# <span id="page-0-0"></span>**Dokumentacja Techniczna WMS**

# <span id="page-1-0"></span>**1 Metryka dokumentu**

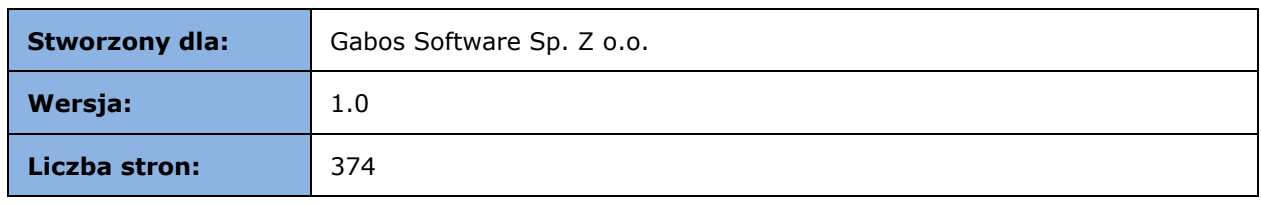

#### **Spis treści**

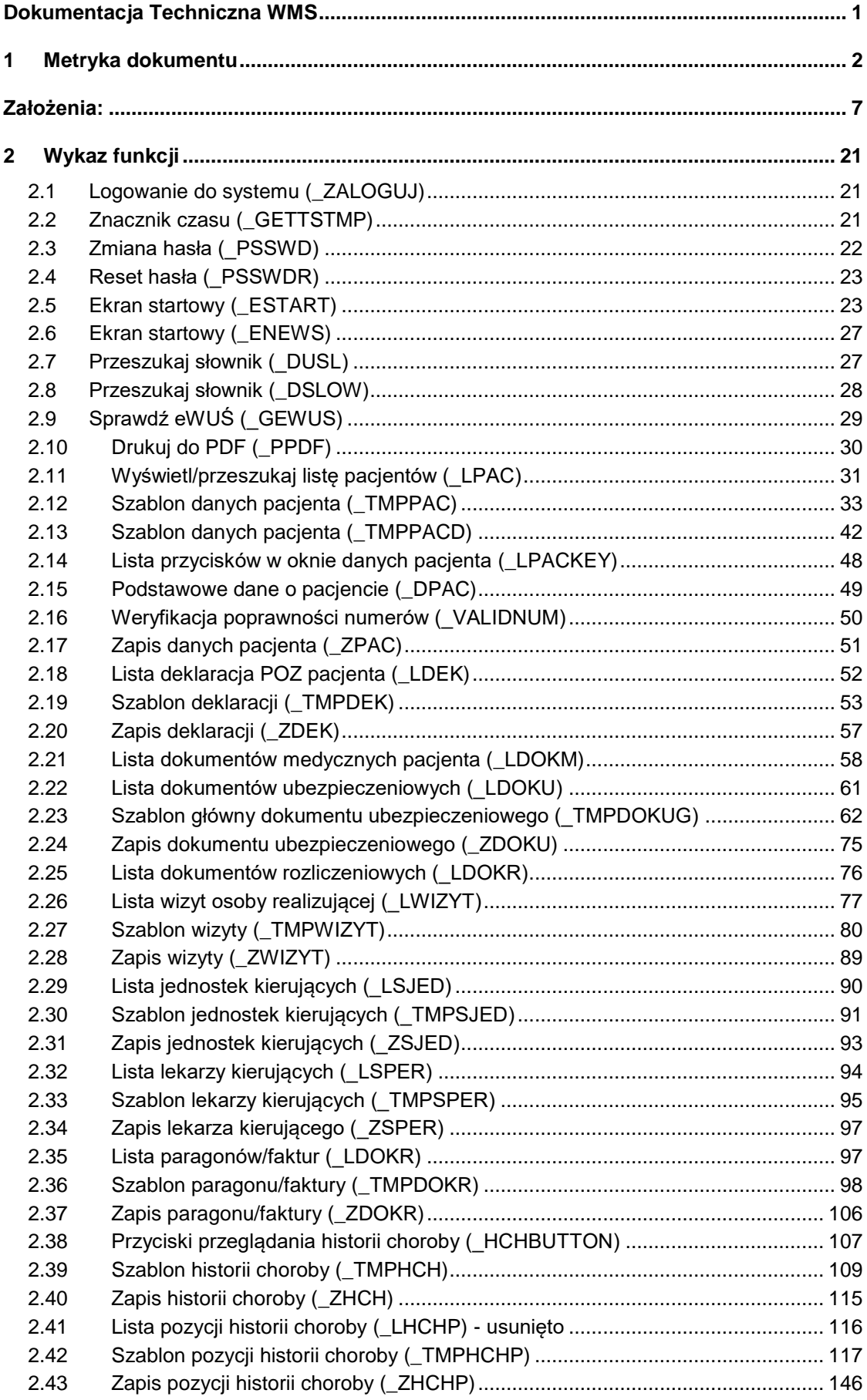

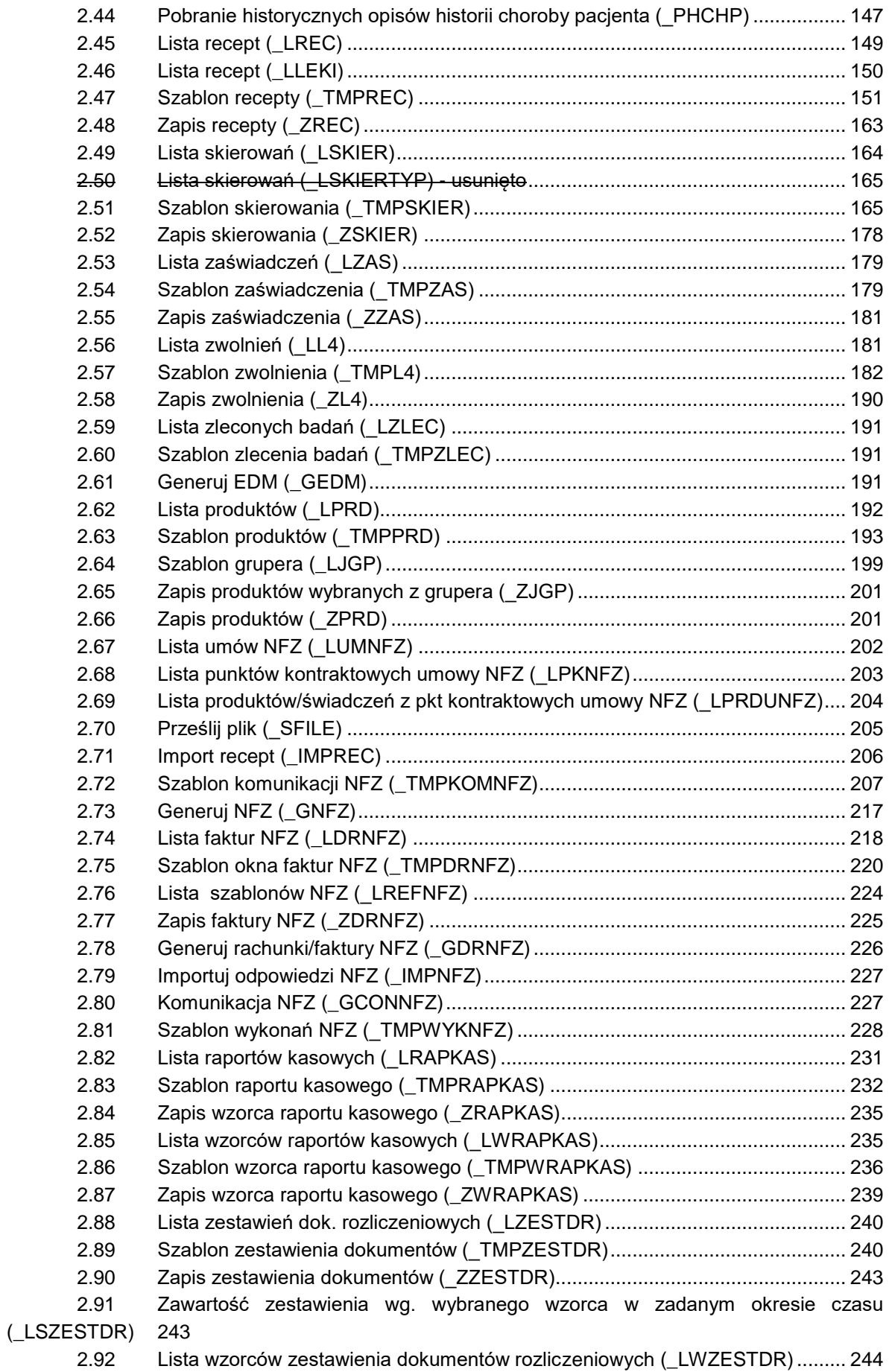

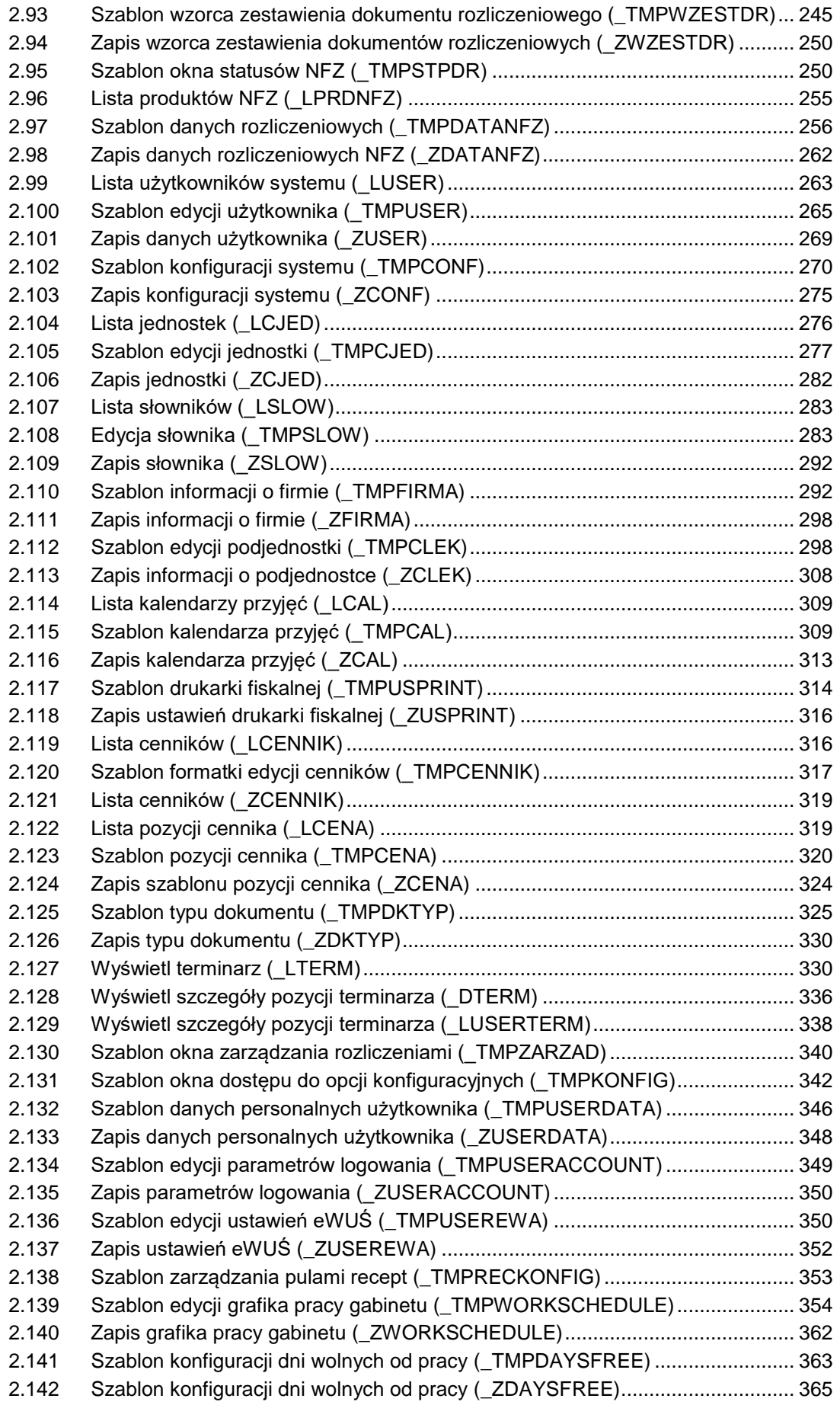

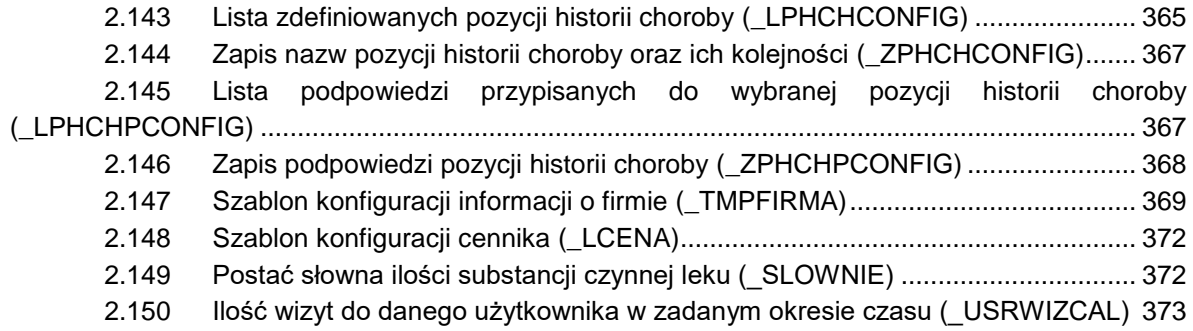

# <span id="page-6-0"></span>**Założenia:**

Dane autoryzacyjne muszą być przesyłane w nagłówku każdego zapytania typu POST.

{"FUNCTION":"\_DSLOW,"SLOW":"@ICD10","STR":"1","REKNASTR":"25","WART":"CHOLERA"}

Nazwy kluczy piszemy dużymi literami.

Zasady konstrukcji zapytań: Sekcja FUNCTION – nazwa używanej funkcji.

PARAM – parametry przekazywane. Mogą być puste: "PARAM": [] lub "PARAM":"" ale zawsze występują.

Następnie w zależności od rodzaju funkcji będą przekazywane dane do tworzenia formatek, budowane tablice po zapytaniach *select*, wartości przekazywane na serwer do operacji insert, update. Generalnie będziemy stosować 3 rodzaje funkcji:

- Funkcje typu *select* służące do tworzenia list (pacjenci, wizyty, dokumenty itp.). Tu w odpowiedzi dostajemy tablicę z danymi,

- Funkcje typu FORM służące do tworzenia widoków dla dodawania, aktualizacji rekordów oraz wyświetlania szczegółowych informacji o np. pacjencie, wizycie itp. Przy otwarciu formatki wysyłana jest JSON z nazwą funkcji. Zwrotnie uzyskujemy formatkę do wyświetlenia. Po wypełnieniu danych w przypadku operacji INSERT lub UPDATE wysyłamy funkcje z wynikami. W odpowiedzi otrzymujemy kod błędu.

- Funkcje zwracające parametry wyliczane, stałe, zmienne. Np. funkcja logowania, funkcja wyliczająca wartość na podstawie parametrów. Specyficznym rodzajem tego typu funkcji jest funkcja służąca do usuwania rekordów. Zwrotnie otrzymujemy albo zmienną albo kod błędu.

Podane w definicjach i odpowiedziach wartości funkcji są przykładowe.

#### **Przedrostki funkcji:**

- L lista
- TMP szablon
	- Jeśli: GBSNO = 0 pobierany jest szablon okna dla nowego rekordu,

GBSNO > 0 pobierany jest szablon dla istniejącego już rekordu o wskazanym numerze GBSNO)

- V weryfikacja
- Z zapisz/zmień (dodaj/popraw)
	- Jeśli: GBSNO = 0 to dodawany jest nowy rekord,
		- GBSNO > 0 zmieniany jest już istniejący rekord o wskazanym numerze GBSNO, GBSNO < 0 rekord o wskazanym numerze GBSNO jest usuwany (usuwanie aktualnie działa w ZHCH służy do usuwania procedur).
- D dane szczegółowe
- G generuj dane
- S transfer pliku
- Q wyświetlenie komunikatu/pytania
- P drukuj
- I import

#### **Ogólny model zapytania:**

Wymagane dane autoryzacyjne w każdej funkcji: USER: NAZWA\_UŻYTKOWNIKA TIMESTAMP: ZNACZNIK\_CZASU TOKEN: TOKEN\_AUTORYZACJI

```
{
"FUNCTION":"NAZWA_FUNKCJI",
"NAZWA_PARAMER_1_TEKST":"PARAMER_1",
"NAZWA_PARAMER_2_LICZBA":"PARAMER_2"
}
```
**Ogólny model odpowiedzi:**

```
Poprawna:
{
 "STATUS":"0",
 "NAZWA_PARAMER_1_TEKST":"PARAMER_1",
 "NAZWA_PARAMER_2_LICZBA":"PARAMER_2"
}
Błędna:
{
 "STATUS":"100",
 "DESCRIPTION:"Opis błędu wyświetlany użytkownikowi"
}
```
Kody statusów:

0 – OK, funkcja wykonana poprawnie, 100 – Błąd ogólny bez wymaganej akcji po stronie klienta 101-… – Kody błędów z ustaloną akcją po stronie klienta

#### **Lista parametrów struktury odpowiedzi szablonu:**

- KEY klucz pola wykorzystywany podczas zapisu. Wartość domyślna "".
- TITLE opis tekstowy pola lub nazwa przycisku lub nazwa przełącznika opcji. Wartość domyślna "".
- TYPE determinuje typ elementu, może przyjmować wartości:
	- o INPUT pole do wprowadzania danych
	- o HEADER wyświetlanie elementu w nagłówku formatki
	- o DISPLAY wyświetlanie elementu
	- o BUTTON element typu przycisk
	- o TAB zakładka zawierająca elementy
	- o LISTBOX rozwijana lista
	- o LIST lista rekordów
	- o MULTILINE pole wielowierszowe
	- o RADIOBOX przełącznik opcji
	- o CHECKBOX wielokrotny wybór opcji
	- o BOOLEAN opcja tak/nie
	- o DICTIONARY wartość słownikowa

Parametr nie może być pusty.

- ACTION w parametrze przekazywane są informacje o funkcji/akcji jaka ma zostać wywołana po interakcji z interfejsem. Parametry może przyjmować np. W przypadku przycisków nazwy funkcji jakie mają zostać uruchomione po interakcji. Wartość domyślna "".
- FORMAT w parametrze przekazywana jest informacja o typie danych lub rodzaju elementu.
	- o STRING tekst
	- o REAL liczba rzeczywista
	- o NUMBER liczba naturalna
	- o DATE data w formacie RRRR-MM-DD
	- o DATETIME data i czas w formacie RRRR-MM-DD GG:MM
	- o DATETIMEEX data i czas w formacie RRRR-MM-DD GG:MM:SS
	- o TIME godzina w formacie GG:MM
	- o TIMEEX godzina w formacie GG:MM:SS

Wartość domyślna "".

 PARAMETR – element wykorzystywany do przekazania klucza wartości słownikowej opisowego słownika. Wartość domyślna ""

- VALUE element określa wartość danego element. Wartość domyślna ""
- OPTIONS parametr przyjmuje wartości opisowe składowych kontrolek typu:
	- o LIST (lista elementów),
	- o MULTILINE (liczba wierszy),
	- o RADIOBOX (lista opcji),
	- o CHECKBOX (lista opcji),
	- o DICTIONARY (rodzaj słownika)
	- o TAB (elementy zakładki)
	- o PANEL (element zakładki)

Wartość domyślna [].

- REQUIRED flaga wymagalności element, gdy aktywna przyjmuje wartość "1".<br>Wartości moli zapaczają pieaktywność Wartość domyślna moli Wartości "0" oznaczają nieaktywność. Wartość domyślna "0". Możliwe jest przekazywanie w parametrze wyrażań logicznych mających warunkować przełączanie pomiędzy zapis/odczyt – odczyt w zależności od wyniku wyrażenia. W formułach stosujemy operatory "!"-negacja,"&&"-iloczyn logiczny,"||"-suma logiczna, "!="- znak różne, "NULL"-pusta wartość.
- VALIDATE flaga wymagalności sprawdzania poprawności, gdy aktywna przyjmuje wartość "1". Jeśli ustawiono to w ACTION występuje nazwa funkcji jakiej należy użyć do sprawdzenia poprawności. Wartości "0" oznaczają nieaktywność. Wartość domyślna "0".
- REAONLY flaga tylko do odczytu gdy aktywna przyjmuje wartość "1".<br>Wartości "0" oznaczaja nieaktywność. Wartość domyślna "0". Wartości "0" oznaczają nieaktywność, Wartość domyślna "0".

Możliwe jest przekazywanie w parametrze wyrażań logicznych mających warunkować przełączanie pomiędzy zapis/odczyt – odczyt w zależności od wyniku wyrażenia. W formułach stosujemy operatory "!"-negacja,"&&"-iloczyn logiczny,"||"-suma logiczna, "!="- znak różne, "NULL"-pusta wartość. To co po prawej stronie znaku (wartości) podajemy w pojedynczych apostrofach.

Np.: "READONLY": "!((TYP='1')||(TYP='2'))", gdzie "KEY": "TYP","VALUE": "2",

 HIDDEN – flaga ukrycia, gdy aktywna przyjmuje wartości "1". Wartości "0" oznaczają nieaktywność. Wartość domyślna "0".

Możliwe jest przekazywanie w parametrze wyrażań logicznych mających warunkować przełączanie pomiędzy zapis/odczyt – odczyt w zależności od wyniku wyrażenia. W formułach stosujemy operatory "!"-negacja,"&&"-iloczyn logiczny,"||"-suma logiczna , "!="- znak różne, "NULL"-pusta wartość. To co po prawej stronie znaku (wartości) podajemy w pojedynczych apostrofach. Np.: "HIDDEN": "(TYP='1')||(TYP='2')", gdzie "KEY": "TYP","VALUE": "1",

- ORDER parametr determinujący kolejność wyświetlania elementów przyjmuje kolejne liczby naturalne od 1 do n. W przypadku "0" kolejność wyświetlania jest dowolna. Wartość domyślna "0".
- UPPER parametr określający sposób wprowadzania danych do pól tekstowych. Dla wartości "1" wprowadzany tekst jest pisany dużymi literami. W przypadku "0" lub braku parametru mechanizm nieaktywny. Domyślna wartość to "0" .
- TIPS w parametrze przekazywane są opisy/podpowiedzi jakie można wpisać do pola tekstowego. Dane mogą być przekazywane w formie listy bądź tablicy w zależności czy opisy posiadają etykiety. Podpowiedzi są dopisywane do pól tekstowych.
- TIPSZ w parametrze przekazywane są opisy/podpowiedzi jakie można wpisać do pola tekstowego. Dane mogą być przekazywane w formie listy bądź tablicy w zależności czy opisy posiadają etykiety. Podpowiedzi zastępują dane znajdujące się w polach tekstowych.
- MATCH Parametr wykorzystywany w elementach typu DICTIONARY gdy wybranie pozycji z słownika ma zaktualizować inne elementy wyświetlane na formatce. W parametrze MATCH należy podać klucze pól szablonu które będą zaktualizowane w wyniku wyboru wartości słownikowej. Mechanizm będzie działał jeśli słownik będzie zwracał wartości pól korzystając z tych samych etykiet(kluczy) jak wymienione w MATCH i znajdujących się na szablonie.
- ROW Parametr służący do wymuszenia w GUI wyświetlania 2 lub więcej elementów w jednej linii obok siebie. Znacznik jest opcjonalny stosuje się go w funkcjach TMP… służących do definiowania formatek interfejsu. Aby dwa elementy znajdowały się obok siebie w parametrze ROW muszą posiadać takie same identyfikatory np. "ROW":"12" i "ROW":"12"
- PATTERN opcjonalny parametr pozwalający na walidację danych wprowadzanych na formatkach GUI, do definiowania reguł stosuje się wyrażenia regularne JavaScript. Np. walidacja kodu pocztowego powinna wyglądać "PATTERN":" \d{2}-\d{3}"  $\begin{array}{ccc} \hline \text{linear} & \text{linear} \end{array}$  "[0-9]{2}-[0-9]{3}"  $\begin{array}{ccc} \hline \text{lub} & \text{``(d\d-}\d\text{d}\text{d}\text{''}) \end{array}$ w powyższy przypadku GUI wyświetli komunikat błędny format danych, w przypadku gdy ma się wyświetlić specyficzny komunikat to należy przekazać PATTERN jako tablice czyli<br>"PATTERN": {" \d{2}-\d{3}":"Oczekiwany format danych to XX-XXX"}  $\left\{ \frac{d}{2}-\frac{d}{3}\right\}$ ":"Oczekiwany format danych to XX-XXX"} Zasady definiowania wyrażeń regularnych obsługiwanych przez JavaScript opisano tutaj: [https://developer.mozilla.org/en-US/docs/Web/JavaScript/Guide/Regular\\_Expressions](https://developer.mozilla.org/en-US/docs/Web/JavaScript/Guide/Regular_Expressions) Do testowania wyrażeń regularnych przydaje się: <https://regex101.com/#javascript>
- FOCUS Parametr pozwala wybrać który element ma być aktywny po otwarciu okna. Przyjmuje dwie wartości 0 lub 1 i jest opcjonalny.
- VISIBILITY Parametr określa czy dana sekcja ma być domyślnie rozwinięta "1" lub zwinieta "2"
- PLACEHOLDER Tekst przekazywany przez ten element wyświetla się w GUI w polu VALUE jeśli jest puste.

 ACTIONS - Element przekazywany w funkcjach zwracających listy przekazujący informacje do GUI o rodzajach operacji jakie można wykonać na rekordzie(odczyt zapis usunięcie). Jeśli parametr jest pusty aplikacja działa według obecnej logiki, jeśli niepusty uprawnienia warunkują widoczność elementów GUI (ołówek, x, drukuj). Uprawnienia mogą się sumować. np. "ACTIONS":"RWDP" – widoczny ołówek, klawisz X oraz drukuj

"ACTIONS":"RW" – widoczny ołówek, dodatkowo możliwość modyfikacji danych. Podczas wywoływania funkcji edytujących TMP… należy przekazać parametr ACTIONS wraz z zawartością, dzięki temu w odpowiedzi serwer przekaże odpowiednio zmodyfikowany szablon zezwalający na edycję rekordu lub nie. W przypadku formatek budowanych na podstawie szablonów jeśli element z listy nie posiada uprawnienia do zmiany w rekordzie (W) to na oknie z szablonu nie powinno być przycisków "Zapisz" i "Anuluj" tylko "Zamknij". *\*W przypadku braku w odpowiedzi któregoś z parametrów przyjmuje on wartość domyślną.*

- EXP Parametr pozwalający na aktualizacje/sprawdzenie/poprawe wartości w wielu kontrolkach w wyniku zakończenia akcji na jednej z kontrolek. Np. Wybranie ilości opakowań na pierwszej pozycji recepty wywułuje funkję która wylicza sumaryczną ilość substancji czynnej zwracając w formie słownej. Poniżej przykład realizacji.
- **{ "KEY": "ILE0", "TITLE": "Ilość",**

```
 "TYPE": "LISTBOX",
     "ACTION": "",
     "FORMAT": "STRING",
 "PARAMETR": "",
 "VALUE": "1",
     "OPTIONS": [
         "1",
         "2",
         "3",
         "4",
         "5",
         "6",
         "7",
         "8",
         "9",
         "10"
     ],
     "VALIDATE": "0",
     "REQUIRED": "LEK0!='0'",
     "READONLY": "0",
     "HIDDEN": "LEK0=''",
     "ORDER": "0",
     "ROW": "40",
     "EXP": {
         "FUNC": "SLOWNIE",
         "PAR": "",
         "VALUES": [
 "ILE0",
 "LEK0"
 ],
         "MATCH": [
                 "SLOWNIEILS"
 ]
     }
}
Wyżej wymieniona kontrolka powinna działać w następujący sposób:
      o Użytkownik wybiera wartość z listy,
      o Wartość z listy jest wstawiana do pola,
      o Do serwera wysyłana jest funkcja SLOWNIE z pustym parametrem i argumentami 
         ILE0 oraz LEK0, przykład poniżej
{
     "FUNCTION": "_SLOWNIE",
     "PAR": "",
     "ILE0": "2",
     "LEK0": "21542",
     "USER": "DEMO",
     "TIMESTAMP": "20160420111449",
     "TOKEN": 
"1da2fa90faa6f366bc8f821e2c6e89f5f0c7d3ddcc6c707807a79caaa2f8f2e9"
}
      o Następnie funkcja słownie odpowiada wartością SLOWNIEILS
{
     "STATUS": "0",
     "CONTENT": [
         "SLOWNIEILS": "Dwa tysiącie miligramów"
     ]
}
```
o Zawartość parametry SLOWNIEILS jest wpisywana w pole SLOWNIEILS określone w parametrze MATCH

 TEMPLATE - parametr pozwalający na określenie szablonu danych wykorzystywanych przy dodawaniu / edycji elementów zwracanych w parametrze OPTIONS nadrzędnego elementu Poniżej przykład użycia w funkcji TMPHCH

```
{
  "KEY": "ICD9",
  "TITLE": "Wykonane procedury medyczne",
  "TYPE": "LIST",
  "ACTION": "",
  "FORMAT": "",
  "PARAMETR": "",
  "VALUE": "",
  "OPTIONS": [
         {
                "GBSNO": 1115881,
                "PROC": {
                       "KOD": "00.101",
                       "OPIS": "00.101 - Wszczepienie opłatka nasączonego 
środkiem chemioterapeutycznym do mózgu"
                },
                "DATAOD": "2015-12-16",
                "DATADO": "2015-12-16"
         },
         {
                "GBSNO": 1115882,
                "PROC": {
                       "KOD": "00.122",
                       "OPIS": "00.122 - Podanie wziewne tlenku azotu 
diagnostyczne"
                },
                "DATAOD": "2015-12-16",
                "DATADO": "2015-12-16"
         }
  ],
  "TEMPLATE": [
         {
                "KEY": "PROC",
                "TITLE": "Procedura",
                "TYPE": "DICTIONARY",
                "ACTION": "_DSLOW",
                "FORMAT": "STRING",
                "PARAMETR": "",
                "VALUE": "",
                "OPTIONS": [
                       "@ICD9"
                ],
                "VALIDATE": "0",
                "REQUIRED": "0",
                "READONLY": "0",
                "HIDDEN": "0",
                "ORDER": "0"
         },
         {
                "KEY": "DATAOD",
                "TITLE": "Od",
                "TYPE": "INPUT",
```

```
"ACTION": "",
                 "FORMAT": "DATE",
                 "PARAMETER": "",
                 "VALUE": "",
                 "OPTIONS": [
                       ""
                 ],
                 "REQUIRED": "1",
                 "READONLY": "0",
                 "HIDDEN": "0",
                 "ORDER": "1"
          },
          {
                 "KEY": "DATADO",
                 "TITLE": "Do",
                 "TYPE": "INPUT",
                 "ACTION": "",
                 "FORMAT": "DATE",
                 "PARAMETER": "",
                 "VALUE": "",
                 "OPTIONS": [
                       ""
                 ],
                 "REQUIRED": "1",
                 "READONLY": "0",
                 "HIDDEN": "0",
                 "ORDER": "1"
          }
   ],
   "VALIDATE": "0",
   "REQUIRED": "0",
   "READONLY": "0",
   "HIDDEN": "0",
   "ORDER": "0"
}
```
SECTION – parametr pozwalający w prosty sposób pogrupować elementy interfejsu, może a nie musi występować w szablonie. Element SECTION jest odrębnym parametrem i nie wchodzi w skład wyżej opisanej struktury. Poniżej przykład użycia w funkcji LPAC

```
{
     "STATUS": 0,
     "CONTENT": [
         {
              "KEY": "GBSNO",
              "TITLE": "GBSNO",
              "TYPE": "TEXT",
              "ACTION": "",
              "FORMAT": "NUMBER",
              "PARAMETER": "",
              "VALUE": 343,
              "OPTIONS": [
 ""
             ],
              "REQUIRED": "0",
              "READONLY": "1",
              "HIDDEN": "1",
              "ORDER": "3"
         },
```

```
 {
          "SECTION": {
              "TITLE":"DANE PERSONALNE","FIELDS": [
{ \{ "KEY": "NAZWISKO",
                    "TITLE": "Nazwisko",
                    "TYPE": "INPUT",
                   "ACTION": "",
                    "FORMAT": "STRING",
                    "PARAMETER": "",
                    "VALUE": "TESTOWA",
                    "OPTIONS": [
 ""
 ],
                    "REQUIRED": "1",
                     "READONLY": "0",
                     "HIDDEN": "0",
                    "ORDER": "1"
                 },
               ],
              "TITLE:"ADRES ZAMELDOWANIA","FIELDS": [
{ \{ "KEY": "UL",
                     "TITLE": "Ulica",
                    "TYPE": "INPUT",
                    "ACTION": "",
                   "FORMAT": "STRING",
                    "PARAMETER": "",
                    "VALUE": "KRAKOWSKA",
                    "OPTIONS": [
 ""
 ],
                    "REQUIRED": "1",
                    "READONLY": "0",
                    "HIDDEN": "0",
                    "ORDER": "1"
 }
              ],
```
Przykładowa pozytywna odpowiedz na funkcję \_DEMO:

**……………………………………**

```
{
 "STATUS": "0",
 "CONTENT": [
{//element typu pole z wartością słownikową. W przypadku edycji wartości 
należy otworzyć słownik wykorzystując funkcję zdefiniowaną w ACTION, z 
parametrem przekazanym w OPTIONS. Jeśli wartość słownikowa została wcześniej 
wybrana w polu VALUE serwer przekazuje wybraną pozycję, natomiast w polu 
PARAMETR przekazywany jest opis tej wartości słownikowej.
UWAGA: Podczas zapisu posługujemy się wartością z VALUE.
   "KEY": "CHOVY",
  "TITLE": "Kod choroby V-Y",
   "TYPE": "DICTIONARY",
   "ACTION": "_DSLOW",
   "FORMAT": "STRING",
   "PARAMETR": "Przepuklina mózgowa",
   "VALUE": "Q01",
   "OPTIONS": [
      "@ICD10"
```

```
 ],
 "VALIDATE": "0",
    "REQUIRED": "0",
    "READONLY": "0",
    "HIDDEN": "0",
    "ORDER": "0"
                 },
{//element wykorzystywany do wyświetlania w obszarze szablony elementów 
będących listami rekordów.
 "KEY": "LICD9",
 "TITLE": "Wykonane procedury medyczne",
 "TYPE": "LIST",
 "ACTION": "",
 "FORMAT": "",
 "PARAMETR": "",
 "VALUE": "",
 "OPTIONS": [
      {
      "GBSNO": 1115743,
      "DATAOD": "2015-08-26",
      "DATADO": "2015-08-26",
      "PROCEDURA": "00.012",
      "OPIS": "00.012 - Terapia ultradźwiękowa wewnątrznaczyniowa naczyń głowy 
i szyi nie związana z ablacją"
       },
       {
       "GBSNO": 1115744,
       "DATAOD": "2015-08-27",
       "DATADO": "2015-08-30",
       "PROCEDURA": "E21",
       "OPIS": "E21 - Diagnostyka konfliktu matczyno-płodowego"
        }
 ],
 "VALIDATE": "0",
    "REQUIRED": "0",
    "READONLY": "1",
    "HIDDEN": "0",
    "ORDER": "0"
 },
   { //wyświetlające dane, nie wpisane w ramkę
    "KEY":"NZI",
    "TITLE":"Nazwisko Imię:",
    "TYPE":"DISPLAY",
    "ACTION":"",
    "FORMAT":"STRING",
    "PARAMETER":"",
    "VALUE":"Testowy Jan",
    "OPTIONS":[{}],
    "VALIDATE":"0",
    "REQUIRED":"0",
    "READONLY": "1",
    "HIDDEN": "0",
    "ORDER":"0"
   },
   { //pole wyświetlające dane, wpisane w ramkę
    "KEY":"NZI",
    "TITLE":"Nazwisko Imię",
    "TYPE":"INPUT",
    "ACTION":"_DSLOW",
```

```
 "FORMAT":"STRING",
  "PARAMETER":"69",
  "VALUE":"Testowy Jan",
  "OPTIONS":[{}],
  "VALIDATE":"0",
  "REQUIRED":"0",
  "READONLY": "1",
  "HIDDEN": "0",
  "ORDER":"0"
 },
 { //pole służące do wprowadzania danych 
  "KEY": "NZ",
  "TITLE": "Nazwisko",
  "TYPE":"INPUT",
  "ACTION":"",
  "FORMAT":"STRING",
  "PARAMETER":"",
  "VALUE":"Testowy",
  "OPTIONS":[{}],
  "VALIDATE":"0",
  "REQUIRED":"0",
  "READONLY": "0",
  "HIDDEN": "0",
  "ORDER":"0"
 },
 { //pole służące do wprowadzania daty 
  "KEY": "DTU",
  "TITLE": "Data urodzenia",
  "TYPE":"INPUT",
  "ACTION":"",
  "FORMAT":"DATE",
  "PARAMETER":"",
  "VALUE":"1982-08-15",
  "OPTIONS":[{}],
  "VALIDATE":"0",
  "REQUIRED":"0",
  "READONLY": "0",
  "HIDDEN": "0",
  "ORDER":"0"
  },
  { //pole służące do wprowadzania godziny 
  "KEY": "GDZP",
  "TITLE": "Godzina przyjęcia",
  "TYPE":"INPUT",
  "ACTION":"",
  "FORMAT":"TIME",
  "PARAMETER":"",
  "VALUE":"12:00",
  "OPTIONS":[{}],
  "VALIDATE":"0",
  "REQUIRED":"0",
  "READONLY": "",
  "HIDDEN": "0",
  "ORDER":"0"
  },
  { //element typu przycisk 
  "KEY": "NOPER",
  "TITLE": "Wybierz pacjenta",
```

```
 "TYPE":"BUTTON",
     "ACTION":"_LPAC",
     "FORMAT":"",
        "PARAMETER":"",
        "VALUE":"",
        "OPTIONS":[{}],
        "VALIDATE":"0",
        "REQUIRED":"0",
        "READONLY": "0",
        "HIDDEN": "0",
        "ORDER":"0"
        },
        { //pole typu rozwijana lista z wartościami słownikowymi
         "KEY": "RPL",
         "TITLE": "Rodzaj płatnika",
         "TYPE": "LISTBOX",
     "ACTION": "",
     "FORMAT": "STRING",
         "PARAMETER": "",
         "VALUE": "12R",
         "OPTIONS": [
             {
                 "VALUE": "12R",
                 "TITLE": "Śląski oddział NFZ"
     },
     {
                 "VALUE": "06R",
                 "TITLE": "Małopolski oddział NFZ"
             }
         ],
         "VALIDATE":"0",
         "REQUIRED": "1",
         "READONLY": "0",
         "HIDDEN": "0",
         "ORDER": "0"
    },
{ //element typu zakładka z zawartością
     "KEY": "",
     "TITLE": "Dane podstawowe",
     "TYPE": "TAB",
 "ACTION": "",
 "FORMAT": "",
     "PARAMETER": "",
     "VALUE": "",
     "OPTIONS": [
         {
             "KEY": "ULICA",
             "TITLE": "Ulica",
             "TYPE": "INPUT",
             "ACTION": "",
             "FORMAT": "STRING",
             "PARAMETER": "",
             "VALUE": "",
             "OPTIONS": [
                 {}
 ],
     "VALIDATE":"0",
             "REQUIRED": "1",
             "READONLY": "0",
```

```
 "HIDDEN": "0",
              "ORDER": "1"
         },
          {
              "KEY": "MIASTO",
              "TITLE": "Miejscowość",
              "TYPE": "INPUT",
              "ACTION": "",
              "FORMAT": "STRING",
              "PARAMETER": "",
              "VALUE": "",
              "OPTIONS": [
                  {}
              ],
              "VALIDATE":"0",
              "REQUIRED": "1",
              "READONLY": "0",
              "HIDDEN": "0",
              "ORDER": "2"
         }
     ],
    "VALIDATE":"0",
     "REQUIRED": "1",
     "READONLY": "0",
     "HIDDEN": "0",
     "ORDER": "0"
}
]
}
```
Odpowiedz negatywna na funkcję \_DEMO

```
{
"STATUS":"100",
"DESCRIPTION":"Nieprawidłowe parametry funkcji"
}
```
**Elementy szablonów mogą być zagnieżdżane jeden w drugi w takim przypadku zagnieżdżenie ma miejsce w parametrze OPTIONS** Przykład zagnieżdżenia:

**{**

```
 "KEY": "TAB2",
             "TITLE": "ICD10/ICD9",
             "TYPE": "TAB",
             "ACTION": "",
             "FORMAT": "",
             "PARAMETR": "",
             "VALUE": "",
             "OPTIONS": [
 {
                     "KEY": "CHOW",
                    "TITLE": "Wstępny kod chorobowy",
                    "TYPE": "DICTIONARY",
                    "ACTION": "_DSLOW",
                    "FORMAT": "STRING",
```

```
 "PARAMETR": "Cholera wywołana przecinkowcem Vibrio 
cholerae 01, biotyp El-Tor",
 "VALUE": "A00.1",
              "OPTIONS": [
 "@ICD10"
 ],
              ],<br>"VALIDATE": "0",<br>"ALIDATE": "0",
              "REQUIRED": "0",
              "READONLY": "0",
              "HIDDEN": "0",
              "ORDER": "0"
 }
           ]
 "VALIDATE": "0",
 "REQUIRED": "0",
 "READONLY": "0",
 "HIDDEN": "0",
 "ORDER": "0"
```
**}**

# <span id="page-20-0"></span>**2 Wykaz funkcji**

## <span id="page-20-1"></span>**2.1 Logowanie do systemu (\_ZALOGUJ)**

Funkcja odpowiada za autoryzację użytkowników systemu. W przypadku gdy login jest prawidłowy należy wysłać funkcję \_ESTART

*Przykład:*

Należy pamiętać o danych autoryzacyjnych - parametry "USER" i "PASS"

```
Zapytanie:
{
  "FUNCTION":"_ZALOGUJ",
}
  Odpowiedz pozytywna:
{
     "STATUS": "0",
     "CONTENT": {
         "TIMESTAMP": "20160223122158",
         "GUID": "NOCC8WUN3I46ZGSB0C9PRW7N6WPU13VQ",
         "IDK": 252,
         "IDI": 2520001,
         "USERNAME": "KOWALSKI JAN",
         "USERTYP": "11",
         "SERVER": "https://a1json.mediqus.pl:9002/pjson"
     }
}
  Odpowiedz negatywna:
{
  "STATUS":"100","DESCRIPTION":"NIEPOPRAWNY LOGIN LUB HASŁO"
}
```
USERTYP oznacza rodzaj użytkownika: 11,12 – lekarz, 18,19 – pielęgniarka, R - Rejestratorka

```
medyczna, A - Administrator
       Pola USER i PASS nie są uppercase
```
# <span id="page-20-2"></span>**2.2 Znacznik czasu (\_GETTSTMP)**

```
Funkcja zawraca znacznik czasu
  Przykład:
  Zapytanie:
{
     "FUNCTION":"_GETTSTMP"
}
  Odpowiedź:
{
```

```
 "STATUS": 0,
     "TIMESTAMP": "20160223121039"
}
```
## <span id="page-21-0"></span>**2.3 Zmiana hasła (\_PSSWD)**

Funkcja odpowiada za zmianę hasła użytkownika. Możliwe są dwa sposoby wywołania:

```
a) Dla zmiany hasła z użyciem starego hasła
```

```
"PASS" – stare hasło
"PASSEW" – nowe hasło
```
#### *Przykład*:

```
Zapytanie
{
     "IDK": "2",
     "USER": "znowak",
     "FUNCTION": "_PSSWD",
     "TIMESTAMP": "20160303103942",
     "TOKEN": 
"22278f0b2b2ecfe7b02fbcaf779b48b5e320766adda9405fda24b156175bf797",
     "PASS":
"0ead2060b65992dca4769af601a1b3a35ef38cfad2c2c465bb160ea764157c5d",
     "PASSEW": 
"0ead2060b65992dca4769af601a1b3a35ef38cfad2c2c465bb160ea764157c5d"
}
  Odpowiedź:
{
     "STATUS": 0,
     "DESCRIPTION": "Zmiana hasła przebiegła pomyślnie"
}
      b) Dla zmiany hasła przy użyciu funkcji resetowania hasła
      "PASS" – token resetu hasła przesyłany do użytkownika jako element adresu
      "PASSEW" – nowe hasło
      Brak znaczników "TOKEN" oraz "TIMESTAMP"
  Przykład:
  Zapytanie
{
     "IDK": "2",
     "USER": "znowak",
     "FUNCTION": "_PSSWD",
     "PASS": "C3V7CS9H6Z072DLOUJK7VQ884DUDK9CZ",
     "PASSEW": 
"0ead2060b65992dca4769af601a1b3a35ef38cfad2c2c465bb160ea764157c5d"
}
  Odpowiedź:
{
     "STATUS": 0,
     "DESCRIPTION": "Zmiana hasła przebiegła pomyślnie"
}
```
### <span id="page-22-0"></span>**2.4 Reset hasła (\_PSSWDR)**

Funkcja odpowiada za reset hasła użytkownika.

```
Przykład:
  Zapytanie
{
     "IDK": "2",
     "USER": "znowak",
     "FUNCTION": "_PSSWDR"
}
  Odpowiedź:
{
     "STATUS": 0,
     "DESCRIPTION": "Zmiana hasła przebiegła pomyślnie"
}
```
## <span id="page-22-1"></span>**2.5 Ekran startowy (\_ESTART)**

Funkcja wyświetla elementy menu w zależności od typu zalogowanego użytkownika. Możliwe elementy do wyświetlenia to:

Rejestracja: **Terminarz Pacjenci Pielegniarka** Wizyty na dziś Wizyty na jutro Pacjenci Wolny termin Lekarz Wizyty na dziś Wizyty na jutro Pacjenci Wolny termin Administrator **Terminarz** Pacjenci

Konfiguracja

Element określony w projekcie jako [Moje A1] służy do powrotu na stronę główną zakładamy że jest on widoczny na każdym z ekranów.

#### *Przykład:*

Należy pamiętać o danych autoryzacyjnych - parametry "USER" i "PASS"

```
{
  "FUNCTION":"_ESTART",
}
```
Odpowiedz:

W zależności od typu użytkownika odpowiedz może być różna. Jeśli użytkownik jest tylko lekarzem lub pielęgniarką:

Elementy z tablicy SYSHEADER wyświetlamy na pasku przycisków zlokalizowanym na każdym ekranie aplikacji.

W elemencie nie przekazujemy przycisku ASYSTENT – zakładamy że zawsze istnieje.

```
{
     "STATUS": "0",
     "CONTENT": [
        {
            "SYSHEADER": [
<b>d \sim f \sim f \sim f
                    "KEY": "WIZYTY",
                   "TITLE": "WIZYTY",
                    "TYPE": "BUTTON",
                    "ACTION": "_LWIZYT",
                   "PARAMETR": "2015-12-29"
                },
 {
                    "KEY": "PACJENCI",
                   "TITLE": "PACJENCI",
                   "TYPE": "BUTTON",
                   "ACTION": "_PAC"
                },
 {
                    "KEY": "ZARZAD",
                   "TITLE": "ZARZĄDZAJ",
                   "TYPE": "BUTTON",
                   "ACTION": "_TMPZARZAD"
                },
 {
                    "KEY": "KONFIG",
                   "TITLE": "KONFIGURACJA",
                   "TYPE": "BUTTON",
                    "ACTION": "_TMPKONFIG"
 }
 ]
        },
        {
            "KEY": "PACND",
            "TITLE": "Wizyty na dziś",
            "TYPE": "BUTTON",
 "ACTION": "_LWIZYT",
 "FORMAT": "",
            "PARAMETR": "",
            "VALUE": "0",
            "OPTIONS": [
                {}
            ],
            "VALIDATE": "0",
            "REQUIRED": "0",
            "READONLY": "0",
            "HIDDEN": "0",
```

```
 "ORDER": "1"
         },
         {
              "KEY": "PACNJ",
              "TITLE": "Wizyty kolejny dzień",
              "TYPE": "BUTTON",
              "ACTION": "_LWIZYT",
             "FORMAT": "",
             "PARAMETR": "2015-12-30",
              "VALUE": "0",
              "OPTIONS": [
                  {}
              ],
              "VALIDATE": "0",
              "REQUIRED": "0",
              "READONLY": "0",
              "HIDDEN": "0",
              "ORDER": "2"
         },
         {
             "KEY": "WOLTER",
             "TITLE": "Wolny termin",
             "TYPE": "BUTTON",
              "ACTION": "_TMPWIZYT",
              "FORMAT": "",
              "PARAMETR": "",
              "VALUE": "2015-12-29 10:45",
              "OPTIONS": [
                 {}
              ],
              "VALIDATE": "0",
             "REQUIRED": "0",
             "READONLY": "0",
             "HIDDEN": "0",
             "ORDER": "3"
         },
         {
             "KEY": "PACJ",
              "TITLE": "Pacjenci",
              "TYPE": "BUTTON",
 "ACTION": "_LPAC",
 "FORMAT": "",
             "PARAMETR": "",
             "VALUE": "",
              "OPTIONS": [
                  {}
              ],
              "VALIDATE": "0",
              "REQUIRED": "0",
              "READONLY": "0",
              "HIDDEN": "0",
             "ORDER": "4"
         }
     ]
```
W przypadku gdy użytkownik nie należy do żadnej z ww grup zwracana jest lista pusta: **{**

```
 "STATUS": "0",
```
**}**

#### **"CONTENT": [ ],**

**}**

(dev gabos) - statusy brane są z definicji w bazie CLEK. Wynik jest sumą logiczną wszystkich CLEK skojarzonych z logowanym użytkownikiem.

W sekcji ORDER lista pozycji. Poniżej dla każdej z pozycji ilość w danym dniu. Dzień brany jest z serwera

### <span id="page-26-0"></span>**2.6 Ekran startowy (\_ENEWS)**

**Funkcja służy do wyświetlania listy komunikatów dla aktualnie zalogowanego użytkownika.**

*Przykład:*

**Należy pamiętać o danych autoryzacyjnych - parametry "USER" i "PASS"**

```
Zapytanie:
{
  "FUNCTION":"_ENEWS",
}
  Odpowiedz:
{
     "_ENEWS": "0",
     "CONTENT": [
         {
              "DATA": "2015-07-23",
             "TYP": "KOMUNIKAT",
             "TRESC": "Mediqus. Wersja Mobilna."
         },
 {
              "DATA": "2015-07-23",
              "TYP": "WYNIKI",
              "TRESC": "Dla pacjenta Jan Kowalski otrzymano nowe wyniki badań."
         }
     ]
}
```
### <span id="page-26-1"></span>**2.7 Przeszukaj słownik (\_DUSL)**

**Funkcja zwraca szczegółowe dane wybranej pozycji słownika usług, które są niezbędne podczas wystawiania dokumentów rozliczeniowych.**

*Przykład:*

Należy pamiętać o danych autoryzacyjnych - parametry "USER" i "PASS"

```
{
    "FUNCTION":"_DUSL",
    "VALUE":"4"
}
  Odpowiedź:
{
     "STATUS": "0",
     "CONTENT": [
          {
               "KOD": "4"
          },
          {
               "NAZWA": "Mocznik"
          },
```

```
 {
               "OPIS": "Mocznik"
          },
          {
               "JEDNMIARY": "jw"
          },
          {
               "SVAT": "23%"
          },
           {
               "CENANETTO": "123"
          },
           {
               "WARTVAT": "28.29"
          },
           {
               "CENABRUTTO": "151.29"
          },
          {
               "KOSZT": "321"
          }
     ]
}
```
### <span id="page-27-0"></span>**2.8 Przeszukaj słownik (\_DSLOW)**

**Funkcja będzie umożliwiała przeszukanie podanego w parametrze słownika po dowolnym fragmencie tekstu. W przypadku dużych słowników przekazujemy na ekran pierwsze 50 rekordów (pierwszą stronę) kolejne wyniki są stronicowane (tak jak w poczcie google). Funkcja przekazuje informacje o całkowitej ilości rekordów.**

*Przykład:*

Należy pamiętać o danych autoryzacyjnych - parametry "USER" i "PASS"

```
{
     "FUNCTION": "_DSLOW",
     "USER": "DEMO",
     "TIMESTAMP": "20160314134234",
   "TOKEN": "c43fe4bfaafa7e35ab69d5833c343aef9b3d2567d72ec5c27723c",
     "SLOW": "@ICD10",
     "STR": "1",
     "REKNASTR": 25,
     "VALUE": "CHOLERA"
}
  Odpowiedź:
{
     "STATUS": "0",
     "STR": 1,
     "ILSTR": 1,
     "REKNASTR": 25,
     "ILREK": 4,
```

```
 "CILREK": 4,
     "CONTENT": [
 {
             "KOD": "A00",
             "OPIS": "Cholera"
         },
         {
             "KOD": "A00.1",
             "OPIS": "Cholera wywołana przecinkowcem klasycznym"
         },
 {
             "KOD": "A00.9",
             "OPIS": "Cholera wywołana przecinkowcem"
         },
 {
             "KOD": "Z27.0",
             "OPIS": "Cholera, nie określona "
         }
     ]
```
Przeszukiwanie słownika nie jest CASESENSITIV wyszukiwanie jest realizowane po fragmencie opisu lub kodu.

Funkcja zwraca pierwsze n rekordów (w zależności od ustawienia parametru) wyszukiwania informując jednocześnie o:

STR – numerze strony która została zwrócona ILSTR – całkowitej ilości stron REKNASTR – maksymalnej ilości rekordów na stronie ILREK – ilości aktualnie przekazanych rekordów CILREK – całkowitej ilości rekordów spełniających warunek wyszukiwania

## <span id="page-28-0"></span>**2.9 Sprawdź eWUŚ (\_GEWUS)**

Funkcja służy do wygenerowanie zapytania o status ubezpieczenia w systemie eWUŚ konkretnego pacjenta. Funkcja nie będzie zwracać statusu ubezpieczenia. Wynik sprawdzenia będzie widoczny na ekranie po odświeżeniu strony funkcją szablonu.

```
Przykład:
```
**}**

Należy pamiętać o danych autoryzacyjnych - parametry "USER" i "PASS"

```
{
     "FUNCTION": "_GEWUS",
     "IDK": "2",
     "NOPER": "92911"
}
Odpowiedź:
{
     "STATUS": "0",
     "STAT": [
          {
              "1": "WERYFIKACJA"
```
 **} ] }**

Gdzie parametr STATE przyjmuje wartości:

- $1 TRWA$
- 2 **UBEZPIECZONY (potwierdzono w eWUŚ)**
- 3 **UBEZPIECZONY DN (dziecko niezgłoszone do ubezpieczenia zdrowotnego - eWUŚ)**
- 4 **UBEZPIECZONY DU (na podstawie dokumentu ubezpieczeniowego)**
- 5 **NIEUBEZPIECZONY**
- 6 **BRAK PACJENTA W CWU ( LUB NIEAKTYWNY PESEL)**

## <span id="page-29-0"></span>**2.10 Drukuj do PDF (\_PPDF)**

Uniwersalna funkcja odpowiadająca za generację do formatu PDF w zależności od przekazanego parametru wydruku. W odpowiedzi na tą funkcje od strony interfejsu przeglądarki powinno wyskoczyć okienko pobierania nowego pliku PDF.

Parametr TYPW przyjmuje następujące wartości:

REC- wydruk recepty

SKIER – wydruk skierowania

ZASW – wydruk zaświadczenia

DEKL – wydruk deklaracji

FAK – wydruk faktury

PAR – wydruk paragonu

DRNFZ – wydruk faktury/noty NFZ

RAPKAS – wydruk raportu kasowego

ZESTDR – wydruk zestawienia dokumentów rozliczeniowych

HCH – wydruk historii choroby

WW – wydruki własne (w tym przypadku przekazywane będą dodatkowo NOPER, NOHCH w parametrze GBSNO będzie przekazywany identyfikator wydruku)

Przykład

Zapytanie:

```
{
```

```
 "FUNCTION": "_PPDF",
 "USER": "DEMO",
 "TIMESTAMP": "20160314134234",
"TOKEN": "c43fe4bfaafa7e35ab69d5833c343aef9b3d2567d72ec5c27723c",
 "TYPW": "REC",
 "GBSNO": 14574,
 }
```
Odpowiedź:

```
{
    "STATUS": "0"
    "CONTENT": "http: //192.168.1.1/print/rec14574.pdf"
}
```
## <span id="page-30-0"></span>**2.11 Wyświetl/przeszukaj listę pacjentów (\_LPAC)**

Funkcja wyświetla zawartość ewidencji pacjentów z rozróżnieniem na strony po 25 rekordów, przekazywana jest również informacja o łącznej ilości rekordów. W zależności czy w parametrze szukania jest jakiś warunek albo nie wyświetlana jest cała ewidencja albo lista rekordów spełniających dany warunek. Funkcje w elementach TEXT oraz DETAIL przekazuje informacje które są wyświetlane na liście pacjentów.

Szablon danych pacienta ( TMPPAC) liście pacientów.

*Przykład:*

Należy pamiętać o danych autoryzacyjnych - parametry "USER" i "PASS"

```
{
     "USER": "demo",
     "TIMESTAMP": "20160314134234",
   "TOKEN": "c43fe4bfaafa7e35ab69d5833c343aef9b3d2567d72ec5c27723c",
     "FUNCTION": "_LPAC",
     "TYP": "1",
     "REKNASTR": 2,
     "STR": 1,
     "VALUE": "p"
}
  Odpowiedź:
{
     "STATUS": "0",
     "STR": "1",
     "REKNASTR": "3",
     "CONTENT": [
         {
             "TEXT": "TESTOWA PAKOSŁAW, tel: ",
             "DETAILS": "data ur.: 1999-01-19 RYBNIK",
             "IDK": "2",
             "IDI": "21000",
             "NOPER": "9",
             "NZI": "TESTOWA PAKOSŁAW",
             "NAZWISKO": "TESTOWA",
             "IMIE": "PAKOSŁAW",
             "PESEL": "12345678910",
             "DTU": "1999-01-19",
             "PLEC": "K",
             "WIEK": "16 lat",
             "TEL": "",
 "ADR1": " /",
 "ADR2": " ",
             "EWUS": "NIE",
             "ICD10": "",
```

```
 "AKT": "1",
 "UWAGI": "",
           "DISPLAY": {
              "Dane podstawowe": [
{ \{ "Imię": "PAKOSŁAW",
                    "Nazwisko": "TESTOWA",
                    "PESEL": "12345678910",
                    "Data urodzenia": "1999-01-19",
                     "Płeć": "Kobieta",
                     "Wiek": "16 lat"
 }
              ],
               "Dane adresowe": [
{ \{ "Telefon": "",
                    "Adres zameldowania": [
                         "40-145 RYBNIK",
                         "ul. KRAKOWSKA 114A"
 ]
 }
              ],
               "Informacje dodatkowe": [
{ \{ "Ewuś": "Nieubezpieczony",
                    "Uwagi": ""
 }
 ]
 }
 },
           "TEXT": "TESTOWA PRZYBYSŁAWA, tel: ",
           "DETAILS": "data ur.: 1958-03-07 KRAKÓW",
           "IDK": "2",
           "IDI": "21000",
           "NOPER": "17",
           "NZI": "TESTOWA PRZYBYSŁAWA",
           "NAZWISKO": "TESTOWA",
           "IMIE": "PRZYBYSŁAWA",
           "PESEL": "12345678910",
 "DTU": "1958-03-07",
 "PLEC": "M",
           "WIEK": "58 YRS",
           "TEL": "",
           "ADR1": "PODHALAŃSKA 10/12",
           "ADR2": "40215 KATOWICE",
           "EWUS": "NIE",
           "ICD10": "",
           "AKT": "1",
           "UWAGI": "",
           "DISPLAY": {
              "Dane podstawowe": [
{ \{ "Imię": "PRZYBYSŁAWA",
                    "Nazwisko": "TESTOWA",
                    "PESEL": "12345678910",
                     "Data urodzenia": "1958-03-07",
                     "Płeć": "Mężczyzna",
                    "Wiek": "57 lat"
```
 **{**

```
 }
           ],
           "Dane adresowe": [
{ \{ "Telefon": "",
               "Adres zameldowania": [
                  "40-215 KRAKÓW",
                 "ul. PILOTÓW 10"
 ],
               "Adres zamieszkania": [
                  "40-215 KATOWICE ",
                "ul. PODHALAŃSKA 10/12"
 ]
 }
 ],
 "Informacje dodatkowe": [
{ \{ "Ewuś": "Nieubezpieczony",
                "Uwagi": ""
 }
 ]
 }
      }
   ],
   "CILREK": "12659",
   "ILREK": "2"
}
```
Gdzie TYP=1 to szukanie po dowolnym fragmencie imienia lub nazwiska, TYP=2 to szukanie po numerze PESEL TYP=3 to szukanie po numerze telefonu pacjenta

## <span id="page-32-0"></span>**2.12 Szablon danych pacjenta (\_TMPPAC)**

Funkcja wyświetla pola oraz słowniki występujące na zakładkach "Dane podstawowe" oraz "Dane dodatkowe". Pola wymagane oznaczono jako REQUIRED=1

W przypadku dodawania nowego pacjenta należy posłużyć się NOPER=0

```
Przykład:
```
Należy pamiętać o danych autoryzacyjnych - parametry "USER" i "PASS"

```
{
     "FUNCTION": "_TMPPAC",
     "NOPER":1
}
  Odpowiedź:
{
     "STATUS": 0,
     "CONTENT": [
          {
               "KEY": "GBSNO",
              "TITLE": "GBSNO",
              "TYPE": "DISPLAY",
```

```
 "ACTION": "",
           "FORMAT": "NUMBER",
           "PARAMETR": "",
           "VALUE": 221,
           "OPTIONS": [
 ""
           ],
           "REQUIRED": "0",
           "READONLY": "1",
           "HIDDEN": "1",
           "ORDER": "3"
 },
 {
           "KEY": "NOPER",
           "TITLE": "Nr kartoteki",
           "TYPE": "DISPLAY",
 "ACTION": "",
 "FORMAT": "NUMBER",
           "PARAMETR": "",
           "VALUE": 1,
           "OPTIONS": [
 ""
           ],
           "REQUIRED": "0",
           "READONLY": "1",
           "HIDDEN": "1",
           "ORDER": "0"
 },
 {
           "SECTION": [
 {
                  "TITLE": "",
                  "FIELDS": [
d \sim f \sim f \sim f \sim f \sim f
                         "KEY": "RPAC",
                        "TITLE": "Pacjent komercyjny",
                        "TYPE": "CHECKBOX",
                        "ACTION": "",
                         "FORMAT": "NUMBER",
                         "PARAMETR": "",
                        "VALUE": 0,
                        "OPTIONS": [
 ""
 ],
                        "REQUIRED": "0",
                        "READONLY": "0",
                        "HIDDEN": "0",
                        "ORDER": "0"
 }
 ]
              },
 {
                  "TITLE": "DANE PERSONALNE",
                 "FIELDS": [
d \sim f \sim f \sim f \sim f \sim f
                         "KEY": "NAZWISKO",
                        "TITLE": "Nazwisko",
                        "TYPE": "INPUT",
                        "ACTION": "",
```

```
 "FORMAT": "STRING",
                     "PARAMETR": "",
                     "VALUE": "NNN",
                     "OPTIONS": [
 """ \cdots" \cdots" \cdots" \cdots" \cdots ],
                      "REQUIRED": "1",
                      "READONLY": "0",
                     "HIDDEN": "0",
                     "ORDER": "0",
                     "UPPER": "1"
 },
                  {
                      "KEY": "IMIE",
                     "TITLE": "Imię",
                     "TYPE": "INPUT",
                     "ACTION": "",
                     "FORMAT": "STRING",
                     "PARAMETR": "",
                     "VALUE": "TESTOWY",
                      "OPTIONS": [
 ""
 ],
                     "REQUIRED": "1",
                     "READONLY": "0",
                     "HIDDEN": "0",
                      "ORDER": "0",
                      "UPPER": "1"
 },
                  {
                      "KEY": "PESEL",
                     "TITLE": "Pesel",
                     "TYPE": "INPUT",
                     "ACTION": "_VALIDNUM",
                     "FORMAT": "STRING",
                     "PARAMETR": "P",
                     "VALUE": "12345678910",
                     "OPTIONS": [
 ""
 ],
                      "REQUIRED": "RPAC='0'",
                      "READONLY": "0",
                     "HIDDEN": "0",
                      "ORDER": "0",
 "VALIDATE": "1"
 },
                  {
                      "KEY": "DTU",
                     "TITLE": "Data urodzenia",
                     "TYPE": "INPUT",
                     "ACTION": "",
                     "FORMAT": "DATE",
                     "PARAMETR": "",
                     "VALUE": "1971-02-23",
                      "OPTIONS": [
 ""
 ],
                      "REQUIRED": "1",
                     "READONLY": "0",
```

```
 "HIDDEN": "0",
                  "ORDER": "0"
 },
               {
                   "KEY": "PLEC",
                   "TITLE": "Płeć",
                  "TYPE": "LISTBOX",
                  "ACTION": "",
                  "FORMAT": "STRING",
                  "PARAMETR": "",
                  "VALUE": "K",
                  "OPTIONS": [
 {
                        "VALUE": "M",
                       "TITLE": "Mężczyzna"
 },
 {
                        "VALUE": "K",
                       "TITLE": "Kobieta"
 },
                    {
                        "VALUE": "N",
                        "TITLE": "Nieznana"
 }
 ],
                  "REQUIRED": "1",
                  "READONLY": "0",
                  "HIDDEN": "0",
 "ORDER": "0"
 }
 ]
           },
 {
              "TITLE": "ADRES ZAMELDOWANIA",
             "FIELDS": [
 {
                   "KEY": "UL",
                   "TITLE": "Ulica",
                   "TYPE": "INPUT",
                  "ACTION": "",
                  "FORMAT": "STRING",
                  "PARAMETR": "",
                  "VALUE": "MICKIEWICZA",
                  "OPTIONS": [
 ""
 ],
                  "REQUIRED": "0",
                  "READONLY": "0",
                  "HIDDEN": "0",
 "ORDER": "0",
 "UPPER": "1"
 },
               {
                   "KEY": "NRD",
                  "TITLE": "Nr domu",
                  "TYPE": "INPUT",
                  "ACTION": "",
                  "FORMAT": "STRING",
                  "PARAMETR": "",
```
```
 "VALUE": "6",
                        "OPTIONS": [
 """ \cdots" \cdots" \cdots" \cdots" \cdots ],
                        "REQUIRED": "RPAC='0'",
                        "READONLY": "0",
                        "HIDDEN": "0",
                        "ORDER": "0",
                        "UPPER": "1"
 },
                    {
                         "KEY": "NRM",
                        "TITLE": "Nr lokalu",
                        "TYPE": "INPUT",
                        "ACTION": "",
                         "FORMAT": "STRING",
                         "PARAMETR": "",
                        "VALUE": "",
                        "OPTIONS": [
 """ \cdots" \cdots" \cdots" \cdots" \cdots ],
                        "REQUIRED": "0",
                        "READONLY": "0",
                        "HIDDEN": "0",
                        "ORDER": "0",
                        "UPPER": "1"
 },
                    {
                         "KEY": "KOD",
                         "TITLE": "Kod pocztowy",
                        "TYPE": "DICTIONARY",
                        "ACTION": "_DSLOW",
                        "FORMAT": "STRING",
                        "PARAMETR": "40-084 KATOWICE",
                         "VALUE": "40-084",
                        "OPTIONS": [
                            "@KODYP"
 ],
                        "REQUIRED": "RPAC='0'",
                         "READONLY": "0",
                         "HIDDEN": "0",
                        "ORDER": "0",
                        "MATCH": [
                            "MSC",
                           "TERYT"
 ]
 },
                    {
                         "KEY": "TERYT",
                        "TITLE": "Kod terytorialny",
                        "TYPE": "DICTIONARY",
                        "ACTION": "_DSLOW",
                         "FORMAT": "STRING",
                         "PARAMETR": [
                            "Gmina: KATOWICE",
                           "Powiat: KATOWICE",
                           "Województwo: ŚLĄSKIE"
 ],
                        "VALUE": "2469011",
```

```
 "OPTIONS": [
                         "@TERYT"
 ],
                      "REQUIRED": "1",
                      "READONLY": "0",
                     "HIDDEN": "RPAC='1'",
                     "ORDER": "0"
 },
                  {
                      "KEY": "MSC",
                     "TITLE": "Miejscowość",
                     "TYPE": "INPUT",
                     "ACTION": "",
                     "FORMAT": "STRING",
                     "PARAMETR": "",
                      "VALUE": "KATOWICE",
                      "OPTIONS": [
 ""
 ],
                     "REQUIRED": "RPAC='0'",
                     "READONLY": "0",
                     "HIDDEN": "0",
                     "ORDER": "0",
                     "UPPER": "1"
 }
 ]
            },
                "TITLE": "DANE DODATKOWE",
               "FIELDS": [
 {
                      "KEY": "TEL",
                     "TITLE": "Telefon",
                     "TYPE": "INPUT",
                     "ACTION": "",
                     "FORMAT": "STRING",
                     "PARAMETR": "",
                     "VALUE": "525212515",
                     "OPTIONS": [
 ""
 ],
                     "REQUIRED": "0",
                      "READONLY": "0",
                      "HIDDEN": "0",
                     "ORDER": "0",
                     "UPPER": "0"
 },
                  {
                      "KEY": "UWAGI",
                     "TITLE": "Uwagi",
                     "TYPE": "MULTILINE",
                     "ACTION": "",
                     "FORMAT": "STRING",
                     "PARAMETR": "",
                      "VALUE": "fdsafdas",
                      "OPTIONS": [
 "5"
 ],
                     "REQUIRED": "0",
```
 **{**

```
 "READONLY": "0",
                   "HIDDEN": "0",
                   "ORDER": "0",
                   "UPPER": "0"
 }
 ]
           },
              "TITLE": "UBEZPIECZENIE",
             "FIELDS": [
d \sim f \sim f \sim f \sim f
                    "KEY": "PLAT",
                   "TITLE": "Płatnik",
                   "TYPE": "LISTBOX",
                   "ACTION": "",
                   "FORMAT": "STRING",
                    "PARAMETR": "",
                    "VALUE": "12R",
                   "OPTIONS": [
 {
                          "VALUE": "01R",
                         "TITLE": "01R Dolnośląski OWNFZ"
 },
                      {
                          "VALUE": "02R",
                         "TITLE": "02R Kujawsko-Pomorski OWNFZ"
 },
                      {
                          "VALUE": "03R",
                         "TITLE": "03R Lubelski OWNFZ"
 },
                      {
                          "VALUE": "04R",
                          "TITLE": "04R Lubuski OWNFZ"
 },
                      {
                          "VALUE": "05R",
                          "TITLE": "05R Łódzki OWNFZ"
 },
                      {
                          "VALUE": "08R",
                         "TITLE": "08R Opolski OWNFZ"
 },
 {
                          "VALUE": "07R",
                        "TITLE": "07R Mazowiecki OWNFZ"
 },
                      {
                          "VALUE": "09R",
                          "TITLE": "09R Podkarpacki OWNFZ"
 },
                      {
                         "VALUE": "10R",
                          "TITLE": "10R Podlaski OWNFZ"
 },
                      {
                          "VALUE": "11R",
                         "TITLE": "11R Pomorski OWNFZ"
 },
```
 **{**

```
 {
                       "VALUE": "12R",
                      "TITLE": "12R Śląski OW NFZ"
 },
                    {
 "VALUE": "13R",
                      "TITLE": "13R Świętokrzystki OWNFZ"
 },
                    {
                       "VALUE": "14R",
                      "TITLE": "14R Warmińsko-Mazurski OWNFZ"
 },
 {
                       "VALUE": "15R",
                      "TITLE": "15R Wielkopolski OWNFZ"
 },
                    {
                       "VALUE": "16R",
                       "TITLE": "16R Zachodniopomorski OWNFZ"
 },
                    {
                       "VALUE": "099",
                      "TITLE": "099 Kraje Uni Europejskiej"
 },
                    {
                       "VALUE": "PRI",
                      "TITLE": "PRI Pacjent Prywatny"
 },
 {
                       "VALUE": "NUB",
                      "TITLE": "NUB Brak ubezpieczenia"
 },
                    {
                       "VALUE": "06R",
                      "TITLE": "06R Małopolski OWNFZ"
 },
                    {
                       "VALUE": "pzu",
                      "TITLE": "pzu pzu oddział"
 },
 {
                       "VALUE": "TFU",
                      "TITLE": "TFU Testowa Firma 
Ubezpieczeniowa"
 }
 ],
                  "REQUIRED": "RPAC='0'",
                 "READONLY": "0",
                 "HIDDEN": "0",
                 "ORDER": ""
 },
               {
                  "KEY": "UBEZ",
                  "TITLE": "Ubezpieczyciel",
                 "TYPE": "LISTBOX",
                 "ACTION": "",
                 "FORMAT": "STRING",
                 "PARAMETR": "",
                 "VALUE": "12R",
```

```
 "OPTIONS": [
                     {
                         "VALUE": "00R",
                        "TITLE": "00R Inne Szpital"
 },
                     {
                         "VALUE": "01R",
                        "TITLE": "01R Dolnośląski Oddział NFZ"
 },{
                         "VALUE": "02R",
 "TITLE": "02R Kujawsko
-Pomorski Oddział 
 },{
                         "VALUE": "03R",
                         "TITLE": "03R Lubelski Oddział NFZ"
 },{
                         "VALUE": "04R",
                        "TITLE": "04R Lubuski Oddział NFZ"
 },{
                        "VALUE": "05R",
                        "TITLE": "05R Łódzki Oddział NFZ"
 },
                     {
                        "VALUE": "06R",
                        "TITLE": "06R Małopolski Oddział NFZ"
 },{
                         "VALUE": "07R",
                         "TITLE": "07R Mazowiecki Oddział NFZ"
 },{
                         "VALUE": "08R",
                        "TITLE": "08R Opolski Oddział NFZ"
 },{
                         "VALUE": "099",
                        "TITLE": "099 Kraje Unii Europejskiej"
 },
                     {
                         "VALUE": "09R",
                        "TITLE": "09R Podkarpacki Oddział NFZ"
 },{
                         "VALUE": "10R",
                        "TITLE": "10R Podlaski Oddział NFZ"
 },{
                         "VALUE": "11R",
                        "TITLE": "11R Pomorski Oddział NFZ"
 },{
                         "VALUE": "12R",
                       "TITLE": "12R Śląski Oddział NFZ"
 },
                     {
```
**NFZ"**

```
 "VALUE": "13R",
                       "TITLE": "13R Świętokrzyski Oddział NFZ"
 },
                    {
                        "VALUE": "14R",
                       "TITLE": "14R Warmińsko-Mazurski Oddział 
N"
 },
                     {
                        "VALUE": "15R",
                       "TITLE": "15R Wielkopolski Oddział NFZ"
 },
                    {
                        "VALUE": "16R",
                       "TITLE": "16R Zachodniopomorski Oddział 
NFZ"
 },
 {
                        "VALUE": "ABO",
                       "TITLE": "ABO Pacjent Abonamentowy"
 },
                     {
                        "VALUE": "PRI",
                        "TITLE": "PRI Pacjent Prywatny"
 }
 ],
                  "REQUIRED": "RPAC='0'",
                  "READONLY": "0",
                  "HIDDEN": "0",
                  "ORDER": ""
 }
 ]
          }
        ]
      }
   ]
}
```
# **2.13 Szablon danych pacjenta (\_TMPPACD)**

Funkcja wyświetla listę elementów z jakich zbudowany jest ekran danych pacjenta.

*Przykład:*

Należy pamiętać o danych autoryzacyjnych - parametry "USER" i "PASS"

```
{
     "USER": "demo",
     "TIMESTAMP": "20160314134234",
       "TOKEN": "c43fe4bfaafa7e35ab69d5833c343aef9b3d2567d72ec5c27723c",
     "FUNCTION": "_TMPPACD",
     "NOPER": "107147"
}
```
Odpowiedź:

```
{
     "STATUS": "0",
     "CONTENT": [
         {
              "KEY": "GBSNO",
              "TYPE": "DISPLAY",
              "ACTION": "",
              "FORMAT": "NUMBER",
              "PARAMETR": "",
              "VALUE": "425040",
              "OPTIONS": [],
              "VALIDATE": "0",
              "REQUIRED": "0",
              "READONLY": "1",
              "HIDDEN": "1",
              "ORDER": "0"
 },
 {
              "KEY": "TERMINWIZ",
              "TITLE": "Termin wizyty:",
              "TYPE": "DISPLAY",
              "ACTION": "",
              "FORMAT": "DATETIME",
              "PARAMETR": "",
              "VALUE": "2015-11-18 9:00",
              "OPTIONS": [],
              "VALIDATE": "0",
              "REQUIRED": "0",
              "READONLY": "1",
              "HIDDEN": "0",
              "ORDER": "0"
 },
 {
              "KEY": "TAB1",
              "TITLE": "Wizyta",
              "TYPE": "TAB",
              "ACTION": "_TMPHCHP",
              "FORMAT": "",
              "PARAMETR": "",
              "VALUE": "",
              "OPTIONS": [],
              "VALIDATE": "0",
              "REQUIRED": "0",
              "READONLY": "1",
              "HIDDEN": "0",
              "ORDER": "1"
         },
         {
              "KEY": "TAB2",
              "TITLE": "ICD10/ICD9",
              "TYPE": "TAB",
              "ACTION": "",
              "FORMAT": "",
              "PARAMETR": "",
              "VALUE": "",
              "OPTIONS": [
<b>d \overline{a} f
```

```
 "KEY": "CHOW",
                    "TITLE": "Wstępny kod chorobowy",
                   "TYPE": "DICTIONARY",
                   "ACTION": "_DSLOW",
                   "FORMAT": "STRING",
                   "PARAMETR": "",
                   "VALUE": "",
                    "OPTIONS": [
                        "@ICD10"
 ],
                   "VALIDATE": "0",
                   "REQUIRED": "0",
                   "READONLY": "0",
                   "HIDDEN": "0",
                   "ORDER": "0"
                },
 {
                    "KEY": "CHO",
                   "TITLE": "Kod choroby zasadniczej",
                   "TYPE": "DICTIONARY",
                   "ACTION": "_DSLOW",
                   "FORMAT": "STRING",
                    "PARAMETR": "",
                    "VALUE": "",
                   "OPTIONS": [
                        "@ICD10"
 ],
                   "VALIDATE": "0",
                   "REQUIRED": "0",
                   "READONLY": "0",
                   "HIDDEN": "0",
                   "ORDER": "0"
                },
<b>d \overline{a} f
                    "KEY": "CHO1",
                    "TITLE": "Kod choroby wspoł 1",
                    "TYPE": "DICTIONARY",
                   "ACTION": "_DSLOW",
                   "FORMAT": "STRING",
                   "PARAMETR": "",
                   "VALUE": "",
                    "OPTIONS": [
                        "@ICD10"
 ],
                   "VALIDATE": "0",
                   "REQUIRED": "0",
                   "READONLY": "0",
                   "HIDDEN": "0",
                   "ORDER": "0"
                },
<b>d \overline{a} f
                    "KEY": "CHO2",
                   "TITLE": "Kod choroby wspoł 2",
                   "TYPE": "DICTIONARY",
                   "ACTION": "_DSLOW",
                   "FORMAT": "STRING",
                   "PARAMETR": "",
                   "VALUE": "",
                    "OPTIONS": [
```

```
 "@ICD10"
 ],
                   "VALIDATE": "0",
                   "REQUIRED": "0",
                   "READONLY": "0",
                   "HIDDEN": "0",
                   "ORDER": "0"
                },
 {
                   "KEY": "CHOVY",
                   "TITLE": "Kod choroby V-Y",
                   "TYPE": "DICTIONARY",
                   "ACTION": "_DSLOW",
                   "FORMAT": "STRING",
                    "PARAMETR": "",
                    "VALUE": "",
                   "OPTIONS": [
                       "@ICD10"
 ],
                   "VALIDATE": "0",
                   "REQUIRED": "0",
                   "READONLY": "0",
                    "HIDDEN": "0",
                    "ORDER": "0"
                },
 {
                   "KEY": "CHOD",
                   "TITLE": "Kod choroby dodatkowy",
                   "TYPE": "DICTIONARY",
                   "ACTION": "_DSLOW",
                   "FORMAT": "STRING",
                   "PARAMETR": "",
                   "VALUE": "",
                   "OPTIONS": [
                       "@ICD10"
 ],
                   "VALIDATE": "0",
                    "REQUIRED": "0",
                    "READONLY": "0",
                   "HIDDEN": "0",
                   "ORDER": "0"
                },
<b>d \overline{a} f
                   "KEY": "ICD9",
                   "TITLE": "Wykonane procedury medyczne",
                   "TYPE": "LIST",
                   "ACTION": "",
                   "FORMAT": "",
                   "PARAMETR": "",
                   "VALUE": "",
                   "OPTIONS": [],
                   "VALIDATE": "0",
                   "REQUIRED": "0",
                   "READONLY": "0",
                  "HIDDEN": "0",
                  "ORDER": "0"
 }
            ],
            "VALIDATE": "0",
```

```
 "REQUIRED": "0",
            "READONLY": "1",
            "HIDDEN": "0",
            "ORDER": "2"
        },
        {
            "KEY": "TAB3",
            "TITLE": "RECEPTY / SKIEROWANIA",
            "TYPE": "TAB",
            "ACTION": "",
            "FORMAT": "",
            "PARAMETR": "",
            "VALUE": "",
            "OPTIONS": [
 {
                    "KEY": "LREC",
                   "TITLE": "RECEPTY",
                   "TYPE": "LIST",
                   "ACTION": "_LREC",
                   "FORMAT": "",
                   "PARAMETR": "",
                   "VALUE": "",
                   "OPTIONS": [],
                   "VALIDATE": "0",
                   "REQUIRED": "0",
                   "READONLY": "0",
                   "HIDDEN": "0",
                    "ORDER": "0"
                },
 {
                    "KEY": "LSKIER",
                   "TITLE": "SKIEROWANIA",
                   "TYPE": "LIST",
                   "ACTION": "_LSKIER",
                   "FORMAT": "",
                   "PARAMETR": "",
                   "VALUE": "",
                   "OPTIONS": [],
                   "VALIDATE": "0",
                   "REQUIRED": "0",
                   "READONLY": "0",
                   "HIDDEN": "0",
                    "ORDER": "0"
 }
            ],
            "VALIDATE": "0",
            "REQUIRED": "0",
            "READONLY": "1",
            "HIDDEN": "0",
            "ORDER": "3"
 },
 {
            "KEY": "TAB4",
            "TITLE": "ZAŚWIADCZENIA / ZWOLNIENIA",
            "TYPE": "TAB",
 "ACTION": "",
 "FORMAT": "",
            "PARAMETR": "",
            "VALUE": "",
```

```
 "OPTIONS": [
 {
                    "KEY": "LZAS",
                   "TITLE": "ZASWIADCZENIA",
                   "TYPE": "LIST",
                   "ACTION": "_LZAS",
                   "FORMAT": "",
                   "PARAMETR": "",
                   "VALUE": "",
                   "OPTIONS": [],
                   "VALIDATE": "0",
                   "REQUIRED": "0",
                   "READONLY": "0",
                   "HIDDEN": "0",
                   "ORDER": "0"
                },
 {
                    "KEY": "LL4",
                    "TITLE": "ZWOLNIENIA LEKARSKIE",
                    "TYPE": "LIST",
                   "ACTION": "_LL4",
                   "FORMAT": "",
                   "PARAMETR": "",
                   "VALUE": "",
                   "OPTIONS": [],
                   "VALIDATE": "0",
                   "REQUIRED": "0",
                   "READONLY": "0",
                    "HIDDEN": "0",
                    "ORDER": "0"
 }
            ],
            "VALIDATE": "0",
            "REQUIRED": "0",
            "READONLY": "1",
            "HIDDEN": "0",
            "ORDER": "4"
 },
 {
            "KEY": "TAB5",
            "TITLE": "ROZLICZENIA NFZ",
            "TYPE": "TAB",
            "ACTION": "",
            "FORMAT": "",
            "PARAMETR": "",
            "VALUE": "",
            "OPTIONS": [
 {
                    "KEY": "LPRD",
                   "TITLE": "PRODUKTY ROZLICZENIOWE",
                   "TYPE": "LIST",
                   "ACTION": "_LPRD",
                   "FORMAT": "",
                   "PARAMETR": "",
                   "VALUE": "",
                   "OPTIONS": [],
                   "VALIDATE": "0",
                   "REQUIRED": "0",
                   "READONLY": "0",
```

```
 "HIDDEN": "0",
                 "ORDER": "0"
 }
 ],
 "VALIDATE": "0",
           "REQUIRED": "0",
           "READONLY": "1",
           "HIDDEN": "0",
           "ORDER": "3"
       }
    ]
}
```
### **2.14 Lista przycisków w oknie danych pacjenta (\_LPACKEY)**

Funkcja wyświetla listę przycisków dostępną w prawej części okna.

*Przykład:*

Należy pamiętać o danych autoryzacyjnych - parametry "USER" i "PASS"

```
{
     "FUNCTION": "_LPACKEY",
     "NOPER": "15486",
}
  Odpowiedź:
{
     "STATUS": "0",
     "CONTENT": [
         {
             "KEY": "DEKPOZ",
             "TITLE": "Deklaracje POZ",
             "TYPE": "BUTTON",
             "ACTION": "_LDEK",
 "FORMAT": "",
 "PARAMETER": "",
             "VALUE": "",
             "OPTIONS": [
                 {}
             ],
             "VALIDATE": "0",
             "REQUIRED": "0",
             "READONLY": "0",
             "HIDDEN": "0",
             "ORDER": "1"
 },
 {
             "KEY": "DOKMED",
             "TITLE": "Dokumentacja medyczna",
             "TYPE": "BUTTON",
             "ACTION": "_LDOKM",
```

```
 "FORMAT": "",
              "PARAMETER": "",
              "VALUE": "",
              "OPTIONS": [
                  {}
              ],
              "VALIDATE": "0",
              "REQUIRED": "0",
              "READONLY": "0",
             "HIDDEN": "0",
             "ORDER": "2"
         },
         {
             "KEY": "DOKUBZ",
              "TITLE": "Dokumenty ubezpieczeniowe",
              "TYPE": "BUTTON",
 "ACTION": "_LDOKU",
 "FORMAT": "",
              "PARAMETER": "",
             "VALUE": "",
              "OPTIONS": [
                  {}
              ],
              "VALIDATE": "0",
              "REQUIRED": "0",
              "READONLY": "0",
              "HIDDEN": "0",
              "ORDER": "3"
         },
         {
             "KEY": "DEKROZ",
             "TITLE": "Dokumenty rozliczeniowe",
             "TYPE": "BUTTON",
             "ACTION": "_LDOKR",
              "FORMAT": "",
              "PARAMETER": "",
              "VALUE": "",
              "OPTIONS": [
                  {}
              ],
              "VALIDATE": "0",
              "REQUIRED": "0",
             "READONLY": "0",
             "HIDDEN": "0",
             "ORDER": "4"
         }
    ]
```
#### **2.15 Podstawowe dane o pacjencie (\_DPAC)**

Funkcją wyświetla podstawowe dane o pacjencie parametry TEXT oraz DETAILS są wyświetlane w górnej części ekranu wyświetlając podstawowe dane identyfikujące rekord (pacjenta) którego dane są edytowane.

#### *Przykład:*

**}**

Należy pamiętać o danych autoryzacyjnych - parametry "USER" i "PASS"

```
Zapytanie:
  {
       "FUNCTION": "_DPAC",
       "NOPER": "1312",
       "NOHCH": "156701"
  }
  Odpowiedź:
{
     "STATUS": 0,
     "MPER": [
         {
             "IDK": 2,
             "NOPER": 1312,
             "NAZWISKO": "TESTOWA",
             "IMIE": "TESTOWY",
             "NZI": "TESTOWA TESTOWY",
             "PESEL": "12345678910",
 "DTU": "19611225",
 "PLEC": "M",
             "WIEK": "53 YRS",
             "TEL": "",
             "UL": "MICKIEWICZA",
             "NRD": "24",
             "NRM": "1",
             "KOD": "42600",
             "MSC": "RADZIONKÓW",
             "ADR1": "MICKIEWICZA 24",
             "ADR2": "42-600 RADZIONKÓW",
             "EWUS": "NIE",
             "NFZ": "12R",
             "UWAGI": "",
             "TEXT": "Pacjent: TESTOWA TESTOWY, Płeć M, Nr kart.: 1312, 
Pesel:12345678910, Wiek 53 l 6 m 27 d, EWUS - NIE",
             "DETAIL": [
                 "Adres zamieszkania: ul. MICKIEWICZA 24, 42-600 RADZIONKÓW",
                 "Poradnia: Oddział Chirurgii Urazowo-Ortopedycznej, Platnik 
12R, ICD10: S82.3"
 ]
         }
     ]
}
```
#### **2.16 Weryfikacja poprawności numerów (\_VALIDNUM)**

Funkcja sprawdzająca poprawność numeru pesel, regon oraz nr prawa wykonywania zawodu w zależności od przekazanego parametry TYP. Funkcję należy uruchomić po każdorazowej edycji pól typu PESEL, REGON, NR PRAWA WYKONYWANIA ZAWODU.

*Przykład:*

Należy pamiętać o danych autoryzacyjnych - parametry "USER" i "PASS"

```
{
     "FUNCTION": "_VALIDNUM",
     "TYP": "1",
     "VALUE": "82050413248"
}
  Odpowiedź:
{
     "STATUS": "0"
     "VALIDATE":"TRUE"
}
  Gdzie parametr TYP przyjmuje następujące wartości:
                1 – PESEL
                2 - REGON3 - NR PRAWA WYKONYWANIA ZAWODU
                4 – WERYFIKACJA LOGINU CZY WYSTĘPUJA POLSKIE ZNAKI
```
### **2.17 Zapis danych pacjenta (\_ZPAC)**

Funkcja służy do zapisu zmian w danych personalnych pacjenta lub dodania nowego pacjenta. W przypadku dodania nowego pacjenta identyfikator NOPER przyjmuje wartość 0, funkcja w odpowiedzi zwraca numer NOPER nowo dodanego rekordu.

*Przykład:*

Należy pamiętać o danych autoryzacyjnych - parametry "USER" i "PASS"

```
{
     "FUNCTION": "_ZPAC",
     "NOPER": "0",
     "NAZWISKO": "TESTOWA",
     "IMIE": "JAN",
     "IMIE2": "ROMAN",
      "NZR": "KRECHA",
     "IMO": "KRZYSZTOF",
     "IMM": "JANINA",
     "PESEL": "12345678910",
     "TYPDOK": "Pesel",
     "DTU": "1987-12-05",
     "PLEC": "M",
     "TEL": "032858041",
     "TELKOM": "505144778",
     "EMAIL": "jtestowa@gabos.pl",
     "UL": "KĘDZIERZYŃSKA",
     "NRD": "12",
     "NRM": "1",
     "KOD": "41902",
     "TERYT": "15448745",
 "MSC": "BYTOM",
    "ULZ": "KĘDZIERZYŃSKA",
     "NRDZ": "12",
     "NRMZ": "1",
     "KODZ": "41902",
     "TERYTZ": "15448745",
```

```
 "MSCZ": "BYTOM",
     "UBEZ": "12R",
     "PLAT": "12R",
     "UWAGI": "",
     "TYPDOKOP": "",
     "NRDOKOP": ""
}
  Odpowiedz pozytywna:
{
     "STATUS": "0",
     "NOPER": 3
}
```
W przypadku gdy dodajemy nowego pacjenta

## **2.18 Lista deklaracja POZ pacjenta (\_LDEK)**

Funkcja wyświetla listę deklaracji POZ powiązanych z danym pacjentem. Na liście wyświetlane są elementy z sekcji TEXT oraz DETAILS. W zależności od statusu rekordy wyświetlane są na liście aktywnych bądź nieaktywnych.

*Przykład:*

Należy pamiętać o danych autoryzacyjnych - parametry "USER" i "PASS"

```
{
     "FUNCTION": "_LDEK",
     "NOPER": "10"
}
  Odpowiedz pozytywna:
{
     "STATUS": "0",
     "NOPER": "10",
     "NAZWISKO": "TESTOWA",
     "IMIE": "JAGNA",
     "PESEL": "12345678910",
     "CONTENT": [
         {
              "GBSNO": "4163",
              "NOPOZ": "2",
              "IDK": "2",
              "IDI": "21000",
              "STDEK": "0",
              "ZGOSOB": "N",
              "IDOP": "372",
              "NZIOP": "Testowa Violetta",
              "DTZ": "2015-01-01",
              "DTW": "2015-02-02",
              "TEXT": "Lp=2, NIEAKTYWNA, Złożono 2015-01-01, TYP=O (deklaracja 
do położnej), Opiekun - Testowa Violetta",
              "DETAIL": "Wycofano 2015-02-02, Kod Odp. NFZ - "
         },
```

```
 {
              "GBSNO": "4162",
              "NOPOZ": "1",
              "IDK": "2",
              "IDI": "21000",
              "STDEK": "1",
              "ZGOSOB": "T",
              "IDOP": "454",
              "NZIOP": "TESTOWA ALINA",
              "DTZ": "2015-01-01",
              "DTW": " - - ",
              "TEXT": "Lp=1, AKTYWNA, Złożono 2015-01-01, TYP=L (deklaracja do 
lekarza rodzinnego), Opiekun - TESTOWA ALINA",
                                       "DETAIL": "Wycofano - - , Kod Odp. NFZ - "
         }
     ]
}
```
## **2.19 Szablon deklaracji (\_TMPDEK)**

Szablon służy do pobrania elementów z których zbudowana jest ekran deklaracji w przypadku nowego rekordu GBSNO=0

*Przykład:*

Należy pamiętać o danych autoryzacyjnych - parametry "USER" i "PASS"

```
{
 "FUNCTION": "_TMPDEK",
 "GBSNO": "0",
     "NOPER": "123234"
}
  Odpowiedź:
{
     "STATUS": 0,
     "CONTENT": [
         {
             "KEY": "NOPER",
              "TITLE": "Nr kartoteki",
              "VALUE": 0,
              "TYPE": "INPUT",
              "ACTION": "LPAC"
         },
         {
             "KEY": "NZI",
             "TITLE": "Nazwisko Imię",
             "VALUE": "",
             "TYPE": "INPUT",
             "READONLY": "1"
         },
 {
             "KEY": "STDEK",
              "TITLE": "Status deklaracji",
              "VALUE": 0,
             "TYPE": "RADIOBOX",
```

```
 "OPTIONS": [
 {
                   "VALUE": "1",
                  "TITLE": "Aktywna"
               },
 {
                   "VALUE": "0",
                  "TITLE": "Nieaktywna"
 }
 ]
        },
        {
            "KEY": "TYPDK",
            "TITLE": "Zgłoszenie osobiste",
            "VALUE": "",
            "TYPE": "RADIOBOX",
            "OPTIONS": [
 {
                   "VALUE": "T",
                  "TITLE": "Tak"
               },
<b>d \overline{a} f
                   "VALUE": "N",
                   "TITLE": "Nie"
 }
 ]
        },
        {
            "KEY": "LISTAKT",
            "TITLE": "Lista aktywna",
            "VALUE": "",
            "TYPE": "LISTBOX",
            "OPTIONS": [
<b>d \overline{a} f
                   "VALUE": "L",
                  "TITLE": "deklaracja do lekarza rodzinnego"
               },
 {
                   "VALUE": "P",
                  "TITLE": "deklaracja do pielęgniarki"
               },
<b>d \overline{a} f
                   "VALUE": "O",
                  "TITLE": "deklaracja do położnej"
               },
 {
                   "VALUE": "S",
                   "TITLE": "deklaracja z zakresu medycyny szkolnej"
               },
 {
                   "VALUE": "C",
                  "TITLE": "Kompleksowa ambulatoryjna opieka nad pacjentem z 
cukrzycą"
               },
<b>d \overline{a} f
                   "VALUE": "H",
                  "TITLE": "Kompleksowa ambulatoryjna opieka nad pacjentem 
zakażonym HIV"
 }
```

```
 ]
        },
 {
            "KEY": "KODTYPU",
            "TITLE": "Typ podopiecznego",
            "VALUE": "",
            "TYPE": "LISTBOX",
            "OPTIONS": [
 {
                    "VALUE": "MS",
                   "TITLE": "Funkcjonariusz w służbie kandydackiej (służba 
zasadnicza) MS (PO-MS) (Nieakt.)"
                },
 {
                    "VALUE": "MSWIA",
                   "TITLE": "Funkcjonariusz w służbie kandydackiej (służba 
zasadnicza) MSWiA (PO-MSWIA) (Nieakt.)"
                },
 {
                    "VALUE": "IOP",
                   "TITLE": "Interwencyjny Ośrodek Preadopcyjny"
                },
 {
                    "VALUE": "NN",
                   "TITLE": "Nie dotyczy"
                },
 {
                    "VALUE": "PO-WI",
                   "TITLE": "Placówka Opiekuńczo - Wychowawcza typu 
interwencyjnego"
                },
 {
                    "VALUE": "PO-WSR",
                   "TITLE": "Placówka Opiekuńczo - Wychowawcza typu 
rodzinnego"
                },
 {
                    "VALUE": "PO-WS",
                   "TITLE": "Placówka Opiekuńczo - Wychowawcza typu 
socjalizacyjnego"
                },
<b>d \overline{a} f
                    "VALUE": "PO-WST",
                   "TITLE": "Placówka Opiekuńczo - Wychowawcza typu 
specjalistyczno-terapeutycznego"
                },
<b>d \overline{a} f
                    "VALUE": "DMD",
                   "TITLE": "Podopieczny Domu Małego Dziecka (Nieakt.)"
                },
<b>d \overline{a} f
                    "VALUE": "DPJ",
                    "TITLE": "Podopieczny Domu Pogodnej Jesieni (Nieakt.)"
                },
<b>d \overline{a} f
                    "VALUE": "DPS",
                   "TITLE": "Podopieczny Domu Pomocy Społecznej"
                },
 {
```

```
 "VALUE": "DSS",
                   "TITLE": "Podopieczny Domu Spokojnej Starości (Nieakt.)"
                },
 {
                    "VALUE": "MOS-c",
                   "TITLE": "Podopieczny Młodzieżowego Ośrodka Socjoterapii -
typu całodobowego"
                },
 {
                    "VALUE": "MOW",
                   "TITLE": "Podopieczny Młodzieżowego Ośrodka Wychowawczego"
                },
 {
                    "VALUE": "OSW",
                    "TITLE": "Podopieczny Ośrodka Szkolno - Wychowawczego 
(Nieakt.)"
                },
 {
                    "VALUE": "PPO",
                   "TITLE": "Podopieczny Pogotowia Opiekuńczego (Nieakt.)"
                },
<b>d \overline{a} f
                    "VALUE": "SOS-W",
                   "TITLE": "Podopieczny Specjalnego Ośrodka Szkolno -
Wychowawczego"
                },
 {
                    "VALUE": "SOW",
                    "TITLE": "Podopieczny Specjalnego Ośrodka Wychowawczego"
                },
 {
                    "VALUE": "RPO-T",
                   "TITLE": "Regionalna Placówka Opiekuńczo-Terapeutyczna"
                },
 {
                    "VALUE": "MON",
                    "TITLE": "Żołnierz służby zasadniczej MON (PO-MON) 
(Nieakt.)"
 }
 ]
        },
        {
            "KEY": "NOPERUP",
            "TITLE": "Nr kartoteki opiekuna",
            "VALUE": 0,
            "TYPE": "DISPLAY",
            "ACTION": "LPAC"
        },
 {
            "KEY": "NZIOP",
            "TITLE": "Nazwisko Imię opiekuna",
            "VALUE": "",
            "TYPE": "INPUT",
            "FORMAT": "STRING",
            "READONLY": 1
        },
 {
            "KEY": "DATAZ",
            "TITLE": "Data złożenia deklaracji",
```

```
 "VALUE": " - - ",
              "TYPE": "INPUT",
              "FORMAT": "DATE"
         },
 {
              "KEY": "DATAW",
              "TITLE": "Data wycofania deklaracji",
              "VALUE": " - - ",
              "TYPE": "INPUT",
              "FORMAT": "DATE"
         },
         {
              "KEY": "IMW",
              "TITLE": "Imię wycofującego",
              "VALUE": "",
              "TYPE": "INPUT",
              "FORMAT": "STRING"
         },
          {
              "KEY": "NZW",
              "TITLE": "Nazwisko wycofującego",
              "VALUE": "",
              "TYPE": "INPUT",
              "FORMAT": "STRING"
         }
     ]
}
```
# **2.20 Zapis deklaracji (\_ZDEK)**

Funkcja służ do zapisu zmian lub wprowadzenia nowej deklaracji. W przypadku nowego rekordu GBSNO=0

#### *Przykład:*

Należy pamiętać o danych autoryzacyjnych - parametry "USER" i "PASS"

```
{
     "FUNCTION": "_ZDEK",
     "GBSNO": "0",
     "NOPER": "107105",
     "STDEK": "1",
     "TYPDK": "T",
     "LISTAKT": "L",
     "KODTYPU": "NN",
     "NOPERUP": "123456",
     "DTZ": "2015-05-06",
     "DTW": "",
     "IMW": "",
     "NZW": "",
     "USER": "w",
     "TIMESTAMP": "20160314134234",
    "TOKEN": "c43fe4bfaafa7e35ab69d5833c343aef9b3d2567d72ec5c27723c",
     "IDLE": "441",
     "TYPPL": "1"
}
```

```
Odpowiedz pozytywna:
{
     "STATUS": "0",
     "IDK": 31121,
     "GBSNO": 121
}
```
## **2.21 Lista dokumentów medycznych pacjenta (\_LDOKM)**

Funkcja służy do wyświetlenia listy dokumentów powiązanych z pacjentem w formie drzewka. Zawartość Elementów TEXT i DETAIL należy wyświetlić na liście w odpowiedniej gałęzi drzewa.

*Przykład:*

```
Należy pamiętać o danych autoryzacyjnych - parametry "USER" i "PASS"
```

```
{
     "FUNCTION": "_LDOKM",
     "IDK": "2",
     "IDI": "21000",
     "NOPER": "1312"
}
  Odpowiedz pozytywna:
{
    "STATUS": "0",
     "NOPER": "1312",
     "IMIE": "TESTOWY",
     "NAZWISKO": "TESTOWA",
     "TREENAME": "Dokumenty medyczne",
     "TREE": [
         {
             "NAME": "Wizyty",
             "LIST": [
 {
                     "GBSNO": "425216",
                    "IDK": "2",
                    "IDI": "21000",
                    "NOHCH": "345549",
                    "DTP": " - - ",
                     "GDZP": " 0:00",
                    "CHO": "",
                    "IDJD": "23",
                    "IDLE": "149",
                    "JEDP": "Poradnia Medycyny Pracy",
                    "NZILEK": "",
                                  "TEXT": " - - 0:00 Poradnia Medycyny Pracy - ",
                     "DETAIL": ""
                 },
 {
                     "GBSNO": "425215",
                    "IDK": "2",
                    "IDI": "21000",
```

```
 "NOHCH": "345548",
 "DTP": " - - ",
                     "GDZP": " 0:00",
                    "CHO": "",
                   "IDJD": "33",
                    "IDLE": "244",
                    "JEDP": "Poradnia Lekarza POZ",
                    "NZILEK": "",
                                "TEXT": " - - 0:00 Poradnia Lekarza POZ - ",
                    "DETAIL": ""
                },
 {
                    "GBSNO": "229151",
                   "IDK": "2",
                     "IDI": "21000",
                     "NOHCH": "156701",
                    "DTP": "2011-01-24",
                     "GDZP": "13:20",
                   "CHO": "S82.3",
                   "IDJD": "13",
                   "IDLE": "0",
                    "JEDP": "Oddział Chirurgii Urazowo-Ortopedycznej",
                    "NZILEK": "",
                   "TEXT": "2011-01-24 13:20 Oddział Chirurgii Urazowo-
Ortopedycznej - ",
                    "DETAIL": "S82.3"
                },
 {
                    "GBSNO": "229150",
                   "IDK": "2",
                   "IDI": "21000",
                   "NOHCH": "156686",
                   "DTP": "2011-01-24",
                    "GDZP": "11:08",
                   "CHO": "S82.0",
                   "IDJD": "16",
                   "IDLE": "0",
                   "JEDP": "Izba Przyjęć Szpitala",
                    "NZILEK": "",
                   "TEXT": "2011-01-24 11:08 Izba Przyjęć Szpitala - ",
                    "DETAIL": "S82.0"
                },
<b>d \overline{a} f
                    "GBSNO": "229149",
                   "IDK": "2",
                   "IDI": "21000",
                   "NOHCH": "136758",
                   "DTP": "2010-06-08",
                     "GDZP": "17:55",
                    "CHO": "S82.2",
                    "IDJD": "13",
                     "IDLE": "0",
                    "JEDP": "Oddział Chirurgii Urazowo-Ortopedycznej",
                   "NZILEK": "",
                   "TEXT": "2010-06-08 17:55 Oddział Chirurgii Urazowo-
Ortopedycznej - ",
                    "DETAIL": "S82.2"
                },
 {
```

```
 "GBSNO": "229148",
                   "IDK": "2",
                   "IDI": "21000",
                   "NOHCH": "136747",
                   "DTP": "2010-06-08",
                    "GDZP": "15:34",
                    "CHO": "",
                    "IDJD": "16",
                   "IDLE": "0",
                    "JEDP": "Izba Przyjęć Szpitala",
                    "NZILEK": "",
                   "TEXT": "2010-06-08 15:34 Izba Przyjęć Szpitala - ",
                    "DETAIL": ""
 }
 ]
        },
        {
            "NAME": "Recepty",
            "LIST": [
 {
                    "GBSNO": "38882",
                   "NOREC": "1",
                   "TYP": "0",
                   "ANUL": "0",
                   "DT": "2015-08-04",
                    "TEXT": "Wystawiono: 2015-08-04 przez Testowa Ewa",
                    "DETAIL": [
                       "ABSENOR TABL. 0,5 G Lag 1 a 100 TABL. (słownie: 
pięćdziesiąt tysięcy mg) S. 1-0-0",
                       "[TEXTUS] HEAL AEROZOL 0,2% Lag 1 a 15 ML (słownie: 
piętnaście) co 4 godz.",
                       "ALENDRONAT-RATIOPHARM 70 TABL. 0,07 G Lag 1 a 4 TABL. 
(słownie: dwieście osiemdziesiąt mg) S. 1-1-1",
                       "But.niem.230 ml LOVI wielofunk.silik. 1 ( - - Lag 1 a 
1 szt. (słownie: jeden) S. 1-0-0",
                        "ADAMON SR 50 KAPS. 0,05 G Lag 1 a 50 KAPS. (słownie: 
dwa tysiące pięćset mg)"
 ]
                },
 {
                    "GBSNO": "38883",
                   "NOREC": "1",
                   "TYP": "0",
                   "ANUL": "0",
                    "DT": "2015-08-04",
                    "TEXT": "Wystawiono: 2015-08-04 przez Budziosz Stanisław",
                    "DETAIL": [
                       "ACCU-CHEK PERFORMA TEST PASKOWY Lag 1 a 50 PASKÓW ",
                      "[TEXTUS] BIOFIX PRZYLEPIEC 2 M X 15 CM Lag 1 a 1 SZT. 
"
 ]
 }
 ]
 },
 {
            "NAME": "Skierowania",
            "LIST": [
 {
                    "GBSNO": "18601",
```

```
 "NODOD": "1",
                   "TYP": "2",
                   "NOHCH": "345549",
                   "IDK": "2",
                   "IDI": "21000",
                   "DATA": "2015-08-04",
                    "ROZPOZNANIE": "A00.0 - Cholera wywołana przecinkowcem 
klasycznym Vibrio cholerae 01, biotyp cholerae",
                    "NAZWAJED": "",
                   "TEXT": "Skierowanie do specjalisty, Wystawiono 2015-08-04 
Rozpoznanie: A00.0 - Cholera wywołana przecinkowcem klasycznym Vibrio cholerae 
01, biotyp cholerae",
 "DETAIL": ", "
 },
 {
                    "GBSNO": "18603",
                   "NODOD": "2",
                   "TYP": "6",
                   "NOHCH": "345549",
                   "IDK": "2",
                   "IDI": "21000",
                   "DATA": "2015-08-04",
                    "ROZPOZNANIE": "",
                   "NAZWAJED": "PORADNIA GASTROENTEROLOGICZNA",
                   "TEXT": "Skierowanie do badania laboratoryjne, Wystawiono 
2015-08-04 Rozpoznanie: ",
                    "DETAIL": ", Badanie biochemiczne i immunochemiczne w 
surowicy krwi - aminotransferaza asparaginianowa (AST);Badanie biochemiczne i 
immunochemiczne w surowicy krwi - antygen HBs-AgHBs;;;;;;"
 }
 ]
        }
    ]
}
```
### **2.22 Lista dokumentów ubezpieczeniowych (\_LDOKU)**

Funkcja zwraca listę dokumentów ubezpieczeniowych powiązanych z danym pacjentem.

*Przykład:*

Należy pamiętać o danych autoryzacyjnych - parametry "USER" i "PASS"

```
{
     "FUNCTION": "_LDOKU",
     "NOPER": "107087"
}
  Odpowiedz pozytywna:
{
     "STATUS": "0",
     "NOPER": "107087",
     "NAZWISKO": "TESTOWA",
```

```
 "IMIE": "ROMAN",
     "NZI": "TESTOWA ROMAN",
     "PESEL": "12345678910",
     "DTU": "1978-05-17",
     "PLEC": "M",
     "UBEZ": "03R",
     "CONTENT": [
         {
              "GBSNO": "6201",
              "IDK": "2",
              "IDI": "21000",
              "ID": "4377",
              "DKTYP": "Karta",
              "DTOD": "2011-12-31",
              "DTDO": "2999-12-31",
              "TYTUPR": "U",
              "PODMFIN": "NFZ lub ministerstwo",
              "RPL": "12",
              "TEXT": "Dok. nr 4377, Typ - Karta ubezpieczenia zdrowotnego, data 
od 2011-12-31, data do 2011-12-31",
              "DETAIL": "Podmiot finansujący - NFZ lub ministerstwo"
         },
         {
              "GBSNO": "6272",
              "IDK": "2",
              "IDI": "21000",
              "ID": "4381",
              "DKTYP": "Decyzja",
              "DTOD": "2015-08-10",
              "DTDO": "2015-08-27",
              "TYTUPR": "PS ",
              "PODMFIN": "Gmina",
              "RPL": "",
              "TEXT": "Dok. nr 4381, Typ - Decyzja wójta, burmistrza, prezydenta 
miasta, data od 2015-08-10, data do 2015-08-10",
              "DETAIL": "Podmiot finansujący - Gmina"
         }
     ]
}
```
# **2.23 Szablon główny dokumentu ubezpieczeniowego (\_TMPDOKUG)**

Funkcja zwraca główne elementy formatki wraz z słownikiem takie jak Podmiot finansujący oraz rodzaj dokumentu które warunkują wyświetlanie innych elementów formatki. (KROK1)

*Przykład:*

Należy pamiętać o danych autoryzacyjnych - parametry "USER" i "PASS"

```
{
"FUNCTION":"_TMPDOKUG",
"GBSNO":"6272"
}
```

```
Odpowiedz pozytywna:
{
    "STATUS": 0,
    "CONTENT": [
       {
          "KEY": "ID",
          "VALUE": "4382",
          "READONLY": 1
 },
 {
          "KEY": "PANSTWO",
          "VALUE": "PL",
          "TYPE": "DICTIONARY",
          "ACTION": "DSLOW",
          "PARAMETER": "@KRAJ"
       },
       {
          "KEY": "TYTUPR",
          "VALUE": "EL",
          "TYPE": "LISTBOX",
          "OPTIONS": [
<b>d \overline{a} f
                 "VALUE": "RP",
                "TITLE": "karta polaka"
             },
 {
                 "VALUE": "T",
                "TITLE": "nieżyjący dawca narządów"
             },
 …
 ]
       },
       {
          "KEY": "PODMFIN",
          "VALUE": "1",
          "TYPE": "LISTBOX",
          "OPTIONS": [
 {
                 "VALUE": "1",
                "TITLE": "NFZ lub Ministerstwo",
                "OPTIONS": [
d \sim f \sim f \sim f \sim f \sim f
                       "KEY": "RPL",
                      "VALUE": "12",
                      "OPTIONS": [
 {
                             "VALUE": "00R",
                            "TITLE": "Inne Szpital"
 },
 {
                             "VALUE": "01R",
                            "TITLE": "Dolnośląski Oddział NFZ"
 },
…
 ]
 }
 ]
             },
 {
```

```
 "VALUE": "2",
             "TITLE": "Gmina",
             "OPTIONS": [
d \sim f \sim f \sim f \sim f
                   "KEY": "GMINA",
                  "VALUE": "",
                   "TYPE": "DICTONARY",
                   "PARAMETER": "@TERYT"
 },
               {
                   "KEY": "ORGAN",
                  "VALUE": "",
                   "TYPE": "LISTBOX",
                   "OPTIONS": [
 {
                        "VALUE": "Wójt",
                       "TITLE": "Wójt"
 },
 {
                        "VALUE": "Burmistrz",
                       "TITLE": "Burmistrz"
 },
                     {
                        "VALUE": "Prezydent Miasta",
                       "TITLE": "Prezydent Miasta"
 }
 ]
 }
 ]
           },
 {
              "VALUE": "3",
              "TITLE": "Instytucja",
              "OPTIONS": [
 {
                   "KEY": "KODINST",
                  "VALUE": "",
                  "TYPE": "DICTONARY",
 "PARAMETER": "@UEI"
 },
               {
                   "KEY": "AKRNAZW",
                  "VALUE": "",
                  "TYPE": "TEXT"
 },
d \sim f \sim f \sim f \sim f
                   "KEY": "IDINST",
                  "VALUE": "",
                  "TYPE": "TEXT"
 }
 ]
 }
 ]
 },
 {
        "KEY": "DKTYP",
        "VALUE": "16",
        "TYPE": "LISTBOX",
        "OPTIONS": [
```

```
 {
                  "VALUE": "0",
                 "TITLE": "Brak - Nie przekazywany",
                  "OPTIONS": [
d \sim f \sim f \sim f \sim f
                         "KEY": "DTOD",
                        "TITLE": "Data od",
                        "VALUE": "2015-08-01",
                         "TYPE": "TEXT",
                        "FORMAT": "DATE"
 },
d \sim f \sim f \sim f \sim f
                         "KEY": "DTDO",
                        "TITLE": "Data do",
                        "VALUE": "2015-08-02",
                         "TYPE": "TEXT",
                        "FORMAT": "DATE"
 }
 ]
               },
 {
                  "VALUE": "1",
                 "TITLE": "Karta - Karta ubezpieczenia zdrowotnego",
                  "OPTIONS": [
d \sim f \sim f \sim f \sim f
                         "KEY": "NUMER",
                        "TITLE": "Karta ubezpieczenia zdrowotnego",
                        "VALUE": "seria i numer",
                        "TYPE": "TEXT",
                        "FORMAT": "STRING"
 },
                     {
                         "KEY": "DTDO",
                        "TITLE": "Data wystawienia karty",
                        "VALUE": "2015-08-01",
                         "TYPE": "TEXT",
                        "FORMAT": "DATE"
 }
 ]
              },
 {
                  "VALUE": "2",
                 "TITLE": "Decyzja - Decyzja wójta, burmistrza, prezydenta 
miasta",
                  "OPTIONS": [
d \sim f \sim f \sim f \sim f
                         "KEY": "NUMER",
                        "TITLE": "Numer decyzji",
                        "VALUE": "seria i numer",
                        "TYPE": "TEXT",
                      "FORMAT": "STRING"
 },
                     {
                         "KEY": "DTOD",
                        "TITLE": "Data początku obowiązywania",
                        "VALUE": "2015-08-01",
                         "TYPE": "TEXT",
                        "FORMAT": "DATE"
 },
```

```
 {
                     "KEY": "DTDO",
                    "TITLE": "Data końca obowiązywania",
                     "VALUE": "2015-08-01",
                     "TYPE": "TEXT",
                    "FORMAT": "DATE"
 }
 ]
            },
 {
                "VALUE": "3",
               "TITLE": "Dokument UE - Dokument uprawniający do świadczeń 
wydany na podstawie przepisów o koordynacji",
                "OPTIONS": [
 {
                     "KEY": "DKUE",
                    "TITLE": "Dokument EU",
                    "VALUE": "1",
                    "TYPE": "LISTBOX",
                    "OPTIONS": [
 {
                           "VALUE": 1,
                           "TITLE": "EKUZ"
 },
                       {
                           "VALUE": 2,
                          "TITLE": "Certyfikat"
 },
 {
                           "VALUE": 3,
                          "TITLE": "Poświadczenie"
 },
                       {
                           "VALUE": 4,
                           "TITLE": "Formularz serii E, dokument 
przenośny S lub DA1"
 }
 ]
 },
                  {
                     "KEY": "NUMER",
                     "TITLE": "Numer",
                     "VALUE": "seria i numer",
                    "TYPE": "TEXT",
                    "FORMAT": "STRING"
 },
                  {
                     "KEY": "DTOD",
                     "TITLE": "Data od",
                    "VALUE": "2015-08-01",
                     "TYPE": "TEXT",
                    "FORMAT": "DATE"
 },
d \sim f \sim f \sim f \sim f
                     "KEY": "DTDO",
                    "TITLE": "Data końca okresu ważności",
                    "VALUE": "2015-08-01",
                     "TYPE": "TEXT",
                    "FORMAT": "DATE"
```

```
 }
 ]
             },
 {
                 "VALUE": "4",
                "TITLE": "Dokument inne uprawnienia - Dokument 
potwierdzający uprawnienia",
                 "OPTIONS": [
 {
                       "KEY": "NAZWA",
                      "TITLE": "Nazwa dokumentu",
                      "VALUE": "",
                      "TYPE": "TEXT",
                      "FORMAT": "STRING"
 },
d \sim f \sim f \sim f \sim f
                       "KEY": "NUMER",
                      "TITLE": "Numer dokumentu",
                      "VALUE": "seria i numer",
                      "TYPE": "TEXT",
                       "FORMAT": "STRING"
 },
                   {
                       "KEY": "DTWYS",
                      "TITLE": "Data wystawienia",
                      "VALUE": " - - ",
                       "TYPE": "TEXT",
                       "FORMAT": "DATE"
 },
                   {
                       "KEY": "DTOD",
                      "TITLE": "Data od",
                      "VALUE": "2015-08-01",
                       "TYPE": "TEXT",
                      "FORMAT": "DATE"
 },
                   {
                       "KEY": "DTDO",
                      "TITLE": "Data do",
                       "VALUE": "2015-08-02",
                       "TYPE": "TEXT",
                      "FORMAT": "DATE"
 },
                   {
                       "KEY": "PODMWYST",
                       "TITLE": "Podmiot wystawiający",
                       "VALUE": "organki",
                      "TYPE": "TEXT",
                      "FORMAT": "STRING"
 },
                   {
                       "KEY": "NPWZ",
                      "TITLE": "Nr prawa wykonywania zawodu",
                      "VALUE": "",
                      "TYPE": "TEXT",
                      "FORMAT": "STRING"
 }
 ]
              },
```

```
 {
               "VALUE": "5",
              "TITLE": "Karta Polaka",
              "OPTIONS": [
d \sim f \sim f \sim f \sim f
                     "KEY": "NUMER",
                    "TITLE": "Numer",
                    "VALUE": "seria i numer",
                    "TYPE": "TEXT",
                    "FORMAT": "STRING"
 },
                 {
                     "KEY": "DTDO",
                     "TITLE": "Data ważności",
                     "VALUE": "2015-08-02",
                     "TYPE": "TEXT",
                    "FORMAT": "DATE"
 }
 ]
            },
 {
               "VALUE": "6",
              "TITLE": "RMUA",
              "OPTIONS": [
d \sim f \sim f \sim f \sim f
                     "KEY": "NIP",
                    "TITLE": "NIP",
 "VALUE": "",
 "TYPE": "TEXT",
                    "FORMAT": "STRING"
 },
                 {
                     "KEY": "DTOD",
                    "TITLE": "Data od",
                    "VALUE": "2015-08-01",
                     "TYPE": "TEXT",
                    "FORMAT": "DATE"
 },
                 {
                     "KEY": "DTDO",
 "TITLE": "Data do",
 "VALUE": "2015-08-02",
                     "TYPE": "TEXT",
                    "FORMAT": "DATE"
 }
 ]
            },
 {
               "VALUE": "7",
               "TITLE": "Legitymacja ubezpieczeniowa",
              "OPTIONS": [
 {
                     "KEY": "NIP",
                    "TITLE": "NIP",
                     "VALUE": "",
                     "TYPE": "TEXT",
                    "FORMAT": "STRING"
 },
                 {
```

```
 "KEY": "DTOD",
                  "TITLE": "Data potwierdzenia uprawnień przez 
płatnika",
                   "VALUE": "2015-08-01",
                   "TYPE": "TEXT",
                  "FORMAT": "DATE"
 }
 ]
           },
 {
              "VALUE": "8",
             "TITLE": "Legitymacja emeryta",
             "OPTIONS": [
d \sim f \sim f \sim f \sim f
                   "KEY": "NUMER",
                  "TITLE": "Nr legitymacji",
                   "VALUE": "seria i numer",
                   "TYPE": "TEXT",
                  "FORMAT": "STRING"
 },
               {
                   "KEY": "PODMWYST",
                   "TITLE": "Skrót instytucji wystawiającej",
                   "VALUE": "organki",
                  "TYPE": "LISTBOX",
                  "OPTIONS": [
 {
 "VALUE": "ZUS",
 "TITLE": "ZUS"
 },
                     {
                        "VALUE": "KRUS",
                       "TITLE": "KRUS"
 },
 {
                        "VALUE": "MSWiA",
                       "TITLE": "MSWiA"
 },
                     {
                        "VALUE": "MON",
                        "TITLE": "MON"
 },
                     {
                        "VALUE": "SP",
                       "TITLE": "SP"
 },
 {
                        "VALUE": "MSW",
                       "TITLE": "MSW"
 }
 ]
 }
 ]
           },
<b>d \overline{a} f
              "VALUE": "9",
             "TITLE": "Zgłoszenie - Zgłoszenie do ubezpieczenia z 
dowodem opłacenia składek",
              "OPTIONS": [
```

```
 {
                        "KEY": "NIP",
                         "TITLE": "NIP",
                        "VALUE": "",
                       "TYPE": "TEXT",
                       "FORMAT": "STRING"
 },
d \sim f \sim f \sim f \sim f
                        "KEY": "DTOD",
                       "TITLE": "Data zgłoszenia do ubezpieczenia",
                        "VALUE": "2015-08-01",
                         "TYPE": "TEXT",
                       "FORMAT": "DATE"
 },
 {
                        "KEY": "DTDO",
                        "TITLE": "Data do",
                        "VALUE": "2015-08-02",
                         "TYPE": "TEXT",
                       "FORMAT": "DATE"
 }
 ]
              },
 {
                  "VALUE": "10",
                 "TITLE": "Zaświadczenie - Zaświadczenie potwierdzające 
prawo do świadczeń",
                  "OPTIONS": [
d \sim f \sim f \sim f \sim f
                         "KEY": "NIP",
                        "TITLE": "NIP",
                        "VALUE": "",
                        "TYPE": "TEXT",
                       "FORMAT": "STRING"
 },
                    {
                        "KEY": "DTOD",
                        "TITLE": "Data początku obowiązywania 
zaświadczenia",
                         "VALUE": "2015-08-01",
                         "TYPE": "TEXT",
                        "FORMAT": "DATE"
 },
                    {
                        "KEY": "DTDO",
                        "TITLE": "Data końca obowiązywania zaświadczenia",
                       "VALUE": "2015-08-02",
                        "TYPE": "TEXT",
                       "FORMAT": "DATE"
 }
 ]
              },
 {
                  "VALUE": "11",
                 "TITLE": "Inny - Inny dokument potwierdzający 
uprawnienia",
                  "OPTIONS": [
d \sim f \sim f \sim f \sim f
                        "KEY": "NAZWA",
```

```
 "TITLE": "Nazwa dokumentu",
                       "VALUE": "",
                       "TYPE": "TEXT",
                       "FORMAT": "STRING"
 },
 {
                        "KEY": "NUMER",
                       "TITLE": "Numer dokumentu",
                       "VALUE": "seria i numer",
                       "TYPE": "TEXT",
                       "FORMAT": "STRING"
 },
                    {
                        "KEY": "PODMWYST",
                       "TITLE": "Podmiot wystawiający",
                       "VALUE": "organki",
                       "TYPE": "TEXT",
                       "FORMAT": "STRING"
 },
                    {
                        "KEY": "DTWYS",
                       "TITLE": "Data wystawienia",
                       "VALUE": " - - ",
                        "TYPE": "TEXT",
                        "FORMAT": "DATE"
 },
                    {
                        "KEY": "DTDO",
                       "TITLE": "Data do",
                        "VALUE": "2015-08-02",
                        "TYPE": "TEXT",
                       "FORMAT": "DATE"
 }
 ]
              },
 {
                 "VALUE": "12",
                "TITLE": "Dokument elektroniczny - Dokument elektroniczny 
potwierdzający uprawnienia, wystawiony przez NFZ",
                 "OPTIONS": [
d \sim f \sim f \sim f \sim f
                        "KEY": "NUMER",
                       "TITLE": "Identyfikator dokumentu",
                       "VALUE": "seria i numer",
                       "TYPE": "TEXT",
                       "FORMAT": "STRING"
 },
                    {
                        "KEY": "DTWYS",
                       "TITLE": "Data potwierdzenia uprawnień przez 
płatnika",
                        "VALUE": " - - ",
                        "TYPE": "TEXT",
                       "FORMAT": "DATE"
 }
 ]
              },
 {
                 "VALUE": "13",
```

```
 "TITLE": "Oświadczenie",
            "OPTIONS": [
d \sim f \sim f \sim f \sim f
                  "KEY": "DTWYS",
 "TITLE": "Data wystawienia",
 "VALUE": " - - ",
                  "TYPE": "TEXT",
                 "FORMAT": "DATE"
 },
              {
                  "KEY": "DTOD",
                  "TITLE": "Data od",
                 "VALUE": "2015-08-01",
                  "TYPE": "TEXT",
                 "FORMAT": "DATE"
 },
              {
                  "KEY": "DTDO",
                 "TITLE": "Data do",
                 "VALUE": "2015-08-02",
                  "TYPE": "TEXT",
                 "FORMAT": "DATE"
 },
 {
                  "KEY": "TYP",
                 "TITLE": "Podstawa uprawnień do świadczeń",
                 "VALUE": "",
                 "TYPE": "LISTBOX",
                 "OPTIONS": [
 {
                       "VALUE": "1",
                    "TITLE": "1"
 },
                   {
 "VALUE": "2",
                      "TITLE": "2"
 },
 {
                       "VALUE": "3",
                      "TITLE": "3"
 },
                   {
                       "VALUE": "4",
                       "TITLE": "4"
 },
                   {
                       "VALUE": "5",
                      "TITLE": "5"
 },
 {
                       "VALUE": "6",
                      "TITLE": "6"
 },
                   {
                       "VALUE": "7",
                      "TITLE": "7"
 },
                   {
                       "VALUE": "8",
```
```
 "TITLE": "8"
 },
 {
                        "VALUE": "9",
                       "TITLE": "9"
 }
 ]
 },
 {
                   "KEY": "TYTUL",
                  "TITLE": "Typ oświadczenia",
                  "VALUE": "",
                  "TYPE": "LISTBOX",
                  "OPTIONS": [
 {
                        "VALUE": "P",
                       "TITLE": "Oświadczenie pacjenta (P)"
 },
                     {
                        "VALUE": "O",
                        "TITLE": "Oświadczenie opiekuna (O)"
 }
 ]
 }
 ]
           },
 {
              "VALUE": "14",
              "TITLE": "Dokument uprawnienia dodatkowe",
              "OPTIONS": [
 {
                   "KEY": "NAZWA",
                  "TITLE": "Nazwa dokumentu",
                  "VALUE": "",
                  "TYPE": "TEXT",
                  "FORMAT": "STRING"
 },
               {
                   "KEY": "NUMER",
                  "TITLE": "Kod dodatkowego uprawnienia",
                  "VALUE": "seria i numer",
                  "TYPE": "LISTBOX",
                  "OPTIONS": [
 {
                        "VALUE": "42MSW",
                        "TITLE": "art. 42 ust. 2 - policjanci, 
funkcjonariusze Straży Granicznej, funkcjonariusze Biura Ochrony Rządu, 
strażacy Państwowej Straży Pożarnej, a także pracownicy tych służb, także po 
ich zwolnieniu ze służby lub ustaniu umowy o pracę"
 },
 {
                        "VALUE": "47CN",
                       "TITLE": "Cywilne niewidome ofiary działań 
wojennych"
 },
…
 ]
 },
               {
```

```
 "KEY": "DTOD",
                        "TITLE": "Data wystawienia",
                        "VALUE": "2015-08-01",
                         "TYPE": "TEXT",
                        "FORMAT": "DATE"
 },
                    {
                         "KEY": "DTDO",
                         "TITLE": "Data końca okresu ważności",
                         "VALUE": "2015-08-02",
                         "TYPE": "TEXT",
                        "FORMAT": "DATE"
 }
 ]
              },
 {
                  "VALUE": "15",
                 "TITLE": "KB - karta pobytu cudzoziemca",
                  "OPTIONS": [
d \sim f \sim f \sim f \sim f
                         "KEY": "NUMER",
                        "TITLE": "Seria i numer karty",
                        "VALUE": "seria i numer",
                        "TYPE": "TEXT",
                        "FORMAT": "STRING"
 },
                    {
                         "KEY": "PODMWYST",
                        "TITLE": "Nazwa organu wydającego kartę",
                        "VALUE": "organki",
                        "TYPE": "TEXT",
                        "FORMAT": "STRING"
 },
d \sim f \sim f \sim f \sim f \sim f
                         "KEY": "NAZWA",
                        "TITLE": "Rodzaj udzielonego pozwolenia",
                        "VALUE": "",
                        "TYPE": "TEXT",
                        "FORMAT": "STRING"
 },
d \sim f \sim f \sim f \sim f
                         "KEY": "DTOD",
                        "TITLE": "Data wydania karty",
                        "VALUE": "2015-08-01",
                         "TYPE": "TEXT",
                         "FORMAT": "DATE"
 },
                    {
                         "KEY": "DTDO",
                        "TITLE": "Data upływu okresu ważności",
                        "VALUE": "2015-08-02",
                         "TYPE": "TEXT",
                         "FORMAT": "DATE"
 }
 ]
              },
 {
                  "VALUE": "16",
```

```
 "TITLE": "ZPC - decyzja o udzieleniu zezwolenie na pobyt 
czasowy",
                   "OPTIONS": [
d \sim f \sim f \sim f \sim f
                          "KEY": "NUMER",
                         "TITLE": "Seria i numer decyzji",
                         "VALUE": "seria i numer",
                         "TYPE": "TEXT",
                         "FORMAT": "STRING"
 },
                     {
                          "KEY": "PODMWYST",
                         "TITLE": "Nazwa organu wydającego decyzję",
                         "VALUE": "organki",
                         "TYPE": "TEXT",
                         "FORMAT": "STRING"
 },
                     {
                          "KEY": "DTOD",
                          "TITLE": "Data wydania decyzji",
                          "VALUE": "2015-08-01",
                          "TYPE": "TEXT",
                         "FORMAT": "DATE"
 },
                     {
                          "KEY": "DTDO",
                          "TITLE": "Data upływu okresu ważności",
                         "VALUE": "2015-08-02",
                          "TYPE": "TEXT",
                         "FORMAT": "DATE"
 }
 ]
              }
           ]
       }
    ]
}
```
## **2.24 Zapis dokumentu ubezpieczeniowego (\_ZDOKU)**

Funkcja zapisująca zmiany w dokumencie ubezpieczeniowym. Dodanie nowego rekordu jeśli GBSNO=0.

```
Przykład:
```

```
Zapytanie:
{
     "FUNCTION": "_ZDOKU",
     "ID": "0",
     "PANSTWO": "PL",
     "TYTUPR": "U",
     "PODMFIN": "NFZ lub Ministerstwo",
     "RPL": "12",
     "GBSNO": "0",
     "NOPER": 554,
     "DKTYP": "Karta - Karta ubezpieczenia zdrowotnego",
     "NRDOK": "4857A/2014",
```

```
 "DTOD": "2015-06-09",
     "DTDO": "2015-08-08"
}
  Odpowiedz pozytywna:
{
     "STATUS": "0",
     "IDI": 311210001,
     "NOPER": "443",
     "ID": "548",
     "GBSNO": 1547
}
```
#### **2.25 Lista dokumentów rozliczeniowych (\_LDOKR)**

Funkcja wyświetla listę dokumentów rozliczeniowych takich jak paragon, faktura powiązanych z pacjentem. Na liście wyświetlane są elementy TEXT i DETAIL

W przypadku wywołania z NOHCH zwraca dokumenty powiązane z daną historią choroby

#### *Przykład:*

```
Zapytanie:
```

```
{
     "FUNCTION": "_LDOKR",
     "NOPER": "56524"
}
  Odpowiedz pozytywna:
{
     "STATUS": "0",
     "NOPER": "56524",
     "IMIE": "TOMIRA",
     "NAZWISKO": "TESTOWA",
     "CONTENT": [
         {
              "GBSNO": "8138",
              "NOHCH": "283",
              "DKTYP": "FVAT",
              "OKROK": "2015",
              "OKMC": "8",
              "REF": "FVAT/85/2015",
              "DTW": "2015-08-04",
             "DTS": "2015-08-04",
             "DTP": "2015-08-04",
             "FRP": "Gotówka",
             "NETTO": "180",
              "VAT": "0",
              "BRUTTO": "180",
              "TEXT": "Faktura VAT, Numer: FVAT/85/2015, wystawiono 2015-08-04, 
wartość 180 zł. ",
              "DETAIL": [
                  "LP=1 Usługa: Posiew krwi beztlenowo, ilość=1, cena=30, 
netto=30",
                  "LP=2 Usługa: Kolposkopia 75, ilość=1, cena=150, netto=150"
 ]
```

```
 },
 {
             "GBSNO": "8136",
             "NOHCH": "283",
             "DKTYP": "",
             "OKROK": "2015",
             "OKMC": "8",
             "REF": "----",
             "DTW": "2015-08-03",
             "DTS": "2015-08-03",
             "DTP": "2015-08-03",
             "FRP": "Gotówka",
             "NETTO": "18",
             "VAT": "4.14",
             "BRUTTO": "22.14",
             "TEXT": ", Numer: ----, wystawiono 2015-08-03, wartość 22.14 zł. 
",
             "DETAIL": [
                 "LP=1 Usługa: Badanie śródoperacyjne, ilość=1, cena=18, 
netto=18"
 ]
         }
     ],
     "SUMAWART": "202.14"
}
```
## **2.26 Lista wizyt osoby realizującej (\_LWIZYT)**

Funkcja wyświetla listę wizyt na dany dzień w zależności od aktualnie zalogowanego użytkownika.

Za pomocą parametru można rozróżnić wizyty pod względem: STATUS=1 – wizyty zaplanowane STATUS=2 – wizyty archiwalne STATUS=3 – wizyty o statusie w trakcie STATUS=13 – wizyty zaplanowane + w trakcie TYP=0 lub brak – zwracane są wszystkie dane TYP=1 – Skrócona wersja funkcji zawierająca tylko podstawowe informacje

*Przykład:*

Należy pamiętać o danych autoryzacyjnych - parametry "USER" i "PASS"

Zapytanie:

```
{ 
    "FUNCTION":"_LWIZYT",
    "USER":"demo",
    "TIMESTAMP": "20160314134234",
   "TOKEN": "c43fe4bfaafa7e35ab69d5833c343aef9b3d2567d72ec5c27723c",
    "DATA":"2015-10-09",
   "STATUS":"1",
  "TYP":"0"
}
```
Gdzie STATUS przyjmuje wartości: wszystkie, planowane, w trakcie, zakończone

```
Odpowiedz pozytywna:
{
    "STATUS": 0,
    "CONTENT": [
        {
           "GBSNO": "424899",
           "NOPER": "107146",
           "NOHCH": "345429",
           "JEDN": "AAPoradnia Lekarza POZ",
           "IDJD": "33",
           "IDLE": "493",
           "DATA": "2015-10-09",
           "GODZ": "12:00",
           "PILNY": "1",
           "STATUS": "1",
           "ANULOWANA": "0",
           "STATEWUS": "3",
           "TEXT": "12:00 BOMBAJ ALICJA PILNY",
           "DETAILS": "UBEZPIECZONY DU, Nr kartoteki: 107146, Ubez: 12R, 
Płat: 12R",
           "DISPLAY": {
               "Dane personalne": [
{ \{ "Imię": "ALICJA",
                     "Nazwisko": "TESTOWA",
                     "PESEL": "12345678910",
                     "Data urodzenia": "1995-05-19",
                      "Płeć": "Kobieta",
                     "Wiek": "20 lat",
                     "Telefon": ""
 }
               ],
               "Szczegóły wizyty": [
{ \{ "Dada i czas rozpoczęcia wizyty": " ",
                     "Data i czas zakończenie wizyty": " ",
                     "Główny kod chorobowy": ""
 }
 ],
 "Informacje o skierowaniu": [
{ \{ "Jednostka kierująca": "NRRUM: 1013, Nazwa: NZOZ 
MEDYK, Regon: 950424977",
                      "Lekarz kierujący": "Testowa Violetta 2711686",
                      "Data skierowania": "2015-01-01",
                      "Numer skierowania": "123422daads",
                     "Wstępny kod chorobowy": ""
 }
 ],
 "Uwagi": [
{ \{ "Uwagi do pacjenta": "",
                     "Uwagi do wizyty": "",
                     "Uwagi do pacjenta(prywatne)": ""
 }
 ]
 }
```

```
 },
 {
           "GBSNO": "424900",
           "NOPER": "107159",
           "NOHCH": "345430",
           "JEDN": "AAPoradnia Lekarza POZ",
           "IDJD": "33",
           "IDLE": "493",
           "DATA": "2015-10-09",
           "GODZ": "11:43",
           "PILNY": "0",
 "STATUS": "1",
 "ANULOWANA": "0",
           "STATEWUS": "5",
           "TEXT": "11:43 ADRESÓWKA ANNA",
           "DETAILS": "NIEUBEZPIECZONY, Nr kartoteki: 107159, Ubez: 15R, 
Płat: 12R",
           "DISPLAY": {
               "Dane personalne": [
{ \{ "Imię": "ANNA",
                    "Nazwisko": "TESTOWA",
                    "PESEL": "",
                    "Data urodzenia": " - - ",
                     "Płeć": "Kobieta",
                     "Wiek": "2015 lat",
                    "Telefon": ""
 }
               ],
               "Szczegóły wizyty": [
{ \{ "Dada i czas rozpoczęcia wizyty": "2015-10-09 12:13",
                     "Data i czas zakończenie wizyty": " ",
                    "Główny kod chorobowy": ""
 }
               ],
               "Informacje o skierowaniu": [
{ \{ "Jednostka kierująca": "",
                     "Lekarz kierujący": "",
                    "Data skierowania": "",
                    "Numer skierowania": "",
                    "Wstępny kod chorobowy": ""
 }
              ],
               "Uwagi": [
{ \{ "Uwagi do pacjenta": "",
                     "Uwagi do wizyty": "",
                     "Uwagi do pacjenta(prywatne)": ""
 }
 ]
 }
 }
   ]
}
```
### **2.27 Szablon wizyty (\_TMPWIZYT)**

Szablon wyświetla elementy formatki wizyty wraz z słownikami.

```
Przykład:
```

```
Zapytanie:
{
     "FUNCTION": "_TMPWIZYT",
     "USER": "w",
     "TIMESTAMP": "20160314134234",
    "TOKEN": "c43fe4bfaafa7e35ab69d5833c343aef9b3d2567d72ec5c27723c",
     "GBSNO": "424937"
}
  Odpowiedz pozytywna:
{
     "STATUS": "0",
     "CONTENT": [
         {
             "KEY": "NOHCH",
 "TITLE": "NOHCH",
 "TYPE": "INPUT",
             "ACTION": "",
             "FORMAT": "NUMBER",
             "PARAMETER": "",
 "VALUE": "345449",
 "OPTIONS": [
                 {}
             ],
             "REQUIRED": "0",
             "READONLY": "1",
             "HIDDEN": "1",
             "ORDER": "3"
         },
         {
             "KEY": "NOPER",
             "TITLE": "Nr kartoteki",
             "TYPE": "INPUT",
             "ACTION": "",
             "FORMAT": "NUMBER",
             "PARAMETER": "",
             "VALUE": "107105",
             "OPTIONS": [
                 {}
             ],
             "REQUIRED": "1",
             "READONLY": "1",
             "HIDDEN": "0",
             "ORDER": "4"
         },
         {
             "KEY": "NZI",
             "TITLE": "Nazwisko Imię",
             "TYPE": "INPUT",
             "ACTION": "",
             "FORMAT": "STRING",
             "PARAMETER": "",
             "VALUE": "TESTOWY WOJCIECH",
             "OPTIONS": [
                 {}
```

```
 ],
            "REQUIRED": "1",
            "READONLY": "1",
            "HIDDEN": "0",
            "ORDER": "5"
            "KEY": "PLAT",
            "TITLE": "Płatnik",
            "TYPE": "DICTIONARY",
            "ACTION": "_DSLOW",
            "FORMAT": "STRING",
            "PARAMETER": "Śląski OW NFZ",
 "VALUE": "12R",
 "OPTIONS": [
                "@PLAT"
            ],
            "REQUIRED": "1",
            "READONLY": "1",
            "HIDDEN": "0",
            "ORDER": "5"
        },
            "KEY": "UBEZ",
 "TITLE": "Ubezpieczyciel",
 "TYPE": "LISTBOX",
            "ACTION": "",
            "FORMAT": "STRING",
            "PARAMETER": "",
 "VALUE": "12R",
 "OPTIONS": [
d \sim f
                    "VALUE": "00R",
                   "TITLE": "Inne Szpital"
                },
d \sim f
                    "VALUE": "01R",
                   "TITLE": "Dolnośląski Oddział NFZ"
                },
<b>d \sim f \sim f \sim f
                    "VALUE": "02R",
                   "TITLE": "Kujawsko-Pomorski Oddział NFZ"
                },
d \sim f
                    "VALUE": "03R",
                   "TITLE": "Lubelski Oddział NFZ"
                },
<b>d \sim f \sim f \sim f
                    "VALUE": "04R",
                   "TITLE": "Lubuski Oddział NFZ"
                },
d \sim f
                    "VALUE": "05R",
                    "TITLE": "Łódzki Oddział NFZ"
                },
d \sim f
                    "VALUE": "06R",
                   "TITLE": "Małopolski Oddział NFZ"
                },
 {
                    "VALUE": "07R",
                    "TITLE": "Mazowiecki Oddział NFZ"
                },
<b>d \sim f \sim f \sim f
                    "VALUE": "08R",
                   "TITLE": "Opolski Oddział NFZ"
```
 **}, {**

 **{**

```
 },
d \sim f
                   "VALUE": "099",
                   "TITLE": "Kraje Unii Europejskiej"
               },
<b>d \sim f \sim f \sim f
                   "VALUE": "09R",
                  "TITLE": "Podkarpacki Oddział NFZ"
               },
d \sim f
                   "VALUE": "10R",
                   "TITLE": "Podlaski Oddział NFZ"
               },
<b>d \sim f \sim f \sim f
                   "VALUE": "11R",
                  "TITLE": "Pomorski Oddział NFZ"
               },
d \sim f
                   "VALUE": "12R",
                   "TITLE": "Śląski Oddział NFZ"
               },
d \sim f
                   "VALUE": "13R",
                  "TITLE": "Świętokrzyski Oddział NFZ"
               },
d \sim f
                   "VALUE": "14R",
                  "TITLE": "Warmińsko-Mazurski Oddział N"
               },
d \sim f
                   "VALUE": "15R",
                  "TITLE": "Wielkopolski Oddział NFZ"
               },
d \sim f
                   "VALUE": "16R",
                   "TITLE": "Zachodniopomorski Oddział NFZ"
               },
d \sim f
                   "VALUE": "ABO",
                  "TITLE": "Pacjent Abonamentowy"
               },
d \sim f
                   "VALUE": "PRI",
               "TITLE": "Pacjent Prywatny"
 }
            ],
            "REQUIRED": "1",
            "READONLY": "0",
            "HIDDEN": "0",
            "ORDER": "6"
            "KEY": "PDGP",
 "TITLE": "Data i godzina wizyty",
 "TYPE": "INPUT",
 "ACTION": "_LUSERTERM",
 "FORMAT": "DATETIME",
            "PARAMETER": "",
            "VALUE": "",
            "OPTIONS": [
               {}
            ],
            "REQUIRED": "1",
            "READONLY": "0",
            "HIDDEN": "0",
            "ORDER": "7"
```
 **}, {**

```
 },
 {
          "KEY": "DTP",
          "TITLE": "Data początku wizyty",
          "TYPE": "INPUT",
           "ACTION": "",
          "FORMAT": "DATE",
 "PARAMETER": "",
 "VALUE": " - - ",
          "OPTIONS": [
             {}
          ],
 "REQUIRED": "0",
 "READONLY": "0",
          "HIDDEN": "1",
          "ORDER": "9"
       },
       {
          "KEY": "GDZP",
          "TITLE": "Godzina początku wizyty",
          "TYPE": "INPUT",
           "ACTION": "",
           "FORMAT": "TIME",
          "PARAMETER": "",
          "VALUE": "00:00",
          "OPTIONS": [
              {}
           ],
 "REQUIRED": "0",
 "READONLY": "0",
           "HIDDEN": "1",
          "ORDER": "10"
 },
 {
          "KEY": "DTZ",
          "TITLE": "Data końca wizyty",
          "TYPE": "INPUT",
 "ACTION": "",
 "FORMAT": "DATE",
 "PARAMETER": "",
 "VALUE": " - - ",
          "OPTIONS": [
              {}
           ],
 "REQUIRED": "0",
 "READONLY": "0",
 "HIDDEN": "1",
          "ORDER": "11"
       },
       {
          "KEY": "GDZZ",
          "TITLE": "Godzina końca wizyty",
          "TYPE": "INPUT",
 "ACTION": "",
 "FORMAT": "TIME",
           "PARAMETER": "",
          "VALUE": "00:00",
          "OPTIONS": [
              {}
           ],
 "REQUIRED": "0",
 "READONLY": "0",
 "HIDDEN": "1",
 "ORDER": "12"
 },
 {
```

```
 "KEY": "STATUS",
           "TITLE": "Status wizyty",
           "TYPE": "RADIOBOX",
           "ACTION": "",
           "FORMAT": "STRING",
           "PARAMETER": "",
           "VALUE": "2",
           "OPTIONS": [
d \sim f
                  "VALUE": "1",
                 "TITLE": "Zaplanowana"
               },
d \sim f
                  "VALUE": "2",
                  "TITLE": "Archiwalna"
               },
d \sim f
                  "VALUE": "3",
                 "TITLE": "W trakcie"
 }
           ],
 "REQUIRED": "0",
 "READONLY": "0",
 "HIDDEN": "1",
 "ORDER": "13"
       },
       {
           "KEY": "ANULOWANA",
 "TITLE": "Anuluj wizytę",
 "TYPE": "CHECKBOX",
           "ACTION": "",
           "FORMAT": "NUMBER",
           "PARAMETER": "",
           "VALUE": "1",
 "OPTIONS": [],
 "REQUIRED": "0",
 "READONLY": "STATUS!=1",
 "HIDDEN": "0",
 "ORDER": "14"
       },
       {
           "KEY": "PRZYCZS",
           "TITLE": "Przyczyna anulowania",
           "TYPE": "LISTBOX",
           "ACTION": "",
           "FORMAT": "NUMBER",
           "PARAMETER": "",
           "VALUE": "8",
           "OPTIONS": [
d \sim f
                  "VALUE": "0",
                 "TITLE": "Brak"
               },
d \sim f
                  "VALUE": "1",
                  "TITLE": "Wykonanie świadczenia"
               },
d \sim f
                  "VALUE": "2",
                 "TITLE": "Powiadomienie o rezygnacji"
               },
d \sim f
                  "VALUE": "3",
                  "TITLE": "Zaprzestanie wykonywania świadczenia"
               },
d \sim f
```

```
 "VALUE": "5",
                   "TITLE": "Przeniesienie osoby na inną listę"
                },
d \sim f
                    "VALUE": "6",
                   "TITLE": "Zgon osoby"
                },
d \sim f
                    "VALUE": "7",
                   "TITLE": "Osoba na innej liście"
                },
d \sim f
                    "VALUE": "8",
                    "TITLE": "Niezgłoszenie się przez osobę wpisaną na listę 
oczekujących w ustalonym terminie udzielenia świadczenia"
                },
d \sim f
                    "VALUE": "9",
                   "TITLE": "Inna przyczyna"
                },
d \sim f
                    "VALUE": "10",
                   "TITLE": "Niedostarczenie oryginału skierowania w ciągu 14 dni od 
dnia w pisania na listę oczekujących"
 }
            ],
            "REQUIRED": "0",
            "READONLY": "ANULOWANA!=1",
            "HIDDEN": 
"PLAT!=(01R||01||02R||02||03R||03||04R||04||05R||05||06R||06||07R||07||08R||08||09R||09
||010R||010||011R||011||012R||012||013R||013||014R||014||015R||015||016R||016)",
            "ORDER": "14"
        },
        {
            "KEY": "STUB",
            "TITLE": "Status ubezpieczenia",
            "TYPE": "DISPLAY",
 "ACTION": "",
 "FORMAT": "STRING",
            "PARAMETER": "",
            "VALUE": "0",
            "OPTIONS": [
d \sim f
                    "VALUE": "0",
                   "TITLE": "Niesprawdzony"
                },
d \sim f
                    "VALUE": "1",
                   "TITLE": "Trwa sprawdzanie"
               },
d \sim f
                    "VALUE": "2",
                    "TITLE": "Ubezpieczony"
                },
d \sim f
                    "VALUE": "3",
                   "TITLE": "Ubezpieczony DU"
                },
d \sim f
                    "VALUE": "4",
                    "TITLE": "Ubezpieczony DN"
                },
d \sim f
                    "VALUE": "5",
                   "TITLE": "Prak pacjentwa w CWU"
 }
```

```
 ],
            "REQUIRED": "0",
            "READONLY": "1",
            "HIDDEN": "0",
            "ORDER": "14"
 },
 {
            "KEY": "JEDK",
            "TITLE": "Jednostka kierująca",
            "TYPE": "DICTIONARY",
            "ACTION": "_LSJED",
            "FORMAT": "STRING",
            "PARAMETER": "",
            "VALUE": "251",
            "OPTIONS": [
                {}
            ],
            "REQUIRED": "1",
            "READONLY": "0",
            "HIDDEN": "0",
            "ORDER": "15"
        },
        {
            "KEY": "LEKK",
 "TITLE": "Lekarz kierujący",
 "TYPE": "DICTIONARY",
            "ACTION": "_LSPER",
            "FORMAT": "STRING",
            "PARAMETER": "",
 "VALUE": "546184",
 "OPTIONS": [
                {}
            ],
            "REQUIRED": "1",
            "READONLY": "0",
            "HIDDEN": "0",
            "ORDER": "18"
        },
        {
            "KEY": "DTS",
            "TITLE": "Data skierowania",
            "TYPE": "INPUT",
            "ACTION": "",
            "FORMAT": "DATE",
            "PARAMETER": "",
            "VALUE": "2015-10-08",
            "OPTIONS": [
                {}
            ],
            "REQUIRED": "1",
            "READONLY": "0",
            "HIDDEN": "0",
            "ORDER": "19"
        },
        {
 "KEY": "NRS",
 "TITLE": "Nr skierowania",
  "TYPE": "INPUT",
            "ACTION": "",
            "FORMAT": "STRING",
            "PARAMETER": "",
            "VALUE": "3727/A12",
            "OPTIONS": [
                {}
            ],
            "REQUIRED": "1",
```

```
 "READONLY": "0",
           "HIDDEN": "0",
           "ORDER": "20"
        },
        {
           "KEY": "WSKCH",
           "TITLE": "Rozpoznanie wstępne",
           "TYPE": "DICTIONARY",
 "ACTION": "_DSLOW",
 "FORMAT": "STRING",
           "PARAMETER": "",
           "VALUE": "A00",
           "OPTIONS": [
               "@ICD10"
           ],
           "REQUIRED": "1",
           "READONLY": "0",
           "HIDDEN": "0",
           "ORDER": "21"
        },
        {
           "KEY": "KOL",
 "TITLE": "Pacjent kolejkowy",
 "TYPE": "BOOLEAN",
 "ACTION": "",
 "FORMAT": "NUMBER",
           "PARAMETER": "",
           "VALUE": "0",
           "OPTIONS": [
               {}
           ],
 "REQUIRED": "0",
 "READONLY": "0",
           "HIDDEN": "0",
           "ORDER": "22"
        },
        {
           "KEY": "TYPP",
 "TITLE": "Pilny",
 "TYPE": "BOOLEAN",
 "ACTION": "",
 "FORMAT": "NUMBER",
           "PARAMETER": "",
           "VALUE": "0",
           "OPTIONS": [
               {}
           ],
           "REQUIRED": "0",
           "READONLY": "0",
           "HIDDEN": "0",
           "ORDER": "23"
       },
        {
           "KEY": "TRP",
 "TITLE": "Tryb przyjęcia",
 "TYPE": "LISTBOX",
           "ACTION": "",
           "FORMAT": "STRING",
           "PARAMETER": "",
           "VALUE": "4",
           "OPTIONS": [
d \sim f
                   "VALUE": "1",
                  "TITLE": "[NIE OBOWIĄZUJE] - Planowe"
               },
d \sim f
```
 **"VALUE": "11", "TITLE": "przyjęcie bez skierowania osoby podlegającej obowiązkowemu leczeniu - przyjęcie w związku z realizacją ustawowego obowiązku poddania się leczeniu, określonego w: art. 40 ust. 1 ustawy z dnia 5 grudnia 2008 r." },** *d*  $\sim$  **f "VALUE": "12", "TITLE": "przyjęcie na podstawie skierowania osoby podlegającej obowiązkowemu leczeniu - przyjęcie w związku z realizacją ustawowego obowiązku poddania się leczeniu, określonego w: art. 40 ust. 1 ustawy z dnia 5 grudnia 2008 r." },** *d*  $\sim$  **f "VALUE": "13", "TITLE": "przyjęcie w celu wykonania świadczenia zgodnie z planem leczenia osoby, która wymaga okresowego, w ściśle ustalonych terminach, wykonywania kolejnych etapów świadczenia" },** *d*  $\sim$  **f "VALUE": "14", "TITLE": "przyjęcie na podstawie karty diagnostyki i leczenia onkologicznego" },** *d*  $\sim$  **f "VALUE": "2", "TITLE": "Przyjęcie w trybie nagłym" },** *d*  $\sim$  **f "VALUE": "3", "TITLE": "Przyjęcie planowe osoby, poza kolejnością zgodnie z ustawą" },** *d*  $\sim$  **f "VALUE": "4", "TITLE": "Przyjęcie planowe na podstawie skierowania" },** *d*  $\sim$  **f "VALUE": "5", "TITLE": "Przyjęcie planowe, w przypadkach, w których skierowanie nie jest wymagane art.57 ust.2" }, { "VALUE": "6", "TITLE": "Przyjęcie osoby podlegającej obowiązkowemu leczeniu" },** *d*  $\sim$  **f "VALUE": "7", "TITLE": "Przyjęcie przymusowe w związku z realizacją ustawowego obowiązku poddania się leczeniu" },** *d*  $\sim$  **f "VALUE": "8", "TITLE": "przyjęcie planowe na podstawie skierowania osoby, która skorzystała ze świadczeń opieki zdrowotnej poza kolejnością, zgodnie z uprawnieniami przysługującymi jej na podstawie ustawy" },** *d*  $\sim$  **f "VALUE": "9", "TITLE": "przyjęcie planowe, w przypadkach, w których skierowanie nie jest wymagane zgodnie z art. 57 ust. 2 ustawy" } ], "REQUIRED": "1", "READONLY": "0", "HIDDEN": "0", "ORDER": "24" },**

```
 {
             "KEY": "KODUS",
             "TITLE": "Kod usługi",
             "TYPE": "DICTIONARY",
 "ACTION": "_DSLOW",
 "FORMAT": "STRING",
             "PARAMETER": "",
             "VALUE": "12",
             "OPTIONS": [
                  "@KODUS"
              ],
              "REQUIRED": "1",
             "READONLY": "0",
              "HIDDEN": "0",
             "ORDER": "25"
         },
         {
             "KEY": "Uwagi",
             "TITLE": "Uwagi",
             "TYPE": "MULTILINE",
             "ACTION": "",
              "FORMAT": "STRING",
             "PARAMETER": "",
             "VALUE": "BRAK",
             "OPTIONS": [
                  {}
              ],
              "REQUIRED": "0",
              "READONLY": "0",
              "HIDDEN": "0",
             "ORDER": "26"
         }
     ]
}
```
## **2.28 Zapis wizyty (\_ZWIZYT)**

Funkcja zapisuje zmiany bądź dodaje nową wizytę. Zerowa wartość parametru NOHCH skutkuje dodaniem nowej wizyty, w innym wypadku zapisujemy zmiany w istniejącej wizycie.

#### *Przykład:*

Należy pamiętać o danych autoryzacyjnych - parametry "USER" i "PASS"

```
{
     "FUNCTION": "_ZWIZYT",
     "USER": "DEMO",
     "TIMESTAMP": "20160314134234",
   "TOKEN": "c43fe4bfaafa7e35ab69d5833c343aef9b3d2567d72ec5c27723c",
     "GBSNO": "424937",
     "ANULOWANA": "1",
     "STATUS": "2",
     "PRZYCZS": "8",
     "NOPER": "107105",
     "PLAT": "12R",
     "UBEZ": "12R",
     "PDGP": "2015-10-20 18:00",
```

```
 "DTZ": "",
 "GDZZ": "",
 "STUB": "0",
 "IDJEDK": "251",
 "IDLEKK": "546184",
 "DTS": "2015-10-08",
 "NRS": "3727/A12",
 "WSKCH": "A00",
 "KOL": "0",
 "TYPP": "0",
 "TRP": "4",
 "KODUS": "12.3",
 "UWAGI": "BRAK"
```
Odpowiedz pozytywna:

```
{
  "STATUS": "0",
  "IDK": 31121,
  "NOPER": 251,
  "NOHCH": 2548
  "GBSNO": 123456
}
```
**}**

## **2.29 Lista jednostek kierujących (\_LSJED)**

Funkcja wyświetla listę jednostek kierujących.

*Przykład:*

```
Filtry wyszukiwania: "REGON","NAZWA","MSC","UL","KOD"
Filtr statusu rekordów:
AKT=1 tylko aktywne AKT=2 tylko nieaktywne, AKT=0 wszystkie
```

```
Zapytanie:
{
  "FUNCTION":"_LSJED",
  "REGON":"",
  "NAZWA":"",
  "MSC":"",
  "UL":"",
  "KOD":"42-600",
  "AKT":"0"
}
  Odpowiedź:
{
     "STATUS": 0,
     "CONTENT": [
```

```
 {
             "NRRUM": "1411",
              "NAZWA": "NIEPUBLICZNY ZAKŁAD OPIEKI ZDROWOTNEJ BI-MED",
              "REGON": "272398960",
              "NIP": "",
              "KOD": "42-600",
              "MSC": "TARNOWSKIE GÓRY",
             "UL": "ADAMA MICKIEWICZA ",
             "NRD": "8",
             "NRM": "",
             "KODRES7": "",
             "KODRES8": "",
             "AKTYWNY": "1"
 },
 {
             "NRRUM": "367",
              "NAZWA": "USŁUGI MEDYCZNE ŚRÓDMIEŚCIE SP. Z O.O.",
              "REGON": "277388914",
             "NIP": "",
             "KOD": "42-600",
             "MSC": "TARNOWSKIE GÓRY",
             "UL": "BYTOMSKA",
             "NRD": "8",
              "NRM": "",
              "KODRES7": "",
              "KODRES8": "0010",
              "AKTYWNY": "1"
         }
     ]
}
```
# **2.30 Szablon jednostek kierujących (\_TMPSJED)**

Pobiera szablon okna wprowadzania informacji o jednostkach kierujących.

*Przykład:*

Należy pamiętać o danych autoryzacyjnych - parametry "USER" i "PASS"

```
{
  "FUNCTION":"_TMPSJED",
  "GBSNO":"432"
}
  Odpowiedź:
{
     "STATUS": 0,
     "CONTENT": [
<b>d \overline{a} f
              "KEY": "GBSNO",
              "VALUE": "95",
              "TYPE": "DISPLAY",
              "READONLY": 1,
              "HIDDEN": 1
         },
```

```
{
           "KEY": "NRRUM",
           "VALUE": "95",
           "TYPE": "DISPLAY",
           "READONLY": 1
 },
 {
           "KEY": "NAZWA",
           "VALUE": "PORADNIA PATOLOGII CIĄŻY",
           "TYPE": "INPUT",
           "FORMAT": "STRING",
           "REQUIRED": 1
 },
 {
 "KEY": "UL",
 "VALUE": "",
 "TYPE": "INPUT",
           "FORMAT": "STRING",
           "REQUIRED": 0
 },
 {
 "KEY": "NRD",
 "VALUE": "",
           "TYPE": "INPUT",
           "FORMAT": "STRING",
           "REQUIRED": 0
       },
        {
           "KEY": "NRM",
           "VALUE": "",
           "TYPE": "INPUT",
           "FORMAT": "STRING",
           "REQUIRED": 0
       },
        {
           "KEY": "KOD",
           "VALUE": "00-000",
           "TYPE": "INPUT",
           "FORMAT": "STRING",
           "REQUIRED": 0
 },
 {
 "KEY": "MSC",
 "VALUE": "",
           "TYPE": "INPUT",
           "FORMAT": "STRING",
           "REQUIRED": 0
       },
        {
           "KEY": "TEL",
 "VALUE": "",
 "TYPE": "INPUT",
           "FORMAT": "STRING",
           "REQUIRED": 0
 },
 {
           "KEY": "REGON",
           "VALUE": "000000000",
           "TYPE": "INPUT",
```

```
 "FORMAT": "STRING",
            "REQUIRED": 1
        },
        {
            "KEY": "TYP",
            "VALUE": "OF",
            "OPTIONS": [
 {
                    "VALUE": "PL",
                   "TITLE": "Podmiot leczniczy"
                },
 {
                    "VALUE": "PR",
                   "TITLE": "Praktyka zawodowa"
                },
 {
                    "VALUE": "OF",
                   "TITLE": "Osoba fizyczna inna niż PL, PR"
 }
            ],
            "TYPE": "LISTBOX",
            "FORMAT": "STRING",
            "REQUIRED": 1
        },
        {
            "KEY": "KODRES7",
            "VALUE": "13",
            "TYPE": "INPUT",
            "FORMAT": "STRING",
            "REQUIRED": 1
        },
        {
            "KEY": "KODRES8",
            "VALUE": "3016",
            "TYPE": "INPUT",
            "FORMAT": "STRING",
            "REQUIRED": 1
 },
 {
            "KEY": "AKT",
            "VALUE": "1",
            "TYPE": "BOOLEAN",
            "REQUIRED": 0
        },
 {
            "KEY": "FAV",
            "VALUE": "0",
            "TYPE": "BOOLEAN",
            "REQUIRED": 0
        }
    ]
```
# **2.31 Zapis jednostek kierujących (\_ZSJED)**

**}**

Funkcja zapisuje wprowadzone dane o jednostkach kierujących. W przypadku nowego rekordu GBSNO=0, NRRUM=0

#### *Przykład:*

Należy pamiętać o danych autoryzacyjnych - parametry "USER" i "PASS"

Zapytanie:

```
{
     "FUNCTION": "_ZSJED",
     "GBSNO": "0",
     "NRRUM": "0",
     "NAZWA": "PORADNIA POZ",
 "UL": "LEKARSKA",
 "NRD": "69",
 "NRM": "1",
 "KOD": "41-902",
     "MSC": "BYTOM",
     "TELEFON": "555-555-997",
     "REGON": "597922458",
     "TYPID": "PL",
     "KODRES7": "13",
     "KODRES8": "3016",
     "ACTIVE": "1",
     "FAV": "0"
}
```
## **2.32 Lista lekarzy kierujących (\_LSPER)**

Funkcja wyświetla listę lekarzy kierujących.

*Przykład:*

Należy pamiętać o danych autoryzacyjnych - parametry "USER" i "PASS"

```
Filtry wyszukiwania: "PESEL","NAZWISKO","IMIE","NPWZ"
Filtr statusu rekordów:
AKT=1 tylko aktywne AKT=2 tylko nieaktywne, AKT=0 wszystkie
```

```
{
  "FUNCTION":"_LSPER",
  "PESEL":"",
  "NAZWISKO":"",
   "IMIE":"",
   "NPWZ":"",
  "AKT":"0",
}
  Odpowiedź:
{
     "STATUS": 0,
     "CONTENT": [
         {
              "NRRUM": "1190",
```

```
 "NAZWISKO": "TESTOWY",
 "IMIE": "JERZY",
 "PESEL": "",
           "NPWZ": "6069423",
           "SPECJALIZACJA": "11",
 "SPEC": "",
 "TN": "",
 "FAV": ""
 },
 {
           "NRRUM": "832",
           "NAZWISKO": "TESTOWY",
           "IMIE": "KONRAD",
           "PESEL": "",
           "NPWZ": "6040588",
           "SPECJALIZACJA": "11",
 "SPEC": "",
 "TN": "",
           "FAV": ""
       }
    ]
}
```
## **2.33 Szablon lekarzy kierujących (\_TMPSPER)**

Pobiera szablon okna wprowadzania informacji o lekarzach kierujących

*Przykład:*

Należy pamiętać o danych autoryzacyjnych - parametry "USER" i "PASS"

```
{
     "FUNCTION": "_TMPSPER",
     "GBSNO": "4821"
}
  Odpowiedź:
{
     "STATUS": 0,
     "CONTENT": [
          {
              "KEY": "GBSNO",
              "VALUE": "4821",
              "TYPE": "DISPLAY",
              "READONLY": 1,
              "HIDDEN": 1
          },
          {
              "KEY": "NAZWISKO",
              "VALUE": "TESTOWY",
              "TYPE": "INPUT",
              "FORMAT": "STRING",
              "REQUIRED": 1,
              "READONLY": 0
          },
```

```
 {
            "KEY": "IMIE",
            "VALUE": "MAREK",
 "TYPE": "INPUT",
 "FORMAT": "STRING",
            "REQUIRED": 1,
            "READONLY": 0
        },
        {
            "KEY": "NPWZ",
            "VALUE": "1234565",
            "TYPE": "INPUT",
            "FORMAT": "STRING",
            "REQUIRED": 1,
            "READONLY": 0
        },
        {
            "KEY": "SPEC",
            "VALUE": "11",
            "TYPE": "LISTBOX",
            "REQUIRED": 1,
            "READONLY": 0,
            "OPTIONS": [
 {
                    "VALUE": "1",
                   "TITLE": "asystentka stomatologiczna"
                },
 {
                    "VALUE": "SU",
                   "TITLE": "Administrator"
                },
 {
                    "VALUE": "2",
                   "TITLE": "diagnosta laboratoryjny"
                },
 {
                    "VALUE": "3",
                   "TITLE": "dietetyk"
                },
 {
                    "VALUE": "4",
                   "TITLE": "farmaceuta"
                }…
 ]
        },
        {
            "KEY": "AKT",
            "VALUE": "1",
            "TYPE": "BOOLEAN",
            "REQUIRED": 0,
            "READONLY": 0
        },
        {
            "KEY": "FAV",
            "VALUE": "1",
            "TYPE": "BOOLEAN",
            "REQUIRED": 0,
            "READONLY": 0
        }
```
 **] }**

# **2.34 Zapis lekarza kierującego (\_ZSPER)**

Funkcja zapisuje wprowadzone dane o lekarz kierującym. W przypadku nowego rekordu GBSNO=0

*Przykład:*

Należy pamiętać o danych autoryzacyjnych - parametry "USER" i "PASS"

```
Zapytanie:
{
     "FUNCTION": "_ZSPER",
     "GBSNO": 4901,
     "NAZWISKO": "LINCOLN",
     "IMIE": "ABRAHAM",
     "NPWZ": "123456",
     "SPEC": "11",
     "AKT": 1,
     "FAV": 0
}
  Odpowiedź:
{
     "STATUS": 0,
     "GBSNO": 4901
}
```
### **2.35 Lista paragonów/faktur (\_LDOKR)**

Pobiera listę paragonów (dokumentów rozliczeniowych) przypisanych do danej wizyty. Lista zwraca tylko takie dokumenty do których aktualnie zalogowany użytkownik posiada dostęp.

*Przykład:*

Należy pamiętać o danych autoryzacyjnych - parametry "USER" i "PASS"

```
{
     "USER": "ww",
     "TIMESTAMP": "20160314134234",
   "TOKEN": "c43fe4bfaafa7e35ab69d5833c343aef9b3d2567d72ec5c27723c",
     "FUNCTION": "_LPAR",
     "NOHCH": "345545"
}
  Odpowiedź:
{
     "STATUS": "0",
     "CONTENT": [
         {
              "GBSNO": "7349",
              "NOHCH": "493",
```

```
 "DKTYP": "PAR",
              "OKROK": "2015",
              "OKMC": "12",
              "REF": "----",
              "DTW": "2015-12-10",
              "DTS": "2015-12-10",
              "DTP": "2015-12-10",
              "FRP": "Gotówka",
              "NETTO": "70",
              "VAT": "16.1",
              "BRUTTO": "86.1",
              "TEXT": "Paragon, Numer: ----, wystawiono 10.12.2015, wartość 86.1 
zł. ",
              "DETAIL": [
                  "LP=1 Usługa: Posiew krwi beztlenowo, ilość=1, cena=30, 
netto=30",
                  "LP=2 Usługa: Posiew płynu móz-rdze, ilość=1, cena=40, 
netto=40"
 ]
         },
         {
              "GBSNO": "7350",
              "NOHCH": "493",
              "DKTYP": "FVAT",
              "OKROK": "2015",
              "OKMC": "12",
              "REF": "FVAT/10/2015////",
              "DTW": "2015-12-10",
              "DTS": "2015-12-10",
              "DTP": "2015-12-10",
              "FRP": "Gotówka",
              "NETTO": "98",
              "VAT": "0",
              "BRUTTO": "98",
              "TEXT": "Faktura VAT, Numer: FVAT/10/2015////, wystawiono 
10.12.2015, wartość 98 zł. ",
              "DETAIL": [
                  "LP=1 Usługa: Badanie śródoperacyjne, ilość=1, cena=18, 
netto=18",
                  "LP=2 Usługa: Porada Psychologa 203, ilość=1, cena=80, 
netto=80"
 ]
         }
     ],
     "SUMAWART": "184.1"
}
```
### **2.36 Szablon paragonu/faktury (\_TMPDOKR)**

Pobranie szablonu okna dodawania paragonu. Wywołanie szablonu uruchamia nowe okno w centralnej części ekranu. Zapis danych jest równoznaczny z ich wydrukiem, po potwierdzeniu operacji zapisu należy wywołać wydruk PPDF "TYPW"="PAR".

Zapis danych dokonujemy po uzupełnieniu wszystkich danych i dopisaniu pozycji za pomocą funkcji ZPAR.

*Przykład:*

Należy pamiętać o danych autoryzacyjnych - parametry "USER" i "PASS"

Zapytanie:

```
{
         "USER": "demo",
         "TIMESTAMP": "20160314134234",
       "TOKEN": "c43fe4bfaafa7e35ab69d5833c343aef9b3d2567d72ec5c27723c",
     "FUNCTION": "_TMPDOKR",
     "GBSNO": "0",
         "NOHCH": "345545"
    }
      Odpowiedź:
{
     "STATUS": "0",
     "CONTENT": [
         {
             "KEY": "GBSNO",
             "TYPE": "DISPLAY",
             "ACTION": "",
             "FORMAT": "NUMBER",
             "PARAMETR": "",
             "VALUE": "0",
             "OPTIONS": [],
             "VALIDATE": "0",
             "REQUIRED": "0",
             "READONLY": "1",
             "HIDDEN": "1",
             "ORDER": "0"
         },
         {
             "KEY": "NOPER",
             "TYPE": "DISPLAY",
             "ACTION": "",
             "FORMAT": "NUMBER",
             "PARAMETR": "",
             "VALUE": "384",
             "OPTIONS": [],
             "VALIDATE": "0",
 "REQUIRED": "0",
 "READONLY": "1",
             "HIDDEN": "1",
             "ORDER": "0"
         },
         {
             "KEY": "NOHCH",
             "TYPE": "DISPLAY",
             "ACTION": "",
             "FORMAT": "NUMBER",
             "PARAMETR": "",
             "VALUE": "672",
             "OPTIONS": [],
             "VALIDATE": "0",
             "REQUIRED": "0",
```
 **"READONLY": "1",**

```
 "HIDDEN": "1",
             "ORDER": "0"
        },
         {
 "KEY": "IDLE",
 "TYPE": "DISPLAY",
             "ACTION": "",
             "FORMAT": "NUMBER",
             "PARAMETR": "",
             "VALUE": "1",
             "OPTIONS": [],
 "VALIDATE": "0",
 "REQUIRED": "0",
             "READONLY": "1",
             "HIDDEN": "1",
             "ORDER": "0"
 },
 {
             "KEY": "TYPDK",
             "TITLE": "TYP",
             "TYPE": "LISTBOX",
             "ACTION": "",
             "FORMAT": "STRING",
             "PARAMETR": "",
             "VALUE": "Paragon",
             "OPTIONS": [
                 "Paragon",
                 "Faktura"
             ],
             "VALIDATE": "0",
             "REQUIRED": "0",
             "READONLY": "1",
             "HIDDEN": "1",
             "ORDER": "0"
        },
         {
             "KEY": "NZI",
             "TITLE": "Odbiorca",
             "TYPE": "INPUT",
             "ACTION": "",
             "FORMAT": "STRING",
             "PARAMETR": "",
             "VALUE": "PRYWATNY MAJ",
             "OPTIONS": [],
             "VALIDATE": "0",
             "REQUIRED": "0",
             "READONLY": "0",
             "HIDDEN": "TYPDK='Paragon'",
             "ORDER": "0"
        },
         {
             "KEY": "NIP",
             "TITLE": "NIP",
             "TYPE": "INPUT",
             "ACTION": "",
             "FORMAT": "STRING",
             "PARAMETR": "",
             "VALUE": "0",
             "OPTIONS": [],
```

```
 "VALIDATE": "0",
             "REQUIRED": "0",
             "READONLY": "0",
             "HIDDEN": "TYPDK='Paragon'",
             "ORDER": "0"
 },
 {
             "KEY": "MSC",
             "TITLE": "Miejscowość",
             "TYPE": "INPUT",
             "ACTION": "",
             "FORMAT": "STRING",
             "PARAMETR": "",
             "VALUE": "",
             "OPTIONS": [],
             "VALIDATE": "0",
             "REQUIRED": "0",
             "READONLY": "0",
             "HIDDEN": "TYPDK='Paragon'",
             "ORDER": "0"
         },
         {
             "KEY": "KODP",
             "TITLE": "Kod pocztowy",
             "TYPE": "INPUT",
             "ACTION": "",
             "FORMAT": "STRING",
             "PARAMETR": "",
             "VALUE": "",
             "OPTIONS": [],
             "VALIDATE": "0",
             "REQUIRED": "0",
             "READONLY": "0",
             "HIDDEN": "TYPDK='Paragon'",
             "ORDER": "0"
         },
         {
             "KEY": "UL",
             "TITLE": "Ulica",
             "TYPE": "INPUT",
             "ACTION": "",
             "FORMAT": "STRING",
             "PARAMETR": "",
             "VALUE": "",
             "OPTIONS": [],
             "VALIDATE": "0",
             "REQUIRED": "0",
             "READONLY": "0",
             "HIDDEN": "TYPDK='Paragon'",
             "ORDER": "0"
 },
 {
             "KEY": "NRD",
             "TITLE": "Nr domu",
             "TYPE": "INPUT",
             "ACTION": "",
             "FORMAT": "STRING",
             "PARAMETR": "",
             "VALUE": "",
```

```
 "OPTIONS": [],
     "VALIDATE": "0",
     "REQUIRED": "0",
     "READONLY": "0",
     "HIDDEN": "TYPDK='Paragon'",
     "ORDER": "0",
     "ROW": "1"
 },
 {
     "KEY": "NRM",
     "TITLE": "Nr lokalu",
     "TYPE": "INPUT",
     "ACTION": "",
     "FORMAT": "STRING",
     "PARAMETR": "",
     "VALUE": "",
     "OPTIONS": [],
     "VALIDATE": "0",
     "REQUIRED": "0",
     "READONLY": "0",
     "HIDDEN": "TYPDK='Paragon'",
     "ORDER": "0",
     "ROW": "1"
 },
 {
     "KEY": "FRP",
     "TITLE": "Forma platności",
     "TYPE": "LISTBOX",
     "ACTION": "",
     "FORMAT": "STRING",
     "PARAMETR": "",
     "VALUE": "Gotówka",
     "OPTIONS": [
          "Przelew",
          "Gotówka",
          "Karta kredytowa",
          "Przekaz",
          "Czek",
          "Kompensata"
     ],
     "VALIDATE": "0",
     "REQUIRED": "0",
     "READONLY": "0",
     "HIDDEN": "0",
     "ORDER": "0"
 },
 {
     "KEY": "WYLW",
     "TITLE": "Sposób wyliczania",
     "TYPE": "LISTBOX",
     "ACTION": "",
     "FORMAT": "STRING",
     "PARAMETR": "",
     "VALUE": "Netto",
     "OPTIONS": [
         "Netto",
          "Brutto"
     ],
     "VALIDATE": "0",
```

```
 "REQUIRED": "0",
             "READONLY": "0",
             "HIDDEN": "1",
             "ORDER": "0"
        },
         {
             "KEY": "ADKP",
             "TITLE": "Pozycje",
             "TYPE": "LIST",
 "ACTION": "",
 "FORMAT": "",
             "PARAMETR": "",
             "VALUE": "",
             "OPTIONS": [],
             "TEMPLATE": [
 {
                     "KEY": "GBSNO",
                    "TYPE": "DISPLAY",
                    "ACTION": "",
                    "FORMAT": "NUMBER",
                    "PARAMETR": "",
                    "VALUE": "0",
                    "OPTIONS": [],
                    "VALIDATE": "0",
                    "REQUIRED": "0",
                    "READONLY": "1",
                    "HIDDEN": "1",
                    "ORDER": "0"
                 },
 {
                    "KEY": "POZYCJA",
                    "TITLE": "Pozycja",
                    "TYPE": "DICTIONARY",
                    "ACTION": "_DSLOW",
                    "FORMAT": "STRING",
                    "PARAMETR": "",
                    "VALUE": "",
                    "OPTIONS": [
                         "@USLUG"
 ],
                    "VALIDATE": "0",
                    "REQUIRED": "0",
                    "READONLY": "0",
                    "HIDDEN": "0",
                    "ORDER": "0",
                     "MATCH": [
                         "CENA",
                        "VAT",
                        "JM"
 ]
// w wyniku wybrania jakiejś pozycji z cennika na ekran należy wyświetlić VAT i JM oraz odpowiednio przeliczone 
wartości NETTO lub BRUTTO
                 },
 {
                     "KEY": "ILOSC",
                    "TITLE": "Ilość",
                    "TYPE": "INPUT",
                    "ACTION": "",
                    "FORMAT": "NUMBER",
```
 **"PARAMETR": "",**

```
 "VALUE": "1",
                     "OPTIONS": [],
                     "VALIDATE": "0",
                     "REQUIRED": "1",
                     "READONLY": "0",
                     "HIDDEN": "0",
                     "ORDER": "0",
                     "ROW": "1"
                  },
 {
                      "KEY": "JM",
                     "TITLE": "Jednostka miary",
                     "TYPE": "DISPLAY",
                     "ACTION": "",
                     "FORMAT": "STRING",
                     "PARAMETR": "",
                     "VALUE": "",
                     "OPTIONS": [],
                     "VALIDATE": "0",
                     "REQUIRED": "0",
                     "READONLY": "1",
                     "HIDDEN": "0",
                     "ORDER": "0",
                     "ROW": "1"
                  },
 {
                      "KEY": "CENA",
                     "TITLE": "cena",
                     "TYPE": "INPUT",
                     "ACTION": "",
                     "FORMAT": "REAL",
                     "PARAMETR": "",
                     "VALUE": "",
                     "OPTIONS": [],
                     "VALIDATE": "0",
                     "REQUIRED": "0",
                     "READONLY": "0",
                      "HIDDEN": "1",
                      "ORDER": "0"
 },
// wartości VAT(stawka VAT liczbowo bez %) i JM (jednostka miary) nie podlegają edycji przez użytkownika
// wartości NETTO i BRUTTO muszą być wyliczane w zależności od wybranego sposobu liczenia i ilości 
(domyślny sposób liczenia to od NETTO a ilość to 1)
 {
                      "KEY": "NETTO",
                     "TITLE": "netto",
                     "TYPE": "DISPLAY",
                     "ACTION": "",
                     "FORMAT": "REAL",
                     "PARAMETR": "",
                      "VALUE": "",
                      "OPTIONS": [],
                     "VALIDATE": "0",
                     "REQUIRED": "WYWL='Netto'",
                     "READONLY": "1",
                     "HIDDEN": "0",
                     "ORDER": "0",
                      "ROW": "2"
                  },
 {
```

```
 "KEY": "BRUTTO",
                      "TITLE": "brutto",
                      "TYPE": "DISPLAY",
                      "ACTION": "",
                      "FORMAT": "REAL",
                       "PARAMETR": "",
                       "VALUE": "",
                      "OPTIONS": [],
                      "VALIDATE": "0",
                      "REQUIRED": "WYWL='Brutto'",
                      "READONLY": "1",
                      "HIDDEN": "0",
                       "ORDER": "0",
                       "ROW": "2"
                  },
 {
                       "KEY": "VAT",
                      "TITLE": "VAT",
                      "TYPE": "DISPLAY",
                      "ACTION": "",
                       "FORMAT": "REAL",
                       "PARAMETR": "",
                      "VALUE": "",
                      "OPTIONS": [],
                      "VALIDATE": "0",
                      "REQUIRED": "0",
                      "READONLY": "1",
                      "HIDDEN": "0",
                      "ORDER": "0",
                      "ROW": "2"
 }
              ],
              "VALIDATE": "0",
              "REQUIRED": "0",
              "READONLY": "0",
              "HIDDEN": "0",
              "ORDER": "0"
         },
 {
              "KEY": "CENANETTO",
//kontrolka wyświetlana w dolnej części formatki (pod listą pozycji) wyświetla podsumowanie wartości netto 
wszystkich pozycji
              "TITLE": "Netto",
              "TYPE": "DISPLAY",
              "ACTION": "",
              "FORMAT": "REAL",
              "PARAMETR": "",
              "VALUE": "",
              "OPTIONS": [],
              "VALIDATE": "0",
              "REQUIRED": "0",
              "READONLY": "1",
              "HIDDEN": "0",
              "ORDER": "0",
              "ROW": "10"
         },
         {
              "KEY": "WARTVAT",
//kontrolka wyświetlana w dolnej części formatki (pod listą pozycji) wyświetla podsumowanie wartości 
WVAT wszystkich pozycji
```

```
 "TITLE": "VAT",
               "TYPE": "DISPLAY",
               "ACTION": "",
               "FORMAT": "REAL",
               "PARAMETR": "",
               "VALUE": "",
               "OPTIONS": [],
               "VALIDATE": "0",
               "REQUIRED": "0",
               "READONLY": "1",
               "HIDDEN": "0",
               "ORDER": "0",
               "ROW": "10"
          },
 {
               "KEY": "CENABRUTTO",
//kontrolka wyświetlana w dolnej części formatki (pod listą pozycji) wyświetla podsumowanie wartości 
brutto wszystkich pozycji
               "TITLE": "Brutto",
               "TYPE": "DISPLAY",
               "ACTION": "",
               "FORMAT": "REAL",
               "PARAMETR": "",
               "VALUE": "",
               "OPTIONS": [],
               "VALIDATE": "0",
               "REQUIRED": "0",
               "READONLY": "1",
               "HIDDEN": "0",
               "ORDER": "0",
               "ROW": "10"
          }
     ]
}
```
Przykład sposobu liczenia: dla pozycji słownikowej (CENA=15,VAT=23) oraz ilości =1

- od netto – CENA=NETTO=15 | VAT=23% -> WVAT=3,45 | BRUTTO=NETTO + WVAT=18,45 - od brutto – CENA=BRUTTO=15 | VAT=23% -> WVAT=3,45 | NETTO=BRUTTO/(1 + WVAT)=12,20

# **2.37 Zapis paragonu/faktury (\_ZDOKR)**

Zapis paragonu. *Przykład:*

Należy pamiętać o danych autoryzacyjnych - parametry "USER" i "PASS"

```
{
     "FUNCTION": "_ZDOKR",
```

```
 "GBSNO": "0",
     "NOPER": "438982",
    "NOHCH": "433212",
     "IDLE": "138",
     "FRP": "Gotówka",
     "CENAN": "150",
     "CENAB": "161,50",
     "WVAT": "11.50",
     "ADKP": [
          {
              "KOD": "4",
              "ILOSC": "1"
          },
          {
               "KOD": "123",
              "ILOSC": "1"
          }
     ]
}
  Odpowiedź:
{
   "STATUS":0,
   "GBSNO":7147
}
```
### **2.38 Przyciski przeglądania historii choroby (\_HCHBUTTON)**

Funkcja zwraca listę przycisków po kliknięciu w które operator jest przenoszony do wcześniejszych lub późniejszych historii choroby pacjenta.

*Przykład:*

```
Zapytanie:
      {
             "FUNCTION": "_HCHBUTTON",
             "GBSNO": "22",
             "USER": "DEMO",
             "TIMESTAMP": "20160706081021",
             "TOKEN": 
"c4da38bcb4b33a472e9bf03988e648ba64055eab06b7a97ce1236a382c4a0438"
      }
      Odpowiedź:
      {
           "STATUS": "0",
           "CONTENT": [
                {
                    "KEY": "GBSNOPREV",
                    "TITLE": "Poprzednia wizyta 3.02.2016 Poradnia",
                    "TYPE": "BUTTON",
```

```
 "ACTION": "_TMPHCH",
          "FORMAT": "NUMBER",
          "PARAMETR": "",
          "VALUE": "1",
          "OPTIONS": [],
          "VALIDATE": "0",
          "REQUIRED": "0",
          "READONLY": "1",
          "HIDDEN": "0",
          "ORDER": "1",
          "ROW": "1"
     },
     {
          "KEY": "GBSNOCURRENT",
          "TITLE": "Aktualna",
          "TYPE": "BUTTON",
          "ACTION": "_TMPHCH",
          "FORMAT": "NUMBER",
          "PARAMETR": "",
          "VALUE": "22",
          "OPTIONS": [],
          "VALIDATE": "0",
          "REQUIRED": "0",
          "READONLY": "0",
          "HIDDEN": "1",
          "ORDER": "2",
          "ROW": "1"
     },
      {
          "KEY": "GBSNONEXT",
          "TITLE": "Następna wizyta 5.02.2016 Poradnia",
          "TYPE": "BUTTON",
          "ACTION": "_TMPHCH",
          "FORMAT": "NUMBER",
          "PARAMETR": "",
          "VALUE": "44",
          "OPTIONS": [],
          "VALIDATE": "0",
          "REQUIRED": "0",
          "READONLY": "1",
          "HIDDEN": "0",
          "ORDER": "3",
          "ROW": "1"
     }
 ]
```
**}**
# **2.39 Szablon historii choroby (\_TMPHCH)**

Funkcja zawiera informacje o elementach zlokalizowanych w lewej o prawej części ekranu, przekazuje informacje jakie elementy mają znaleźć się na zakładce ICD10/ICD9 oraz jaką funkcję wykorzystywać do wyświetlania listy historii choroby na zakładce wizyta. Dodatkowo zwraca listę przycisków oraz elementów typu lista zlokalizowanych w prawej części ekranu. Elementy związane z NFZ nie są widoczne jeśli płatnik wizyty jest inny niż NFZ.

*Przykład:*

Należy pamiętać o danych autoryzacyjnych - parametry "USER" i "PASS"

```
Zapytanie:
{
     "FUNCTION": "_TMPHCH",
     "GBSNO": "424811"
     "NOPER": "1234"
}
  Odpowiedź:
{
     "STATUS": "0",
     "CONTENT": [
         {
              "KEY": "GBSNO",
              "TYPE": "DISPLAY",
              "ACTION": "",
              "FORMAT": "NUMBER",
              "PARAMETR": "",
              "VALUE": "425097",
              "OPTIONS": [],
              "VALIDATE": "0",
              "REQUIRED": "0",
              "READONLY": "1",
              "HIDDEN": "1",
              "ORDER": "0"
         },
 {
              "KEY": "TERMINWIZ",
              "TITLE": "Termin wizyty:",
              "TYPE": "DISPLAY",
              "ACTION": "",
              "FORMAT": "DATETIME",
              "PARAMETR": "",
              "VALUE": "2015-12-16 16:40",
              "OPTIONS": [],
              "VALIDATE": "0",
              "REQUIRED": "0",
              "READONLY": "1",
              "HIDDEN": "0",
              "ORDER": "0"
 },
 {
              "KEY": "TAB1",
              "TITLE": "Wizyta",
              "TYPE": "TAB",
```

```
 "ACTION": "_TMPHCHP",
 "FORMAT": "",
            "PARAMETR": "",
            "VALUE": "",
            "OPTIONS": [],
 "VALIDATE": "0",
 "REQUIRED": "0",
            "READONLY": "1",
            "HIDDEN": "0",
            "ORDER": "1"
        },
        {
            "KEY": "TAB2",
            "TITLE": "ICD10/ICD9",
            "TYPE": "TAB",
            "ACTION": "",
            "FORMAT": "",
            "PARAMETR": "",
            "VALUE": "",
            "OPTIONS": [
 {
                   "KEY": "CHOW",
                   "TITLE": "Wstępny kod chorobowy",
                   "TYPE": "DICTIONARY",
                  "ACTION": "_DSLOW",
                  "FORMAT": "STRING",
                  "PARAMETR": "Cholera",
                  "VALUE": "A00",
                   "OPTIONS": [
                       "@ICD10"
 ],
                   "VALIDATE": "0",
                  "REQUIRED": "0",
                  "READONLY": "0",
                  "HIDDEN": "0",
                  "ORDER": "0"
               },
 {
                   "KEY": "CHO",
                   "TITLE": "Kod choroby zasadniczej",
                   "TYPE": "DICTIONARY",
                   "ACTION": "_DSLOW",
                  "FORMAT": "STRING",
                   "PARAMETR": "Dur brzuszny i dury rzekome",
                   "VALUE": "A01",
                  "OPTIONS": [
                       "@ICD10"
 ],
                   "VALIDATE": "0",
                   "REQUIRED": "0",
                    "READONLY": "0",
 "HIDDEN": "0",
                   "ORDER": "0"
               },
<b>d \overline{a} f
                   "KEY": "CHO1",
                  "TITLE": "Kod choroby wspoł 1",
                   "TYPE": "DICTIONARY",
                   "ACTION": "_DSLOW",
```

```
 "FORMAT": "STRING",
                   "PARAMETR": "Pozabiegowe zrosty otrzewnej miednicy",
                    "VALUE": "N99.4",
                    "OPTIONS": [
                        "@ICD10"
 ],
                   "VALIDATE": "0",
                   "REQUIRED": "0",
                   "READONLY": "0",
                   "HIDDEN": "0",
                   "ORDER": "0"
                },
 {
                    "KEY": "CHO2",
                   "TITLE": "Kod choroby wspoł 2",
                   "TYPE": "DICTIONARY",
                   "ACTION": "_DSLOW",
                   "FORMAT": "STRING",
                   "PARAMETR": "Melioidoza, nie określona",
                   "VALUE": "A24.4",
                   "OPTIONS": [
                       "@ICD10"
                    ],
                   "VALIDATE": "0",
                   "REQUIRED": "0",
                   "READONLY": "0",
                   "HIDDEN": "0",
                    "ORDER": "0"
                },
 {
                    "KEY": "CHOVY",
                   "TITLE": "Kod choroby V-Y",
                   "TYPE": "DICTIONARY",
                   "ACTION": "_DSLOW",
                   "FORMAT": "STRING",
                   "PARAMETR": "Inne określone zakażenia pałeczkami 
Salmonella",
                    "VALUE": "A02.8",
                   "OPTIONS": [
                        "@ICD10"
 ],
                   "VALIDATE": "0",
                   "REQUIRED": "0",
                   "READONLY": "0",
                   "HIDDEN": "0",
                   "ORDER": "0"
                },
 {
                    "KEY": "CHOD",
                   "TITLE": "Kod choroby dodatkowy",
                   "TYPE": "DICTIONARY",
                   "ACTION": "_DSLOW",
                   "FORMAT": "STRING",
                   "PARAMETR": "Gruźlica krtani, tchawicy i oskrzela, 
potwierdzona bakteriologicznie i histologicznie",
                    "VALUE": "A15.5",
                   "OPTIONS": [
                        "@ICD10"
 ],
```

```
 "VALIDATE": "0",
                    "REQUIRED": "0",
                   "READONLY": "0",
                   "HIDDEN": "0",
                   "ORDER": "0"
                },
 {
                    "KEY": "ICD9",
                    "TITLE": "Wykonane procedury medyczne",
                    "TYPE": "LIST",
                   "ACTION": "",
                   "FORMAT": "",
                   "PARAMETR": "",
                   "VALUE": "",
                   "OPTIONS": [
d \sim f \sim f \sim f \sim f
                            "GBSNO": 1115881,
                           "DATAOD": "2015-12-16",
                            "DATADO": "2015-12-16",
                            "PROCEDURA": "00.101",
                           "OPIS": "00.101 - Wszczepienie opłatka nasączonego 
środkiem chemioterapeutycznym do mózgu"
 },
                       {
                            "GBSNO": 1115882,
                           "DATAOD": "2015-12-16",
                            "DATADO": "2015-12-16",
                            "PROCEDURA": "00.122",
                           "OPIS": "00.122 - Podanie wziewne tlenku azotu 
diagnostyczne"
 },
                       {
                            "GBSNO": 1115883,
                           "DATAOD": "2015-12-16",
                            "DATADO": "2015-12-16",
                            "PROCEDURA": "00.032",
                           "OPIS": "00.032 - Terapia ultradźwiękowa 
wewnątrznaczyniowa obwodowych naczyń krwionośnych nie związana z ablacją"
 }
 ],
                   "VALIDATE": "0",
                   "REQUIRED": "0",
                   "READONLY": "0",
                   "HIDDEN": "0",
                   "ORDER": "0"
 }
            ],
            "VALIDATE": "0",
            "REQUIRED": "0",
            "READONLY": "1",
            "HIDDEN": "0",
            "ORDER": "2"
        },
        {
            "KEY": "TAB3",
            "TITLE": "RECEPTY / SKIEROWANIA",
            "TYPE": "TAB",
            "ACTION": "",
            "FORMAT": "",
```

```
 "PARAMETR": "",
             "VALUE": "",
             "OPTIONS": [
 {
                     "KEY": "LREC",
                    "TITLE": "RECEPTY",
                    "TYPE": "LIST",
                    "ACTION": "_LREC",
                    "FORMAT": "",
                    "PARAMETR": "",
                    "VALUE": "",
                    "OPTIONS": [],
                    "VALIDATE": "0",
                    "REQUIRED": "0",
                    "READONLY": "0",
                    "HIDDEN": "0",
                    "ORDER": "0"
                },
 {
                     "KEY": "LSKIER",
                    "TITLE": "SKIEROWANIA",
                    "TYPE": "LIST",
                    "ACTION": "_LSKIER",
                    "FORMAT": "",
                    "PARAMETR": "",
                    "VALUE": "",
                    "OPTIONS": [],
                    "VALIDATE": "0",
                    "REQUIRED": "0",
                    "READONLY": "0",
                    "HIDDEN": "0",
                    "ORDER": "0"
  }
             ],
             "VALIDATE": "0",
             "REQUIRED": "0",
             "READONLY": "1",
             "HIDDEN": "0",
             "ORDER": "3"
        },
        {
            "KEY": "TAB4",
            "TITLE": "ZAŚWIADCZENIA / ZWOLNIENIA",
            "TYPE": "TAB",
            "ACTION": "",
             "FORMAT": "",
            "PARAMETR": "",
             "VALUE": "",
             "OPTIONS": [
 {
                     "KEY": "LZAS",
                    "TITLE": "ZASWIADCZENIA",
                    "TYPE": "LIST",
                    "ACTION": "_LZAS",
                    "FORMAT": "",
                    "PARAMETR": "",
                    "VALUE": "",
                    "OPTIONS": [],
                    "VALIDATE": "0",
```

```
 "REQUIRED": "0",
                   "READONLY": "0",
                    "HIDDEN": "0",
                   "ORDER": "0"
                },
 {
                    "KEY": "LL4",
                   "TITLE": "ZWOLNIENIA LEKARSKIE",
                   "TYPE": "LIST",
                   "ACTION": "_LL4",
                   "FORMAT": "",
                   "PARAMETR": "",
                   "VALUE": "",
                   "OPTIONS": [],
                   "VALIDATE": "0",
                   "REQUIRED": "0",
                   "READONLY": "0",
                    "HIDDEN": "0",
                   "ORDER": "0"
 }
            ],
             "VALIDATE": "0",
            "REQUIRED": "0",
             "READONLY": "1",
             "HIDDEN": "0",
            "ORDER": "4"
        },
         {
            "KEY": "TAB5",
             "TITLE": "ROZLICZENIA",
            "TYPE": "TAB",
            "ACTION": "",
            "FORMAT": "",
            "PARAMETR": "",
             "VALUE": "",
             "OPTIONS": [
 {
                    "KEY": "LPRD",
                    "TITLE": "PRODUKTY ROZLICZENIOWE NFZ",
                    "TYPE": "LIST",
                    "ACTION": "_LPRD",
 "FORMAT": "",
                    "PARAMETR": "",
                   "VALUE": "",
                   "OPTIONS": [],
                   "VALIDATE": "0",
                   "REQUIRED": "0",
                   "READONLY": "0",
                    "HIDDEN": "0",
                   "ORDER": "0"
 }
*********************JEŚLI PŁATNIK INNY NIŻ NFZ****************************
{
                    "KEY": "LPAR",
                   "TITLE": "PARAGONY/FAKTURY",
                   "TYPE": "LIST",
                   "ACTION": "_LPAR",
                    "FORMAT": "",
                    "PARAMETR": "",
```

```
 "VALUE": "",
                    "OPTIONS": [],
                    "VALIDATE": "0",
                     "REQUIRED": "0",
                     "READONLY": "0",
                    "HIDDEN": "0",
                    "ORDER": "0"
 }
*****************************************************************
             ],
             "VALIDATE": "0",
             "REQUIRED": "0",
             "READONLY": "1",
             "HIDDEN": "0",
             "ORDER": "3"
         }
     ]
}
```
# **2.40 Zapis historii choroby (\_ZHCH)**

Funkcja zapisuje informacje o danych wpisanych na zakładce ICD10/ICD9.

*Przykład:*

Należy pamiętać o danych autoryzacyjnych - parametry "USER" i "PASS"

Zapytanie:

```
{
     "FUNCTION": "_ZHCH",
     "GBSNO": "345393", 
     "CHO": "A00",
     "CHOD": "B00",
     "CHO1": "C00",
     "CHO2": "D00",
     "CHO3": "E00",
     "ICD9": [
         {
 "GBSNO": "1115768",
 "DATAOD": "2012-08-30",
             "DATADO": "2012-08-31",
             "PROC": "A19"
 },
 {
             "GBSNO": "0",
             "DATAOD": "2014-09-10",
             "DATADO": "2014-09-10",
             "PROC": "A13"
        }
     ]
}
```

```
Odpowiedź:
{
     "STATUS": "0",
     "ICD9": [
          {
               "STATUS": "0",
               "GBSNO": "1115768"
          },
          {
               "STATUS": "0",
               "GBSNO": "1115772"
          }
     ]
}
```
### **2.41 Lista pozycji historii choroby (\_LHCHP) - usunięto**

Funkcja wyświetla listę dostępnych historii chorób. Jest ona również odpowiedzialna za automatyczne zakładanie pozycji historii choroby wg. zdefiniowanego wzorca w przypadku gdy historia choroby nie posiada żadnych pozycji.

*Przykład:*

Należy pamiętać o danych autoryzacyjnych - parametry "USER" i "PASS"

Zapytanie:

```
{
     "FUNCTION": "_LHCHP",
     "GBSNO": "424818"
}
  Odpowiedź:
{
     "STATUS": "0",
     "CONTENT": [
         {
             "GBSNO": "1004074",
             "NAZWA": "Wywiad"
         },
         {
             "GBSNO": "1004075",
             "NAZWA": "Badania przedmiotowe"
 },
 {
             "GBSNO": "1004076",
             "NAZWA": "Leczenie"
```

```
 },
 {
             "GBSNO": "1004077",
             "NAZWA": "Informacja dla lekarza kierującego/POZ"
         },
         {
             "GBSNO": "1004078",
             "NAZWA": "Diagnoza"
         },
 {
             "GBSNO": "1004079",
             "NAZWA": "Zalecenia lekarskie"
         },
         {
             "GBSNO": "1004080",
             "NAZWA": "Badanie USG"
         },
         {
             "GBSNO": "1004081",
             "NAZWA": "Badania dodatkowe"
         }
     ]
}
```
# **2.42 Szablon pozycji historii choroby (\_TMPHCHP)**

Pobiera informację o konstrukcji ekranu służącym do wprowadzania.

*Przykład:*

Należy pamiętać o danych autoryzacyjnych - parametry "USER" i "PASS"

Zapytanie:

```
{
     "USER": "demo",
     "TIMESTAMP": "20160314134234",
        "TOKEN": "c43fe4bfaafa7e35ab69d5833c343aef9b3d2567d72ec5c27723c",
     "FUNCTION": "_TMPHCHP",
     "GBSNO": "424966"
}
Odpowiedź:
{
     "STATUS": "0",
     "CONTENT": [
         {
              "KEY": "1004611",
              "TITLE": "Wywiad POZ",
              "TYPE": "MULTILINE",
              "ACTION": "",
              "FORMAT": "STRING",
```

```
 "PARAMETR": "",
                   "VALUE": "1a3aaaaaa",
                   "OPTIONS": [
                       "8"
                   ],
                   "VALIDATE": "0",
                   "REQUIRED": "0",
                   "READONLY": "0",
                   "HIDDEN": "0",
                   "ORDER": "0",
                   "TIPS": [
      <b>d \sim f \sim f \sim f
                           "TITLE": "wywiad POZ RR",
                           "VALUE": "Pacjent zgłosił się z powodu wysokich wartości 
ciśnienie tętniczego."
                       },
      d \sim f
                           "TITLE": "wywiad poz przeziębienie",
                           "VALUE": "Pacjent zgłosił się z powodu kaszlu i gorączki"
                       },
      d \sim f
                           "TITLE": "infekcja dróg oddechowych",
                           "VALUE": "gorączka\nkatar\nkaszel"
                      },
      d \sim f
                           "TITLE": "infekcja dróg moczowych",
                           "VALUE": ""
                       },
      d \sim f
                          "TITLE": "ból brzucha",
                          "VALUE": ""
                      },
       {
                          "TITLE": "HA",
                           "VALUE": ""
                       },
      d \sim f
                          "TITLE": "bóle grzbietu",
                           "VALUE": ""
                      },
       {
                           "TITLE": "kontynuacja leczenia",
                           "VALUE": ""
                      },
       {
                           "TITLE": "omówienie wyników badań",
                           "VALUE": ""
                      },
       {
                           "TITLE": "noworodek I wizyta",
```
 **"VALUE": "Noworodek urodzony w 40 tyg.ciąży\nciąża I, poród cięciem cesarskim ze wskazań matczynych- otyłosć, cukrzyca ciężarnych\nApgar 10/10\nmasa ciała urodzeniowa 2550g\ndł.51\nobw.głowy 32\nobw.klp.28\nkarmiona mlekiem modyfikowanym Nan 1 8-9 x/dobę \nod tygodnia nasilają sie ulewania, czasami wzdęcia brzucha, \nmama pouczona o koniecznosci odbijania po kazdym karmieniu\npoinformowana o szczepieniach obowiązkowych i zalecanych"**

```
 }
       ]
              },
               {
                  "KEY": "1004612",
                  "TITLE": "Badania przedmiotowe",
                   "TYPE": "MULTILINE",
                  "ACTION": "",
                   "FORMAT": "STRING",
                   "PARAMETR": "",
                   "VALUE": "1bb3bbbbb",
                   "OPTIONS": [
                      "8"
                  ],
                   "VALIDATE": "0",
                  "REQUIRED": "0",
                   "READONLY": "0",
                  "HIDDEN": "0",
                   "ORDER": "0",
                   "TIPS": [
      d \sim f
                          "TITLE": "bad fiz brzuch",
                          "VALUE": "Brzuch miękki, niebolesny, bez obj. 
otrzewnowych. Perystaltyka prawidłowa"
                      },
      d \sim f
                          "TITLE": "skręcenie stawu skokowego",
                          "VALUE": "Staw skokowy \nRuchomy w pełni. 
Stabilny więzadłowo. Ukrwienie i unerwienie w normie.\nTkliwość do przodu od kostki 
bocznej, delikatny obrzęk okolicy. Ból przy supinacji stopy. \nW rTG (-), chodzi 
sprawnie."
                      },
       {
                          "TITLE": "skręcenie stawu kolanowego",
                          "VALUE": "Staw kolanowy\nObrysy regularne, bez wysięku. 
Ruchomość pełna, ból przy końcowym zgięciu.\nStabilność więzadłowa zachowana. W RTG 
(-) Ukrwienie i unerwienie w normie.\nChodzi samodzielnie."
                      },
       {
                          "TITLE": "badanie przedmiotowe 1",
                          "VALUE": "Pacjent wydolny krążeniowo i oddechowo. Nad 
polami płucnymi szmer pęcherzykowy symetryczny. Akcaja serca miarowa 80/min. 
RR....\nBrzuch miękki, niebolesny , perystaltyka obecna.\nBez obrzęków obwodowych."
                      },
```
*d*  $\sim$  **f** 

 **},**

*d*  $\sim$  **f** 

 **"TITLE": "Podudzia",**

 **"VALUE": "Podudzia symetryczne ucieplone prawidłowo, bez obrzęków, tętno zachowane na tętnicach grzbietowych stopy i piszczelowych tylnych obustronnie, objawy Homansa i Mosesa obustronnie ujemne."**

 **},** *d*  $\sim$  **f "TITLE": "zmiana skórna",**

 **"VALUE": "Zmiana skórna kwalifikowana przez Dermatologa do biopsji wycinającej -> śr. 4mm o wyraźnych granicach, elewacja na <1mm, przebarwienie melanocytowe jednorodne"**

```
 "TITLE": "badanie obdukcyjne",
```
 **"VALUE": "Pacjentka wydolna krążeniowo i oddechowo RR125/75, HR 88/min, SaO2 98%. \n\nW badaniu neurologicznym: Pacjentka przytomna w kontakcie logicznym, źrenice równe prawidłowo reagujące na światło, objawy oponowe ujemne, bez cech ogniskowego uszkodzenia OUN, siła mięśniowa zachowana, \nTkliwość w palpacji powierzchownej w okolicy ciemieniowej po stronie lewej - cechy obrzęku pourazowego tkanek miękkich, kościec czaszki stabilny w badaniu. \nObjaw szczytowy ujemny. Ruchomość szyi zachowana, niebolesna. \nRuchomość kończyn górnych prawidłowa, zakres ruchu w obręczach barkowych oraz w stawach kończyn górnych bez ubytku. \nKlatka piersiowa ..... bez cech przemieszczeń kostnych. Rusztowanie klatki piersiowej stabilne w badaniu fizykalnym. \nPłuca - szmer pęcherzykowy prawidłowy symetryczny. Wypuk jawny symetryczny. Granice płuc prawidłowe. \nBrzuch miękki, niebolesny, ze słyszalną perystaltyką, patologicznych objawów nie stwierdza się. Blumberg(-), Chełmoński(-), Goldflamm (-). \nMiednica stabilna w badaniu fizykalnym. \nRuchomość kończyn dolnych prawidłowa, zakres ruchu w stawach kończyn dolnych bez ubytku. \n\nUSG jamy brzusznej FAST - bez cech wolnego płynu w jamie otrzewnej, jamach opłucnowych i jamie osierdzia. Obrysy narządów miąższowych jamy brzusznej prawidłowe.\nEKG - bez cech świeżego niedokrwienia mięścnia sercowego. Brak oznak tamponady mięśnia sercowego."**

 **},**

 **},**

*d*  $\sim$  **f** 

*d*  $\sim$  **f** 

 **{**

 **"TITLE": "ginekologia1",**

 **"VALUE": "Srom, krocze pierwiastki. Część pochwowa stożkowata, ujście okrągłe, czyste. Macica w p/z , prawidlowej wielkości. Przydatki bez zmian"**

 **"TITLE": "ginekologia 2",**

 **"VALUE": "Srom, krocze wieloródki. Część pochwowa walcowata, ujście szparowate, czyste. Macica w p/z ,praw. wlk. Przydatki bez zmian." },**

 **"TITLE": "ciężarna",**

 **"VALUE": "Srom, krocze pierwiastki. Cześć pochwowa utrzymana. Macica o praw. napięciu mięśniowy. wlk odp hbd. Przoduje główka nad wchodem. pęcherz plodowu utrzymany. Tętno płodu reg. 146/min"**

```
d \sim f
                         "TITLE": "wczesna ciążą",
                         "VALUE": "Srom, krocze pierwiastki. Część pochwowa 
stożkowata, czysta. Macica wlk odp hbd. Przydatki bez zmian"
       },
       {
                         "TITLE": "cytologia",
                         "VALUE": "Pobrano Cytologię z części pochwowej szyjki 
macicy."
                     },
      d \sim f
                         "TITLE": "po operacji",
                         "VALUE": "Sro, krocze wieloródki. Kikut szyjki 
zaciągnięty prawidłowo. Miednica mała wolna"
       },
       {
                         "TITLE": "Piersi",
                         "VALUE": "Piersi- bez zmian"
                     },
       {
                         "TITLE": "noworodek- I wizyta",
                         "VALUE": "noworodek aktywny, ułożenie dowolne, \nnapięcie 
mięśniowe prawidłowe, symetryczne\nskóra elastyczna prawidł. ucieplona, bez wykwitów 
patologicznych\nm.c. 3220g\nprzyrost masy 780g/ 3tygodnie\ngłowa wysklepiona 
prawidłowo, symetrycznie, potylica twarda\nciemię przednie 1 x1 , ciemię tylne 
zamknięte\nszpary powiekowe symetryczne, białkówki lekko zażółcone\nśluzówki j.
```
**ustnej różowe, wilgotne\nklatka piersiowa symetryczna prawidłowo ruchoma oddechowo\npowłoki brzuszne wysklepione powyżej klp\nkikut pępowiny odpadł, zagojony\nbrzuch miękki, bez cech organomegalii\nbiodra w bad. fizykalnym prawidłowe\nosłuchowo szmer pęcherzykowy prawidłowy, symetryczny\nASM ok. 140/min, tony czyste\nperystaltyka słyszalna, prawidłowa"**

 **"TITLE": "Badanie przedmiotowe",**

 **},**

 **{**

*d*  $\sim$  **f** 

 **"VALUE": "Chory wydolny krążeniowo i oddechowo. \nAkcja serca miarowa około 60/min. Tony serca czyste, prawidłowo akcentowane.\nSzmer pęcherzykowy prawidłowy.\nBrzuch miękki, niebolesny, bez oporów patologicznych. Perystaltyka słyszalna. Objawy otrzewnowe nieobecne."**

```
 },
     d \sim f
                        "TITLE": "ciaza",
                        "VALUE": "Srom, krocze bez zmian.\nSzyjka 
utrzymana.\nUjście zamknięte.\nMacica wielkością odpowiada ciąży tyg., 
miękka.\nPrzydatki obustronnie niebadalne.\nASP(+).\nPiersi - bz."
                     },
```
 **"TITLE": "badanie ginekologiczne nieródki",**

 **"VALUE": "Srom, krocze nieródki.\nMacica normalnej wielkości ruchoma, normalnie położona. Przydatki obustronnie bez uchwytnych zmian, niebolesne. Szyjka macicy stożkowata z,bez ektopii"**

 **},** *d*  $\sim$  **f "TITLE": "badanie ginekologiczne wieloródki", "VALUE": "Srom, krocze wieloródki.\nMacica normalnej wielkości, normalnie połozona, ruchoma.\nPrzydatki obustronnie bez uchwytnych zmian.\nCzęść pochwowa szyjki macicy walcowata, bez ektopii" }, { "TITLE": "USGTV ginekologiczne", "VALUE": "Macica echojednorodna A-P trzonu 1,95cm.\nEndometrium linijne.\nW rzucie przydatków struktur heterogennych nie uwidoczniono." }, { "TITLE": "BZ wieloródka", "VALUE": "Srom, krocze wieloródki.\nSzyjka walcowata, czysta.\nMacica i przydatki bez badalnych zmian." },** *d*  $\sim$  **f "TITLE": "BZ nieródka", "VALUE": "Srom, krocze nieródki.\nSzyjka drobna, czysta.\nMacica i przydatki bez badalnych zmian." },** *d*  $\sim$  **f "TITLE": "Ciążą praw. -18", "VALUE": "Srom, krocze bez zmian.\nSzyjka utrzymana.\nUjście zamknięte.\nMacica wielkością odpowiada ciąży tyg., miękka.\nPrzydatki obustronnie niebadalne.\nASP(+).\nPiersi - bz." },** *<b>d*  $\sim$  *f*  $\sim$  *f*  $\sim$  *f*  **"TITLE": "Ciążą praw. +18", "VALUE": "Srom, krocze bez zmian.\nSzyjka utrzymana.\nUjście zamknięte.\nMacica wielkością odpowiada ciąży tyg., miękka.\nPrzydatki obustronnie niebadalne.\nASP(+). Ruchy(+).\nPiersi - bz." },** *<b>d*  $\sim$  *f*  $\sim$  *f*  $\sim$  *f*  **"TITLE": "Ab. I.", "VALUE": "Srom, krocze bez zmian.\nSzyjka utrzymana.\nUjście zamknięte.\nMacica wielkością odpowiada ciąży tyg., twarda\nPrzydatki obustronnie niebadalne.\nASP(+).\nPiersi - bz." },** *d*  $\sim$  **f "TITLE": "PPI.", "VALUE": "Srom, krocze bez zmian.\nSzyjka utrzymana.\nUjście zamknięte.\nMacica wielkością odpowiada ciąży tyg., twarda.\nPrzydatki obustronnie niebadalne.\nASP(+). Ruchy(+).\nPiersi - bz." },** *d*  $\sim$  **f "TITLE": "Mięśniaki.",**

 **"VALUE": "Srom, krocze wieloródki.\nSzyjka walcowata, czysta.\nMacica powiększona, nierówna, zmieniona mięśniakowato.\nPrzydatki bez badalnych zmian." },** *d*  $\sim$  **f "TITLE": "Pooperacyjne.", "VALUE": "Rana pooperacyjna w trakcie gojenia.\nUsunieto klamry.\nToaleta rany." }, { "TITLE": "Cytologia", "VALUE": "Zlecono cytologię." }, { "TITLE": "Badanie przedmiotowe bz", "VALUE": "ASM 80 /min. Wydolny(a) krążeniowo i oddechowo. Bez obrzęków obwodowych. RR 150/80 cc.91kg" },** *d*  $\sim$  **f "TITLE": "Poł - norma", "VALUE": "Macica normotoniczna, niebolesna.\nW pochwie śluz.\nSzyjka macicy utrzymana, zamknięta.\nCzęść przodująca wysoko nad wchodem." },** *d*  $\sim$  **f "TITLE": "Poł - przed porodem", "VALUE": "Macica stawia się prz badaniu.\nW pochwie śluz.\nSzyjka skrócona do 2 cm.\nRozwarcie na opuszkę.\n" },** *d*  $\sim$  **f "TITLE": "Gin - nieródka", "VALUE": "Srom, krocze nieródki.\nW pochwie śluz.\nSzyjka macicy czysta.\nMacica prawidłowej wielkości.\nPrzydatki niebadalne." },** *d*  $\sim$  **f "TITLE": "Po cięciu cesarskim.", "VALUE": "Rana po cięciu zagojona prawidłowo.\nMacica obkurczona, niebolesna.\nW pochwie śluz.\nPrzydatki niebadalne" }, { "TITLE": "Do porodzie", "VALUE": "Krocze zagojone prawidłowo.\nMacica obkurczona, niebolesna.\nSzyjka uformowana, zamknięta.\nW pochwie śluz.\nPrzydatki niebadalne" },** *d*  $\sim$  **f "TITLE": "Wieloródka gin OK", "VALUE": "Srom, krocze nieródki.\nW pochwie śluz.\nSzyjka macicy czysta.\nMacica prawidłowej wielkości.\nPrzydatki niebadalne.\n" }, { "TITLE": "badanie",**

 **"VALUE": "Nos czysty, drożny. Gardło- sluz. blade, migdałki bz. Nosogardło wolne, bez zacieku. Krtań- struny blade, gładkie, fonacja dobra. Uszy bz." },** *d*  $\sim$  **f "TITLE": "klatka piersiowa", "VALUE": "płuca: szmer pęcherzykowy symetryczny; ASM 80/min, tony czyste, szmer sercowy nb" }, { "TITLE": "Brzuch", "VALUE": "brzuch miękki , niebolesny, bez oporów patologicznych, objawy otrzewnowe nb, watroba bz, śledziona bz\n" },** *d*  $\sim$  **f "TITLE": "Skóra", "VALUE": "skóra o wyglądzie prawidłowym, blizny: \nbiałkówki niezażółcone\nobrzęki obwodowe nb\nwodobrzusze nb" }, { "TITLE": "Neuro", "VALUE": "chory przytomny, w kontakcie logicznym. zorientowany auto- i allopsychicznie" },** *d*  $\sim$  **f "TITLE": "Powłoki", "VALUE": "Skóra czyste, bez zmian patologicznych\nBlizny:\nBiałkówki niezażólcone\nWęzły chłonne niepowiększone\nObrzęki nb\nWodobrzusze nb" }, { "TITLE": "Klatka piersiowa", "VALUE": "Budowa prawidłowa\nNad polami płucnymi szmer pęcherzykowy\nASM o częstości 76/min, tony serca czyste" },** *<b>d*  $\sim$  *f*  $\sim$  *f*  $\sim$  *f*  **"TITLE": "Brzuch", "VALUE": "Brzuch w poziomie klatki piersiowej, miękki, niebolesny podczas palpacji, objawy otrzewnowe nieobecne\nWątroba niepowiększona\nŚledziona niewyczuwalna" },** *<i>{*  $\sim$  **}**  $\sim$  **}**  $\sim$  **}**  $\sim$  **} "TITLE": "Kończyny", "VALUE": "Kończyny symetryczne, odrychy ścięgniste zachowane, obrzęków nie stwierdza się.\nŻylaki kończyn dolnych: nb\n" }, { "TITLE": "fiz1",**

 **"VALUE": "rana zagojona, usunieto szwy. Fiz. : brzuch miękki , niebolesny , bez oporów patologiczncyh, obj. otrzewnowe ujemne. perystaltyka prawidłowa" },** *<i>{*  $\sim$  **}**  $\sim$  **}**  $\sim$  **}**  $\sim$  **} "TITLE": "owrzodzenie goleni", "VALUE": "Owrzodzenie przedniej powierzchni podudzia prawego ze znacznie mniejszym wysiekiem , bez zapachu. Tendencja do naskórkowania na obwodzie i ziarniinowania w cz. centralnej owrzodzenia." },** *<i>{*  $\sim$  **}**  $\sim$  **}**  $\sim$  **}**  $\sim$  **} "TITLE": "brzuch", "VALUE": "rana zagojona, usunieto szwy. Fiz. : brzuch miękki , niebolesny , bez oporów patologiczncyh, obj. otrzewnowe ujemne. perystaltyka prawidłowa" },** *<i>{*  $\sim$  **}**  $\sim$  **}**  $\sim$  **}**  $\sim$  **} "TITLE": "per rctum", "VALUE": "Per rectum: okolica odbytu bz, napiecie zwieraczy prawidlowe. W zasięgu badania palcem bez istotnej patologii. Na godz. 3 prawdopodbnie blizna po guzku krwawnicowym" }, { "TITLE": "HID", "VALUE": "Rana zagojona. Fizylanie niewielkie zgrubienie - zmiany pooperacyjne." },** *<b>d*  $\sim$  *f*  $\sim$  *f*  $\sim$  *f*  **"TITLE": "Badanie ogólne", "VALUE": "Pacjentka w stanie ogólnym dobrym. Wydolna krążeniowo-oddechowo. GCS=15p.\nASM 66/min; RR 120/80 mmHg; t.c 36.5 st C.\nBrzuch miękki, niebolesny; objawy otrzewnowe ujemne; wypuk jawny; perystaltyka słyszalna. Goldflam obustronnie ujemny." }, { "TITLE": "Ciężarna 40Hbd b/z", "VALUE": "Pacjentka wydolna krążeniowo-oddechowo. Parametry życiowe w normie.\nBrzuch miękki, niebolesny. Macica normotoniczna, dno sięga 4 palce p.w.m.m. Per vag: szyjka utrzymana, zamknięta. Ex utero: śluz. Okolice przydatków niebolesne, bez oporów." },** *<i>{*  $\sim$  **}**  $\sim$  **}**  $\sim$  **}**  $\sim$  **} "TITLE": "Badanie ginekologiczne b/z", "VALUE": "Brzuch miękki, niebolesny. Macica prawidłowej wielkości, ruchoma, niebolesna. Okolice przydatków w badaniu palpacyjnym niebolesne, bez wyczuwalnych oporów patologicznych.\nPer vag: pochwa czysta; szyjka prawidłowa, niebolesna, ujście zewnętrzne drobne, tarcza czysta. Ex utero: prawidłowa wydzielina." },**

*<i>{*  $\sim$  **}**  $\sim$  **}**  $\sim$  **}**  $\sim$  **}** 

```
 "TITLE": "BADANIE GINEKOLOGICZNE INNE",
                            "VALUE": "W badaniu ginekologicznym:"
                        },
       {
                            "TITLE": "Badanie ogólne",
                            "VALUE": "Pacjentka w stanie ogólnym dobrym. Wydolna 
krążeniowo-oddechowo. GCS=15p.\nASM 66/min; RR 120/80 mmHg; t.c 36.5 st C.\nBrzuch 
miękki, niebolesny; objawy otrzewnowe ujemne; wypuk jawny; perystaltyka słyszalna. 
Goldflam obustronnie ujemny."
                        },
      <i>{ \sim } \sim } \sim } \sim }
                            "TITLE": "Ciężarna 40Hbd b/z",
                            "VALUE": "Pacjentka wydolna krążeniowo-oddechowo. 
Parametry życiowe w normie.\nBrzuch miękki, niebolesny. Macica normotoniczna, dno 
sięga 4 palce p.w.m.m. Per vag: szyjka utrzymana, zamknięta. Ex utero: śluz. Okolice 
przydatków niebolesne, bez oporów."
                        },
       {
                            "TITLE": "Badanie ginekologiczne b/z",
                            "VALUE": "Brzuch miękki, niebolesny. Macica prawidłowej 
wielkości, ruchoma, niebolesna. Okolice przydatków w badaniu palpacyjnym niebolesne, 
bez wyczuwalnych oporów patologicznych.\nPer vag: pochwa czysta; szyjka prawidłowa, 
niebolesna, ujście zewnętrzne drobne, tarcza czysta. Ex utero: prawidłowa 
wydzielina."
                        },
       {
                            "TITLE": "BADANIE GINEKOLOGICZNE INNE",
                            "VALUE": "W badaniu ginekologicznym:"
                        },
      <b>d \sim f \sim f \sim f
                            "TITLE": "Badanie ogólne",
                            "VALUE": "Pacjentka w stanie ogólnym dobrym. Wydolna 
krążeniowo-oddechowo. GCS=15p.\nASM 66/min; RR 120/80 mmHg; t.c 36.5 st C.\nBrzuch 
miękki, niebolesny; objawy otrzewnowe ujemne; wypuk jawny; perystaltyka słyszalna. 
Goldflam obustronnie ujemny."
                        },
      <i>{ \sim } \sim } \sim } \sim }
                            "TITLE": "Ciężarna 40Hbd b/z",
                            "VALUE": "Pacjentka wydolna krążeniowo-oddechowo. 
Parametry życiowe w normie.\nBrzuch miękki, niebolesny. Macica normotoniczna, dno 
sięga 4 palce p.w.m.m. Per vag: szyjka utrzymana, zamknięta. Ex utero: śluz. Okolice 
przydatków niebolesne, bez oporów."
                        },
      <i>{ \sim } \sim } \sim } \sim }
                            "TITLE": "Badanie ginekologiczne b/z",
                            "VALUE": "Brzuch miękki, niebolesny. Macica prawidłowej 
wielkości, ruchoma, niebolesna. Okolice przydatków w badaniu palpacyjnym niebolesne, 
bez wyczuwalnych oporów patologicznych.\nPer vag: pochwa czysta; szyjka prawidłowa,
```
**niebolesna, ujście zewnętrzne drobne, tarcza czysta. Ex utero: prawidłowa** 

**wydzielina."**

```
 },
      <i>{ \sim } \sim } \sim } \sim }
                            "TITLE": "BADANIE GINEKOLOGICZNE INNE",
                            "VALUE": "W badaniu ginekologicznym:"
                        },
       {
                            "TITLE": "b/z szyjka utrzymana",
                            "VALUE": "Brzuch miękki, niebolesny. Macica sięga 3 p 
p.w.m.m.; Per vag: szyjka utrzymana, miękka, nieco od k. krzyzowej; ujście zewnętrzne
```
**na opuszkę.\nEx utero: czop śluzowy, krwiste pasma śluzu. Okolice przydatków niebolesne, bez oporów."**

```
 },
<i>{ \sim } \sim } \sim } \sim }
```
 **"TITLE": "klatka",**

 **"VALUE": "W badaniu fizykalnym: Płuca - szmer pęcherzykowy prawidłowy symetryczny. Wypuk jawny symetryczny. Granice płuc prawidłowe. Tkliwość w palpacji lewej połowy klatki piersiowej.\nBrzuch miękki, niebolesny, ze słyszalną perystaltyką, patologicznych objawów nie stwierdza się. Blumberg(-), Chełmoński(-), Goldflamm (-). \n\nW badaniu neurologicznym: źrenice równe prawidłowo reagujące na światło, objawy oponowe ujemne, bez cech ogniskowego uszkodzenia OUN.\n\nRTG klatki piersiowej - bez uchytnych zmian pourazowych klatki piersiowej. Obrysy płuc prawidłowe. Bez cech odmy ani wolnego płynu w jamach opłucnowych. \nUSG jamy brzysznej FAST - bez cech wolnego płynu w jamie otrzewnej, jamach opłucnowych i jamie osierdzia. Obrysy narządów miąższowych jamy brzusznej prawidłowe."**

 **},** *<i>{*  $\sim$  **}**  $\sim$  **}**  $\sim$  **}**  $\sim$  **}** 

 **},**

*<i>{*  $\sim$  **}**  $\sim$  **}**  $\sim$  **}**  $\sim$  **}** 

 **"TITLE": "klatka 2",**

 **"VALUE": "W badaniu fizykalnym: \nCechy stłuczenia lewego łuku brwiowego, podbiegnięcie krwawe lewej powieki, kościec czaski stabilny w badaniu fizykalnym. \nPłuca - szmer pęcherzykowy prawidłowy symetryczny. Drobne trzeszczenia u podstawy płuca prawego. Wypuk jawny symetryczny. Granice płuc prawidłowe. Tkliwość w palpacji łuków żebrowych - obustronnie. Rusztowanie klatki piersiowej - stabilne w badaniu fizykalnym. \nBrzuch miękki, niebolesny, ze słyszalną perystaltyką, patologicznych objawów nie stwierdza się. Blumberg(-), Chełmoński(-), Goldflamm (- ). \nTkliwość w palpacji palców ręki lewej, bez cech złamań w badaniu fizykalnym. \n\nW badaniu neurologicznym: źrenice równe prawidłowo reagujące na światło, objawy oponowe ujemne, bez cech ogniskowego uszkodzenia OUN."**

 **"TITLE": "Fizykalnie brzuch",**

 **"VALUE": "Fiz. : brzuch miękki , niebolesny , bez obrony mięśniowej, bez oporów patologiczncyh, obj. otrzewnowe ujemne, perystaltyka prawidłowa. \nP.r. Zalegający luźny stolec koloru brązowego, poza tym brak zmian w śluzówce odbytnicy w zasięgu palca. \n\nBez cech krwawienia do przewodu pokarmowego. Bez cech rozlanego i ograniczonego zapalenia otrzewnej."**

```
 },
<i>{ \sim } \sim } \sim } \sim }
                        "TITLE": "Rana zagojona pp, usunięto szwy. Op.",
                        "VALUE": "Rana zagojona pp, usunięto szwy. Op."
```
 **},** *<i>{*  $\sim$  **}**  $\sim$  **}**  $\sim$  **}**  $\sim$  **}** 

#### **"TITLE": "wycięcie",**

 **"VALUE": "Po uzyskaniu pisemnej zgody i znieczuleniu 0,5 % Lignokainą wycięto w/w zmianę. Materiał posłano do bad. hist.-pat. Szwy skórne. Op."**

 **}, {**

 **},**

 **},**

 **{**

*<b>d*  $\sim$  *f*  $\sim$  *f*  $\sim$  *f* 

#### **"TITLE": "Interna bad fizykalne",**

 **"VALUE": "Chory w kontakcie logicznym, średnim -słabo pamięta fakty, zorientowany auto i allopsychicznie, \nśluzówka języka i jamy ustnej podsychające, \nOsłuchowo – szmer pęcherzykowy symetryczny, bez szmerów dodatkowych, \nASN 60-140/min o cz ud/min, cichy szmer skurczowy, \nFiz: brzuch miękki, niebolesny, bez oporów patologicznych, perystaltyka prawidłowa, wątroba wystaje spod łuku żebrowego na 2 cm, śledziona niebadalna, objawy otrzewnowe ujemne, objaw Chełmońskiego ujemny, objaw Blumberga ujemny, objaw Goldflama obustronnie ujemny.\nskóra czysta, sucha ze zmianami degeneracyjnymi, \nna skórze twarzy powyżej wargi górnej dwie drobne sączące rany cięte. \nobrzęki obwodowe (-), \nw orientacyjnym badaniu neurologicznym – źrenice równe, symetryczne, z prawidłową reakcją na światło, bez cech obwodowego i ośrodkowego uszkodzenia układu nerwowego, objawy oponowe ujemne.\n"**

**Op.",**

 **"TITLE": "Rana w trakcie gojenia pp, usunięto 1/2 szwów.** 

 **"VALUE": ""**

 **"TITLE": "Badanie fiz interna",**

 **"VALUE": "Chory przytomny w pełnym kontakcie logicznym. \nTkanka tłuszczowa miernie rozwinięta, liczne zmiany o typu trądzikowego na klatce piersiowej i plecach,\nWydolny oddechowo i krążeniowo, płuca osłuchowo bez zmian, tony czyste, głośne, prawidłowo akcentowane, RR120/80\nPowłoki wysklepinoe poniżej poziomu klatki piersiowej. Brzuch miękki, bolesny w śródbrzuszu środkowym i prawym, bez oporów patologicznych, perystaltyka prawidłowa, wątroba nie wystaje spod łuku żebrowego, śledziona niebadalna, objawy otrzewnowe ujemne, objaw Chełmońskiego ujemny, objaw Blumberga ujemny, objaw Goldflama obustronnie ujemny.\nobrzęki obwodowe (-), \nw orientacyjnym badaniu neurologicznym – źrenice równe, symetryczne, z prawidłową reakcją na światło, bez cech obwodowego i ośrodkowego uszkodzenia układu nerwowego, objawy oponowe ujemne."**

 **},** *<i>{*  $\sim$  **}**  $\sim$  **}**  $\sim$  **}**  $\sim$  **}** 

 **"TITLE": "Wydolna oddechowo i krążeniowo",**

 **"VALUE": "Chory przytomny w pełnym kontakcie logicznym. \nTkanka tłuszczowa miernie rozwinięta, liczne zmiany o typu trądzikowego na klatce piersiowej i plecach,\nWydolny oddechowo i krążeniowo, płuca osłuchowo bez zmian, tony czyste, głośne, prawidłowo akcentowane, RR120/80\nPowłoki wysklepinoe poniżej poziomu klatki piersiowej. Brzuch miękki, bolesny w śródbrzuszu środkowym i prawym, bez oporów patologicznych, perystaltyka prawidłowa, wątroba nie wystaje spod łuku żebrowego, śledziona niebadalna, objawy otrzewnowe ujemne, objaw Chełmońskiego**  **ujemny, objaw Blumberga ujemny, objaw Goldflama obustronnie ujemny.\nobrzęki obwodowe (-), \nw orientacyjnym badaniu neurologicznym – źrenice równe, symetryczne, z prawidłową reakcją na światło, bez cech obwodowego i ośrodkowego uszkodzenia układu nerwowego, objawy oponowe ujemne."**

 **}, { "TITLE": "OB II trymestr.",**

 **"VALUE": "Pacjentka w stanie ogólnym dobrym. Parametry krążeniowo-oddechowe prawidłowe. \nBrzuch miękki, niebolesny. Objawy patologiczne nieobecne. \nMacica wielkością odpowiednia do wieku ciążowego; normotoniczna. \nWe wziernikach: część pochwowa szyjki macicy utrzymana, kanał zamknięty. \nEx utero: wydzielina śluzowa."**

 **}, {**

#### **"TITLE": "Ginekologiczne - miesiączka",**

 **"VALUE": "Pacjentka w stanie ogólnym dobrym. Parametry hemodynamiczne prawidłowe. Nie gorączkuje.\nBrzuch miękki, niebolesny; objawy patologiczne nieobecne.\nW badaniu ginekologicznym: Srom, krocze ródki. Macica drobna, ruchoma, niebolesna. Okolice przydatków bez oporów patologicznych, niebolesne. We wziernikach: część pochwowa szyjki macicy walcowata; tarcza gładka; ujście zewnętrzne szczelinowate. Ex utero: ciemnobrunatna krew, skąpo. Mierna ilość skrzepłej krwi w sklepieniach pochwy."**

$$
\frac{1}{3}
$$

### **"TITLE": "Ciąża wczesna.",**

 **"VALUE": "Pacjentka w stanie ogólnym dobrym. Brzuch miękki, niebolesny.\nSrom, krocze nieródki. We wziernikach: Część pochwowa szyjki macicy drobna, ruchoma, tarcza gładka. Ex utero: nie stwierdza się krwawienia. W badaniu gin: macica niebolesna; okolice przydatków bez oporów patologicznych, niebolesne."**

 **},** *d*  $\sim$  **f** 

 **"TITLE": "Stan ogólny prawidłowy.",**

 **"VALUE": "Pacjentka w stanie ogólnym dobrym. GCS=15p. Wydolna krążeniowo-oddechowo. ASM, normokardia; RR 120/80 mmHg; t.c 36.5 st C.\nBrzuch miękki, objawy otrzewnowe ujemne; wypuk jawny; perystaltyka słyszalna. Goldflam obustronnie ujemny."**

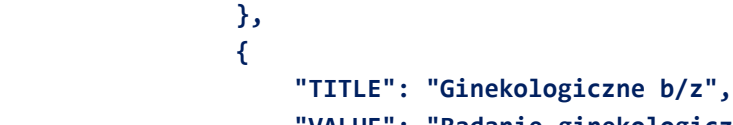

 **"VALUE": "Badanie ginekologiczne: Srom, krocze nieródki. Macica prawidłowej wielkości, ruchoma, niebolesna; przymacicza wolne. Przydatki niebadalne. Sklepienia pochwy wolne, niebolesne.\nWe wziernikach: Część pochwowa szyjki macicy prawidłowa, ruchoma, niebolesna, tarcza gładka, UZ drobne. Ex utero: śluz; w pochwie mleczna wydzielina."**

 **}, { "TITLE": "OB b/z", "VALUE": "Pacjentka w stanie ogólnym dobrym. Parametry** 

**krążeniowo-oddechowe prawidłowe. Brzuch miękki, niebolesny. Objawy patologiczne** 

**nieobecne. \nMacica wielkością odpowiednia do wieku ciążowego; normotoniczna. We wziernikach: część pochwowa szyjki macicy utrzymana, kanał szyjki macicy zamknięty.\nEx utero: wydzielina śluzowa." },**

 **"TITLE": "status zdrowy różowy",**

*d*  $\sim$  **f** 

*d*  $\sim$  **f** 

*d*  $\sim$  **f** 

 **{**

 **},**

 **},**

 **"VALUE": "Stan ogólny dobry, skóra różowa, aktywność ruchowa, napięcie mięśniowe w normie, odruchy noworodkowe obecne symetryczne. Osłuchowo nad polami płucnymi szmer oddechowy pęcherzykowy obustronnie. Czynność serca miarowa o częstości 140/min, tony serca głośne, czyste. Brzuch miękki, bez oporów patologicznych, wątroba i śledziona niepowiększone. Bez obrzęków obwodowych."**

 **"TITLE": "status zdrowy żółty",**

 **"VALUE": "Stan ogólny dobry, skóra różowa, aktywność ruchowa, napięcie mięśniowe w normie, odruchy noworodkowe obecne symetryczne. Osłuchowo nad polami płucnymi szmer oddechowy pęcherzykowy obustronnie. Czynność serca miarowa o częstości 140/min, tony serca głośne, czyste. Brzuch miękki, bez oporów patologicznych, wątroba i śledziona niepowiększone. Bez obrzęków obwodowych."**

 **"TITLE": "status wcześniak",**

 **"VALUE": "Stan ogólny dobry, skóra różowa, aktywność ruchowa, napięcie mięśniowe w normie, odruchy noworodkowe obecne symetryczne. Osłuchowo nad polami płucnymi szmer oddechowy pęcherzykowy obustronnie. Czynność serca miarowa o częstości 140/min, tony serca głośne, czyste. Brzuch miękki, bez oporów patologicznych, wątroba i śledziona niepowiększone. Bez obrzęków obwodowych."**

```
 },
d \sim f
                   "TITLE": "Badanie ginekologiczne:",
                   "VALUE": ""
               },
 {
                   "TITLE": "We wziernikach:",
                   "VALUE": ""
 }
 ]
        },
            "KEY": "1004613",
            "TITLE": "Rozpoznanie",
            "TYPE": "MULTILINE",
            "ACTION": "",
            "FORMAT": "STRING",
            "PARAMETR": "",
            "VALUE": "1cccccccc",
            "OPTIONS": [
               "8"
            ],
            "VALIDATE": "0",
```

```
 "REQUIRED": "0",
                  "READONLY": "0",
                  "HIDDEN": "0",
                  "ORDER": "0",
                  "TIPS": [
       {
                          "TITLE": "Pierwiastka. Główkowe.",
                          "VALUE": "CI PI XX Hbd. Położenie płodu podłużne 
główkowe."
                      },
      d \sim f
                          "TITLE": "Ciąża wczesna.",
                          "VALUE": ""
                      },
      d \sim f
                          "TITLE": "Poł pł podł gł. Pierwiastka.",
                          "VALUE": "CI PI 39 Hbd. Położenie płodu podłużne 
główkowe.\nObserwacja dobrostanu płodu."
                      },
       {
                          "TITLE": "Rozpoznania różne.",
                          "VALUE": ""
       }
       ]
              },
              {
                  "KEY": "1004614",
                  "TITLE": "Leczenie",
                  "TYPE": "MULTILINE",
                  "ACTION": "",
                  "FORMAT": "STRING",
                  "PARAMETR": "",
                  "VALUE": "1ddddddddd",
                  "OPTIONS": [
                      "8"
                  ],
                  "VALIDATE": "0",
                  "REQUIRED": "0",
                  "READONLY": "0",
                  "HIDDEN": "0",
                  "ORDER": "0",
                  "TIPS": [
       {
                          "TITLE": "Leczenie zdrowe",
                          "VALUE": "BCG, szczepienie WZW B, witamina K 2 mg po, 
Wit. D3"
                      },
      d \sim f
                          "TITLE": "Leczenie chore",
```

```
 "VALUE": "Wentylacja wspomagana w systemie Baby – flow ( 
- ), Infant - flow ( - ), tlenoterapia ( - ), Ampicylina iv ( - ), Biodacyna iv ( 
- ), Lacidofil, częściowe żywienie pozajelitowe ( - ), nawadnianie pozajelitowe, 
BCG, szczepienie WZW B, witamina K 0,5 mg im, wit. D3\n\nOptarunek pieluchowy 
przywiedzeniowy 1- doba życia, paracetamol.\n"
                       },
      d \sim f
                           "TITLE": "Rana.",
                           "VALUE": "Toaleta rany."
                       },
      d \sim f
                           "TITLE": "rana",
                           "VALUE": "Rewizja rany i opatrunke z Octeniseptu"
                       },
      d \sim f
                           "TITLE": "punkcja",
                           "VALUE": "Wykonano punkcje zbiornika ok150ml surowiczej 
treści"
                       },
       {
                           "TITLE": "PWE 500ml + 1a Buscolizyn",
                           "VALUE": "PWE 500ml + 1a Buscolizyn i.v."
                       },
      d \sim f
                           "TITLE": "1a Pyralgin",
                           "VALUE": "1a Pyralgin i.v."
                       },
      <b>d \sim f \sim f \sim f
                           "TITLE": "Controloc 80mg",
                           "VALUE": ""
                       },
      d \sim f
                           "TITLE": "1a Ketonal",
                           "VALUE": ""
                       },
      <b>d \sim f \sim f \sim f
                           "TITLE": "Pobyt diagnostyczny.",
                           "VALUE": "Pobyt diagnostyczny."
                       },
      d \sim f
                           "TITLE": "rana",
                           "VALUE": "toaleta rany, znieczulenie, szwy, opatrunek, AT 
0,5 ml sc"
                       },
       {
                           "TITLE": "unieruchomienie plastrowe",
                           "VALUE": "unieruchomienie plastrowe"
                       },
       {
                           "TITLE": "szyna gipsowa",
```

```
 "VALUE": "szyna gipsowa"
                       },
      d \sim f
                           "TITLE": "kołnierz szyjny",
                           "VALUE": "kołnierz szyjny"
                       },
      d \sim f
                           "TITLE": "loco typico",
                           "VALUE": "znieczulenie, repozycja złamania, szyna 
gipsowa"
                       },
      <b>d \sim f \sim f \sim f
                           "TITLE": "chusta trójkątna",
                           "VALUE": "chusta trójkątna"
                       },
       {
                           "TITLE": "rana ziarn.",
                           "VALUE": "Rana goi się przez ziarninowanie, stopniowo 
zmniejsza się, pokryta włóknikiem.\n"
       }
       ]
               },
               {
                   "KEY": "1004615",
                   "TITLE": "Zalecenia lekarskie",
                   "TYPE": "MULTILINE",
                   "ACTION": "",
                   "FORMAT": "STRING",
                   "PARAMETR": "",
                   "VALUE": "1eeeeeeeee",
                   "OPTIONS": [
                       "8"
                   ],
                   "VALIDATE": "0",
                   "REQUIRED": "0",
                   "READONLY": "0",
                   "HIDDEN": "0",
                   "ORDER": "0",
                   "TIPS": [
      d \sim f
                           "TITLE": "Zgłosić się w 7 dobie po TP.",
                           "VALUE": "Zgłosić się do Oddziału w 7. dobie po 
wyznaczonym według OM terminie porodu.\nZgłosić się na Izbę Przyjęć niezwłocznie w 
przypadku słabego/braku odczuwania ruchów płodu, w razie wystąpienia krwawienia z 
dróg rodnych, po odejściu wód płodowych, po rozpoczęciu regularnej akcji skurczowej."
                       },
       {
                           "TITLE": "Zalecenia - różne.",
                           "VALUE": "Kontrola u lekarza prowadzącego."
                       },
```

```
 "TITLE": "Po terminie",
```
 **"VALUE": "Zgłosi się do Oddziału w 7 dobie po terminie porodu lub gdy wystąpi:\n1. Odejście wód płodowych.\n2. Krwawienie z dróg rodnych\n3. Brak ruchów dziecka\n4. Regularna akcja skurczowa macicy.\n"**

```
 },
d \sim f
                   "TITLE": "a1",
                   "VALUE": "dfsd fsd fsdfdhg dfg"
               },
d \sim f
                   "TITLE": "Zalecenia zdrowy",
```
 **"VALUE": "Wypis z żółtaczką nie wymagającą fototerapii, konieczna kontrola wagi i żółtaczki w Poradni Lekarza Rodzinnego w dniu\nStała opieka Poradni Lekarza Rodzinnego, proszę zgłosić dziecko do wybranej poradni najpóźniej 3 dni po wypisie.\nPodawanie dziecku 1 x dz 1 kropli/kapsułki witaminy D3 (400 j.) od pierwszych dni życia\nPodawanie dziecku 1 x dz 25ug (10 kropli/1kaps) witaminy K do końca 3 miesiąca życia w przypadku karmienia piersią.\nWykonanie USG stawów biodrowych w 4 - 6 tygodniu życia.\nW celu wspomagania prawidłowego rozwoju mózgu i wzroku dziecka wskazane jest stosowanie preparatów DHA:\n- matka karmiaca piersią 500mg DHA 1 x dziennie\n- dziecko niekarmione piersią 150 mg DHA 1 x dziennie do ukończenia 3 roku życia"**

 **},** *d*  $\sim$  **f** 

 **},**

 **},**

*d*  $\sim$  **f** 

*d*  $\sim$  **f** 

*d*  $\sim$  **f** 

#### **"TITLE": "Zalecenia wszystkie",**

 **"VALUE": "Wypis z żółtaczką nie wymagającą fototerapii, konieczna kontrola wagi i żółtaczki w Poradni Lekarza Rodzinnego w dniu\nKontrolna ocena powypisowa w Poradni Neonatologicznej w dniu . Skierowanie wydano\nKontrolne USG przezciemiączkowe w Poradni Neonatologicznej dnia\nWykonanie USG stawów biodrowych w 4 - 6 tygodniu życia.\nKontrolne badanie słuchu po leczeniu Biodacyną w Poradni Audiologicznej Chorzów ul. Truchana w dniu 20, o godz. , ze skierowaniem od lekarza rodzinnego. Proszę skontaktować się z oddziałem w sprawie ustalonego terminu badania (tel. 323576261)\nKonieczna ocena neurologiczna\nKonieczna ocena okulistyczna (profilaktyka ROP)\nKonieczna dalsza kontrola kardiologiczna za tygodnie. Konieczne skierowanie od lekarza rodzinnego.\nPodawanie dziecku 1 x dz 1 kropli/kapsułki witaminy D3 (400 j.) od pierwszych dni życia\nPodawanie dziecku 1 x dz 25ug (10 kropli/1kaps) witaminy K do końca 3 miesiąca życia w przypadku karmienia piersią.\nW celu wspomagania prawidłowego rozwoju mózgu i wzroku dziecka wskazane jest stosowanie preparatów DHA:\n- matka karmiaca piersią 500mg DHA 1 x dziennie\ndziecko niekarmione piersią 150 mg DHA 1 x dziennie do ukończenia 3 roku życia"**

 **"TITLE": "tarczyca",**

 **"VALUE": "Ze względu na chorobę tarczycy u matki noworodka w trakcie ciąży i stosowane leki, konieczna jest ponowna ocena funkcji tarczycy noworodka. Proszę uzgodnić termin badania z Lekarzem Rodzinnym"**

 **"TITLE": "Kontrola w por neonatologicznej", "VALUE": "Kontrola w por neonatologicznej w dniu o godz."**

 **},** *d*  $\sim$  **f "TITLE": "Kontrolne USG przezciemiączkowe", "VALUE": "Kontrolne USG przezciemiączkowe w Poradni Neonatologicznej dnia" },** *d*  $\sim$  **f "TITLE": "Do porodu", "VALUE": "Zgłosi się do Oddziału Położniczego najpóźniej w 7 dobie po terminie porodu lub gdy wystąpi:\n1. Regularna akcja skurczowa\n2. Odejście wód płodowych.\n3. Krwawienie z dróg rodnych.\n4. Brak ruchów dziecka." },** *d*  $\sim$  **f "TITLE": "amputacja odbytnicy", "VALUE": "Kontrola w Poradni Chirurgicznej za 3-5 dni.\nRp. Clexane, 100 mg/ml, 30 amp.-strz.a 0,4 ml\nParacetamol 1,0 w razie bólu.\nLeczenie internistyczne jak dotychczas.\nCodzienna toaleta ran i zmiana opatrunków.\nPacjent otrzymał wnioski na zaopatrzenie w sprzęt stomijny.\nZa ok.14 dni odebrać wynik badania histopatologicznego z Sekretariatu tut. Oddziału." },** *d*  $\sim$  **f "TITLE": "złamanie żebra", "VALUE": "Proszę zgłosić się do kontroli w Poradni Chirurgicznej za około 10 dni.\nDalsze leczenie w Poradni Lekarza Rodzinnego.\nRp: \nZaldiar tbl s:2x1 \nControloc tbl 40 mg s: 1x1 na czczo." },** *d*  $\sim$  **f "TITLE": "owrzodzenie", "VALUE": "Codzienna zmiana opatrunku z Gentamycyny. Kontrola za 2 tygodnie\nRp.: Febrofen Gentamycina, Natrium Chloratum 0.9" },** *d*  $\sim$  **f "TITLE": "zalecenia poopera", "VALUE": "Pas brzuszny przez 3 m-ce. Kontrola w Poradni Onkologicznej. Pielęgnacja rany. KOntrola za" },** *d*  $\sim$  **f "TITLE": "kolano", "VALUE": "Dalsze leczenia w Poradni Ortopedycznej.\nChodzenie o kulach. Zimne okłady. Orteza.\nRp. Poltram Combo 1 tabl. w razie bólu, Dip Rilif żel" }, { "TITLE": "bark", "VALUE": "Dalsze leczenia w Poradni Ortopedycznej.\nStosowanie: orteza unieruchamiająca ramię i bark, zimne okłady.\nRp. Poltram Combo 1 tabl. w razie bólu, Reparil 3x1 tabl." }, { "TITLE": "stłuczenie",**

 **"VALUE": "Dalsze leczenia w Poradni POZ.\nStosowanie: zimne okłady, Dip Rilif żel" }, { "TITLE": "rana", "VALUE": "Dalsze leczenie w Poradni Chirurgicznej\nzmiana opatrunku, utrzymanie rany suchej i czystej\nRp. Apap 1 tabl. w razie bólu" },** *d*  $\sim$  **f "TITLE": "staw skokowy", "VALUE": "Dalsze leczenia w Poradni Ortopedycznej.\nChodzenie o kulach w ortezie stabilizującej staw skokowy. Zimne okłady. Elewacja kończyny.\nRp. Xeforapid 1 tabl. w razie bólu, Cyclo3fort 2x1 tabl., Dip Rilif żel" }, { "TITLE": "Zalecenia palec", "VALUE": "Oszczędzanie kończyny przez okres 14 dni.\nChodzenie z odciążaniem przodostopia w butach o twardej podeszwie.\nWcierki Reparil i Olfen żel. Wyższe ułożenie kończyny.\n\nUtrzymanie szyny do czasu kontroli.\nKontrola czucia i ukrwienia.\nOszczędzanie kończyny\nKontrola w Poradnii Ortopedycznej za 7-10 dni.\nKetores 200mg kaps 1op 1x1 kaps\nCyclo3Fort kaps 1 op 2x1 kaps\nWcierki Lioton 1000 2xdz\nWcierki Reparil gel 2xdz\n\nCodzienna zmiana opatrunku na Octenisepcie i Jelonecie ( gaza z parafiną lekarską)\n\nKontrola w Poradnii Ortopedycznej za 4- 5 dni.\nNeomycinum Spray 1xdziennie przy zmianie opatrunku." },** *<b>d*  $\sim$  *f*  $\sim$  *f*  $\sim$  *f*  **"TITLE": "punkcja", "VALUE": "Wykonano punkcje zbiornika ok150ml surowiczej treści" }, { "TITLE": "zalecenia", "VALUE": "Dalsze leczenie w Poradni Ortopedycznej – kontrola za 5 tygodni.\nChodzenie o kulach. Rehabilitacja.\nRp. Clexane 40 mg 1x dziennie podskórnie, Poltram Combo 1 tabl. w razie bólu, Cyclo3 fort 2x1 tabl." }, { "TITLE": "ACL", "VALUE": "Dalsze leczenie w Poradni Ortopedycznej – kontrola za 10-14 dni.\nChodzenie o kulach w ortezie unieruchamiającej staw kolanowy. Rehabilitacja. Zimne okłady. Zmiana opatrunku.\nRp. Clexane 40 mg 1x dziennie podskórnie, Poltram Combo 1 tabl. w razie bólu." },** *<i>{*  $\sim$  **}**  $\sim$  **}**  $\sim$  **}**  $\sim$  **} "TITLE": "usunięcie zespolenia", "VALUE": "Dalsze leczenie w Poradni Ortopedycznej – kontrola za 10-14 dni.\nZmiana opatrunku.\nRp. Poltram Combo 1 tabl. w razie bólu." },**

*<i>{*  $\sim$  **}**  $\sim$  **}**  $\sim$  **}**  $\sim$  **} "TITLE": "artroskopia kolana", "VALUE": "Dalsze leczenie w Poradni Ortopedycznej – kontrola dnia .2015.\nChodzenie o kulach. Rehabilitacja. Zmiana opatrunku, utrzymanie ran suchych i czystych. Zimne okłady.\nRp. Clexane 40 mg 1x dziennie podskórnie, Poltram Combo 1 tabl. w razie bólu, Arthryl 1x1." }, { "TITLE": "krwiak podudzia", "VALUE": "Opaska elastyczna na podudzie. Lioton 1000 2-3 dziennie. Elweacja kończyny. Elewacja kończyny. Miejscowo maść rozgrzewająca oraz Lioton gel 3x/d. Kontynauacja FraxioparineKetonal 3x50mg + Zaldiar 3x1 tbl. W razie braku poprawy zgłosi się ponownie. Kontrola w Poradni Chirurgicznej.\nZdjęcie z badania USG wydano pacjentce." }, { "TITLE": "zalecenia amputac", "VALUE": "opatrunki z octeniliny. 2xdobę. Kontrola za tydzień\nwystawiono zlecenie na wózek" },** *<i>{*  $\sim$  **}**  $\sim$  **}**  $\sim$  **}**  $\sim$  **} "TITLE": "zalecenia ogólne", "VALUE": "Pas brzuszny przez 3 m-ce. \nKontrola i usunięcie szwów w Poradni Chirurgicznej za 5 dni\nParacetamol 1,0 w razie bólu.\nLeczenie internistyczne jak dotychczas.\nCodzienna toaleta ran i zmiana opatrunków.\nZa ok.14 dni odebrać wynik badania histopatologicznego z Sekretariatu tut. Oddziału." },** *<i>{*  $\sim$  **}**  $\sim$  **}**  $\sim$  **}**  $\sim$  **} "TITLE": "zalecenia ręka", "VALUE": "Utrzymanie szyny do czasu kontroli.\nKontrola czucia i ukrwienia.\nOszczędzanie kończyny\nĆwiczenia palców wg pokazanego schematu.\nKontrola w Poradnii Ortopedycznej za 3-4 dni.\nL4:13.01- 27.01.2014\nKetores 200mg kaps 1op 1x1 kaps\nCyclo3Fort kaps 1 op 2x1 kaps\nWcierki Lioton 1000 2xdz\nWcierki Reparil gel 2xdz" },** *<i>{*  $\sim$  **}**  $\sim$  **}**  $\sim$  **}**  $\sim$  **} "TITLE": "zalecenia kolo/polip", "VALUE": "Proszę zgłosić się po wynik badania hist-pat. polipa jelita grubego za ok. 3 tygodnie, z kartą wypisową. \nKontynuacja farmakoterapii: \nDodatkowo: Metronidazol 250mg 1-0-0 ( przez 5 dni), Enteromax 1- 0-0 ( 1 opakowanie)\nW dniu dzisejszym dieta płynna, przejrzyste płyny. potem dieta niskotłuszczowa. W razie braku wpływu postępowania dietetycznego na parametry gospodarki lipidowej, wskazana farmakoterapia.\nOkresowa kontrola w Poradni Gastrologicznej, Endokrynologicznej." }, { "TITLE": "acl", "VALUE": "Dalsze leczenie w Poradni Ortopedycznej kontrola za tydzień\nregularna zmiana opatrunków, utrzymywanie rany suchej i** 

**czystej.\nutrzymywanie unieruchomienia w ortezie, elewacja, zakaz obciążania - kule łokciowe.\nrehabilitacja zgodnie z udzielonymi pouczeniami\nw razie bólu Zaldiar 2x1 tabl - rp 30 sztuk\nClexane 0,4ml rp 20 sztuk, stosować 1x1 amp podskórnie ( ryzyko zakrzepicy żylnej)\nWystawiono wniosek refundacyjny na ortezę zawiasową."**

```
 },
 {
                  "TITLE": "skręcenie C",
                  "VALUE": "Dalsze leczenie w poradni ortopedycznej -
```
**kontrola za 10 dni\nw razie pogorszenia stanu zdrowia uzyskać natychmiastową pomoc lekarską.\nUtrzymywanie unieruchomienia w kołnierzu Schantz'a"**

```
 },
       <b>d \sim f \sim f \sim f
                             "TITLE": "Kontrola",
                             "VALUE": "Kontrola w Por. K."
                         },
        {
                             "TITLE": "7 DOBA",
                             "VALUE": "Zgłosi się do porodu najpóźniej w 7 dobie po 
terminie porodu."
                         },
       <i>{ \sim } \sim } \sim } \sim }
                             "TITLE": "cytologia",
                             "VALUE": "Zlecono cytologię."
                         },
       <i>{ \sim } \sim } \sim } \sim }
                             "TITLE": "rana",
                             "VALUE": "Codzienna zmiana opatrunku na
```
**Octenisepcie.\nKontrola czucia i ukrwienia.\nOszczędzanie kończyny\nChodzenie w asekuracji kul łokciowych bez obciążania.\nKontrola w Poradnii Chirurgii Ogólnej za 5dni.\nL4:23.01-27.01.2014\nKetores 200mg kaps 1op 1x1 kaps\nKlimicin 300 kaps 1 op 3x1 kaps\nCiprinol 500 tabl 1 op 2x1 tabl\nTrilac kaps 1 op 3x1 kaps\n\nAmotaks 500 tabl 1 op S: 2x1 tabl\nUsuniecie szwów za 8-10 dni w Poradnii Chirurgii Ogólnej"**

 **}, {**

#### **"TITLE": "Kolano",**

 **"VALUE": "Utrzymanie ortezy do czasu kontroli.\nKontrola czucia i ukrwienia.\nOszczędzanie kończyny, chodzenie w asekuracji kul łokciowych\nElewacja kończyny\nKontrola w Poradnii Ortopedycznej za 14 dni.\nWyższe ułożenie kończyny.\nL4:23.01-05.02.2014\nFragmin 5000jm amp 20 szt 1x1 podskórnie\nAulin 100 tabl 1op 2x1 tabl\nCyclo3Fort kaps 1 op 2x1 kaps\nWcierki Reparil i Olfen gel 2xdziennie\n"**

```
 },
 {
```
 **"TITLE": "zalecenia proste",**

 **"VALUE": "Kontrola czucia i ukrwienia.\nOszczędzanie kończyny\n\nKontrola w Poradnii Lekarza Rodzinnego w razie potrzeby\n\nWcierki Olfen Gel 2xdz\nWcierki Reparil gel 2xdz\n\nOszczędzanie kończyny\nUtrzymanie opaski do czasu ustąpienia dolegliwości.\n\nDalsze leczenie w Poradnii Ortopedycznej\nOlfen 75 SR tabl 1 op 1x1 tabl\nWcierki Olfen Gel 2xdz\nWcierki Reparil gel 2xdz"**

*<i>{*  $\sim$  **}**  $\sim$  **}**  $\sim$  **}**  $\sim$  **}** 

 **"TITLE": "Zalecenia Full",**

 **"VALUE": "Proszę zgłosić się do kontroli w tutejszej Poradni Chirurgicznej.\nProszę usunąć szwy skórne za ...... dni w trybie ambulatoryjnym.\nProszę nosić pas przepuklinowy przez kolejne 6 tygodni.\nProszę zgłosić się po wynik badania histopatologicznego za 2 tygodnie po wcześniejszym ustaleniu telefonicznym - tel. 32 3576246\nDalsze leczenie w Poradni Lekarza Rodzinnego oraz Kardiologicznej, Diabetologicznej, Neurologicznej, Ginekologicznej, Chirurgii Naczyniowej, Urologicznej, Pulmonologicznej.\n"**

```
 },
<i>{ \sim } \sim } \sim } \sim }
                          "TITLE": "Kontrola i INNE",
                          "VALUE": "Kontrola u lekarza prowadzącego."
                    },
<i>{ \sim } \sim } \sim } \sim }
                          "TITLE": "Zgłosić się w 7. dobie po TP",
```
 **"VALUE": "Zgłosić się do Oddziału w 7. dobie po wyznaczonym terminie porodu.\nZgłosić się na Izbę niezwłocznie w przypadku słabego odczuwania ruchów płodu, w razie wystąpienia krwawienia z dróg rodnych, po odejściu wód płodowych, po rozpoczęciu regularnej akcji skurczowej."**

```
 },
<b>d \sim f \sim f \sim f
                      "TITLE": "Rp",
                      "VALUE": "Rp:\n"
                  },
 {
                      "TITLE": "Kontrola i INNE",
                      "VALUE": "Kontrola u lekarza prowadzącego."
                 },
<b>d \sim f \sim f \sim f
                      "TITLE": "Zgłosić się w 7. dobie po TP",
```
 **"VALUE": "Zgłosić się do Oddziału w 7. dobie po wyznaczonym terminie porodu.\nZgłosić się na Izbę niezwłocznie w przypadku słabego odczuwania ruchów płodu, w razie wystąpienia krwawienia z dróg rodnych, po odejściu wód płodowych, po rozpoczęciu regularnej akcji skurczowej."**

```
 },
<i>{ \sim } \sim } \sim } \sim }
                    "TITLE": "Rp",
                    "VALUE": "Rp:\n"
                },
 {
                    "TITLE": "Kontrola i INNE",
                    "VALUE": "Kontrola u lekarza prowadzącego."
                },
 {
                    "TITLE": "Zgłosić się w 7. dobie po TP",
```
 **"VALUE": "Zgłosić się do Oddziału w 7. dobie po wyznaczonym terminie porodu.\nZgłosić się na Izbę niezwłocznie w przypadku słabego odczuwania ruchów płodu, w razie wystąpienia krwawienia z dróg rodnych, po odejściu wód płodowych, po rozpoczęciu regularnej akcji skurczowej."**

```
 },
<i>{ \sim } \sim } \sim } \sim }
                       "TITLE": "Rp",
                       "VALUE": "Rp:\n"
                  },
 {
                       "TITLE": "klasyczne",
```
 **"VALUE": "Pouczona o diecie (lekkostrawna) i postępowaniu. Kontrola w tut. Poradni w przyszłym tygodniu. Odbiór wyniku badania hist.-pat. za 14-21 dni w tut. Oddziale.\nUsunięcie szwów w tut. Poradni w przyszłym tygodniu.Z wynikiem konsultacja onkologiczna. Kontrola i leczenie internistyczne jak dotychczas."**

```
 },
 {
```
 **},**

 **},**

 **},**

*d*  $\sim$  **f** 

*d*  $\sim$  **f** 

*<b>d*  $\sim$  *f*  $\sim$  *f*  $\sim$  *f* 

 **"TITLE": "gastroduoden",**

 **"VALUE": "Kontrola w Poradni Gastroenterologicznej. Wskazane wykonaie gastroskopii w trybie ambulatoryjnym\nRp.: IPP 1x40"**

 **"TITLE": "chole ropniak",**

 **"VALUE": "Pouczono o postępowaniu. \nCodzienna toaleta rany z dezynfekcją i opatrunkiem z Octeniseptu. \nProszę odebrać wynik badania histopatologicznego za około 14-21 dni po wcześniejszym kontakcie telefonicznym z sekretariatem tutejszego Oddziału - tel. 32 3576 246. \nRp. Cipropol 2x500mg przez 5 dni, Metronidazol 250mg 3x2 tbl przez 5 dni, Flegamina tbl 1-0-0, Paracetamol 1- 2 tbl w razie bólu. \nLeczenie internistyczne jak do tej pory.\nKontrola w Poradni Chirurgicznej za tydzień. Kontrola w POZ za tydzień."**

 **"TITLE": "kolka żółciowa",**

 **"VALUE": "Pouczono o diecie i postępowaniu. \nDieta lekkostrawna z redukcją pokarmów bogatotłuszczowych. \nWskazane przyjmowanie minimum 2l płynów niegazowanych dziennie. \nRp. Scopolan compositum 2x1 \nKontrola w POZ za 5-7 dni"**

 **"TITLE": "kolostomia pętlowa",**

 **"VALUE": "Pouczono o postępowaniu.\nKontrola w Poradni Chirurgicznej za 7-10 dni. \nWskazane wykonanie kolonoskopii w trybie planowym za 3-4 miesiące. \nPozostałe leczenie i kontrole ambulatoryjne jak do tej pory.** 

**\nP/bólowo - Paracetamol 1-2 tbl. \n\nWydano wniosek na zaopatrzenie stomijne."**

 **}, {**

 **"TITLE": "gastritis hp+",**

 **"VALUE": "Pouczono o diecie i postępowaniu. \nDieta lekkostrawna. Wskazane przyjmowanie minimum 2l płynów niegazowanych dziennie. \nLeczenie eradykacyjne H.Pylori 14 dni. Rp. Controloc 40mg 2x1, Duomox 1000mg 2x1, Metronidazol 500mg 2x1, Panadol Femina 1tbl w razie dolegliwości skurczowych. \nKontrola i dalsze leczenie w Poradni Gastroenterologicznej."**

*d*  $\sim$  **f "TITLE": "wyrostek", "VALUE": "Pouczono o postępowaniu. \nCodzienna toaleta rany z dezynfekcją i opatrunkiem z Octeniseptu. \nProszę odebrać wynik badania histopatologicznego za około 14-21 dni po wcześniejszym kontakcie telefonicznym z sekretariatem tutejszego Oddziału - tel. 32 3576 246. \nRp. Cipropol 2x500mg przez 5 dni, Metronidazol 250mg 3x2 tbl przez 5 dni, Paracetamol 1-2 tbl w razie bólu. \nKontrola w Poradni Chirurgicznej za 7-10 dni." }, { "TITLE": "klatka", "VALUE": "Pouczona o postępowaniu. \nRp. Exbol 4x1 tbl przez 2 dni, następnie w razie bólu (do 6 tbl/d), Miejscowo - Ketonal-Lek 3x1,\nWskazany odpoczynek. Spanie na chorym boku. Zakaz podnoszenia ciężkich przedmiotów.\nOszczędzający tryb życia.\nKontrola w POZ w dniu jutrzejszym." },** *d*  $\sim$  **f "TITLE": "itu", "VALUE": "Pouczono o postępowaniu.\nWskazane przyjmowanie minimum 2l płynów niegazowanych dziennie. \nRp. Scopolan compositum 2x1, Cipropol 500mg 2x1\nKontrola w POZ. Kontrola w Poradni K." }, { "TITLE": "biegunka", "VALUE": "Pouczono o diecie i postępowaniu. \nDieta płynna w dniu jutrzejszym, następnie lekkostrawna z eliminacją pokarmów smażonych i pieczonych. \nWskazane przyjmowanie minimum 2l płynów niegazowancyh dziennie. \nRp. Lacidofil 2x1, Controloc 20mg 2x1, NoSpa forte 3x1, Orsalit 3x1 saszetka + 1 dodatkowo po każdym luźnym stolcu. \nKontrola w POZ" }, { "TITLE": "Paluch", "VALUE": "Oszczędzanie kończyny przez okres 14 dni.\nChodzenie z odciążaniem przodostopia w butach o twardej podeszwie.\nCodzienna zmiana opatrunku plastrowego.\nWcierki Reparil i Olfen żel. Wyższe ułożenie kończyny.\n\nKontrola w Poradnii Ortopedycznej za 14dni.\nParacetamol 500 mg\n2 tabl 2xdziennie\n\nOszczędzanie kończyny przez okres 14 dni.\nChodzenie z odciążaniem przodostopia w butach o twardej podeszwie.\nCodzienna zmiana opatrunku plastrowego.\nWcierki Reparil i Olfen żel. Wyższe ułożenie kończyny.\nKontrola w POZ w razie potrzeby.\n\nKontrola w Poradnii Ortopedycznej za 14dni.\nL4: 24.02- 10.03.2014\nKetores 200 mg kaps 1 op\n1x1 kaps\nBioprazol 20 1x1 kaps" }, {**

 **"TITLE": "L-S",**

 **"VALUE": "Oszczędny fotelowo-łóżkowy tryb życia.\nZakaz podnoszenia ciężkich przedmiotów.\nKetores 200 mg kaps 1x1 kaps\nMydocalm 50 mg 3x1 tabl\nMyolastan 50 mg 1x1 tabl na noc, następnie 1x2 tabl na noc, zakaz prowadzenie pojazdów.\nBioprazol 20 mg kaps 1op a 28 szt 1x1 kaps rano nz czczo\nWcierki Reparil i Olfen gel 3x dziennie\nKontrola wPoradnii Neurologicznej za 2-3 tygodnie"**

```
d \sim f
                          "TITLE": "ozt",
                          "VALUE": "Kontrola w Poradni Gastroenterologicznej. Dieta 
trzustkowa. Zakaz spożywania alkoholu.\nRp.: IPP 1x40"
                      },
       {
                          "TITLE": "Kontrola u lekarza prowadzącego.",
                          "VALUE": "Kontrola u lekarza prowadzącego."
                      },
       {
                          "TITLE": "Kontrola w razie potrzeby.",
                          "VALUE": "Kontrola w razie potrzeby."
                      },
       {
                          "TITLE": "Kostki",
                          "VALUE": "Utrzymanie szyny do czasu kontroli.\nKontrola 
czucia i ukrwienia.\nOszczędzanie kończyny, chodzenie w asekuracji kul 
łokciowych.\nZakaz obciążania.\nElewacja kończyny\nKontrola w Poradnii 
Ortopedycznej za 14 dni.\nWyższe ułożenie kończyny.\n\nFragmin 5000jm amp 20 szt 
1x1 podskórnie\nCyclo3Fort kaps 1 op 2x1 kaps\nProszę o zwolnienie z zajęć W-F do 
30.04.2014"
                      },
       {
                          "TITLE": "inr",
                          "VALUE": "Acenokumarol- dawkowanie pod kontrolą INR 
(zakres pomiędzy 2-3) do kontynuacji przez lekarza POZ. Pierwsze oznaczenie INR 
jutro, ew modyfikacja dawki. Dalsze leczenie w Poradni Chirurgii Naczyniowej."
                      },
      d \sim f
                          "TITLE": "hist-pat",
                          "VALUE": "Odbiór hist.-pat. Kontrola z wynikiem."
                      },
       {
                          "TITLE": "Przekazanie",
                          "VALUE": "Pacjenta po porozumieniu telefonicznym 
przekazano transportem sanitarnym do Wojewódzkiego Szpitala Chirurgii Urazowej w 
Piekarach Śląskich na ostry dyżur kręgosłupowy celem konsultacji i dalszegho leczenia 
operacyjnego."
                      },
      d \sim f
                          "TITLE": "Biodro",
                          "VALUE": "Oszczędzanie kończyny, chodzenie w asekuracji 
kul łokciowych.\nFotelowo-łóżkowy tryb życia do czasu ustąpienia dolegliwości lub 
ewentualnej kontroli\n\nKontrola w Poradnii Ortopedycznej za 21 dni.\n\n\nFragmin 
5000jm amp 20 szt 1x1 podskórnie\nAulin 100 tabl 1 op 2x1 tabl\nWcierki Olfen i 
Reparil gel 2xdziennie."
                      },
      d \sim f
                          "TITLE": "Odcinek C",
```
 **"VALUE": "Oszczędny fotelowo-łóżkowy tryb życia.\nUtrzymanie kołnierza Schantza do czasu kontroli\nZakaz podnoszenia ciężkich przedmiotów.\nKetores 200 mg kaps 1x1 kaps\n\nBioprazol 20 mg kaps 1op a 28 szt 1x1 kaps rano na czczo\nWcierki Reparil i Olfen gel 3x dziennie\nKontrola w Poradnii Ortopedycznej za 2-3 tygodnie"**

### **"TITLE": "Achilles",**

 **},**

*d*  $\sim$  **f** 

 **"VALUE": "Zaleca się leczenie operacyjne w/w urazu.\nWydano skierowanie do szpitala na Oddział Urazowo-Ortopedyczny.\nUstalono termin przyjęcia 2`1.03.2014 godz 8.00\nZaleca się utrzymanie szyny w ustawieniu końskim.\nChodzenie o kulach łokciowych z odciążaniem kończyny.\nClexane 40 mg 1x1 sc\nAulin 100 tabl 1 op 2x1\nL4: 20-23.03.2014"**

 **}, { "TITLE": "rana", "VALUE": "opatrunki z octeiseptu. kontrola za 14 dni\nBiseptol 2x1tabl." }, { "TITLE": "Eradykacja", "VALUE": "\nEradykacja\nPrzez pierwsze 5 dni:\nControloc 40 mg 1-0-1\nDuomox 1000 mg 1-0-1\nEnterol 250 mg 1-0-0\n\nKolejne 5 dni:\nControloc 40 mg 1-0-1\nMetronidazol 250 mg 2-0-2\nKlabax 500 mg 1-0-1\nEnterol 250 mg 1-0-0" }, { "TITLE": "kontrola", "VALUE": "Kontrola w Poradni Chirurgicznej w przyszłym tygodniu." }, { "TITLE": "oszczędzający", "VALUE": "Oszczędzający tryb życia. Zakaz podnoszenia ciężkich przedmiotów." }, { "TITLE": "leki", "VALUE": "Leki własne jak do tej pory." }, { "TITLE": "ból", "VALUE": "W razie bólu Paracetamol 1-2 tbl po 500 mg." }, { "TITLE": "hp", "VALUE": "Odbiór wyniku badania histopatologicznego w sekretariacie Oddziału Chirurgii Ogólnej w przyszłym tygodniu." }, { "TITLE": "Głowa",**

 **"VALUE": "Codzienna zmiana opatrunku na Octenisepcie.\nObserwacja stanu neurologicznego, w razie niepokojących objawów ze strony OUN powiadomić Pogotowie ratunkowe - pacjent pouczony\nUsuniecie szwów za 8- 10 dni w Poradnii Chirurgii Ogólnej"**

 **}, { "TITLE": "Wypis IP", "VALUE": "Kontrola w POZ w dniu jutrzejszym." }, { "TITLE": "Utrzymać postępowanie. Kontrola za tydzień.", "VALUE": "" }, { "TITLE": "Kontynuacja", "VALUE": "Kontynuacja leczenia." }, { "TITLE": "Lekarz rodziny", "VALUE": "Kontrola i dalsze leczenie w Poradni Lekarza Rodzinnego.\nKontrola w Poradni Kardiologicznej.\n\n\nLeki:" }, { "TITLE": "j.grube kolo zap", "VALUE": "Kontrola w Poradni Chirurgicznej z wynikiem histopatologicznym. Kontrola w Poradni Gastroenterologicznej.\nZa ok.14 dni odebrać wynik badania histopatologicznego z Sekretariatu tut. Oddziału.\nRp.: Asamax 4x2tabl" },** *<b>d*  $\sim$  *f*  $\sim$  *f*  $\sim$  *f*  **"TITLE": "Ciężarna do domu.", "VALUE": "Kontrola u lekarza prowadzącego.\nW razie dalszego utrzymywania/ nasilenia dolegliwości zgłosić się ponownie na IP.\nZaleca się oszczędzający tryb życia. Właściwe nawodnienie i odpowiednia dieta.\nRp: Asmag, NoSpa" },** *d*  $\sim$  **f "TITLE": "7. doba po TP", "VALUE": "Zgłosić się do Oddziału w 7. dobie po wyznaczonym terminie porodu.\nZgłosić się na Izbę niezwłocznie w przypadku słabego odczuwania ruchów płodu, w razie wystąpienia krwawienia z dróg rodnych, po odejściu wód płodowych, po rozpoczęciu regularnej akcji skurczowej." },** *d*  $\sim$  **f "TITLE": "eradykacja", "VALUE": "Eradykacja\nPrzez pierwsze 5 dni:\nControloc 40 mg 1-0-1\nDuomox 1000 mg 1-0-1\nEnterol 250 mg 1-0-0\n\nKolejne 5 dni:\nControloc 40 mg 1-0-1\nMetronidazol 250 mg 2-0-2\nKlabax 500 mg 1-0-1\nEnterol 250 mg 1-0-0" },** *d*  $\sim$  **f**
```
 "TITLE": "zalecenia żółtaczkowe",
                           "VALUE": ""
                      },
       {
                           "TITLE": "zalecenia wczesniak",
                           "VALUE": ""
                       },
       {
                           "TITLE": "Eradykacja H.pylori",
                           "VALUE": "Eradykacja\nPrzez pierwsze 5 dni:\nControloc 40 
mg 1--0--1\nDuomox 1000 mg 1--0--1\nEnterol 250 mg 1--0--1\n\nKolejne 5 
dni:\nControloc 40 mg 1--0--1\nMetronidazol 250 mg 2--0--2\nKlabax 500 mg 1--0--
1\nEnterol 250 mg 1--0--1"
                       },
      <i>{ \sim } \sim } \sim } \sim }
                           "TITLE": "Zalecenia",
                           "VALUE": "Dalsze leczenie w Poradni Lekarza 
Rodzinnego,\nSystematyczne pomiary ciśnienia tętniczego i glikemii.\nDieta z 
ograniczeniem cukrów prostych i tłuszczy zwierzęcych.\nLeki:"
       }
       ]
               },
               {
                   "KEY": "1004616",
                   "TITLE": "Rozpoznanie",
                   "TYPE": "MULTILINE",
                   "ACTION": "",
                   "FORMAT": "STRING",
                   "PARAMETR": "",
                   "VALUE": "1fffff545454ffffffffffff",
                   "OPTIONS": [
                      "8"
                   ],
                   "VALIDATE": "0",
                   "REQUIRED": "0",
                   "READONLY": "0",
                   "HIDDEN": "0",
                   "ORDER": "0",
                   "TIPS": [
      <i>{ \sim } \sim } \sim } \sim }
                           "TITLE": "Pierwiastka. Główkowe.",
                          "VALUE": "CI PI XX Hbd. Położenie płodu podłużne 
główkowe."
                      },
       {
                          "TITLE": "Ciąża wczesna.",
                           "VALUE": ""
                      },
       {
                           "TITLE": "Poł pł podł gł. Pierwiastka.",
```

```
 "VALUE": "CI PI 39 Hbd. Położenie płodu podłużne 
główkowe.\nObserwacja dobrostanu płodu."
                   },
      {
                      "TITLE": "Rozpoznania różne.",
                      "VALUE": ""
      }
      ]
            }
         ]
   }
```
## **2.43 Zapis pozycji historii choroby (\_ZHCHP)**

Funkcja zapisuje informacje o zmianach w pozycjach historii choroby.

*Przykład:*

Należy pamiętać o danych autoryzacyjnych - parametry "USER" i "PASS"

```
{
     "FUNCTION": "_ZHCHP",
     "USER": "demo",
     "TIMESTAMP": "20160314134234",
        "TOKEN": "c43fe4bfaafa7e35ab69d5833c343aef9b3d2567d72ec5c27723c",
     "HCHP": [
         {
              "1004611": "jakis teksttest ccccc numer aaaaa1004611x"
         },
         {
              "1004612": "jakis tekst numer 1004612yy"
         },
         {
              "1004613": "jakis tekst numer 1004613zzz"
         },
         {
              "1004614": "jakis tekst numer 1004614vvvv"
         },
         {
              "1004615": "jakis tekst numer 1004615bbbbb"
         },
         {
              "1004616": "jakis tekst numer test ccccc 1004616nnnnnn"
         }
     ]
}
```

```
{
      "STATUS": "0",
      "HCHP": [
          {
               "STATUS": "0",
               "GBSNO": "1004611"
          },
          {
               "STATUS": "0",
               "GBSNO": "1004612"
          },
          {
               "STATUS": "0",
               "GBSNO": "1004613"
          },
          {
               "STATUS": "0",
               "GBSNO": "1004614"
          },
          {
               "STATUS": "0",
               "GBSNO": "1004615"
          },
          {
               "STATUS": "0",
               "GBSNO": "1004616"
          }
     ]
}
```
# **2.44 Pobranie historycznych opisów historii choroby pacjenta (\_PHCHP)**

Funkcja pozwala na wyświetlenie wcześniejszych wpisów (z poprzednich wizyt) w danej pozycji historii choroby pacjenta. Wg. Założeń przycisk wywołujący tą funkcjonalność powinien znajdować się w sąsiedztwie każdej z pozycji historii choroby wyświetlanych podczas obsługi wizyty. Argumentami funkcji są wartości przekazywane w parametrach KEY funkcji TMPHCHP.

*Przykład:*

Należy pamiętać o danych autoryzacyjnych - parametry "USER" i "PASS"

```
{
     "FUNCTION": "_PHCHP",
     "USER": "demo",
```

```
 "TIMESTAMP": "20160314134234",
    "TOKEN": "c43fe4bfaafa7e35ab69d5833c343aef9b3d2567d72ec5c27723c",
     "GBSNO": "853731"
}
```
 **}, {**

 **},**

 **{**

```
{
```

```
 "STATUS": "0",
 "NAZWA": "Wywiad",
 "CONTENT": [
     {
```
 **"TEXT": "25.11.2014 AAPoradnia Chirurgii Ogólnej Z09.0", "DETAIL": "K63.1 Stan po odtworzeniu ciągłości przewodu pokarmowego (zespoleniu poprzeczniczo - esiczym dn.6.08.2014). Ogniskowa martwica ściany poprzecznicy z perforacją w sąsiedztwie zespolenia poprzeczniczo - esiczego. Wewnątrzotrzewnowy, otorbiony zbiornik treści kałowej. Stan po resekcji zagięcia śledzionowego okrężnicy ze splenektomią sp. Hartmanna z powodu jatrogennej perforacji zagięcia śledzionowego okrężnicy (10.02.2014). Stan po polipektomii kolonoskopowej (07.02.2014). Stan po cholecystektomii laparoskopowej. Stan po histerektomii. Nadciśnienie tętnicze. Miażdżyca aorty i tętnic biodrowych. Otyłość. Hipercholesterolemia. Nieprawidłowa tolerancja glukozy. Stłuszczenie wątroby. Zmiany zwyrodnieniowowytwórcze kręgosłupa piersiowego i lędźwiowego ze zniesieniem krzywizn fizjologicznych. Zmiany zwyrodnieniowe stawów biodrowych i krzyżowo-biodrowych obustronnie.\n\nKontrola, bez dolegliwości, nie gorączkuje."**

 **"TEXT": "17.10.2014 AAPoradnia Chirurgii Ogólnej K63.1",**

 **"DETAIL": "K63.1 Stan po odtworzeniu ciągłości przewodu pokarmowego (zespoleniu poprzeczniczo - esiczym dn.6.08.2014). Ogniskowa martwica ściany poprzecznicy z perforacją w sąsiedztwie zespolenia poprzeczniczo - esiczego. Wewnątrzotrzewnowy, otorbiony zbiornik treści kałowej. Stan po resekcji zagięcia śledzionowego okrężnicy ze splenektomią sp. Hartmanna z powodu jatrogennej perforacji zagięcia śledzionowego okrężnicy (10.02.2014). Stan po polipektomii kolonoskopowej (07.02.2014). Stan po cholecystektomii laparoskopowej. Stan po histerektomii. Nadciśnienie tętnicze. Miażdżyca aorty i tętnic biodrowych. Otyłość. Hipercholesterolemia. Nieprawidłowa tolerancja glukozy. Stłuszczenie wątroby. Zmiany zwyrodnieniowowytwórcze kręgosłupa piersiowego i lędźwiowego ze zniesieniem krzywizn fizjologicznych. Zmiany zwyrodnieniowe stawów biodrowych i krzyżowo-biodrowych obustronnie.\n\nKontrola, bez dolegliwości, nie gorączkuje."**

 **"TEXT": " 2.09.2014 AAPoradnia Chirurgii Ogólnej R10.0",**

 **"DETAIL": "Stan po odtworzeniu ciągłości przewodu pokarmowego 06.08.2014r. \nPogorszenie stanu ogólnego. Osłabienie. Narastanie dolegliwości lewego podbrzusza od 28.08.2014r. Gorączka od 31.08.2014r. \nStolce oddaje regularnie. Wzdęcie. Uczucie odbijania." },**

 **{ "TEXT": "26.08.2014 AAPoradnia Chirurgii Ogólnej Z09.0", "DETAIL": "Stan po odtworzeniu ciągłości przewodu pokarmowego 06.08.2014r. \n" }, {**

 **"TEXT": "17.06.2014 AAPoradnia Chirurgii Ogólnej Z09.0",**

```
 "DETAIL": "Stan po resekcji zagięcia śledzionowego sposobem 
Hartmanna ze splenektomią z powodu jatrogennej perforacji okrężnicy 
10.02.2014.\nKontrola"
         },
 {
             "TEXT": "29.04.2014 AAPoradnia Chirurgii Ogólnej Z09.0",
             "DETAIL": "Stan po resekcji zagięcia śledzionowego sposobem 
Hartmanna ze splenektomią z powodu jatrogennej perforacji okrężnicy 
10.02.2014.\n\nWypisana z Oddziału Chorób Wewnętrznych dn. 18.04. 2014r. z 
rozpoznaniem:\n\nRopień w loży po splenektomii. Stan po resekcji zagięcia 
śledzionowego okrężnicy ze splenektomią sp. Hartmanna z powodu jatrogennej 
perforacji zagięcia śledzionowego okrężnicy (10.02.2014). Stłuszczenie 
wątroby. Płyn w lewej jamie opłucnowej. Nadciśnienie tętnicze. Miażdżyca. Stan 
po polipektomii kolonoskopowej (07.02.2014). Stan po cholecystektomii 
laparoskopowej. Stan po histerektomii. Zmiany zwyrodnieniowe stawóww 
biodrowych i krzyżowo-biodrowych obustronnie."
         },
         {
             "TEXT": " 4.03.2014 AAPoradnia Chirurgii Ogólnej Z09.0",
             "DETAIL": "Stan po resekcji zagięcia śledzionowego sposobem 
Hartmanna ze splenektomią z powodu jatrogennej perforacji okrężnicy 
10.02.2014.\nPacjentka zgłasza epizody stanów pogorączkowych od momentu 
zabiegu, z pobolewaniem w lewym podżebrzu."
        },
         {
             "TEXT": "25.02.2014 AAPoradnia Chirurgii Ogólnej Z09.0",
             "DETAIL": "Stan po resekcji zagięcia śledzionowego sposobem 
Hartmanna ze splenektomią z powodu jatrogennej perforacji okrężnicy 
10.02.2014.\n\nBadanie hist-pat w toku."
         }
     ]
}
```
## **2.45 Lista recept (\_LREC)**

Pobiera listę recept.

*Przykład:*

Należy pamiętać o danych autoryzacyjnych - parametry "USER" i "PASS"

```
{
     "FUNCTION": "_LREC",
     "NOPER": "0",
     "NOHCH": "345398"
}
  Odpowiedź:
{
     "STATUS": "0",
     "CONTENT": [
          {
              "GBSNO": "38723",
              "DATA": "2015-09-18",
```

```
 "NEREC": "0212000000008569752586",
             NEREL : 0212000000<br>
"DTW": " - - ",<br>
"DTA": " - - "
              "DTA": " - - ",
              "USER": "W",
              "TEXT": "Data: 2015-09-18, Nr recepty: 0212000000008569752586, 
Data wydruku: - - ,Data anulowania: - - , Wystawiona przez: W",
              "DETAIL": [
                  "ADVATE INJ. 250 J.M. Lag 1 a 1 FIOL. + ROZP. 5 ML + BAXJECT 
II "
 ]
         }
     ]
}
```
## **2.46 Lista recept (\_LLEKI)**

Pobiera listę dotychczas wystawionych pacjentowi leków w kolejności chronologicznej od najnowszych do najstarszych

*Przykład:*

Należy pamiętać o danych autoryzacyjnych - parametry "USER" i "PASS"

```
{
     "USER": "demo",
     "TIMESTAMP": "20160314134234",
   "TOKEN": "c43fe4bfaafa7e35ab69d5833c343aef9b3d2567d72ec5c27723c",
     "FUNCTION": "_LLEKI",
     "NOHCH": "345576"
}
  Odpowiedź:
{
     "STATUS": "0",
     "CONTENT": [
         {
             "TEXT": [
                 "ŻURAWINA Z ACEROLĄ TABL. Lag 1 a 60 TABL. ",
                 "ŻURAWINKA SYROP NA OCZYSZCZENIE DRÓG MOCZOWYCH SYROP Lag 1 a 
100 ML ",
                 "ZYPADHERA INJ. 0,3 G Lag 1 a 1 FIOL. + ROZP. 3 ML "
 ],
             "DETAIL": "Wystawiono w dniu: 8.01.2016"
         },
         {
             "TEXT": [
                 "ZOLEDRONIC ACID ZENTIVA INJ. 0,004 G/5 ML Lag 1 a 1 FIOL. "
             ],
             "DETAIL": "Wystawiono w dniu: 8.01.2016"
         }
     ]
}
```
#### **2.47 Szablon recepty (\_TMPREC)**

Zwraca listę elementów z jakich zbudowany jest ekrany wystawiania recept.

*Przykład:*

Należy pamiętać o danych autoryzacyjnych - parametry "USER" i "PASS"

```
{
    "FUNCTION": "_TMPREC",
    "GBSNO": "0",
    "NOHCH": "345419",
    "NOPER": "107146"
}
  Odpowiedź:
{
    "STATUS": "0",
     "CONTENT": {
        "ROWS": [
 [
 {
                    "KEY": "NZI",
                   "TITLE": "Pacjent",
                   "TYPE": "HEADER",
                   "ACTION": "",
                   "FORMAT": "STRING",
                   "PARAMETR": "",
                   "VALUE": "BOMBAJ ALICJA",
                   "OPTIONS": [],
                   "VALIDATE": "0",
                   "REQUIRED": "",
                   "READONLY": "1",
                   "HIDDEN": "0",
                   "ORDER": "0"
                },
 {
                    "KEY": "NRREC",
                   "TITLE": "Nr recepty",
                   "TYPE": "DISPLAY",
                   "ACTION": "",
                   "FORMAT": "STRING",
                   "PARAMETR": "",
                   "VALUE": "",
                   "OPTIONS": [],
                   "VALIDATE": "0",
                   "REQUIRED": "",
                   "READONLY": "1",
                   "HIDDEN": "0",
                   "ORDER": "0"
                },
 {
                    "KEY": "DT",
                   "TITLE": "Data",
```

```
 "TYPE": "DISPLAY",
                   "ACTION": "",
                   "FORMAT": "STRING",
                   "PARAMETR": "",
                   "VALUE": "78454",
                   "OPTIONS": [],
                   "VALIDATE": "0",
                   "REQUIRED": "0",
                   "READONLY": "1",
                   "HIDDEN": "0",
                   "ORDER": "0"
                },
 {
                    "KEY": "UBEZ",
                   "TITLE": "Ubezpieczyciel",
                   "TYPE": "DISPLAY",
                   "ACTION": "",
                   "FORMAT": "STRING",
                   "PARAMETR": "",
                   "VALUE": "12R",
                   "OPTIONS": [],
                   "VALIDATE": "0",
                   "REQUIRED": "0",
                   "READONLY": "1",
                   "HIDDEN": "0",
                   "ORDER": "0"
                },
 {
                    "KEY": "UPR",
                   "TITLE": "Uprawnienia",
                   "TYPE": "LISTBOX",
                   "ACTION": "",
                   "FORMAT": "STRING",
                   "PARAMETR": "",
                   "VALUE": "X",
                   "OPTIONS": [
                        "AZ",
                       "CN",
                       "DN",
                       "IB",
                        "IN",
                        "IW",
                       "PO",
                       "WP",
                       "ZK",
                       "X"
 ],
                   "VALIDATE": "0",
                   "REQUIRED": "0",
                   "READONLY": "0",
                   "HIDDEN": "0",
                   "ORDER": "0"
                },
 {
                    "KEY": "CHRP",
                    "TITLE": "Choroby przewlekłe",
                    "TYPE": "INPUT",
                   "ACTION": "",
                   "FORMAT": "STRING",
```

```
 "PARAMETR": "",
                   "VALUE": "",
                   "OPTIONS": [],
                    "VALIDATE": "0",
                    "REQUIRED": "0",
                   "READONLY": "0",
                   "HIDDEN": "0",
                   "ORDER": "0"
                },
 {
                    "KEY": "DTR",
                    "TITLE": "Data realizacji",
                    "TYPE": "INPUT",
                   "ACTION": "",
                   "FORMAT": "STRING",
                   "PARAMETR": "",
                   "VALUE": "0",
                   "OPTIONS": [],
                    "VALIDATE": "0",
                    "REQUIRED": "0",
                   "READONLY": "1",
                   "HIDDEN": "0",
                   "ORDER": "0"
                },
 {
                    "KEY": "RECEPTURA",
                    "TITLE": "Receptura",
                    "TYPE": "CHECKBOX",
                   "ACTION": "",
                   "FORMAT": "NUMBER",
                   "PARAMETR": "",
                   "VALUE": "0",
                   "OPTIONS": [],
                    "VALIDATE": "0",
                    "REQUIRED": "0",
                   "READONLY": "0",
                   "HIDDEN": "0",
                   "ORDER": "0"
 }
            ],
 [
<b>d \overline{a} f
                    "KEY": "LEK1",
                    "TITLE": "LEK1",
                   "TYPE": "DICTIONARY",
                   "ACTION": "_DSLOW",
                   "FORMAT": "NUMBER",
                   "PARAMETR": "",
                   "VALUE": "0",
                    "OPTIONS": [
                        "@LEKIR"
 ],
                   "VALIDATE": "0",
                   "REQUIRED": "0",
                   "READONLY": "0",
                   "HIDDEN": "0",
                   "ORDER": "0"
                },
 {
```

```
 "KEY": "ILE1",
                   "TITLE": "Ilość",
                   "TYPE": "LISBOX",
                   "ACTION": "",
                   "FORMAT": "STRING",
                   "PARAMETR": "",
                   "VALUE": "",
                   "OPTIONS": [
                        "1",
                        "2",
                       "3",
                       "4",
                       "5",
                       "6",
                       "7",
                       "8",
                       "9",
                       "10"
 ],
                   "VALIDATE": "0",
                   "REQUIRED": "0",
                   "READONLY": "0",
                   "HIDDEN": "0",
                   "ORDER": "0"
                },
 {
                    "KEY": "OPAK1",
                   "TITLE": "Opakowanie",
                   "TYPE": "INPUT",
                   "ACTION": "",
                   "FORMAT": "STRING",
                   "PARAMETR": "",
                    "VALUE": "",
                    "OPTIONS": [],
                   "VALIDATE": "0",
                   "REQUIRED": "0",
                   "READONLY": "1",
                   "HIDDEN": "0",
                   "ORDER": "0"
                },
 {
                    "KEY": "OPIS1",
                   "TITLE": "Stosowanie",
                   "TYPE": "INPUT",
                   "ACTION": "",
                   "FORMAT": "STRING",
                   "PARAMETR": "",
                    "VALUE": "",
                    "OPTIONS": [
                        "S. 1-0-0",
                        "S. 1-0-1",
                        "S. 0-0-1",
                        "S. 1-1-1",
                        "co X godzin"
 ],
                    "VALIDATE": "0",
                    "REQUIRED": "0",
                   "READONLY": "0",
                   "HIDDEN": "0",
```

```
 "ORDER": "0"
              },
 {
                  "KEY": "NZ1",
                  "TITLE": "Nie zamieniać",
                  "TYPE": "CHECKBOX",
                 "ACTION": "",
                 "FORMAT": "NUMBER",
                 "PARAMETR": "",
                 "VALUE": "0",
                 "OPTIONS": [],
 "VALIDATE": "0",
 "REQUIRED": "0",
                 "READONLY": "0",
                 "HIDDEN": "0",
                 "ORDER": "0"
              },
 {
                  "KEY": "REF1",
                  "TITLE": "Refundacja",
                  "TYPE": "LISTBOX",
                 "ACTION": "",
                 "FORMAT": "STRING",
                 "PARAMETR": "",
                 "VALUE": " ",
                 "OPTIONS": [
                     "R",
                    "B",
                    "30%",
                    "50%",
                    "100%"
 ],
                 "VALIDATE": "0",
                 "REQUIRED": "0",
                  "READONLY": "0",
                  "HIDDEN": "0",
                 "ORDER": "0"
 }
 ],
 [
 {
                  "KEY": "LEK2",
                 "TITLE": "LEK2",
                  "TYPE": "DICTIONARY",
                  "ACTION": "_DSLOW",
                 "FORMAT": "NUMBER",
                 "PARAMETR": "",
                 "VALUE": "0",
                 "OPTIONS": [
                     "@LEKIR"
 ],
                  "VALIDATE": "0",
                 "REQUIRED": "0",
                 "READONLY": "0",
                 "HIDDEN": "0",
                 "ORDER": "0"
              },
 {
                  "KEY": "ILE2",
```

```
 "TITLE": "Ilość",
                  "TYPE": "LISBOX",
                  "ACTION": "",
                  "FORMAT": "STRING",
                  "PARAMETR": "",
                  "VALUE": "",
                  "OPTIONS": [
                      "1",
                      "2",
                      "3",
                      "4",
                     "5",
                      "6",
                      "7",
                      "8",
                      "9",
                      "10"
 ],
                  "VALIDATE": "0",
                  "REQUIRED": "0",
                  "READONLY": "0",
                  "HIDDEN": "0",
                  "ORDER": "0"
               },
 {
                   "KEY": "OPAK2",
                  "TITLE": "Opakowanie",
                  "TYPE": "INPUT",
                  "ACTION": "",
                  "FORMAT": "STRING",
                  "PARAMETR": "",
                   "VALUE": "",
                   "OPTIONS": [],
                  "VALIDATE": "0",
                  "REQUIRED": "0",
                  "READONLY": "1",
                  "HIDDEN": "0",
                  "ORDER": "0"
               },
 {
                   "KEY": "OPIS2",
                  "TITLE": "Stosowanie",
                  "TYPE": "INPUT",
                  "ACTION": "",
                  "FORMAT": "STRING",
                  "PARAMETR": "",
                   "VALUE": "",
                   "OPTIONS": [
                      "S. 1-0-0",
                       "S. 1-0-1",
 "S. 0-0-1",
 "S. 1-1-1",
                       "co X godzin"
 ],
                  "VALIDATE": "0",
                  "REQUIRED": "0",
                  "READONLY": "0",
                  "HIDDEN": "0",
                  "ORDER": "0"
```

```
 },
 {
                   "KEY": "NZ2",
                   "TITLE": "Nie zamieniać",
                   "TYPE": "CHECKBOX",
                  "ACTION": "",
                  "FORMAT": "NUMBER",
                  "PARAMETR": "",
                  "VALUE": "0",
                  "OPTIONS": [],
                  "VALIDATE": "0",
                  "REQUIRED": "0",
                  "READONLY": "0",
                  "HIDDEN": "0",
                  "ORDER": "0"
               },
 {
                   "KEY": "REF2",
                   "TITLE": "Refundacja",
                   "TYPE": "LISTBOX",
                  "ACTION": "",
                  "FORMAT": "STRING",
                  "PARAMETR": "",
                  "VALUE": " ",
                  "OPTIONS": [
                       "R",
                      "B",
                      "30%",
                      "50%",
                      "100%"
 ],
                  "VALIDATE": "0",
                  "REQUIRED": "0",
                  "READONLY": "0",
                  "HIDDEN": "0",
                  "ORDER": "0"
 }
           ],
 {
                   "KEY": "LEK3",
                  "TITLE": "LEK3",
                   "TYPE": "DICTIONARY",
                   "ACTION": "_DSLOW",
                  "FORMAT": "NUMBER",
                  "PARAMETR": "",
                  "VALUE": "0",
                  "OPTIONS": [
                       "@LEKIR"
 ],
                   "VALIDATE": "0",
                  "REQUIRED": "0",
                  "READONLY": "0",
                  "HIDDEN": "0",
                  "ORDER": "0"
               },
 {
                   "KEY": "ILE3",
                  "TITLE": "Ilość",
```
 **[**

```
 "TYPE": "LISBOX",
                  "ACTION": "",
                  "FORMAT": "STRING",
                  "PARAMETR": "",
                  "VALUE": "",
                  "OPTIONS": [
                       "1",
                      "2",
                      "3",
                      "4",
                      "5",
                      "6",
                      "7",
                      "8",
                       "9",
                       "10"
 ],
                  "VALIDATE": "0",
                  "REQUIRED": "0",
                  "READONLY": "0",
                  "HIDDEN": "0",
                  "ORDER": "0"
               },
 {
                   "KEY": "OPAK3",
                  "TITLE": "Opakowanie",
                  "TYPE": "INPUT",
                  "ACTION": "",
                  "FORMAT": "STRING",
                  "PARAMETR": "",
                   "VALUE": "",
                   "OPTIONS": [],
                  "VALIDATE": "0",
                  "REQUIRED": "0",
                  "READONLY": "1",
                  "HIDDEN": "0",
                  "ORDER": "0"
               },
 {
                   "KEY": "OPIS3",
                  "TITLE": "Stosowanie",
                  "TYPE": "INPUT",
                  "ACTION": "",
                  "FORMAT": "STRING",
                  "PARAMETR": "",
                   "VALUE": "",
                   "OPTIONS": [
                       "S. 1-0-0",
 "S. 1-0-1",
 "S. 0-0-1",
                       "S. 1-1-1",
                       "co X godzin"
 ],
                   "VALIDATE": "0",
                  "REQUIRED": "0",
                  "READONLY": "0",
                  "HIDDEN": "0",
                  "ORDER": "0"
               },
```

```
 {
                   "KEY": "NZ3",
                   "TITLE": "Nie zamieniać",
                   "TYPE": "CHECKBOX",
                  "ACTION": "",
                  "FORMAT": "NUMBER",
                  "PARAMETR": "",
                  "VALUE": "0",
                  "OPTIONS": [],
                  "VALIDATE": "0",
                  "REQUIRED": "0",
                  "READONLY": "0",
                  "HIDDEN": "0",
                  "ORDER": "0"
               },
 {
                   "KEY": "REF3",
                  "TITLE": "Refundacja",
                  "TYPE": "LISTBOX",
                  "ACTION": "",
                  "FORMAT": "STRING",
                  "PARAMETR": "",
                  "VALUE": " ",
                   "OPTIONS": [
                       "R",
                      "B",
                      "30%",
                      "50%",
                      "100%"
 ],
                  "VALIDATE": "0",
                  "REQUIRED": "0",
                  "READONLY": "0",
                  "HIDDEN": "0",
                  "ORDER": "0"
 }
           ],
 {
                   "KEY": "LEK4",
                  "TITLE": "LEK4",
                   "TYPE": "DICTIONARY",
                   "ACTION": "_DSLOW",
                  "FORMAT": "NUMBER",
                  "PARAMETR": "",
                  "VALUE": "0",
                  "OPTIONS": [
                       "@LEKIR"
 ],
                   "VALIDATE": "0",
                  "REQUIRED": "0",
                  "READONLY": "0",
                  "HIDDEN": "0",
                  "ORDER": "0"
               },
 {
                   "KEY": "ILE4",
                  "TITLE": "Ilość",
                  "TYPE": "LISBOX",
```
 **[**

```
 "ACTION": "",
                  "FORMAT": "STRING",
                  "PARAMETR": "",
                  "VALUE": "",
                  "OPTIONS": [
                       "1",
                      "2",
                      "3",
                      "4",
                      "5",
                      "6",
                      "7",
                      "8",
 "9",
 "10"
 ],
                  "VALIDATE": "0",
                  "REQUIRED": "0",
                  "READONLY": "0",
                  "HIDDEN": "0",
                  "ORDER": "0"
               },
 {
                   "KEY": "OPAK4",
                  "TITLE": "Opakowanie",
                  "TYPE": "INPUT",
                  "ACTION": "",
                  "FORMAT": "STRING",
                  "PARAMETR": "",
                   "VALUE": "",
                   "OPTIONS": [],
                  "VALIDATE": "0",
                  "REQUIRED": "0",
                  "READONLY": "1",
                  "HIDDEN": "0",
                  "ORDER": "0"
               },
 {
                   "KEY": "OPIS4",
                  "TITLE": "Stosowanie",
                  "TYPE": "INPUT",
                  "ACTION": "",
                  "FORMAT": "STRING",
                  "PARAMETR": "",
                   "VALUE": "",
                   "OPTIONS": [
                       "S. 1-0-0",
                       "S. 1-0-1",
                       "S. 0-0-1",
                       "S. 1-1-1",
                       "co X godzin"
                   ],
                   "VALIDATE": "0",
                  "REQUIRED": "0",
                  "READONLY": "0",
                  "HIDDEN": "0",
                  "ORDER": "0"
               },
 {
```

```
 "KEY": "NZ4",
                   "TITLE": "Nie zamieniać",
                   "TYPE": "CHECKBOX",
                   "ACTION": "",
                   "FORMAT": "NUMBER",
                   "PARAMETR": "",
                   "VALUE": "0",
                   "OPTIONS": [],
                   "VALIDATE": "0",
                   "REQUIRED": "0",
                   "READONLY": "0",
                   "HIDDEN": "0",
                   "ORDER": "0"
                },
 {
                    "KEY": "REF4",
                   "TITLE": "Refundacja",
                   "TYPE": "LISTBOX",
                   "ACTION": "",
                   "FORMAT": "STRING",
                   "PARAMETR": "",
                   "VALUE": " ",
                    "OPTIONS": [
                        "R",
                       "B",
                       "30%",
                       "50%",
                       "100%"
 ],
                   "VALIDATE": "0",
                   "REQUIRED": "0",
                   "READONLY": "0",
                   "HIDDEN": "0",
                   "ORDER": "0"
 }
            ],
 {
                    "KEY": "LEK5",
                   "TITLE": "LEK5",
                    "TYPE": "DICTIONARY",
                    "ACTION": "_DSLOW",
                   "FORMAT": "NUMBER",
                   "PARAMETR": "",
                   "VALUE": "0",
                   "OPTIONS": [
                        "@LEKIR"
 ],
                    "VALIDATE": "0",
                   "REQUIRED": "0",
                   "READONLY": "0",
                   "HIDDEN": "0",
                   "ORDER": "0"
                },
<b>d \sim f \sim f \sim f
                    "KEY": "ILE5",
                   "TITLE": "Ilość",
                   "TYPE": "LISBOX",
                   "ACTION": "",
```
 **[**

```
 "FORMAT": "STRING",
                  "PARAMETR": "",
                   "VALUE": "",
                  "OPTIONS": [
                       "1",
                      "2",
                      "3",
                      "4",
                      "5",
                      "6",
                      "7",
                      "8",
                       "9",
                       "10"
 ],
                  "VALIDATE": "0",
                   "REQUIRED": "0",
                   "READONLY": "0",
                   "HIDDEN": "0",
                  "ORDER": "0"
               },
<b>d \sim f \sim f \sim f
                   "KEY": "OPAK5",
                  "TITLE": "Opakowanie",
                  "TYPE": "INPUT",
                   "ACTION": "",
                  "FORMAT": "STRING",
                  "PARAMETR": "",
                   "VALUE": "",
 "OPTIONS": [],
                   "VALIDATE": "0",
                  "REQUIRED": "0",
                  "READONLY": "1",
                  "HIDDEN": "0",
                  "ORDER": "0"
               },
 {
                   "KEY": "OPIS5",
                  "TITLE": "Stosowanie",
                   "TYPE": "INPUT",
                   "ACTION": "",
                   "FORMAT": "STRING",
                  "PARAMETR": "",
                   "VALUE": "",
                   "OPTIONS": [
                       "S. 1-0-0",
                       "S. 1-0-1",
                       "S. 0-0-1",
                       "S. 1-1-1",
                       "co X godzin"
 ],
 "VALIDATE": "0",
                  "REQUIRED": "0",
                  "READONLY": "0",
                  "HIDDEN": "0",
                  "ORDER": "0"
               },
 {
                   "KEY": "NZ5",
```

```
 "TITLE": "Nie zamieniać",
                   "TYPE": "CHECKBOX",
                   "ACTION": "",
                   "FORMAT": "NUMBER",
                   "PARAMETR": "",
                   "VALUE": "0",
                   "OPTIONS": [],
                   "VALIDATE": "0",
                   "REQUIRED": "0",
                   "READONLY": "0",
                   "HIDDEN": "0",
                   "ORDER": "0"
                },
 {
                    "KEY": "REF5",
                   "TITLE": "Refundacja",
                   "TYPE": "LISTBOX",
                   "ACTION": "",
                   "FORMAT": "STRING",
                   "PARAMETR": "",
                   "VALUE": " ",
                    "OPTIONS": [
                        "R",
                       "B",
                      "30%",
                       "50%",
                       "100%"
 ],
                   "VALIDATE": "0",
                   "REQUIRED": "0",
                   "READONLY": "0",
                   "HIDDEN": "0",
                   "ORDER": "0"
 }
            ]
        ]
    }
}
```
## **2.48 Zapis recepty (\_ZREC)**

Funkcja zapisuje nową receptę.

*Przykład:*

Należy pamiętać o danych autoryzacyjnych - parametry "USER" i "PASS"

```
{
     "FUNCTION": "_ZREC",
     "GBSNO": "0",
     "NOPER": "107121",
     "NOHCH": "345398",
     "IDLE": "101",
     "NR": "145646456",
     "DATA": "2015-09-14",
```

```
 "UPR": "X",
     "CHRP": "X",
     "DTR": "784517",
     "LEK1": "54215",
 "ILE1": "2",
 "OPIS1": "jaks",
 "LEK2": "",
     "ILE2": "",
 "OPIS2": "",
 "LEK3": "",
     "ILE3": "",
     "OPIS3": "",
     "LEK4": "",
 "ILE4": "",
 "OPIS4": "",
     "LEK5": "",
     "ILE5": "",
     "OPIS5": ""
}
  Odpowiedź:
{
     "STATUS": 0,
     "IDI": 21000,
     "GBSNO": 38729
```

```
}
```
## **2.49 Lista skierowań (\_LSKIER)**

Zwraca listę skierowań danego pacjenta. W zależności czy w parametrach NOHCH oraz NOPER są wysyłane identyfikatory zwracane będą dane z zakresu wskazanej historii choroby (NOPER=0,NOHCH<>0) lub aktualnego pacjenta (NOPER<>0,NOHCH=0)

*Przykład:*

Należy pamiętać o danych autoryzacyjnych - parametry "USER" i "PASS"

```
{
     "FUNCTION": "_LSKIER",
     "NOHCH": "345398",
     "NOPER": "0",
     "IDI": "21000"
}
  Odpowiedź:
{
     "STATUS": "0",
     "CONTENT": [
          {
              "NODOD": "2",
              "GBSNO": "18524",
```

```
 "TYP": "8",
              "DATA": "2015-09-18",
              "ROZPOZ": "",
              "OPIS": ". Ilość/czas: . Par.: . Okolice ciała: /lkj/lkj;. 
Ilość/czas: . Par.: . Okolice ciała: ;. Ilość/czas: . Par.: . Okolice ciała: 
;. Ilość/czas: . Par.: . Okolice ciała: ;. Ilość/czas: . Par.: . Okolice 
ciała: ;",
              "NZJED": "",
              "ADRJED": "",
              "TEXT": "Skierowanie na zabiegi rehabilitacyjne, Rozpoznanie: ,Cel 
zabiegów: "
         },
         {
              "NODOD": "3",
              "GBSNO": "18525",
              "TYP": "8",
              "DATA": "2015-09-18",
              "ROZPOZ": "ból kolana p uszkodzenie chrząstki kłykcia 
przyśrodkowego uda",
              "OPIS": ". Ilość/czas: . Par.: . Okolice ciała: ;. Ilość/czas: . 
Par.: . Okolice ciała: ;. Ilość/czas: . Par.: . Okolice ciała: ;. Ilość/czas: 
. Par.: . Okolice ciała: ;. Ilość/czas: . Par.: . Okolice ciała: ;",
              "NZJED": "",
              "ADRJED": "",
              "TEXT": "Skierowanie na zabiegi rehabilitacyjne, Rozpoznanie: ból 
kolana p uszkodzenie chrząstki kłykcia przyśrodkowego uda,Cel zabiegów: 
fdsafdsa"
         }
     ]
}
```
## **2.50 Lista skierowań (\_LSKIERTYP) - usunięto**

Zwraca listę możliwych typów skierowań.

## **2.51 Szablon skierowania (\_TMPSKIER)**

Zwraca listę elementów z jakich zbudowane jest skierowanie wybranego typu. Wystawienie skierowania polega w pierwszej kolejności na wybraniu typu skierowania. W zależności od wybranego typu należy wyświetlić odpowiedni TAB w zależności od definicji w polu HIDDEN.

```
Np.: "HIDDEN":"!TYP=1"
```
*Przykład:*

Należy pamiętać o danych autoryzacyjnych - parametry "USER" i "PASS"

```
{
   "FUNCTION":"_TMPSKIER",
  "GBSNO":"0"
}
  Odpowiedź:
```

```
{
    "STATUS": "0",
    "CONTENT": [
        {
            "KEY": "TYP",
            "TITLE": "Typ skierowania",
            "TYPE": "RADIOBOX",
            "ACTION": "",
            "FORMAT": "NUMBER",
            "PARAMETR": "",
            "VALUE": "0",
            "OPTIONS": [
 {
                   "1": "Szpital"
               },
 {
                   "2": "Specjalista"
                },
 {
                   "3": "Badania"
               },
<b>d \sim f \sim f \sim f
                   "4": "Transport"
                },
 {
                   "6": "Laboratorium"
               },
 {
                   "7": "Radiologia"
                },
 {
                   "8": "Rehabilitacja"
 }
            ],
            "VALIDATE": "0",
            "REQUIRED": "0",
            "READONLY": "1",
            "HIDDEN": "0",
            "ORDER": "0"
        },
        {
            "KEY": "TAB1",
            "TITLE": "Szpital",
            "TYPE": "TAB",
 "ACTION": "",
 "FORMAT": "",
            "PARAMETR": "",
            "VALUE": "",
            "OPTIONS": [
 {
                   "KEY": "NAZWA",
                  "TITLE": "Nazwa szpitala",
                  "TYPE": "INPUT",
                  "ACTION": "",
                  "FORMAT": "STRING",
                  "PARAMETR": "",
                  "VALUE": "",
                  "OPTIONS": [],
                  "VALIDATE": "0",
```

```
 "REQUIRED": "0",
                  "READONLY": "",
                  "HIDDEN": "",
                  "ORDER": "0"
               },
 {
                   "KEY": "ADRES",
                  "TITLE": "Adres",
                  "TYPE": "INPUT",
                  "ACTION": "",
                  "FORMAT": "STRING",
                  "PARAMETR": "",
                  "VALUE": "",
                  "OPTIONS": [],
                   "VALIDATE": "0",
                   "REQUIRED": "0",
                  "READONLY": "",
                  "HIDDEN": "",
                  "ORDER": "0"
               },
 {
                   "KEY": "ODZIAL",
                   "TITLE": "Oddział",
                   "TYPE": "INPUT",
                  "ACTION": "",
                  "FORMAT": "STRING",
                  "PARAMETR": "",
                  "VALUE": "",
                  "OPTIONS": [],
 "VALIDATE": "0",
 "REQUIRED": "0",
                  "READONLY": "",
                  "HIDDEN": "",
                  "ORDER": "0"
               },
 {
                   "KEY": "ICD10",
                   "TITLE": "Rozpoznanie",
                   "TYPE": "INPUT",
                  "ACTION": "_LSLOW",
                  "FORMAT": "STRING",
                  "PARAMETR": "",
                  "VALUE": "",
                  "OPTIONS": [
                       "@ICD10"
 ],
                  "VALIDATE": "0",
                  "REQUIRED": "0",
                  "READONLY": "",
                  "HIDDEN": "",
                  "ORDER": "0"
               },
 {
                   "KEY": "DTP",
                  "TITLE": "Data przyjęcia",
                  "TYPE": "INPUT",
                  "ACTION": "",
                  "FORMAT": "DATA",
                  "PARAMETR": "",
```

```
 "VALUE": "0",
                  "OPTIONS": [],
                  "VALIDATE": "0",
                  "REQUIRED": "0",
                  "READONLY": "",
                  "HIDDEN": "",
                  "ORDER": "0"
               },
 {
                   "KEY": "OPIS",
                   "TITLE": "Opis",
                   "TYPE": "INPUT",
                  "ACTION": "",
                  "FORMAT": "STRING",
                  "PARAMETR": "",
                  "VALUE": "",
                  "OPTIONS": [],
                   "VALIDATE": "0",
                   "REQUIRED": "0",
                  "READONLY": "",
                  "HIDDEN": "",
                  "ORDER": "0"
 }
            ],
            "VALIDATE": "0",
            "REQUIRED": "0",
            "READONLY": "1",
 "HIDDEN": "!TYP=1",
 "ORDER": "0"
 },
 {
            "KEY": "TAB2",
            "TITLE": "Specjalista",
            "TYPE": "TAB",
 "ACTION": "",
 "FORMAT": "",
            "PARAMETR": "",
            "VALUE": "",
            "OPTIONS": [
 {
                   "KEY": "NAZWA",
                  "TITLE": "Nazwa poradni",
                  "TYPE": "INPUT",
                  "ACTION": "",
                   "FORMAT": "STRING",
                   "PARAMETR": "",
                  "VALUE": "",
                  "OPTIONS": [],
                  "VALIDATE": "0",
                  "REQUIRED": "0",
                  "READONLY": "",
 "HIDDEN": "",
 "ORDER": "0"
               },
<b>d \sim f \sim f \sim f
                   "KEY": "ICD10",
                  "TITLE": "Rozpoznanie",
                  "TYPE": "INPUT",
                  "ACTION": "_LSLOW",
```

```
 "FORMAT": "STRING",
                     "PARAMETR": "",
                    "VALUE": "",
                    "OPTIONS": [
                         "@ICD10"
 ],
                    "VALIDATE": "0",
                    "REQUIRED": "0",
                    "READONLY": "",
                    "HIDDEN": "",
                    "ORDER": "0"
                },
 {
                     "KEY": "CEL",
                    "TITLE": "Cel porady",
                    "TYPE": "INPUT",
                    "ACTION": "",
                    "FORMAT": "STRING",
                    "PARAMETR": "",
                    "VALUE": "",
                    "OPTIONS": [],
                    "VALIDATE": "0",
                   "REQUIRED": "0",
                    "READONLY": "",
                    "HIDDEN": "",
                    "ORDER": "0"
                },
 {
                     "KEY": "BAD",
                    "TITLE": "Wykonane badania",
                    "TYPE": "INPUT",
                    "ACTION": "",
                    "FORMAT": "STRING",
                    "PARAMETR": "",
                    "VALUE": "",
                   "OPTIONS": [],
                    "VALIDATE": "0",
                    "REQUIRED": "0",
                    "READONLY": "",
                    "HIDDEN": "",
                    "ORDER": "0"
                },
<b>d \sim f \sim f \sim f
                    "KEY": "OPIS",
                    "TITLE": "Opis",
                    "TYPE": "INPUT",
                     "ACTION": "",
                     "FORMAT": "STRING",
                    "PARAMETR": "",
                    "VALUE": "",
                    "OPTIONS": [],
                    "VALIDATE": "0",
                    "REQUIRED": "0",
                     "READONLY": "",
                     "HIDDEN": "",
                    "ORDER": "0"
 }
             ],
             "VALIDATE": "0",
```

```
 "REQUIRED": "0",
             "READONLY": "1",
             "HIDDEN": "!TYP=2",
             "ORDER": "0"
        },
        {
            "KEY": "TAB3",
            "TITLE": "Badania",
            "TYPE": "TAB",
            "ACTION": "",
            "FORMAT": "",
            "PARAMETR": "",
             "VALUE": "",
             "OPTIONS": [
  {
                     "KEY": "NAZWA",
                    "TITLE": "Nazwa poradni",
                    "TYPE": "INPUT",
                    "ACTION": "",
                    "FORMAT": "STRING",
                    "PARAMETR": "",
                     "VALUE": "",
                     "OPTIONS": [],
                    "VALIDATE": "0",
                    "REQUIRED": "0",
                    "READONLY": "",
                    "HIDDEN": "",
                    "ORDER": "0"
                },
 {
                     "KEY": "BAD",
                    "TITLE": "Badanie",
                    "TYPE": "INPUT",
                    "ACTION": "",
                    "FORMAT": "STRING",
                    "PARAMETR": "",
                     "VALUE": "",
                     "OPTIONS": [],
                    "VALIDATE": "0",
                    "REQUIRED": "0",
                    "READONLY": "",
                    "HIDDEN": "",
                    "ORDER": "0"
                },
 {
                     "KEY": "ICD10",
                    "TITLE": "Rozpoznanie",
                    "TYPE": "INPUT",
                    "ACTION": "_LSLOW",
                    "FORMAT": "STRING",
                    "PARAMETR": "",
                     "VALUE": "",
                     "OPTIONS": [
                        "@ICD10"
 ],
                    "VALIDATE": "0",
                    "REQUIRED": "0",
                    "READONLY": "",
                    "HIDDEN": "",
```

```
 "ORDER": "0"
                },
 {
                    "KEY": "CEL",
                   "TITLE": "Cel badania",
                   "TYPE": "INPUT",
                   "ACTION": "",
                   "FORMAT": "STRING",
                    "PARAMETR": "",
                    "VALUE": "",
                   "OPTIONS": [],
                   "VALIDATE": "0",
                   "REQUIRED": "0",
                   "READONLY": "",
                   "HIDDEN": "",
                    "ORDER": "0"
                },
 {
                    "KEY": "BAD",
                   "TITLE": "Wykonane badania",
                   "TYPE": "INPUT",
                   "ACTION": "",
                   "FORMAT": "STRING",
                    "PARAMETR": "",
                    "VALUE": "",
                   "OPTIONS": [],
                   "VALIDATE": "0",
                   "REQUIRED": "0",
                   "READONLY": "",
                   "HIDDEN": "",
                    "ORDER": "0"
                },
 {
                    "KEY": "OPIS",
                   "TITLE": "Opis",
                   "TYPE": "INPUT",
                   "ACTION": "",
                   "FORMAT": "STRING",
                    "PARAMETR": "",
                    "VALUE": "",
                   "OPTIONS": [],
                   "VALIDATE": "0",
                   "REQUIRED": "0",
                   "READONLY": "",
                   "HIDDEN": "",
                   "ORDER": "0"
 }
            ],
             "VALIDATE": "0",
            "REQUIRED": "0",
            "READONLY": "1",
            "HIDDEN": "!TYP=3",
            "ORDER": "0"
 },
 {
            "KEY": "TAB4",
            "TITLE": "Transport",
            "TYPE": "TAB",
            "ACTION": "",
```

```
 "FORMAT": "",
            "PARAMETR": "",
            "VALUE": "",
            "OPTIONS": [
 {
                    "KEY": "TYPTRA",
                   "TITLE": "Typ transportu",
                   "TYPE": "INPUT",
                   "ACTION": "",
                   "FORMAT": "LISTBOX",
                   "PARAMETR": "",
                   "VALUE": "",
                   "OPTIONS": [
                        "Transport systemu ratownictwa medycznego",
                       "Transport sanitarny w POZ",
                       "Transport sanitarny daleki w POZ",
                       "Transport sanitarny karetką N"
                    ],
                   "VALIDATE": "0",
                   "REQUIRED": "0",
                   "READONLY": "",
                   "HIDDEN": "",
                   "ORDER": "0"
                },
 {
                    "KEY": "ICD10",
                   "TITLE": "Rozpoznanie",
                   "TYPE": "INPUT",
                   "ACTION": "_LSLOW",
                   "FORMAT": "STRING",
                   "PARAMETR": "",
                    "VALUE": "",
                    "OPTIONS": [
                        "@ICD10"
 ],
                   "VALIDATE": "0",
                   "REQUIRED": "0",
                   "READONLY": "",
                   "HIDDEN": "",
                    "ORDER": "0"
                },
<b>d \sim f \sim f \sim f
                    "KEY": "ZJED",
                   "TITLE": "Z jednostki",
                   "TYPE": "INPUT",
                   "ACTION": "",
                   "FORMAT": "STRING",
                    "PARAMETR": "",
                    "VALUE": "",
                   "OPTIONS": [],
                   "VALIDATE": "0",
                   "REQUIRED": "0",
                   "READONLY": "",
                   "HIDDEN": "",
 "ORDER": "0"
                },
 {
                    "KEY": "ZADRES",
                   "TITLE": "Adres",
```

```
 "TYPE": "INPUT",
                    "ACTION": "",
                    "FORMAT": "STRING",
                     "PARAMETR": "",
                     "VALUE": "",
                    "OPTIONS": [],
                    "VALIDATE": "0",
                    "REQUIRED": "0",
                    "READONLY": "",
                    "HIDDEN": "",
                    "ORDER": "0"
                 },
 {
                     "KEY": "DATA",
                    "TITLE": "Data",
                    "TYPE": "INPUT",
                    "ACTION": "",
                    "FORMAT": "DATA",
                    "PARAMETR": "",
                    "VALUE": "0",
                    "OPTIONS": [],
                    "VALIDATE": "0",
                    "REQUIRED": "0",
                    "READONLY": "",
                    "HIDDEN": "",
                    "ORDER": "0"
                 },
 {
                     "KEY": "TIME",
                    "TITLE": "Godz.",
                    "TYPE": "INPUT",
                    "ACTION": "",
                    "FORMAT": "TIME",
                    "PARAMETR": "",
                     "VALUE": "0",
                     "OPTIONS": [],
                    "VALIDATE": "0",
                    "REQUIRED": "0",
                    "READONLY": "",
                    "HIDDEN": "",
                    "ORDER": "0"
                 },
<b>d \sim f \sim f \sim f
                     "KEY": "DOJED",
                    "TITLE": "Do jednostki",
                    "TYPE": "INPUT",
                    "ACTION": "",
                    "FORMAT": "STRING",
                    "PARAMETR": "",
                     "VALUE": "",
                     "OPTIONS": [],
                    "VALIDATE": "0",
                    "REQUIRED": "0",
                    "READONLY": "",
                    "HIDDEN": "",
                    "ORDER": "0"
                 },
 {
                     "KEY": "DOADRES",
```

```
 "TITLE": "Adres",
                  "TYPE": "INPUT",
                  "ACTION": "",
                  "FORMAT": "STRING",
                  "PARAMETR": "",
                   "VALUE": "",
                   "OPTIONS": [],
                  "VALIDATE": "0",
                  "REQUIRED": "0",
                  "READONLY": "",
                  "HIDDEN": "",
                  "ORDER": "0"
               },
  {
                   "KEY": "CEL",
                  "TITLE": "Cel przewozu",
                  "TYPE": "LISTBOX",
                  "ACTION": "",
                  "FORMAT": "STRING",
                  "PARAMETR": "",
                   "VALUE": "",
                   "OPTIONS": [
                       "Konieczność podjęcia natychmiastowego leczenia w 
zakładzie opieki zdrowotnej",
                       "Potrzeba kontynuacji leczenia",
                      "Dysfunkcja narządu ruchu uniemożliwiająca korzystanie 
ze środków transportu publicznego"
 ],
                  "VALIDATE": "0",
                  "REQUIRED": "0",
                  "READONLY": "",
                  "HIDDEN": "",
                  "ORDER": "0"
               },
 {
                   "KEY": "RODZT",
                  "TITLE": "Rodzaj transportu",
                  "TYPE": "RADIOBOX",
                  "ACTION": "",
                  "FORMAT": "NUMBER",
                  "PARAMETR": "",
                  "VALUE": "",
                  "OPTIONS": [
 {
                          "1": "I stopień"
 },
                      {
                          "2": "II stopień"
 }
 ],
                  "VALIDATE": "0",
                  "REQUIRED": "0",
                  "READONLY": "",
                  "HIDDEN": "",
                  "ORDER": "0"
 }
            ],
            "VALIDATE": "0",
            "REQUIRED": "0",
```

```
 "READONLY": "1",
            "HIDDEN": "!TYP=4",
            "ORDER": "0"
 },
 {
            "KEY": "TAB5",
            "TITLE": "Laboratorium",
            "TYPE": "TAB",
 "ACTION": "",
 "FORMAT": "",
            "PARAMETR": "",
            "VALUE": "",
            "OPTIONS": [
 {
                    "KEY": "NAZWA",
                   "TITLE": "Skierowanie do",
                   "TYPE": "INPUT",
                   "ACTION": "",
                   "FORMAT": "STRING",
                   "PARAMETR": "",
                   "VALUE": "",
                   "OPTIONS": [],
                   "VALIDATE": "0",
                   "REQUIRED": "0",
                   "READONLY": "",
                   "HIDDEN": "",
                   "ORDER": "0"
                },
 {
                    "KEY": "BAD",
                   "TITLE": "Badania",
                   "TYPE": "INPUT",
                   "ACTION": "",
                   "FORMAT": "STRING",
                   "PARAMETR": "",
                   "VALUE": "",
                   "OPTIONS": [],
                   "VALIDATE": "0",
                   "REQUIRED": "0",
                   "READONLY": "",
                   "HIDDEN": "",
                   "ORDER": "0"
 }
            ],
            "VALIDATE": "0",
            "REQUIRED": "0",
            "READONLY": "1",
            "HIDDEN": "!TYP=6",
            "ORDER": "0"
        },
        {
            "KEY": "TAB6",
            "TITLE": "Radiologia",
            "TYPE": "TAB",
            "ACTION": "",
            "FORMAT": "",
            "PARAMETR": "",
            "VALUE": "",
            "OPTIONS": [
```

```
 {
                    "KEY": "CEL",
                   "TITLE": "Nazwa poradni",
                    "TYPE": "INPUT",
                    "ACTION": "",
                   "FORMAT": "STRING",
                   "PARAMETR": "",
                   "VALUE": "",
                   "OPTIONS": [],
                   "VALIDATE": "0",
                    "REQUIRED": "0",
                    "READONLY": "",
                   "HIDDEN": "",
                   "ORDER": "0"
                },
 {
                    "KEY": "BAD",
                   "TITLE": "Rodzaj badania",
                    "TYPE": "INPUT",
                    "ACTION": "",
                   "FORMAT": "STRING",
                   "PARAMETR": "",
                   "VALUE": "",
                   "OPTIONS": [],
                   "VALIDATE": "0",
                    "REQUIRED": "0",
                    "READONLY": "",
                   "HIDDEN": "",
                   "ORDER": "0"
                },
 {
                    "KEY": "ICD10",
                   "TITLE": "Rozpoznanie",
                    "TYPE": "INPUT",
                    "ACTION": "_LSLOW",
                   "FORMAT": "STRING",
                   "PARAMETR": "",
                   "VALUE": "",
                   "OPTIONS": [
                        "@ICD10"
 ],
                    "VALIDATE": "0",
                   "REQUIRED": "0",
                   "READONLY": "",
                   "HIDDEN": "",
                   "ORDER": "0"
                },
 {
                    "KEY": "OPIS",
                   "TITLE": "Co badanie ma wyjaśnić",
                    "TYPE": "INPUT",
                   "ACTION": "",
                   "FORMAT": "STRING",
                   "PARAMETR": "",
                   "VALUE": "",
                    "OPTIONS": [],
                    "VALIDATE": "0",
                   "REQUIRED": "0",
                   "READONLY": "",
```

```
 "HIDDEN": "",
                    "ORDER": "0"
 }
             ],
             "VALIDATE": "0",
             "REQUIRED": "0",
             "READONLY": "1",
             "HIDDEN": "!TYP=7",
             "ORDER": "0"
        },
         {
             "KEY": "TAB7",
             "TITLE": "Rehabilitacja",
             "TYPE": "TAB",
             "ACTION": "",
             "FORMAT": "",
             "PARAMETR": "",
             "VALUE": "",
             "OPTIONS": [
 {
                     "KEY": "NAZWA",
                    "TITLE": "Jednostka",
                    "TYPE": "INPUT",
                    "ACTION": "",
                    "FORMAT": "STRING",
                    "PARAMETR": "",
                    "VALUE": "",
                    "OPTIONS": [
                         "Pracownia fizjoterapii",
                        "Ośrodek rehabilitacji dziennej",
                         "Ośrodek rehabilitacji neurologicznej",
                         "Ośrodek rehabilitacji kardiologicznej"
 ],
                    "VALIDATE": "0",
                     "REQUIRED": "0",
                     "READONLY": "",
                    "HIDDEN": "",
                    "ORDER": "0"
                },
 {
                     "KEY": "CEL",
                    "TITLE": "Cel zabiegów",
                     "TYPE": "INPUT",
                     "ACTION": "",
                    "FORMAT": "STRING",
                    "PARAMETR": "",
                    "VALUE": "",
                    "OPTIONS": [],
                    "VALIDATE": "0",
                     "REQUIRED": "0",
                     "READONLY": "",
                    "HIDDEN": "",
                    "ORDER": "0"
                 },
<b>d \sim f \sim f \sim f
                     "KEY": "ICD10",
                    "TITLE": "Rozpoznanie",
                     "TYPE": "INPUT",
                     "ACTION": "_LSLOW",
```

```
 "FORMAT": "STRING",
                    "PARAMETR": "",
                    "VALUE": "",
                    "OPTIONS": [
                         "@ICD10"
 ],
                     "VALIDATE": "0",
                    "REQUIRED": "0",
                    "READONLY": "",
                    "HIDDEN": "",
                   "ORDER": "0"
                },
 {
                     "KEY": "OPIS",
                     "TITLE": "Rodzaj i parametry zabiegów",
                     "TYPE": "INPUT",
                    "ACTION": "",
                    "FORMAT": "STRING",
                    "PARAMETR": "",
                    "VALUE": "",
                     "OPTIONS": [],
                     "VALIDATE": "0",
                   "REQUIRED": "0",
                    "READONLY": "",
                   "HIDDEN": "",
                    "ORDER": "0"
 }
             ],
             "VALIDATE": "0",
             "REQUIRED": "0",
             "READONLY": "1",
             "HIDDEN": "!TYP=8",
             "ORDER": "0"
        }
    ]
}
```
## **2.52 Zapis skierowania (\_ZSKIER)**

Zapisuje skierowanie

*Przykład:*

Należy pamiętać o danych autoryzacyjnych - parametry "USER" i "PASS"

```
{
     "FUNCTION": "_ZSKIER",
     "GBSNO": "0",
     "TYP": "6",
     "NOPER": "107121",
     "NOHCH": "345395",
     "NAZWA": "zzzzzzzzzzzzzzzzzzzzzzzzzz",
     "OPIS": "YYYYYYYYYYYYY"
}
```

```
{
     "STATUS": 0,
     "IDI": 21000,
     "GBSNO": 18548
}
```
## **2.53 Lista zaświadczeń (\_LZAS)**

Pobiera listę zaświadczeń. W zależności czy w parametrach NOHCH oraz NOPER są wysyłane identyfikatory zwracane będą dane z zakresu wskazanej historii choroby (NOPER=0,NOHCH<>0) lub aktualnego pacjenta (NOPER<>0,NOHCH=0)

*Przykład:*

Należy pamiętać o danych autoryzacyjnych - parametry "USER" i "PASS"

Zapytanie:

```
{
     "FUNCTION": "_LZAS",
     "NOPER": "107121",
     "NOHCH": ""
}
  Odpowiedź:
{
     "STATUS": "0",
     "CONTENT": [
         {
              "GBSNO"="18545",
              "TEXT": "Zaświadczenie, Cel wydania: BO POTRZEBoWAŁ, Data 
wystawienia: 2015-09-22",
              "DETAIL": "pacjent przebywał w okresie od 01012015 do 01012016 w 
szpitalu."
         ]
     }
```
## **2.54 Szablon zaświadczenia (\_TMPZAS)**

Zwraca listę elementów z jakich zbudowano ekran zaświadczeń.

*Przykład:*

Należy pamiętać o danych autoryzacyjnych - parametry "USER" i "PASS"

```
{
 "FUNCTION": "_TMPZAS",
 "GBSNO": "0"
```

```
{
     "STATUS": "0",
     "CONTENT": [
        {
            "KEY": "ICD10",
            "TITLE": "Rozpoznanie",
             "TYPE": "INPUT",
             "ACTION": "_LSLOW",
             "FORMAT": "STRING",
             "PARAMETR": "",
            "VALUE": "",
             "OPTIONS": [
                "@ICD10"
             ],
             "VALIDATE": "0",
            "REQUIRED": "0",
            "READONLY": "",
            "HIDDEN": "",
            "ORDER": "0"
 },
 {
            "KEY": "CEL",
 "TITLE": "Cel wydania",
 "TYPE": "INPUT",
             "ACTION": "",
             "FORMAT": "STRING",
             "PARAMETR": "",
             "VALUE": "",
            "OPTIONS": [],
             "VALIDATE": "0",
            "REQUIRED": "0",
            "READONLY": "",
            "HIDDEN": "",
            "ORDER": "0"
 },
 {
            "KEY": "OPIS",
 "TITLE": "Opis",
 "TYPE": "INPUT",
            "ACTION": "",
             "FORMAT": "STRING",
             "PARAMETR": "",
             "VALUE": "",
             "OPTIONS": [],
 "VALIDATE": "0",
 "REQUIRED": "0",
            "READONLY": "",
            "HIDDEN": "",
            "ORDER": "0"
        }
    ]
}
```
**}**
### **2.55 Zapis zaświadczenia (\_ZZAS)**

Służy do zapisu zaświadczeń.

*Przykład:*

Należy pamiętać o danych autoryzacyjnych - parametry "USER" i "PASS"

Zapytanie:

```
{
     "FUNCTION": "_ZZAS",
     "GBSNO": "0",
     "TYP": "6",
     "NOPER": "107121",
     "NOHCH": "345395",
     "ICD10": "A00 - cholera",
     "CEL": "zaśwniadczenie o pobycie w szpitalu",
     "OPIS": "YYYYYYYYYYYYY"
}
  Odpowiedź:
```

```
{
     "STATUS": 0,
     "IDI": 21000,
     "GBSNO": 18549
}
```
## **2.56 Lista zwolnień (\_LL4)**

Pobiera listę zwolnień lekarskich. W zależności czy w parametrach NOHCH oraz NOPER są wysyłane identyfikatory zwracane będą dane z zakresu wskazanej historii choroby (NOPER=0,NOHCH<>0) lub aktualnego pacjenta (NOPER<>0,NOHCH=0)

*Przykład:*

Należy pamiętać o danych autoryzacyjnych - parametry "USER" i "PASS"

Zapytanie:

```
{
     "FUNCTION": "_LL4",
     "NOHCH": "345395",
     "NOPER":"",
}
  Odpowiedź:
{
     "STATUS": "0",
     "CONTENT": [
```
 **{**

```
 "GBSNO": "4007",
              "DTOD": "78431",
              "DTDO": "65536",
              "ILD": "0",
              "ILDS": "0",
              "ICD10": "M00.8",
              "TEXT": "Data od:2015-09-23, Data do: 2015-09-23, Dni: 0, ICD10: 
M00.8"
         }
     ]
}
```
### **2.57 Szablon zwolnienia (\_TMPL4)**

Zwraca listę elementów z jakich zbudowany jest ekran zwolnienia lekarskiego.

*Przykład:*

Należy pamiętać o danych autoryzacyjnych - parametry "USER" i "PASS"

```
{
 "FUNCTION": "_TMPL4",
 "GBSNO": "0",
    "NOPER": "8323",
    "NOHCH": "258069"
}
  Odpowiedź:
{
     "STATUS": "0",
     "CONTENT": [
        {
            "KEY": "TYPDK",
            "TITLE": "Typ ubezpieczyciela",
            "TYPE": "LISTBOX",
            "ACTION": "",
            "FORMAT": "STRING",
            "PARAMETR": "",
            "VALUE": "",
            "OPTIONS": [
                "ZUS",
                "KRUS",
                "NIC",
                "MON",
                "MSW",
 "PKP",
 "PZU"
 ],
 "VALIDATE": "0",
            "REQUIRED": "1",
            "READONLY": "",
            "HIDDEN": "",
            "ORDER": "0"
        },
```

```
 {
             "KEY": "RODZT",
             "TITLE": "Rodzaj dokumentu",
             "TYPE": "RADIOBOX",
             "ACTION": "",
             "FORMAT": "NUMBER",
             "PARAMETR": "",
             "VALUE": "",
             "OPTIONS": [
 {
                     "1": "NIP",
                    "2": "Dowód osobisty",
                     "3": "Paszport"
 }
             ],
             "VALIDATE": "0",
             "REQUIRED": "1",
             "READONLY": "",
             "HIDDEN": "",
             "ORDER": "0"
         },
         {
             "KEY": "NRDOK",
             "TITLE": "Numer i seria dokumentu",
             "TYPE": "INPUT",
             "ACTION": "",
             "FORMAT": "STRING",
             "PARAMETR": "",
             "VALUE": "",
             "OPTIONS": [],
             "VALIDATE": "0",
             "REQUIRED": "0",
             "READONLY": "",
             "HIDDEN": "",
             "ORDER": "0"
        },
         {
             "KEY": "DTU",
             "TITLE": "Data urodzenia",
             "TYPE": "INPUT",
             "ACTION": "",
             "FORMAT": "DATE",
             "PARAMETR": "",
             "VALUE": "1960-05-31",
             "OPTIONS": [],
             "VALIDATE": "0",
             "REQUIRED": "0",
             "READONLY": "",
             "HIDDEN": "",
             "ORDER": "0"
 },
 {
             "KEY": "DT0D",
             "TITLE": "Niezdolność do pracy od:",
             "TYPE": "INPUT",
             "ACTION": "",
             "FORMAT": "DATE",
             "PARAMETR": "",
             "VALUE": "2015-09-25",
```

```
 "OPTIONS": [],
             "VALIDATE": "0",
             "REQUIRED": "0",
             "READONLY": "",
             "HIDDEN": "",
             "ORDER": "0"
        },
        {
             "KEY": "DTDO",
             "TITLE": "do:",
             "TYPE": "INPUT",
             "ACTION": "",
             "FORMAT": "DATE",
 "PARAMETR": "",
 "VALUE": " - - ",
             "OPTIONS": [],
 "VALIDATE": "0",
 "REQUIRED": "0",
             "READONLY": "",
             "HIDDEN": "",
             "ORDER": "0"
 },
 {
             "KEY": "ILE",
             "TITLE": "Ilość Dni",
             "TYPE": "INPUT",
             "ACTION": "DTD-DTO",
             "FORMAT": "NUMBER",
             "PARAMETR": "",
             "VALUE": "0",
             "OPTIONS": [],
             "VALIDATE": "0",
             "REQUIRED": "0",
             "READONLY": "",
             "HIDDEN": "",
             "ORDER": "0"
        },
         {
             "KEY": "ILDS",
             "TITLE": "Ilość dni w szpitalu",
             "TYPE": "INPUT",
             "ACTION": "",
             "FORMAT": "NUMBER",
             "PARAMETR": "",
             "VALUE": "0",
             "OPTIONS": [],
             "VALIDATE": "0",
             "REQUIRED": "0",
             "READONLY": "",
             "HIDDEN": "",
             "ORDER": "0"
        },
         {
             "KEY": "ICD10",
             "TITLE": "ICD10",
             "TYPE": "INPUT",
             "ACTION": "",
             "FORMAT": "STRING",
             "PARAMETR": "",
```

```
 "VALUE": "",
           "OPTIONS": [],
 "VALIDATE": "0",
 "REQUIRED": "0",
 "READONLY": "",
 "HIDDEN": "",
           "ORDER": "0"
       },
       {
           "KEY": "DTUO",
           "TITLE": "Data urodzenia opiekuna",
           "TYPE": "INPUT",
           "ACTION": "",
           "FORMAT": "DATE",
 "PARAMETR": "",
 "VALUE": " - - ",
           "OPTIONS": [],
           "VALIDATE": "0",
           "REQUIRED": "0",
           "READONLY": "",
           "HIDDEN": "",
           "ORDER": "0"
       },
       {
           "KEY": "WSKL",
           "TITLE": "Wskazanie lekarskie",
           "TYPE": "RADIOBOX",
 "ACTION": "",
 "FORMAT": "NUMBER",
           "PARAMETR": "",
           "VALUE": "0",
           "OPTIONS": [
 {
                  "1": "Leżeć",
                 "2": "Chodzić"
 }
           ],
           "VALIDATE": "0",
 "REQUIRED": "1",
 "READONLY": "",
           "HIDDEN": "",
           "ORDER": "0"
       },
       {
           "KEY": "TYP1",
           "TITLE": "",
           "TYPE": "LISTBOX",
           "ACTION": "",
           "FORMAT": "STRING",
           "PARAMETR": "",
           "VALUE": "MZWL:TYP1",
           "OPTIONS": [
              "A",
 "B",
 "C",
 "D",
 "E"
           ],
           "VALIDATE": "0",
```

```
 "REQUIRED": "0",
 "READONLY": "",
           "HIDDEN": "",
           "ORDER": "0"
       },
       {
           "KEY": "TYP2",
           "TITLE": "",
           "TYPE": "LISTBOX",
           "ACTION": "",
           "FORMAT": "STRING",
           "PARAMETR": "",
           "VALUE": "MZWL:TYP2",
           "OPTIONS": [
 "A",
 "B",
               "C",
               "D",
               "E"
           ],
           "VALIDATE": "0",
           "REQUIRED": "0",
           "READONLY": "",
           "HIDDEN": "",
           "ORDER": "0"
       },
        {
           "KEY": "TYP3",
 "TITLE": "",
 "TYPE": "LISTBOX",
           "ACTION": "",
           "FORMAT": "STRING",
           "PARAMETR": "",
           "VALUE": "MZWL:TYP3",
           "OPTIONS": [
               "A",
 "B",
 "C",
 "D",
               "E"
           ],
           "VALIDATE": "0",
           "REQUIRED": "0",
           "READONLY": "",
           "HIDDEN": "",
           "ORDER": "0"
       },
        {
           "KEY": "TYP4",
           "TITLE": "",
           "TYPE": "LISTBOX",
 "ACTION": "",
 "FORMAT": "STRING",
           "PARAMETR": "",
           "VALUE": "MZWL:TYP4",
           "OPTIONS": [
 "A",
 "B",
               "C",
```

```
 "D",
                "E"
            ],
            "VALIDATE": "0",
 "REQUIRED": "0",
 "READONLY": "",
            "HIDDEN": "",
            "ORDER": "0"
 },
 {
            "KEY": "KODUSL",
            "TITLE": "Stopień pokrewieństwa",
            "TYPE": "RADIOBOX",
            "ACTION": "",
            "FORMAT": "NUMBER",
            "PARAMETR": "",
            "VALUE": "0",
            "OPTIONS": [
 {
                    "1": "Dziecko",
                    "2": "Małżonek",
                   "3": "Inny"
 }
            ],
            "VALIDATE": "0",
            "REQUIRED": "0",
            "READONLY": "",
            "HIDDEN": "",
            "ORDER": "0"
 },
 {
            "KEY": "IML",
            "TITLE": "Imię lekarza:",
            "TYPE": "INPUT",
            "ACTION": "",
            "FORMAT": "STRING",
            "PARAMETR": "",
            "VALUE": "Piotr",
            "OPTIONS": [],
 "VALIDATE": "0",
 "REQUIRED": "0",
 "READONLY": "",
            "HIDDEN": "",
            "ORDER": "0"
        },
        {
            "KEY": "NZL",
            "TITLE": "Nazwisko lekarza:",
            "TYPE": "INPUT",
            "ACTION": "",
            "FORMAT": "STRING",
            "PARAMETR": "",
            "VALUE": "Karczewski",
            "OPTIONS": [],
            "VALIDATE": "0",
            "REQUIRED": "0",
            "READONLY": "",
            "HIDDEN": "",
            "ORDER": "0"
```

```
 },
 {
             "KEY": "IDLE",
             "TITLE": "Numer prawa",
             "TYPE": "INPUT",
             "ACTION": "",
             "FORMAT": "STRING",
             "PARAMETR": "",
             "VALUE": "6951608",
             "OPTIONS": [],
             "VALIDATE": "0",
             "REQUIRED": "0",
             "READONLY": "",
             "HIDDEN": "",
             "ORDER": "0"
        },
         {
             "KEY": "DTW",
             "TITLE": "Data wystawienia",
             "TYPE": "INPUT",
             "ACTION": "",
             "FORMAT": "DATE",
             "PARAMETR": "",
             "VALUE": "2015-09-25",
             "OPTIONS": [],
             "VALIDATE": "0",
             "REQUIRED": "0",
             "READONLY": "",
             "HIDDEN": "",
             "ORDER": "0"
 },
 {
             "KEY": "NIPZOZ",
             "TITLE": "NIP ZOZ",
             "TYPE": "INPUT",
             "ACTION": "",
             "FORMAT": "NUMBER",
             "PARAMETR": "",
             "VALUE": "9542652330",
             "OPTIONS": [],
 "VALIDATE": "0",
 "REQUIRED": "0",
             "READONLY": "",
             "HIDDEN": "",
             "ORDER": "0"
 },
 {
             "KEY": "NZSKR",
             "TITLE": "Nazwa płatnika",
             "TYPE": "INPUT",
             "ACTION": "",
             "FORMAT": "STRING",
             "PARAMETR": "",
             "VALUE": "",
             "OPTIONS": [],
             "VALIDATE": "0",
             "REQUIRED": "0",
             "READONLY": "",
             "HIDDEN": "",
```

```
 "ORDER": "0"
        },
        {
            "KEY": "KOL",
            "TITLE": "Kod pocztowy",
            "TYPE": "INPUT",
            "ACTION": "",
            "FORMAT": "STRING",
            "PARAMETR": "",
            "VALUE": "40174",
            "OPTIONS": [],
 "VALIDATE": "0",
 "REQUIRED": "0",
            "READONLY": "",
            "HIDDEN": "",
            "ORDER": "0"
 },
 {
            "KEY": "MSC",
            "TITLE": "Miejscowość",
            "TYPE": "INPUT",
            "ACTION": "",
            "FORMAT": "STRING",
            "PARAMETR": "",
            "VALUE": "WOJKOWICE",
            "OPTIONS": [],
 "VALIDATE": "0",
 "REQUIRED": "0",
 "READONLY": "",
            "HIDDEN": "",
            "ORDER": "0"
        },
        {
            "KEY": "UL",
            "TITLE": "Ulica",
            "TYPE": "INPUT",
            "ACTION": "",
            "FORMAT": "STRING",
            "PARAMETR": "",
            "VALUE": "MICKIEWICZA",
 "OPTIONS": [],
 "VALIDATE": "0",
            "REQUIRED": "0",
            "READONLY": "",
            "HIDDEN": "",
            "ORDER": "0"
        },
        {
            "KEY": "NRD",
            "TITLE": "Numer domu",
            "TYPE": "INPUT",
            "ACTION": "",
            "FORMAT": "STRING",
            "PARAMETR": "",
            "VALUE": "31A",
            "OPTIONS": [],
            "VALIDATE": "0",
            "REQUIRED": "0",
            "READONLY": "",
```

```
 "HIDDEN": "",
              "ORDER": "0"
          },
          {
              "KEY": "NRM",
               "TITLE": "Nr mieszkania",
               "TYPE": "INPUT",
              "ACTION": "",
              "FORMAT": "STRING",
              "PARAMETR": "",
              "VALUE": "",
               "OPTIONS": [],
               "VALIDATE": "0",
               "REQUIRED": "0",
               "READONLY": "",
               "HIDDEN": "",
               "ORDER": "0"
          }
     ]
}
```
### **2.58 Zapis zwolnienia (\_ZL4)**

Zapisuje dane o zwolnieniu lekarskim.

*Przykład:*

Należy pamiętać o danych autoryzacyjnych - parametry "USER" i "PASS"

Zapytanie:

**{**

```
 "FUNCTION": "_ZL4",
 "GBSNO": "0",
     "NOPER": "8323",
     "NOHCH": "258069",
     "TYPDK": "ZUS",
     "NRDOK": "AXA123456",
     "RODZT": "1",
     "DTU": "1988-08-08",
     "DTOD": "2015-10-01",
     "DTDO": "2015-10-10",
     "ILE": "10",
     "ILEDS": "4",
     "ICD10": "A03",
     "DTUO": "1990-12-24",
     "WSKL": "2",
     "TYPP1": "D",
     "TYPP2": "C",
     "TYPP3": "B",
     "TYPP4": "A",
     "KODUS": "2",
     "IML": "JAN",
     "NZL": "NIEZBĘDNY",
     "IDLE": "1234",
     "DTW": "2015-09-25",
     "NIPZOZ": "54321",
     "NIP": "12548745",
     "NZSKR": "Poradnia laktacyjna",
```

```
 "KOL": "42-600",
     "MSC": "Tarnowskie Góry",
 "UL": "Krakowska",
 "NRD": "1A",
 "NRM": "2B"
}
  Odpowiedź:
{
     "STATUS": 0,
     "IDI": 21000,
     "GBSNO": 4007
}
```
### **2.59 Lista zleconych badań (\_LZLEC)**

#### *Przykład:*

Należy pamiętać o danych autoryzacyjnych - parametry "USER" i "PASS"

```
Zapytanie:
{
  "FUNCTION":"_LMKSZP",
  "NOPER":"107087",
  "NOHCH":"345138"
}
  Odpowiedź:
{
    "STATUS": 0,
    "CONTENT": [
        {
 "TYPE": "BUTTON",
 "VALUE": "19.06.2015 Blok Operacyjny",
            "MKSZ": {
                "GBSNO": 84101
 }
        }
    ]
}
```
### **2.60 Szablon zlecenia badań (\_TMPZLEC)**

Pobiera listę elementów ekranu zleceń lekarskich.

### **2.61 Generuj EDM (\_GEDM)**

Generuje dane dotyczące EDM.

*Przykład:*

Należy pamiętać o danych autoryzacyjnych - parametry "USER" i "PASS"

```
{
     "FUNCTION": "_GEDM",
     "NOPER": "9382736",
}
  Odpowiedź:
{
     "STATUS": 0,
     "CONTENT": [
         {
              "FILENAME": 
"https://online.mediqus.pl:8080/exp/kup/EDMp9382736.xml"
         }
     ]
}
```
### **2.62 Lista produktów (\_LPRD)**

Wyświetla listę produktów powiązanych z daną historią choroby na ekranie należy wyświetlić elementy TEXT i DETAIL.

*Przykład:*

```
Należy pamiętać o danych autoryzacyjnych - parametry "USER" i "PASS"
```

```
{
 "USER": "demo",
 "TIMESTAMP": "20160314134234",
   "TOKEN": "c43fe4bfaafa7e35ab69d5833c343aef9b3d2567d72ec5c27723c",
     "FUNCTION": "_LPRD",
     "NOHCH": "345522"
}
  Odpowiedź:
{
     "STATUS": 0,
     "CONTENT": [
         {
              "GBSNO": 165985,
             "NOPRD": "379237",
             "WYROZNIK": "1",
             "UMOWA": "121/211925/02/1/2015",
             "PRODUKT": "02.1500.001.02",
             "SWIADCZ": "5.30.00.0000031",
             "MIESIAC": "11",
             "MIESIACR": "0",
             "ILOSC": "1",
             "WAGA": "1",
             "JGP": "7.5",
```

```
 "DATAOD": "2015-11-20",
             "DATADO": "2015-11-20",
              "NFZ": "0",
             "TEXT": "W31 PORADA UDZIELANA W MIEJSCU POBYTU ŚWIADCZENIOBIORCY",
             "DETAIL": "02.1500.001.02 5.30.00.0000031 Il. 1 Data od:20.11.2015 
do 20.11.2015"
        }
     ]
}
```
### **2.63 Szablon produktów (\_TMPPRD)**

Pobiera listę elementów z jakich zbudowano ekran edycji produktów NFZ. Podanie numeru historii choroby pozwala wstępnie uzupełnić formatkę.

#### *Przykład:*

Należy pamiętać o danych autoryzacyjnych - parametry "USER" i "PASS"

```
{
        "USER": "demo",
        "TIMESTAMP": "20160314134234",
           "TOKEN": "c43fe4bfaafa7e35ab69d5833c343aef9b3d2567d72ec5c27723c",
        "FUNCTION": "_TMPPRD",
        "GBSNO": "0",
        "NOHCH": "345532"
  }
  Odpowiedź:
{
     "STATUS": "0",
     "CONTENT": [
         {
              "KEY": "GBSNO",
              "TYPE": "DISPLAY",
              "ACTION": "",
              "FORMAT": "NUMBER",
              "PARAMETR": "",
              "VALUE": "0",
              "OPTIONS": [],
              "VALIDATE": "0",
              "REQUIRED": "0",
              "READONLY": "1",
              "HIDDEN": "1",
              "ORDER": "0"
         },
          {
              "KEY": "NOPER",
              "TYPE": "DISPLAY",
              "ACTION": "",
              "FORMAT": "NUMBER",
              "PARAMETR": "",
              "VALUE": "10650",
```

```
 "OPTIONS": [],
              "VALIDATE": "0",
              "REQUIRED": "0",
              "READONLY": "1",
              "HIDDEN": "1",
              "ORDER": "0"
         },
         {
              "KEY": "NOHCH",
              "TYPE": "DISPLAY",
              "ACTION": "",
              "FORMAT": "NUMBER",
              "PARAMETR": "",
              "VALUE": "345532",
              "OPTIONS": [],
              "VALIDATE": "0",
              "REQUIRED": "0",
              "READONLY": "1",
              "HIDDEN": "1",
              "ORDER": "0"
         },
         {
             "KEY": "UMOWA",
              "TITLE": "Umowa",
              "TYPE": "DICTIONARY",
              "ACTION": "_LUMNFZ",
********************************************************************
Funkcję _LUMNFZ należy uruchomić z wartością parametru ROK przekazaną w tym 
szablonie, MAPOWANIE: UMOWA-UMOWA 
********************************************************************
              "FORMAT": "STRING",
              "PARAMETR": "030000098150015",
              "VALUE": "030000098150015",
              "OPTIONS": [],
              "VALIDATE": "0",
              "REQUIRED": "1",
              "READONLY": "0",
              "HIDDEN": "(UMOWA!='')&&(ZAAW='0')",
              "ORDER": "0"
         },
         {
              "KEY": "ROK",
              "TITLE": "",
              "TYPE": "INPUT",
              "ACTION": "",
              "FORMAT": "NUMBER",
              "PARAMETR": "",
              "VALUE": "2015",
              "OPTIONS": [],
              "VALIDATE": "0",
              "REQUIRED": "0",
              "READONLY": "0",
              "HIDDEN": "1",
              "ORDER": "0"
 },
 {
              "KEY": "USLUGA",
              "TITLE": "Usługa",
              "TYPE": "DICTIONARY",
```

```
 "ACTION": "_LPKNFZ",
                                     ******************************************************
Funkcję _LPKNFZ należy uruchomić podając wartości parametrów ROK, MC, UMOWA 
przekazanych w tym szablonie MAPOWANIE: USLUGA - USLUGA
                   ******************************************************
              "FORMAT": "STRING",
              "PARAMETR": "02.1500.001.02 - ŚWIADCZENIA W ZAKRESIE CHIRURGII 
OGÓLNEJ",
              "VALUE": "22371",
              "OPTIONS": [],
              "VALIDATE": "0",
              "REQUIRED": "1",
              "READONLY": "UMOWA=''",
              "HIDDEN": "0",
              "ORDER": "0"
         },
          {
              "KEY": "SWIADCZ",
              "TITLE": "Świadczenie",
              "TYPE": "DICTIONARY",
              "ACTION": "_LPRDUNFZ",
******************************************************
Funkcję _LPRDNFZ należy uruchomić podając wartości parametrów USLUGA, NOHCH,
przekazanych w tym szablonie MAPOWANIE: SWIADCZ-SWIADCZ
                  ******************************************************
              "FORMAT": "STRING",
              "PARAMETR": "",
              "VALUE": "0",
              "OPTIONS": [],
              "VALIDATE": "0",
              "REQUIRED": "1",
              "READONLY": "(UMOWA='')||(PRODUKT='')",
              "HIDDEN": "0",
              "MATCH": [
                   "WYROZNIK",
                   "CENAPKT",
                  "WAGA",
                  "SCHKROT"
              ],
              "ORDER": "0"
         },
          {
              "KEY": "ILOSC",
              "TITLE": "Ilość",
              "TYPE": "INPUT",
              "ACTION": "",
              "FORMAT": "NUMBER",
              "PARAMETR": "",
              "VALUE": "1",
              "OPTIONS": [],
              "VALIDATE": "0",
              "REQUIRED": "1",
              "READONLY": "0",
              "HIDDEN": "0",
              "ORDER": "0"
         },
 {
              "KEY": "ZAAW",
              "TITLE": "Zaawansowane",
```

```
 "TYPE": "CHECKBOX",
             "ACTION": "",
             "FORMAT": "NUMBER",
             "PARAMETR": "",
             "VALUE": "0",
             "OPTIONS": [],
             "VALIDATE": "0",
             "REQUIRED": "0",
             "READONLY": "0",
             "HIDDEN": "0",
             "ORDER": "0"
 },
 {
             "KEY": "DATAOD",
             "TITLE": "Data początku",
             "TYPE": "INPUT",
 "ACTION": "",
 "FORMAT": "DATE",
             "PARAMETR": "",
             "VALUE": "2015-12-04",
             "OPTIONS": [],
             "VALIDATE": "0",
            "REQUIRED": "1",
             "READONLY": "0",
             "HIDDEN": "ZAAW='0'",
             "ORDER": "0"
        },
         {
             "KEY": "DATADO",
             "TITLE": "Data końca",
             "TYPE": "INPUT",
             "ACTION": "",
             "FORMAT": "DATE",
             "PARAMETR": "",
             "VALUE": "2015-12-04",
             "OPTIONS": [],
             "VALIDATE": "0",
             "REQUIRED": "1",
             "READONLY": "0",
             "HIDDEN": "ZAAW='0'",
             "ORDER": "0"
 },
 {
             "KEY": "MC",
             "TITLE": "Miesiąc",
             "TYPE": "INPUT",
             "ACTION": "",
             "FORMAT": "NUMBER",
 "PARAMETR": "",
 "VALUE": "12",
             "OPTIONS": [],
             "VALIDATE": "0",
             "REQUIRED": "1",
             "READONLY": "0",
             "HIDDEN": "ZAAW='0'",
             "ORDER": "0"
        },
         {
             "KEY": "WYROZNIK",
```

```
 "TITLE": "Wyróżnik",
             "TYPE": "DISPLAY",
             "ACTION": "",
             "FORMAT": "NUMBER",
             "PARAMETR": "",
             "VALUE": "0",
             "OPTIONS": [],
             "VALIDATE": "0",
             "REQUIRED": "0",
             "READONLY": "1",
             "HIDDEN": "ZAAW='0'",
             "ORDER": "0"
         },
         {
             "KEY": "CENAPKT",
             "TITLE": "Cena punktu",
             "TYPE": "DISPLAY",
             "ACTION": "",
             "FORMAT": "REAL",
             "PARAMETR": "",
             "VALUE": "0",
             "OPTIONS": [],
             "VALIDATE": "0",
             "REQUIRED": "0",
             "READONLY": "1",
             "HIDDEN": "ZAAW='0'",
             "ORDER": "0"
 },
 {
             "KEY": "SCHKROT",
             "TITLE": "Schemat krotności",
             "TYPE": "DISPLAY",
             "ACTION": "",
             "FORMAT": "STRING",
             "PARAMETR": "",
             "VALUE": "",
             "OPTIONS": [],
 "VALIDATE": "0",
 "REQUIRED": "0",
             "READONLY": "1",
             "HIDDEN": "ZAAW='0'",
             "ORDER": "0"
         },
         {
             "KEY": "WAGA",
             "TITLE": "Waga",
             "TYPE": "DISPLAY",
             "ACTION": "",
             "FORMAT": "NUMBER",
             "PARAMETR": "",
             "VALUE": "0",
             "OPTIONS": [],
             "VALIDATE": "0",
             "REQUIRED": "0",
             "READONLY": "1",
             "HIDDEN": "ZAAW='0'",
             "ORDER": "0"
         },
         {
```

```
 "KEY": "STATNFZ",
           "TITLE": "Status NFZ",
           "TYPE": "LISTBOX",
           "ACTION": "",
           "FORMAT": "NUMBER",
           "PARAMETR": "",
           "VALUE": "0",
           "OPTIONS": [
 {
                  "VALUE": "0",
                 "TITLE": "Do wysłania"
               },
 {
                  "VALUE": "1",
                 "TITLE": "Do wysłania powtórnie"
              },
 {
                  "VALUE": "2",
                  "TITLE": "Wysłany"
              },
 {
                  "VALUE": "3",
                 "TITLE": "Błąd weryfikacji"
              },
 {
                  "VALUE": "5",
                 "TITLE": "Odrzucony"
              },
 {
                  "VALUE": "6",
                 "TITLE": "Rozliczony"
               },
 {
                  "VALUE": "7",
                 "TITLE": "Zamknięte"
               },
 {
                  "VALUE": "8",
                 "TITLE": "Do zamknięcia"
 }
           ],
           "VALIDATE": "0",
           "REQUIRED": "1",
           "READONLY": "0",
           "HIDDEN": "ZAAW='0'",
           "ORDER": "0"
           "KEY": "PROGPR",
           "TITLE": "Programy profilaktyczne",
           "TYPE": "LIST",
           "ACTION": "",
 "FORMAT": "",
 "PARAMETR": "",
           "VALUE": "",
           "OPTIONS": [],
           "TEMPLATE": [
 {
                  "KEY": "PROGPROF",
```
 **}, {**

```
 "TITLE": "Program",
                     "TYPE": "DICTIONARY",
                     "ACTION": "_DSLOW",
                     "FORMAT": "STRING",
                      "PARAMETR": "",
                      "VALUE": "",
****************************************************************************
Kontrolka ma działać w taki sposób jak dodawanie procedur w historii choroby. Wartości słownikowe 
będą zwracane poprzez funkcję _DSLOW @PROGPROF
*************************************************************************************
                     "OPTIONS": [
                          "@PROGPROF"
 ],
                     "VALIDATE": "0",
                      "REQUIRED": "0",
                      "READONLY": "0",
                     "HIDDEN": "0",
                     "ORDER": "0"
 }
              ],
              "VALIDATE": "0",
              "REQUIRED": "0",
              "READONLY": "0",
              "HIDDEN": "0",
             "ORDER": "0"
         }
     ]
}
```
### **2.64 Szablon grupera (\_LJGP)**

Zwraca listę grup spełniających warunki. Elementy TEXT i DETAILS są wyświetlane na liście, parametry PRODUKT i TARYFA są niezbędne do późniejszego zapisu funkcją ZJGP. W przypadku gdy wywołanie funkcji zwróci pusty CONTENT:[] wie wyświetlamy listy w aplikacji.

*Przykład:*

Należy pamiętać o danych autoryzacyjnych - parametry "USER" i "PASS"

```
{
 "FUNCTION": "_LJGP",
 "TIMESTAMP": "20160314134234",
   "TOKEN": "c43fe4bfaafa7e35ab69d5833c343aef9b3d2567d72ec5c27723c",
     "USER": "demos",
     "NOHCH": "345522"
}
  Odpowiedź:
{
     "STATUS": "0",
     "CONTENT": [
```

```
 {
             "TEXT": "W13 Świadczenie specjalistyczne 3-go typu",
             "DETAIL": "5.30.00.0000013, Taryfa: 13, Waga Punktowa: 13 pkt, 
Onko: H",
             "PRODUKT": "5.30.00.0000013",
             "TARYFA": "13"
         },
         {
             "TEXT": "W41 Świadczenie pierwszorazowe 2-go typu",
             "DETAIL": "5.30.00.0000041, Taryfa: 9.5, Waga Punktowa: 9.5 pkt, 
Onko: H",
             "PRODUKT": "5.30.00.0000041",
             "TARYFA": "9.5"
         },
 {
             "TEXT": "W31 Porada udzielana w miejscu pobytu świadczeniobiorcy",
             "DETAIL": "5.30.00.0000031, Taryfa: 7.5, Waga Punktowa: 7.5 pkt, 
Onko: ",
             "PRODUKT": "5.30.00.0000031",
             "TARYFA": "7.5"
         },
 {
             "TEXT": "W12 Świadczenie specjalistyczne 2-go typu",
             "DETAIL": "5.30.00.0000012, Taryfa: 7, Waga Punktowa: 7 pkt, Onko: 
H",
             "PRODUKT": "5.30.00.0000012",
             "TARYFA": "7"
         },
 {
             "TEXT": "W40 Świadczenie pierwszorazowe 1-go typu",
             "DETAIL": "5.30.00.0000040, Taryfa: 6, Waga Punktowa: 6 pkt, Onko: 
",
             "PRODUKT": "5.30.00.0000040",
             "TARYFA": "6"
         },
  {
             "TEXT": "Świadczenie specjalistyczne 5-go typu",
             "DETAIL": "5.30.00.0000015, Taryfa: 5, Waga Punktowa: 5 pkt, Onko: 
H",
             "PRODUKT": "5.30.00.0000015",
             "TARYFA": "5"
         },
 {
             "TEXT": "W01 Świadczenie pohospitalizacyjne",
             "DETAIL": "5.30.00.0000001, Taryfa: 4, Waga Punktowa: 4 pkt, Onko: 
",
             "PRODUKT": "5.30.00.0000001",
             "TARYFA": "4"
         },
 {
             "TEXT": "W11 Świadczenie specjalistyczne 1-go typu",
             "DETAIL": "5.30.00.0000011, Taryfa: 3.5, Waga Punktowa: 3.5 pkt, 
Onko: ",
             "PRODUKT": "5.30.00.0000011",
             "TARYFA": "3.5"
         },
 {
             "TEXT": "W02 Świadczenie receptowe",
```

```
 "DETAIL": "5.30.00.0000002, Taryfa: 1, Waga Punktowa: 1 pkt, Onko: 
",
              "PRODUKT": "5.30.00.0000002",
              "TARYFA": "1"
         }
     ]
}
```
## **2.65 Zapis produktów wybranych z grupera (\_ZJGP)**

Zapisuje produkt wybrany z listy możliwych produktów (\_LJGP) niezbędne jest przekazanie w funkcji identyfikatora historii choroby NOHCH oraz danych wybranej pozycji TARYFA i PRODUKT.

*Przykład:*

Należy pamiętać o danych autoryzacyjnych - parametry "USER" i "PASS"

```
Zapytanie:
{
     "USER": "demo",
     "TIMESTAMP": "20160314134234",
   "TOKEN": "c43fe4bfaafa7e35ab69d5833c343aef9b3d2567d72ec5c27723c",
     "FUNCTION": "_ZJGP",
     "NOHCH": "345522",
     "TARYFA": "8",
     "PRODUKT": "5.30.00.0000031"
}
  Odpowiedź:
{
     "STATUS": "0",
     "GBSNO": "165994"
```
### **2.66 Zapis produktów (\_ZPRD)**

Zapis danych o produktach NFZ.

*Przykład:*

**}**

Należy pamiętać o danych autoryzacyjnych - parametry "USER" i "PASS"

```
{
     "USER": "demo",
     "TIMESTAMP": "20160314134234",
   "TOKEN": "c43fe4bfaafa7e35ab69d5833c343aef9b3d2567d72ec5c27723c",
     "FUNCTION": "_ZPRD",
     "GBSNO": "166001",
     "NOPER": "10650",
     "NOHCH": "345532",
     "UMOWA": "121/211925/02/1/2015",
     "USLUGA": "68623",
     "SWIADCZ": "14",
```

```
 "ILOSC": "21",
 "DATAOD": "2015-09-01",
     "DATADO": "2015-09-05",
     "MC": "12",
     "WYROZNIK": "1",
     "CENAPKT": 1,
     "WAGA": 2,
     "STATNFZ": "2",
     "PROGPROF": [
          {
              "GBSNO": "21",
              "KOD": "3012"
         },
          {
              "GBSNO": "-22",
              "KOD": "3002"
         }
     ]
}
  Odpowiedź:
{
     "STATUS": 0,
     "GBSNO": 165963
     "PROGPROF": [
         {
              "STATUS": "0",
              "GBSNO": "1115768"
         },
 {
              "STATUS": "0",
              "GBSNO": "1115772"
         }
     ]
}
```
# **2.67 Lista umów NFZ (\_LUMNFZ)**

Pobiera listę umów NFZ za dany rok.

*Przykład:*

Należy pamiętać o danych autoryzacyjnych - parametry "USER" i "PASS"

```
{
     "ROK": "2015",
     "USER": "demos",
     "TIMESTAMP": "20160314134234",
   "TOKEN": "c43fe4bfaafa7e35ab69d5833c343aef9b3d2567d72ec5c27723c",
     "FUNCTION": "_LUMNFZ"
}
  Odpowiedź:
```

```
{
     "STATUS": "0",
     "CONTENT": [
         {
              "ROK": "2015",
              "PLAT": "12R",
              "NR_UMOWY": "121/211925/02/2/2015",
              "UMOWA": "121/211925/02/2/2015",
              "DATAOD": "2015-01-01",
              "DATADO": "2015-12-31",
              "WARTOSC": "79800.8",
              "UMOWAP": "",
              "OPIS": "",
              "TEXT": "Rok: 2015 Nr umowy: 121/211925/02/2/2015, Opis: , 
Płatnik: 12R",
              "DETAIL": "Obowiązuje od 1.01.2015 do 31.12.2015, Wartość: 
79800.8 "
         },
         {
              "ROK": "2015",
              "PLAT": "12R",
              "NR_UMOWY": "121/211925/02/1/2015",
              "UMOWA": "121/211925/02/1/2015",
              "DATAOD": "2015-01-01",
              "DATADO": "2015-12-31",
              "WARTOSC": "1302024.8",
              "UMOWAP": "",
              "OPIS": "",
              "TEXT": "Rok: 2015 Nr umowy: 121/211925/02/1/2015, Opis: , 
Płatnik: 12R",
              "DETAIL": "Obowiązuje od 1.01.2015 do 31.12.2015, Wartość: 
1302024.8 "
         },
     ]
}
```
### **2.68 Lista punktów kontraktowych umowy NFZ (\_LPKNFZ)**

Zwraca listę punktów kontraktowych powiązanych z wybraną umową.

```
Przykład:
```
Należy pamiętać o danych autoryzacyjnych - parametry "USER" i "PASS"

```
{
     "ROK": "2015",
     "UMOWA": "121/211925/02/2/2015",
     "MC": "12",
     "USER": "demo",
     "TIMESTAMP": "20160314134234",
   "TOKEN": "c43fe4bfaafa7e35ab69d5833c343aef9b3d2567d72ec5c27723c",
     "FUNCTION": "_LPKNFZ"
}
```

```
Odpowiedź:
{
     "STATUS": "0",
     "CONTENT": [
         {
              "MC": "12",
              "WYROZNIK": "1",
              "KODUSL": "02.0000.078.02",
              "USLUGA": "68522",
              "KODTECH": "178519",
              "NAZWA": "BADANIA ENDOSKOPOWE PRZEWODU POKARMOWEGO -
GASTROSKOPIA",
              "ILOSC": "429",
              "CENA": "9.2",
              "WARTOSC": "3946",
              "OPIS": "",
              "TEXT": "Miesiąc: 12, Kod usługi: 02.0000.078.02, Wyróżnik: 1, 
Nazwa punktu kontraktowego: BADANIA ENDOSKOPOWE PRZEWODU POKARMOWEGO -
GASTROSKOPIA, Opis: ",
              "DETAIL": "Id Tabeli: 68522, Kod techniczny: 178519, Ilość: 429, 
Cena: 9.2, Wartość: 3946"
         },
         {
              "MC": "12",
              "WYROZNIK": "1",
              "KODUSL": "02.0000.079.02",
              "USLUGA": "68523",
              "KODTECH": "178519",
              "NAZWA": "BADANIA ENDOSKOPOWE PRZEWODU POKARMOWEGO -
KOLONOSKOPIA",
              "ILOSC": "293",
              "CENA": "9.2",
              "WARTOSC": "2695",
              "OPIS": "",
              "TEXT": "Miesiąc: 12, Kod usługi: 02.0000.079.02, Wyróżnik: 1, 
Nazwa punktu kontraktowego: BADANIA ENDOSKOPOWE PRZEWODU POKARMOWEGO -
KOLONOSKOPIA, Opis: ",
              "DETAIL": "Id Tabeli: 68523, Kod techniczny: 178519, Ilość: 293, 
Cena: 9.2, Wartość: 2695"
         }
     ]
   }
```
## **2.69 Lista produktów/świadczeń z pkt kontraktowych umowy NFZ (\_LPRDUNFZ)**

Funkcja zwraca listę produktów przypisanych do wskazanego po identyfikatorze tabeli punkcie kontraktowym. W przypadku przekazania wartości w parametrze value lista jest dodatkowo filtrowania po fragmencie nazwy lub kodu.

W przypadku produktów powiązanych z historią choroby należy wysłać jej identyfikator, w przypadku braku identyfikatora NOHCH należy przekazać identyfikatory ROK i MC

*Przykład:*

Należy pamiętać o danych autoryzacyjnych - parametry "USER" i "PASS"

```
Zapytanie:
```

```
{
     "USLUGA": "68623",
     "NOHCH": "345532",
     "VALUE": "",
     "USER": "demo",
     "TIMESTAMP": "20160314134234",
   "TOKEN": "c43fe4bfaafa7e35ab69d5833c343aef9b3d2567d72ec5c27723c",
     "FUNCTION": "_LPRDUNFZ"
}
  Odpowiedź:
{
     "STATUS": "0",
     "CONTENT": [
         {
              "USLUGA": "68623",
             "SWIAD": "2",
             "KODSWIAD": "5.05.00.0000080",
             "NAZWASWIAD": "KWALIFIKACJA POTENCJALNEGO BIORCY DO ZABIEGU 
PRZESZCZEPIENIA Z OKREŚLENIEM PILNOŚCI WYKONANIA ZABIEGU",
             "TEXT": "Kod produktu: 5.05.00.0000080, Nazwa: KWALIFIKACJA 
POTENCJALNEGO BIORCY DO ZABIEGU PRZESZCZEPIENIA Z OKREŚLENIEM PILNOŚCI 
WYKONANIA ZABIEGU",
             "WAGA": "10",
             "SCHKROT": "K1",
             "WYROZNIK": "1",
             "CENAPKT": "8.6"
 },
 {
             "USLUGA": "68623",
             "SWIAD": "10",
             "KODSWIAD": "5.30.00.0000031",
             "NAZWASWIAD": "W31 PORADA UDZIELANA W MIEJSCU POBYTU 
ŚWIADCZENIOBIORCY",
             "TEXT": "Kod produktu: 5.30.00.0000031, Nazwa: W31 PORADA 
UDZIELANA W MIEJSCU POBYTU ŚWIADCZENIOBIORCY",
             "WAGA": "1",
              "SCHKROT": "K1",
              "WYROZNIK": "1",
             "CENAPKT": "8.6"
         }
     ]
}
```
### **2.70 Prześlij plik (\_SFILE)**

Funkcja służy do przekazywanie plików z klienta na serwer w zależności od parametru przekazywane są inne typy plików. Aktualnie parametr TYPE nie jest wykorzystywany.

*Przykład:*

Należy pamiętać o danych autoryzacyjnych - parametry "USER" i "PASS"

Zapytanie:

```
{
     "USER": "w",
     "TIMESTAMP": "20160314134234",
   "TOKEN": "c43fe4bfaafa7e35ab69d5833c343aef9b3d2567d72ec5c27723c",
     "FUNCTION": "_SFILE",
     "FILENAME": "umowa.xml",
   "TYPE": "XML",
     "CONTENT": "UHJ6eWtsYWRvd3kgcGxpayBkbyBwcnplc2xhbmlh"
}
  Odpowiedź:
{
   "STATUS": "0"
}
   Zapytanie import recept:
{
     "FUNCTION": "_SFILE",
     "TYPE": "NFZ",
     "FILENAME": "RECEPTA.xml",
     "CONTENT": 
"77u/PGtvbXVuaWthdCB4bWxucz0iIiB0eXA9IlJFQ0QiIHdlcnNqYT0iMS4zIiBpZC1vZGI9IiIga
WQtbmFkPSIwMDEzNjciIGlkLWluc3QtbmFkPSJDTE9fV1NfUkVDRFJVSyIgc3Rhbi1uYT0iMjAxMi0
wMy0xOFQyMjowMjowMCIgbnItZ2VuPSIxMjUzMzEiIGN6YXMtZ2VuPSIyMDEyLTAzLTE4VDIyOjAyO
jAwIj4NCiAgPHduaW9zZWsgaWQ9IjExMDY4NCIgbnJfd25pb3NrdT0iMDAwMDExOTg4MzY3NjU1MjQ
yIiB0eXA9IkQiIHJvZHphaj0iUyIgbGljemJhX2Jsb2N6a293PSIyIiBkYXRhX3RyYW5zZmVydT0iM
jAxMi0wMy0xOCI+DQogICAgPHVtb3dhX3VwIG5yX3Vtb3d5PSIwMzAwMDAxMzQxMzAwMDEiIC8+DQo
gICAgPGxla2FyeiBrb2Q9Ijk4OTU2NTMiIHBlc2VsPSI3NDA0MjIwODYxNiIgbmF6d2lza289IkxFU
FBFUiIgaW1pb25hPSJBTkRSWkVKIiAvPg0KICAgIDxibG9jemtpIGxwX2Jsb2N6a2E9IjEiIG5yX3J
lY2VwdHlfb2Q9IjAyNjIwMDAwMDAwMTExOTU1NTAwMzMiIG5yX3JlY2VwdHlfZG89IjAyNjMwMDAwM
DAwMTExOTU1NTk5MzkiIGxpY3piYV9yZWNlcHQ9IjEwMCIgLz4NCiA8L3duaW9zZWs+DQo8L2tvbXV
uaWthdD4=",
     "USER": "DEMO3",
     "TIMESTAMP": "20160524081228",
     "TOKEN": 
"47c2b44ccb32d7a91451d727f857da256a914bd96be52a10f45d049e3e5a1a07"
}
  W przypadku pliku recept zwracany jest status 101:
{
     "STATUS": "0",
     "FILE": "RECEPTA.xml"
}
```
### **2.71 Import recept (\_IMPREC)**

Funkcja odpowiedzialna za import recept.

```
Parametr "FILE" jest odpowiedzią funkcji "_IMPREC"
Parametr "TYPE" przyjmuje wartości: "NFZ",PRV","RPW"
```
*Przykład:*

```
Zapytanie:
{
     "USER": "w",
     "TIMESTAMP": "20160314134234",
     "TOKEN": "c43fe4bfaafa7e35ab69d5833c343aef9b3d2567d72ec5c27723c",
     "FUNCTION": "_IMPREC",
 "FILE": " Recepta.xml",
 "TYPE": "NFZ"
}
  Odpowiedź:
{
   "STATUS": "0"
}
```
## **2.72 Szablon komunikacji NFZ (\_TMPKOMNFZ)**

Pobiera listę elementów z jakich zbudowane jest okno komunikacji z NFZ.

*Przykład:*

Należy pamiętać o danych autoryzacyjnych - parametry "USER" i "PASS"

```
{
       "FUNCTION":"_TMPKOMNFZ",
       "IDTAB": "44242",
       "VALUE": "chemio"
  }
  Odpowiedź:
{
   "STATUS": "0",
   "CONTENT": [
     {
       "KEY": "DTOD",
       "TITLE": "Data od:",
       "TYPE": "INPUT",
       "ACTION": "",
       "FORMAT": "DATE",
       "PARAMETR": "",
       "VALUE": "",
       "OPTIONS": [
 ],
 "VALIDATE": "0",
       "REQUIRED": "0",
 "READONLY": "!(SWIAD=A||BADPOZ=A)||!(EXGRUP=SWIAD&&EXGRUP=BADPOZ)",
 "HIDDEN": "",
       "ORDER": "0"
     },
```

```
 {
      "KEY": "DTDO",
       "TITLE": "DATADO",
       "TYPE": "INPUT",
 "ACTION": "",
 "FORMAT": "DATE",
       "PARAMETR": "",
       "VALUE": "",
       "OPTIONS": [
       ],
       "VALIDATE": "0",
 "REQUIRED": "0",
 "READONLY": "!(SWIAD=A||BADPOZ=A)||!(EXGRUP=SWIAD&&EXGRUP=BADPOZ)",
 "HIDDEN": "",
 "ORDER": "0"
    },
     {
       "KEY": "UMOWA",
      "TITLE": "UMOWA",
       "TYPE": "DICTIONARY",
       "ACTION": "_LUMNFZ",
       "FORMAT": "STRING",
       "PARAMETR": "",
       "VALUE": "",
       "OPTIONS": [
       ],
       "VALIDATE": "0",
       "REQUIRED": "0",
       "READONLY": "!(SWIAD=A||BADPOZ=A)||!(EXGRUP=SWIAD&&EXGRUP=BADPOZ)",
       "HIDDEN": "",
       "ORDER": "0"
    },
     {
      "KEY": "PRODUKT",
       "TITLE": "Produkt",
       "TYPE": "DICTIONARY",
       "ACTION": "_LPKNFZ",
      "FORMAT": "STRING",
       "PARAMETR": "",
       "VALUE": "",
       "OPTIONS": [
       ],
       "VALIDATE": "0",
       "REQUIRED": "0",
       "READONLY": "!SWIAD=A||!EXGRUP=SWIAD",
 "HIDDEN": "",
 "ORDER": "0"
    },
     {
       "KEY": "SWIADZ",
       "TITLE": "Zaawansowane",
       "TYPE": "CHECKBOX",
 "ACTION": "",
 "FORMAT": "",
       "PARAMETR": "SWIAD",
       "VALUE": "",
```

```
 "OPTIONS": [
 ""
       ],
       "VALIDATE": "0",
 "REQUIRED": "0",
 "READONLY": "!SWIAD=A",
 "HIDDEN": "",
       "ORDER": "0"
    },
    {
      "KEY": "IDSWIAD",
       "TITLE": "Świadczeniodawca",
       "TYPE": "INPUT",
       "ACTION": "",
       "FORMAT": "NUMBER",
       "PARAMETR": "",
       "VALUE": "",
       "OPTIONS": [
 ""
       ],
       "VALIDATE": "0",
       "REQUIRED": "0",
       "READONLY": "",
       "HIDDEN": "!(SWIADZ=1&&SWIAD=A)",
       "ORDER": "0"
    },
    {
       "KEY": "WYROZNIK",
       "TITLE": "Świadczeniodawca",
       "TYPE": "INPUT",
       "ACTION": "",
       "FORMAT": "NUMBER",
       "PARAMETR": "",
       "VALUE": "",
       "OPTIONS": [
 ""
       ],
       "VALIDATE": "0",
       "REQUIRED": "0",
       "READONLY": "",
       "HIDDEN": "!(SWIADZ=1&&SWIAD=A)",
       "ORDER": "0"
    },
    {
       "KEY": "ROK",
       "TITLE": "Rok",
       "TYPE": "INPUT",
       "ACTION": "",
       "FORMAT": "NUMBER",
       "PARAMETR": "",
       "VALUE": "",
       "OPTIONS": [
 ""
       ],
       "VALIDATE": "0",
       "REQUIRED": "0",
       "READONLY": "",
       "HIDDEN": "!(SWIADZ=1&&SWIAD=A)",
       "ORDER": "0"
```

```
 },
     {
       "KEY": "MSC",
       "TITLE": "Miesiąc",
       "TYPE": "INPUT",
       "ACTION": "",
       "FORMAT": "NUMBER",
       "PARAMETR": "",
       "VALUE": "",
       "OPTIONS": [
         ""
 ],
 "VALIDATE": "0",
       "REQUIRED": "0",
       "READONLY": "",
       "HIDDEN": "!(SWIADZ=1&&SWIAD=A)",
       "ORDER": "0"
     },
     {
       "KEY": "FILTRD",
       "TITLE": "Filtruj deklaracje",
       "TYPE": "CHECKBOX",
       "ACTION": "",
       "FORMAT": "NUMBER",
       "PARAMETR": "",
       "VALUE": "",
       "OPTIONS": [
        ""
       ],
       "VALIDATE": "0",
       "REQUIRED": "0",
       "READONLY": "!(EXGRUP=DEKPOZ||DEKPOZ=A)",
       "HIDDEN": "",
       "ORDER": "0"
     },
     {
       "KEY": "IDSPR",
       "TITLE": "Ids sprawozdania",
       "TYPE": "INPUT",
       "ACTION": "",
       "FORMAT": "NUMBER",
       "PARAMETR": "",
       "VALUE": "",
       "OPTIONS": [
 ""
       ],
       "VALIDATE": "0",
       "REQUIRED": "0",
       "READONLY": "",
       "HIDDEN": "!((EXGRUP=DEKPOZ||DEKPOZ=A)&&FILTRD=1)",
       "ORDER": "0"
    },
     {
       "KEY": "UMOWAPOZ",
       "TITLE": "UmowaPOZ",
       "TYPE": "DICTIONARY",
       "ACTION": "_LUNFZ",
       "FORMAT": "STRING",
       "PARAMETR": "",
```

```
 "VALUE": "",
       "OPTIONS": [
 ""
       ],
       "VALIDATE": "0",
 "REQUIRED": "0",
 "READONLY": "",
       "HIDDEN": "!((EXGRUP=DEKPOZ||DEKPOZ=A)&&FILTRD=1)",
       "ORDER": "0"
    },
    {
       "KEY": "RODZDEK",
       "TITLE": "Rodzaj deklaracji",
       "TYPE": "CHECKBOX",
       "ACTION": "",
       "FORMAT": "STRING",
       "PARAMETR": "",
       "VALUE": "",
       "OPTIONS": [
        "L",
         "P",
        "O",
        "S",
        "C",
        "H"
       ],
       "VALIDATE": "0",
 "REQUIRED": "0",
 "READONLY": "",
       "HIDDEN": "!((EXGRUP=DEKPOZ||DEKPOZ=A)&&FILTRD=1)",
       "ORDER": "0"
    },
    {
      "KEY": "IDI",
       "TITLE": "Identyfikator instalacji",
       "TYPE": "INPUT",
       "ACTION": "",
       "FORMAT": "NUMBER",
       "PARAMETR": "",
       "VALUE": "",
       "OPTIONS": [
 ""
       ],
       "VALIDATE": "0",
       "REQUIRED": "0",
       "READONLY": "",
       "HIDDEN": "!(SWIADZ=1&&SWIAD=A)",
       "ORDER": "0"
    },
    {
       "KEY": "EXPGRUP",
       "TITLE": "Eksportuj wybrane",
       "TYPE": "CHECKBOX",
       "ACTION": "_GNFZ",
       "FORMAT": "",
       "PARAMETR": "",
       "VALUE": "",
       "OPTIONS": [
         {
```

```
 "Świadczenia": "SWIAD",
           "Deklaracje POZ": "DEKPOZ",
           "Zbiorczy POZ": "ZBPOZ",
           "Kolejki oczekujących": "KOLEJ",
           "Faktury zakupowe": "FAKZAK",
           "Badania POZ": "BADPOZ"
         }
       ],
       "VALIDATE": "0",
       "REQUIRED": "0",
       "READONLY": "",
       "HIDDEN": "",
       "ORDER": "0"
     },
     {
       "KEY": "EXPKEY",
       "TITLE": "Eksport NFZ",
       "TYPE": "BUTTON",
       "ACTION": "_GNFZ",
       "FORMAT": "",
       "PARAMETR": "",
       "VALUE": "",
       "OPTIONS": [
 ""
       ],
       "VALIDATE": "0",
       "REQUIRED": "0",
       "READONLY": 
"!(EXPGRUP=SWIAD||EXPGRUP=DEKPOZ||EXPGRUP=ZBPOZ||EXPGRUP=KOLEJ||EXPGRUP=FAKZAK
||EXPGRUP=BADPOZ)",
       "HIDDEN": "",
       "ORDER": "0"
    },
     {
       "KEY": "SWIAD",
       "TITLE": "Świadczenia",
       "TYPE": "LIST",
       "ACTION": "_LSLOG",
       "FORMAT": "",
       "PARAMETR": "SWIAD",
       "VALUE": "",
       "OPTIONS": [
 ""
       ],
       "VALIDATE": "0",
       "REQUIRED": "0",
       "READONLY": "",
       "HIDDEN": "",
       "ORDER": "0"
     },
     {
       "KEY": "SWIADEX",
       "TITLE": "Eksport Świadczeń",
       "TYPE": "BUTTON",
       "ACTION": "_GNFZ",
       "FORMAT": "",
       "PARAMETR": "",
       "VALUE": "",
       "OPTIONS": [
```

```
 "SWIAD"
       ],
       "VALIDATE": "0",
 "REQUIRED": "0",
 "READONLY": "",
 "HIDDEN": "",
       "ORDER": "0"
     },
     {
       "KEY": "BADPOZ",
       "TITLE": "Badania w POZ",
       "TYPE": "LIST",
       "ACTION": "_LSLOG",
 "FORMAT": "",
 "PARAMETR": "BADPOZ",
       "VALUE": "",
       "OPTIONS": [
 ""
       ],
       "VALIDATE": "0",
       "REQUIRED": "0",
       "READONLY": "",
       "HIDDEN": "",
       "ORDER": "0"
     },
     {
       "KEY": "BADPOZEX",
       "TITLE": "Eksport badań POZ",
       "TYPE": "BUTTON",
       "ACTION": "_GNFZ",
       "FORMAT": "",
       "PARAMETR": "",
       "VALUE": "",
       "OPTIONS": [
         "BADPOZ"
       ],
       "VALIDATE": "0",
       "REQUIRED": "0",
       "READONLY": "",
       "HIDDEN": "",
       "ORDER": "0"
     },
     {
       "KEY": "DEKPOZ",
       "TITLE": "Deklaracje POZ",
       "TYPE": "LIST",
       "ACTION": "_LSLOG",
       "FORMAT": "",
       "PARAMETR": "DEKPOZ",
       "VALUE": "",
       "OPTIONS": [
        ""
       ],
       "VALIDATE": "0",
       "REQUIRED": "0",
       "READONLY": "",
       "HIDDEN": "",
       "ORDER": "0"
     },
```

```
 {
       "KEY": "DEKPOZEX",
       "TITLE": "Eksport deklaracji POZ",
       "TYPE": "BUTTON",
       "ACTION": "_GNFZ",
       "FORMAT": "",
       "PARAMETR": "",
       "VALUE": "",
       "OPTIONS": [
         "DEKPOZ"
       ],
       "VALIDATE": "0",
       "REQUIRED": "0",
       "READONLY": "",
       "HIDDEN": "",
       "ORDER": "0"
     },
     {
       "KEY": "ZBPOZ",
       "TITLE": "Zbiorczy POZ",
       "TYPE": "LIST",
       "ACTION": "_LSLOG",
       "FORMAT": "",
       "PARAMETR": "ZBPOZ",
       "VALUE": "",
       "OPTIONS": [
         ""
       ],
       "VALIDATE": "0",
       "REQUIRED": "0",
       "READONLY": "",
       "HIDDEN": "",
       "ORDER": "0"
     },
     {
       "KEY": "ZBPOZEX",
       "TITLE": "Eksport zbiorczy POZ",
       "TYPE": "BUTTON",
       "ACTION": "_GNFZ",
       "FORMAT": "",
       "PARAMETR": "",
       "VALUE": "",
       "OPTIONS": [
         "ZBPOZ"
       ],
       "VALIDATE": "0",
       "REQUIRED": "0",
       "READONLY": "",
 "HIDDEN": "",
 "ORDER": "0"
    },
     {
       "KEY": "KOLEJ",
       "TITLE": "Kolejki",
       "TYPE": "LIST",
       "ACTION": "_LSLOG",
       "FORMAT": "",
       "PARAMETR": "KOLEJ",
       "VALUE": "",
```

```
 "OPTIONS": [
 ""
       ],
       "VALIDATE": "0",
       "REQUIRED": "0",
       "READONLY": "",
       "HIDDEN": "",
       "ORDER": "0"
     },
     {
       "KEY": "KOLEJEX",
       "TITLE": "Eksport kolejek",
       "TYPE": "BUTTON",
 "ACTION": "_GNFZ",
 "FORMAT": "",
       "PARAMETR": "",
       "VALUE": "",
       "OPTIONS": [
         "KOLEJ"
       ],
       "VALIDATE": "0",
 "REQUIRED": "0",
 "READONLY": "",
       "HIDDEN": "",
       "ORDER": "0"
    },
     {
       "KEY": "FAKZAK",
       "TITLE": "Faktury zakupowe",
       "TYPE": "LIST",
       "ACTION": "_LSLOG",
       "FORMAT": "",
       "PARAMETR": "FAKZAK",
       "VALUE": "",
       "OPTIONS": [
 ""
       ],
       "VALIDATE": "0",
       "REQUIRED": "0",
       "READONLY": "",
       "HIDDEN": "",
       "ORDER": "0"
     },
     {
       "KEY": "FAKZAKEX",
       "TITLE": "Eksport faktur zakupowych",
       "TYPE": "BUTTON",
       "ACTION": "_GNFZ",
       "FORMAT": "",
       "PARAMETR": "",
       "VALUE": "",
       "OPTIONS": [
         "FAKZAK"
       ],
       "VALIDATE": "0",
       "REQUIRED": "0",
       "READONLY": "",
       "HIDDEN": "",
       "ORDER": "0"
```

```
 },
     {
       "KEY": "KARLKZ",
       "TITLE": "Karty LKZ",
       "TYPE": "LIST",
 "ACTION": "_LSLOG",
 "FORMAT": "",
       "PARAMETR": "KARLKZ",
       "VALUE": "",
       "OPTIONS": [
        ""
 ],
 "VALIDATE": "0",
       "REQUIRED": "0",
       "READONLY": "",
       "HIDDEN": "",
       "ORDER": "0"
    },
    {
       "KEY": "ODEBR",
       "TITLE": "Odebrane",
       "TYPE": "LIST",
       "ACTION": "_LSLOG",
       "FORMAT": "",
       "PARAMETR": "ODEBR",
       "VALUE": "",
       "OPTIONS": [
        ""
       ],
       "VALIDATE": "0",
       "REQUIRED": "0",
       "READONLY": "",
       "HIDDEN": "",
       "ORDER": "0"
    },
    {
       "KEY": "ALL",
       "TITLE": "Zbiorczy POZ",
       "TYPE": "LIST",
 "ACTION": "_LSLOG",
 "FORMAT": "",
       "PARAMETR": "ALL",
       "VALUE": "",
       "OPTIONS": [
 ""
       ],
       "VALIDATE": "0",
       "REQUIRED": "0",
       "READONLY": "",
       "HIDDEN": "",
       "ORDER": "0"
    },
     {
       "KEY": "IMPODP",
       "TITLE": "Import odpowiedzi",
       "TYPE": "BUTTON",
       "ACTION": "_IMPNFZ",
       "FORMAT": "",
       "PARAMETR": "",
```
```
 "VALUE": "",
       "OPTIONS": [
 ""
       ],
       "VALIDATE": "0",
       "REQUIRED": "0",
       "READONLY": "",
       "HIDDEN": "",
       "ORDER": "0"
     }
  ]
}
```
## **2.73 Generuj NFZ (\_GNFZ)**

Generuje pliki do NFZ w zależności od wybranego parametru.

Dane są generowane do NFZ w zależności od wybranego sposobu komunikacji. (pliki przesyłane są automatycznie do NFZ lub pliki pobierane są na dysk lokalny użytkownika w celu ich późniejszego wgrania na portal świadczeniodawcy)

#### *Przykład:*

Należy pamiętać o danych autoryzacyjnych - parametry "USER" i "PASS"

```
{
     "FUNCTION": "_GNFZ",
     "TYP": "SWIAD",
     "UMOWA": "030000098150015",
     "PRODUKT": "02.1020.401.02",
     "WYROZNIK": "1",
     "DATAOD": "2015-09-01",
     "DATADO": "2015-09-30"
}
  Odpowiedź:
{
     "STATUS": 0,
     "CONTENT": [
         {
             "GBSNO": 1234,
             "LP": 111,
             "FILENAME": "dane\\exp\\kup\\SWIAD_131313131_111.pgp",
             "TYPE": 1,
             "ZESTAW": 321,
             "EPIZOD": 321,
             "STATUS": 1
 },
 {
             "GBSNO": 1235,
             "LP": 112,
             "FILENAME": "dane\\exp\\kup\\SWIAD_131313131_112.pgp",
             "TYPE": 1,
```

```
 "ZESTAW": 11,
               "EPIZOD": 36,
               "STATUS": 1
          }
     ]
}
```
# **2.74 Lista faktur NFZ (\_LDRNFZ)**

Pobiera listę wystawionych faktur NFZ.

*Przykład:*

Należy pamiętać o danych autoryzacyjnych - parametry "USER" i "PASS"

```
{
     "FUNCTION": "_LDRNFZ",
     "UMOWA": "030000098150015",
     "ROK": "2015",
     "MC": "09"
}
  Odpowiedź:
{
     "STATUS": "0",
     "CONTENT": [
         {
              "GBSNO": "1684",
              "IDSPRH": "90",
             "IDF": "797",
             "ROK": "2015",
              "MC": "9",
              "UMOWA": "030000098150015",
              "NUMER": "fakturka",
              "DTW": "2015-09-17",
              "DTP": "2015-10-19",
              "TEXT": "ID = 797, Rok = 2015, Miesiąć = 9, Umowa = 
030000098150015, Numer faktury = fakturka, Data wystawienia = 2015-09-17, Data 
płatności = 2015-10-19",
              "DETAIL": [
<b>d \overline{a} f
                      "GBSNOR": "13621",
                      "IDR": "4",
                      "TAB": "22282",
                     "PRODUKT": "02.1020.401.02",
                     "WYROZNIK": "32",
                     "ILOSC": "15.1",
                     "CENA": "9.7",
                     "WARTOSC": "146.47",
                     "TEXT": "ID = 4, Tabela = 22282, Produkt = 02.1020.401.02, 
Wyróżnik = 32, Ilość = 15.1, Cena = 9.7, Wartość = 146.47"
                 },
 {
                      "GBSNOR": "13623",
```

```
 "IDR": "6",
                    "TAB": "22287",
                    "PRODUKT": "02.1030.401.02",
                    "WYROZNIK": "33",
                    "ILOSC": "0",
                    "CENA": "9.2",
                    "WARTOSC": "0",
                    "TEXT": "ID = 6, Tabela = 22287, Produkt = 02.1030.401.02, 
Wyróżnik = 33, Ilość = 0, Cena = 9.2, Wartość = 0"
                 },
 {
                     "GBSNOR": "13626",
                    "IDR": "9",
                    "TAB": "22294",
                    "PRODUKT": "02.1050.401.02",
                    "WYROZNIK": "34",
                    "ILOSC": "0",
                    "CENA": "8.9",
                    "WARTOSC": "0",
                    "TEXT": "ID = 9, Tabela = 22294, Produkt = 02.1050.401.02, 
Wyróżnik = 34, Ilość = 0, Cena = 8.9, Wartość = 0"
                 },
 {
                     "GBSNOR": "13630",
                    "IDR": "13",
                    "TAB": "22312",
                    "PRODUKT": "02.1100.401.02",
                    "WYROZNIK": "35",
                    "ILOSC": "0",
                     "CENA": "9",
                     "WARTOSC": "0",
                    "TEXT": "ID = 13, Tabela = 22312, Produkt = 
02.1100.401.02, Wyróżnik = 35, Ilość = 0, Cena = 9, Wartość = 0"
                 },
 {
                     "GBSNOR": "13634",
                    "IDR": "17",
                     "TAB": "22334",
                     "PRODUKT": "02.1220.401.02",
                    "WYROZNIK": "36",
                    "ILOSC": "0",
                    "CENA": "8.7",
                    "WARTOSC": "0",
                    "TEXT": "ID = 17, Tabela = 22334, Produkt = 
02.1220.401.02, Wyróżnik = 36, Ilość = 0, Cena = 8.7, Wartość = 0"
                 },
<b>d \overline{a} f
                     "GBSNOR": "13636",
                    "IDR": "19",
                    "TAB": "22345",
                    "PRODUKT": "02.1270.401.02",
                    "WYROZNIK": "37",
                    "ILOSC": "0",
                    "CENA": "9.9",
                    "WARTOSC": "0",
                    "TEXT": "ID = 19, Tabela = 22345, Produkt = 
02.1270.401.02, Wyróżnik = 37, Ilość = 0, Cena = 9.9, Wartość = 0"
                 },
 {
```

```
 "GBSNOR": "13638",
                   "IDR": "21",
                   "TAB": "22352",
                   "PRODUKT": "02.1280.401.02",
                   "WYROZNIK": "38",
                   "ILOSC": "0",
                   "CENA": "10",
                   "WARTOSC": "0",
                   "TEXT": "ID = 21, Tabela = 22352, Produkt = 
02.1280.401.02, Wyróżnik = 38, Ilość = 0, Cena = 10, Wartość = 0"
                },
 {
                    "GBSNOR": "13628",
                   "IDR": "11",
                   "TAB": "22297",
                   "PRODUKT": "02.1051.401.02",
                   "WYROZNIK": "39",
                   "ILOSC": "0",
                   "CENA": "9",
                   "WARTOSC": "0",
                   "TEXT": "ID = 11, Tabela = 22297, Produkt = 
02.1051.401.02, Wyróżnik = 39, Ilość = 0, Cena = 9, Wartość = 0"
 }
 ]
        }
     ],
     "WARTOSC": "146.47"
}
```
# **2.75 Szablon okna faktur NFZ (\_TMPDRNFZ)**

Pobiera listę elementów z jakich zbudowano ekran faktur.

*Przykład:*

Należy pamiętać o danych autoryzacyjnych - parametry "USER" i "PASS"

```
{
     "FUNCTION": "_TMPDRNFZ",
     "GBSNO": "1684"
}
  Odpowiedź:
{
     "STATUS": "0",
     "CONTENT": [
          {
              "KEY": "ROK",
              "TITLE": "Rok",
              "TYPE": "INPUT",
              "ACTION": "",
              "FORMAT": "STRING",
              "PARAMETR": "",
              "VALUE": "2015",
```

```
 "OPTIONS": [],
             "VALIDATE": "0",
             "REQUIRED": "1",
             "READONLY": "0",
             "HIDDEN": "0",
             "ORDER": "0"
         },
         {
             "KEY": "MC",
             "TITLE": "Miesiąc",
             "TYPE": "INPUT",
             "ACTION": "",
             "FORMAT": "STRING",
             "PARAMETR": "",
             "VALUE": "9",
             "OPTIONS": [],
             "VALIDATE": "0",
             "REQUIRED": "1",
             "READONLY": "0",
             "HIDDEN": "0",
             "ORDER": "0"
 },
 {
             "KEY": "NUMER",
             "TITLE": "NUMER",
             "TYPE": "INPUT",
             "ACTION": "",
             "FORMAT": "STRING",
             "PARAMETR": "",
             "VALUE": "fakturka",
             "OPTIONS": [],
             "VALIDATE": "0",
             "REQUIRED": "1",
             "READONLY": "0",
             "HIDDEN": "0",
             "ORDER": "0"
 },
 {
             "KEY": "DT",
             "TITLE": "Data",
             "TYPE": "INPUT",
             "ACTION": "",
             "FORMAT": "STRING",
             "PARAMETR": "",
             "VALUE": "2015-09-17",
             "OPTIONS": [],
             "VALIDATE": "0",
             "REQUIRED": "1",
             "READONLY": "0",
             "HIDDEN": "0",
             "ORDER": "0"
         },
         {
             "KEY": "DTP",
             "TITLE": "Termin płatności",
             "TYPE": "INPUT",
             "ACTION": "",
             "FORMAT": "STRING",
             "PARAMETR": "",
```

```
 "VALUE": "2015-10-19",
             "OPTIONS": [],
             "VALIDATE": "0",
             "REQUIRED": "1",
             "READONLY": "0",
             "HIDDEN": "0",
             "ORDER": "0"
        },
        {
            "KEY": "FPLAT",
             "TITLE": "Forma płatności",
             "TYPE": "LISTBOX",
             "ACTION": "",
             "FORMAT": "STRING",
             "PARAMETR": "",
             "VALUE": "Gotówka",
             "OPTIONS": [
                 "Przelew",
                 "Gotówka"
             ],
             "VALIDATE": "0",
             "REQUIRED": "1",
             "READONLY": "0",
             "HIDDEN": "0",
             "ORDER": "0"
        },
         {
             "KEY": "DTU",
             "TITLE": "Data usługi",
             "TYPE": "INPUT",
             "ACTION": "",
             "FORMAT": "STRING",
 "PARAMETR": "",
 "VALUE": " - - ",
             "OPTIONS": [],
             "VALIDATE": "0",
             "REQUIRED": "0",
             "READONLY": "0",
             "HIDDEN": "0",
             "ORDER": "0"
 },
 {
             "KEY": "DKRODZ",
             "TITLE": "Typ dokumentu",
             "TYPE": "RADIOBOX",
             "ACTION": "",
             "FORMAT": "NUMBER",
             "PARAMETR": "",
             "VALUE": "1",
             "OPTIONS": [
<b>d \overline{a} f
                     "1": "Faktura VAT"
                 },
 {
                     "2": "Rachunek"
                 },
 {
                     "3": "Faktura VAT dla POZ"
                 },
```

```
 {
                   "4": "Rachunek dla POZ"
               },
 {
                   "5": "Nota"
 }
            ],
            "VALIDATE": "0",
            "REQUIRED": "1",
            "READONLY": "0",
            "HIDDEN": "0",
            "ORDER": "0"
        },
        {
            "KEY": "IDSZAB",
            "TITLE": "ID szablonu",
            "TYPE": "DICTIONARY",
            "ACTION": "_LREFNFZ",
            "FORMAT": "NUMBER",
            "PARAMETR": " ",
            "VALUE": "0",
            "OPTIONS": [],
            "VALIDATE": "0",
            "REQUIRED": "0",
            "READONLY": "0",
            "HIDDEN": "0",
            "ORDER": "0"
 },
 {
            "KEY": "KORFAK",
            "TITLE": "Korekta do faktury",
            "TYPE": "DISPLAY",
            "ACTION": "",
            "FORMAT": "NUMBER",
 "PARAMETR": "",
 "VALUE": " - z dnia - - ",
            "OPTIONS": [],
 "VALIDATE": "0",
 "REQUIRED": "",
            "READONLY": "0",
            "HIDDEN": "0",
            "ORDER": "0"
        },
        {
            "KEY": "NRKORFAK",
            "TITLE": "",
            "TYPE": "DISPLAY",
            "ACTION": "",
            "FORMAT": "STRING",
            "PARAMETR": "",
            "VALUE": "",
            "OPTIONS": [],
            "VALIDATE": "0",
            "REQUIRED": "",
            "READONLY": "0",
            "HIDDEN": "0",
            "ORDER": "0"
        },
        {
```

```
 "KEY": "WER",
            "TITLE": "Interpretacja dokumentu",
            "TYPE": "RADIOBOX",
            "ACTION": "",
            "FORMAT": "NUMBER",
            "PARAMETR": "",
            "VALUE": "2",
            "OPTIONS": [
 {
                    "1": "Dane elektroniczne dla dokumentu papierowego"
                },
 {
                    "2": "eDokument"
 }
            ],
             "VALIDATE": "0",
            "REQUIRED": "1",
            "READONLY": "0",
            "HIDDEN": "0",
            "ORDER": "0"
        }
    ]
}
```
# **2.76 Lista szablonów NFZ (\_LREFNFZ)**

Pobiera listę szablonów rachunków na podstawie których może zostać wystawiona faktura NFZ.

*Przykład:*

Należy pamiętać o danych autoryzacyjnych - parametry "USER" i "PASS"

```
{
    "FUNCTION": "_LREFNFZ",
    "GBSNO": "944"
}
  Odpowiedź:
{
     "STATUS": "0",
    "CONTENT": [
        {
            "GBSNO": "611",
            "ID": "274",
            "IDSPRH": "42",
            "UMOWA": "121/211925/02/1/2014",
            "SZABLON": "54795640",
 "TYP": "0",
 "TYPDOK": "1",
            "TYPRACH": "D",
            "TEXT": "ID = 274, Umowa = 121/211925/02/1/2014, Szablon = 
54795640, Typ: 0, Typ dok.: 1 Typ rach.: D"
 },
 {
```

```
 "GBSNO": "764",
              "ID": "365",
              "IDSPRH": "42",
              "UMOWA": "121/211925/02/1/2014",
              "SZABLON": "56729313",
              "TYP": "0",
              "TYPDOK": "2",
              "TYPRACH": "C",
              "TEXT": "ID = 365, Umowa = 121/211925/02/1/2014, Szablon = 
56729313, Typ: 0, Typ dok.: 2 Typ rach.: C"
         },
         {
              "GBSNO": "1057",
              "ID": "545",
              "IDSPRH": "42",
              "UMOWA": "121/211925/02/1/2014",
              "SZABLON": "58936387",
              "TYP": "0",
              "TYPDOK": "2",
              "TYPRACH": "B",
              "TEXT": "ID = 545, Umowa = 121/211925/02/1/2014, Szablon = 
58936387, Typ: 0, Typ dok.: 2 Typ rach.: B"
         },
         {
              "GBSNO": "1196",
              "ID": "670",
              "IDSPRH": "42",
              "UMOWA": "121/211925/02/1/2014",
              "SZABLON": "59725896",
              "TYP": "0",
              "TYPDOK": "2",
              "TYPRACH": "B",
              "TEXT": "ID = 670, Umowa = 121/211925/02/1/2014, Szablon = 
59725896, Typ: 0, Typ dok.: 2 Typ rach.: B"
         },
         {
              "GBSNO": "1197",
              "ID": "671",
              "IDSPRH": "42",
              "UMOWA": "121/211925/02/1/2014",
              "SZABLON": "59725897",
              "TYP": "0",
              "TYPDOK": "2",
              "TYPRACH": "B",
              "TEXT": "ID = 671, Umowa = 121/211925/02/1/2014, Szablon = 
59725897, Typ: 0, Typ dok.: 2 Typ rach.: B"
         }
     ]
}
```
#### **2.77 Zapis faktury NFZ (\_ZDRNFZ)**

Dodaje lub zapisuje zmiany w fakturze NFZ.

*Przykład:*

Należy pamiętać o danych autoryzacyjnych - parametry "USER" i "PASS"

Zapytanie:

```
{
     "FUNCTION": "_ZDRNFZ",
     "GBSNO": "1687",
     "ROK": "2015",
     "MC": "09",
     "NUMER": "1234",
     "DATA": "2015-09-17",
     "DTP": "2015-09-25",
     "FRP": "Gotówka",
     "DTU": "2014-05-15",
     "DKRODZ": "1",
     "IDSZAB": "66666",
     "KODFAK": "FAV123",
     "PRZYCZ": "BO TAK",
     "WER": "543"
}
  Odpowiedź:
{
     "STATUS": 0,
     "GBSNO": 1687
}
```
#### **2.78 Generuj rachunki/faktury NFZ (\_GDRNFZ)**

Generuje fakturę elektroniczna NFZ wygenerowanie pliku implikuje pobieranie pliku w przeglądarce internetowej. Jeśli parametr WER pozostaje pusty lub nie jest przekazywany plik jest generowany korzystając z aktualnie obowiązującego algorytmu.

*Przykład:*

Należy pamiętać o danych autoryzacyjnych - parametry "USER" i "PASS"

```
{
     "FUNCTION": "_GDRNFZ",
     "WER": "",
     "GBSNO": "1684"
}
  Odpowiedź:
{
    "STATUS": "0" 
    "CONTENT": "https://online.mediqus.pl:8080/exp/kup/Rachunek_1166.efx"
}
```
#### **2.79 Importuj odpowiedzi NFZ (\_IMPNFZ)**

Funkcja służy do wczytywania danych NFZ do systemu. W przypadku komunikacji automatycznej system łączy się z OWNFZ i importuje komunikaty odpowiedzi z NFZ. Natomiast w przypadku komunikacji ręcznej SZOI użytkownik wybiera plik przeznaczony do importu z zasobów dysku lokalnego.

Pole "DOKUMENT" zawiera zakodowany BASE64 plik, jest opcjonalne.

*Przykład:*

Należy pamiętać o danych autoryzacyjnych - parametry "USER" i "PASS"

Zapytanie:

```
{
     "USER": "w",
     "TIMESTAMP": "20160314134234",
   "TOKEN": "c43fe4bfaafa7e35ab69d5833c343aef9b3d2567d72ec5c27723c",
     "FUNCTION": "_IMPNFZ",
     "DOKUMENT": "UHJ6eWtsYWRvd3kgcGxpayBkbyBwcnplc2xhbmlh"
}
  Odpowiedź:
{
     "STATUS": 0
}
```
# **2.80 Komunikacja NFZ (\_GCONNFZ)**

Funkcja wykorzystywana w zależności od typu komunikacji w województwach obsługiwanych bez udziału portalu świadczeniodawcy. Jej użycie implikuje nawiązanie komunikacji określonego typu w zależności od parametru z oddziałem funduszu w celu wysłania/odebrania danych.

*Przykład:*

Należy pamiętać o danych autoryzacyjnych - parametry "USER" i "PASS"

```
{
     "USER": "w",
     "TIMESTAMP": "20160314134234",
   "TOKEN": "c43fe4bfaafa7e35ab69d5833c343aef9b3d2567d72ec5c27723c",
     "FUNCTION": "_GCONNFZ"
}
  Odpowiedź:
{
     "STATUS": 0
}
```
## **2.81 Szablon wykonań NFZ (\_TMPWYKNFZ)**

Funkcja pobiera dane dotyczące stopnia realizacji kontraktu z NFZ z podziałem na miesiące i sumą roczną (plan, wykonanie, rozliczenie w układzie miesięcznym i rocznym)

*Przykład:*

Należy pamiętać o danych autoryzacyjnych - parametry "USER" i "PASS"

```
{
     "USER": "w",
     "TIMESTAMP": "20160314134234",
   "TOKEN": "c43fe4bfaafa7e35ab69d5833c343aef9b3d2567d72ec5c27723c",
     "FUNCTION": "_TMPWYKNFZ",
     "UMOWA": "123/123456/01/2015"
}
  Odpowiedź:
{
     "STATUS": 0,
     "CONTENT": [
         {
             "PRODUKT": "01.1234.02",
             "WYNIKI": [
<b>d \overline{a} f
                     "MIESIAC": "01",
                    "LIMITM": 100,
                    "LIMITR": 100,
                    "WYKONM": 103,
                     "WYKONR": 103,
                     "STAT0": 10,
                    "STAT1": 5,
                    "STAT2": 0,
                    "STAT5": 5,
                    "STAT6": 13,
                    "STAT7": 70
                 },
 {
                     "MIESIAC": "02",
                    "LIMITM": 100,
                    "LIMITR": 200,
                    "WYKONM": 97,
                    "WYKONR": 200,
                    "STAT0": 0,
                    "STAT1": 5,
                     "STAT2": 0,
                     "STAT5": 0,
                    "STAT6": 2,
                    "STAT7": 90
                 },
 {
                     "MIESIAC": "03",
                    "LIMITM": 100,
                    "LIMITR": 300,
                    "WYKONM": 130,
```

```
 "WYKONR": 330,
                    "STAT0": 0,
                    "STAT1": 0,
                    "STAT2": 0,
                    "STAT5": 0,
                    "STAT6": 30,
                    "STAT7": 100
                 },
 {
                     "MIESIAC": "04",
                    "LIMITM": 100,
                    "LIMITR": 400,
                    "WYKONM": 80,
                    "WYKONR": 410,
                    "STAT0": 10,
                     "STAT1": 5,
                     "STAT2": 0,
                    "STAT5": 0,
                    "STAT6": 15,
                    "STAT7": 65
                 },
<b>d \overline{a} f
                     "MIESIAC": "05",
                    "LIMITM": 100,
                    "LIMITR": 500,
                    "WYKONM": 150,
                    "WYKONR": 560,
                    "STAT0": 0,
                    "STAT1": 0,
                    "STAT2": 0,
                    "STAT5": 0,
                     "STAT6": 0,
                     "STAT7": 150
                },
 {
                     "MIESIAC": "06",
                    "LIMITM": 100,
                    "LIMITR": 600,
                    "WYKONM": 90,
                    "WYKONR": 640,
                    "STAT0": 0,
                    "STAT1": 5,
                    "STAT2": 0,
                    "STAT5": 10,
                    "STAT6": 0,
                    "STAT7": 75
                },
 {
                     "MIESIAC": "07",
                     "LIMITM": 100,
                    "LIMITR": 700,
                    "WYKONM": 100,
                    "WYKONR": 740,
                    "STAT0": 0,
                    "STAT1": 0,
                    "STAT2": 0,
                    "STAT5": 0,
                    "STAT6": 100,
                    "STAT7": 0
```

```
 },
 {
                    "MIESIAC": "08",
                   "LIMITM": 100,
                   "LIMITR": 800,
                    "WYKONM": 0,
                    "WYKONR": 740,
                   "STAT0": 0,
                   "STAT1": 0,
                   "STAT2": 0,
                   "STAT5": 0,
                   "STAT6": 0,
                   "STAT7": 0
                },
 {
                    "MIESIAC": "09",
                   "LIMITM": 100,
                   "LIMITR": 900,
                   "WYKONM": 0,
                   "WYKONR": 740,
                   "STAT0": 0,
                   "STAT1": 0,
                   "STAT2": 0,
                   "STAT5": 0,
                   "STAT6": 0,
                   "STAT7": 0
                },
 {
                    "MIESIAC": "10",
                   "LIMITM": 100,
                    "LIMITR": 1000,
                    "WYKONM": 0,
                   "WYKONR": 740,
                   "STAT0": 0,
                   "STAT1": 0,
                   "STAT2": 0,
                   "STAT5": 0,
                   "STAT6": 0,
                    "STAT7": 0
                },
 {
                    "MIESIAC": "11",
                   "LIMITM": 100,
                   "LIMITR": 1100,
                   "WYKONM": 0,
                   "WYKONR": 740,
                    "STAT0": 0,
                    "STAT1": 0,
                   "STAT2": 0,
                   "STAT5": 0,
                   "STAT6": 0,
                   "STAT7": 0
                },
 {
                    "MIESIAC": "12",
                   "LIMITM": 100,
                   "LIMITR": 1200,
                   "WYKONM": 0,
                   "WYKONR": 740,
```

```
 "STAT0": 0,
                   "STAT1": 0,
                   "STAT2": 0,
                   "STAT5": 0,
                   "STAT6": 0,
                   "STAT7": 0
 }
           ]
        }
    ]
}
```
### **2.82 Lista raportów kasowych (\_LRAPKAS)**

Zwraca listę zapisanych w systemie raportów kasowych.

#### *Przykład:*

Należy pamiętać o danych autoryzacyjnych - parametry "USER" i "PASS"

Zapytanie:

```
{
     "USER": "w",
     "TIMESTAMP": "20160314134234",
   "TOKEN": "c43fe4bfaafa7e35ab69d5833c343aef9b3d2567d72ec5c27723c",
     "FUNCTION": "_LRAPKAS",
     "DATAOD": "2015-08-01",
     "DATADO": "2015-08-30"
}
```
Odpowiedź:

```
{
     "STATUS": 0,
     "CONTENT": [
         {
             "GBSNO": "1234",
             "ROK": "2015",
             "NR": "1",
             "DATAOD": "2015-08-01",
             "DATADO": "2015-08-07"
 },
 {
             "GBSNO": "1235",
             "ROK": "2015",
             "NR": "2",
             "DATAOD": "2015-08-08",
             "DATADO": "2015-08-14"
        },
         {
             "GBSNO": "1236",
             "ROK": "2015",
 "NR": "3",
 "DATAOD": "2015-08-15",
             "DATADO": "2015-08-21"
         }
```
 **] }**

#### **2.83 Szablon raportu kasowego (\_TMPRAPKAS)**

Pobiera szczegóły raportu kasowego jako parametr funkcji przekazywana jest data za jaki dzień ma zostać wygenerowany raport.

*Przykład:*

Należy pamiętać o danych autoryzacyjnych - parametry "USER" i "PASS"

```
{
     "USER": "w",
     "TIMESTAMP": "20160314134234",
   "TOKEN": "c43fe4bfaafa7e35ab69d5833c343aef9b3d2567d72ec5c27723c",
     "FUNCTION": "_TMPRAPKAS",
     "DATAOD": "2015-10-01",
     "DATADO": "2015-10-01"
}
  Odpowiedź:
{
     "STATUS": 0,
     "CONTENT": {
         "SECTION": {
             "HEADER": [
 {
                     "KEY": "GBSNO",
                    "TITLE": "GBSNO",
                    "TYPE": "INPUT",
                    "ACTION": "",
                    "FORMAT": "NUMBER",
                    "PARAMETR": "",
                    "VALUE": 123456,
                    "OPTIONS": [],
                    "VALIDATE": "0",
                    "REQUIRED": "1",
                    "READONLY": "1",
                    "HIDDEN": "1",
                    "ORDER": "0"
                 },
 {
                     "KEY": "LP",
                    "TITLE": "Lp",
                    "TYPE": "INPUT",
                    "ACTION": "",
                    "FORMAT": "NUMBER",
                    "PARAMETR": "",
                    "VALUE": "1",
                    "OPTIONS": [],
                    "VALIDATE": "0",
                    "REQUIRED": "1",
                    "READONLY": "1",
```

```
 "HIDDEN": "0",
                    "ORDER": "0"
                 },
 {
                     "KEY": "ROK",
                    "TITLE": "Rok",
                    "TYPE": "INPUT",
                    "ACTION": "",
                     "FORMAT": "NUMBER",
                     "PARAMETR": "",
                    "VALUE": "2015",
                    "OPTIONS": [],
                    "VALIDATE": "0",
                    "REQUIRED": "1",
                    "READONLY": "1",
                     "HIDDEN": "0",
                     "ORDER": "0"
                 },
 {
                     "KEY": "DATAOD",
                    "TITLE": "Data od",
                    "TYPE": "INPUT",
                    "ACTION": "",
                     "FORMAT": "DATE",
                     "PARAMETR": "",
                    "VALUE": "2015-10-01",
                     "OPTIONS": [],
                    "VALIDATE": "0",
                    "REQUIRED": "1",
                    "READONLY": "1",
                    "HIDDEN": "0",
                    "ORDER": "0"
                 },
<b>d \overline{a} f
                     "KEY": "DATADO",
                    "TITLE": "Data do",
                    "TYPE": "INPUT",
                    "ACTION": "",
                     "FORMAT": "DATE",
                     "PARAMETR": "",
                    "VALUE": "2015-10-01",
                     "OPTIONS": [],
                    "VALIDATE": "0",
                    "REQUIRED": "1",
                    "READONLY": "1",
                    "HIDDEN": "0",
                    "ORDER": "0"
                 },
 {
                     "KEY": "ZPRZEN",
                    "TITLE": "Z przeniesienia",
                    "TYPE": "INPUT",
                    "ACTION": "",
                    "FORMAT": "NUMBER",
                    "PARAMETR": "",
                    "VALUE": "1258,25",
                    "OPTIONS": [],
                    "VALIDATE": "0",
                    "REQUIRED": "0",
```

```
 "READONLY": "1",
                  "HIDDEN": "0",
                  "ORDER": "0"
               },
 {
                   "KEY": "OBROT",
                  "TITLE": "Obrót",
                  "TYPE": "INPUT",
                  "ACTION": "",
                  "FORMAT": "NUMBER",
                  "PARAMETR": "",
                  "VALUE": "155,75",
                  "OPTIONS": [],
                  "VALIDATE": "0",
                  "REQUIRED": "0",
                  "READONLY": "1",
                  "HIDDEN": "0",
                  "ORDER": "0"
               },
 {
                   "KEY": "SALDO",
                  "TITLE": "Saldo",
                  "TYPE": "INPUT",
                  "ACTION": "",
                  "FORMAT": "NUMBER",
                  "PARAMETR": "",
                  "VALUE": "1414,00",
                  "OPTIONS": [],
                  "VALIDATE": "0",
                  "REQUIRED": "0",
                  "READONLY": "1",
                  "HIDDEN": "0",
                  "ORDER": "0"
 }
 ],
 "DOKUMENTY": [
 {
                   "TYP": "RA",
                  "NUMER": "123/A/BC",
                  "DTSPRZED": "2015-10-01",
                   "NAZWA": "KOWALSKI JAN",
                  "PRZYCHOD": "105,00",
                  "ROZCHOD": "0"
               },
 {
                   "TYP": "RA",
                  "NUMER": "124/A/BC",
                  "DTSPRZED": "2015-10-01",
                   "NAZWA": "NOWAK ZENON",
                  "PRZYCHOD": "50,75",
                  "ROZCHOD": "0"
 }
           ]
       }
    }
}
```
### **2.84 Zapis wzorca raportu kasowego (\_ZRAPKAS)**

Zapisuje wygenerowany raport kasowy.

*Przykład:*

Należy pamiętać o danych autoryzacyjnych - parametry "USER" i "PASS" admin

Zapytanie:

```
{
     "USER": "w",
     "TIMESTAMP": "20160314134234",
   "TOKEN": "c43fe4bfaafa7e35ab69d5833c343aef9b3d2567d72ec5c27723c",
     "FUNCTION": "_TMPRAPKAS",
     "GBSNO": 123456,
     "LP": 1,
     "ROK": 2015,
     "DATAOD": "2015-10-01",
     "DATADO": "2015-10-01",
     "ZPRZEN": "1258,25",
     "OBROT": "155,75",
     "SALDO": "1414,00"
}
  Odpowiedź:
{
     "STATUS": 0
}
```
### **2.85 Lista wzorców raportów kasowych (\_LWRAPKAS)**

Zwraca listę zapisanych w systemie raportów kasowych.

*Przykład:*

Należy pamiętać o danych autoryzacyjnych - parametry "USER" i "PASS"

```
Zapytanie:
{
 "USER": "w",
 "TIMESTAMP": "20160314134234",
   "TOKEN": "c43fe4bfaafa7e35ab69d5833c343aef9b3d2567d72ec5c27723c",
     "FUNCTION": "_LWRAPKAS"
}
  Odpowiedź:
{
     "STATUS": "0",
     "CONTENT": [
         {
             "GBSNO": "1",
```

```
 "LP": "1",
 "NAZWA": "Raport wojtka",
            "LOGIN": "",
            "TEXT": "Nr 1, Nazwa: raport wojtka, Dla użytkownika: WPYKA",
            "DETAIL": "Typ dokumentu PAR - Przychód (KP)"
        }
    ]
}
```
#### **2.86 Szablon wzorca raportu kasowego (\_TMPWRAPKAS)**

Pobiera szczegóły raportu kasowego jako parametr funkcji przekazywana jest data za jaki dzień ma zostać wygenerowany raport.

*Przykład:*

Należy pamiętać o danych autoryzacyjnych - parametry "USER" i "PASS"

```
{
     "USER": "w",
     "TIMESTAMP": "20160314134234",
   "TOKEN": "c43fe4bfaafa7e35ab69d5833c343aef9b3d2567d72ec5c27723c",
     "FUNCTION": "_TMPWRAPKAS",
     "GBSNO": "251451"
}
  Odpowiedź:
{
     "STATUS": "0",
     "CONTENT": [
         {
             "KEY": "GBSNO",
             "TYPE": "DISPLAY",
             "ACTION": "",
             "FORMAT": "NUMBER",
             "PARAMETER": "",
             "VALUE": "84513",
             "OPTIONS": [],
             "REQUIRED": "0",
             "READONLY": "1",
             "HIDDEN": "1",
             "ORDER": "0"
 },
 {
             "KEY": "NRRAP",
             "TITLE": "Numer raportu",
             "TYPE": "DISPLAY",
             "ACTION": "",
             "FORMAT": "NUMBER",
```

```
 "PARAMETER": "",
             "VALUE": "51",
             "OPTIONS": [],
             "REQUIRED": "0",
             "READONLY": "1",
             "HIDDEN": "0",
             "ORDER": "0"
         },
         {
             "KEY": "NAZWA",
             "TITLE": "Nazwa",
             "TYPE": "INPUT",
             "ACTION": "",
             "FORMAT": "STRING",
             "PARAMETER": "",
             "VALUE": "",
             "OPTIONS": [],
             "REQUIRED": "0",
             "READONLY": "0",
             "HIDDEN": "0",
             "ORDER": "0"
         },
         {
             "KEY": "LOGIN",
             "TITLE": "Dla użytkownika o LOGINIE",
             "TYPE": "INPUT",
             "ACTION": "",
             "FORMAT": "STRING",
             "PARAMETER": "",
             "VALUE": "",
             "OPTIONS": [],
             "REQUIRED": "0",
             "READONLY": "0",
             "HIDDEN": "0",
             "ORDER": "0"
         },
         {
             "KEY": "LDOKWRAPKAS",
             "TITLE": "Lista uwzględnionych dokumentów rozliczeniowych",
******************************************************************************
Rekordy na liście powinny być unikalne tzn. nie powinno być możliwości dodania 
dwóch tych samych dokumentów.
      ******************************************************************************
             "TYPE": "LIST",
 "ACTION": "",
 "FORMAT": "",
             "PARAMETR": "",
             "VALUE": "",
             "OPTIONS": [
<b>d \overline{a} f
                     "GBSNO": 1115881,
                     "DOK": {
                         "KOD": "RCH",
                         "OPIS": "RCH - rachunek"
 },
                     "RODZAJ": "0"
                 },
 {
```

```
 "GBSNO": 1115891,
                "DOK": {
                    "KOD": "PAR",
                   "OPIS": "PAR - paragon"
 },
             "RODZAJ": "1"
 }
          ],
          "TEMPLATE": [
 {
                 "KEY": "DOK",
                "TITLE": "Dokument",
                "TYPE": "LISTBOX",
                "ACTION": "",
                 "FORMAT": "STRING",
                 "PARAMETR": "",
                "VALUE": "",
                "OPTIONS": [
 {
                       "VALUE": "RCH",
                      "TITLE": "RCH - Rachunek"
 },
                   {
                       "VALUE": "PAR",
                      "TITLE": "PAR - Paragon"
 }
 ],
                "VALIDATE": "0",
 "REQUIRED": "1",
 "READONLY": "0",
                "HIDDEN": "0",
                "ORDER": "0"
             },
<b>d \overline{a} f
                 "KEY": "RODZAJ",
                "TITLE": "Rodzaj transakcji",
                 "TYPE": "RADIOBOX",
                 "ACTION": "",
                "FORMAT": "NUMBER",
                "PARAMETER": "",
                "VALUE": "",
                "OPTIONS": [
d \sim f \sim f \sim f \sim f \sim f
                       "VALUE": "0",
                       "TITLE": "Przychód"
 },
                   {
                       "VALUE": "1",
                      "TITLE": "Rozchód"
 }
 ],
                 "REQUIRED": "1",
                "READONLY": "0",
                "HIDDEN": "0",
                "ORDER": "0"
 }
          ],
          "VALIDATE": "0",
          "REQUIRED": "0",
```

```
 "READONLY": "0",
               "HIDDEN": "0",
               "ORDER": "0"
          }
     ]
}
```
# **2.87 Zapis wzorca raportu kasowego (\_ZWRAPKAS)**

Zapisuje wygenerowany raport kasowy.

*Przykład:*

Należy pamiętać o danych autoryzacyjnych - parametry "USER" i "PASS" admin

```
{
 "USER": "w",
 "TIMESTAMP": "20160314134234",
   "TOKEN": "c43fe4bfaafa7e35ab69d5833c343aef9b3d2567d72ec5c27723c",
     "FUNCTION": "_ZWRAPKAS",
     "GBSNO": 0,
     "NAZWA": "xXx",
     "LOGIN": "",
     "LDOKWRAPKAS": [
         {
             "GBSNO": "0",
             "DOK": "PAR",
             "RODZAJ": "1"
         },
         {
             "GBSNO": "0",
 "DOK": "FVAT",
 "RODZAJ": "1"
         }
     ]
}
  Odpowiedź:
  {
       "STATUS": "0",
        "GBSNO": "173",
        "LDOKWRAPKAS": [
            {
                "STATUS": "0",
                "GBSNO": "126"
            },
            {
                "STATUS": "0",
                "GBSNO": "127"
            }
       ]
  }
```
### **2.88 Lista zestawień dok. rozliczeniowych (\_LZESTDR)**

Zwraca listę zdefiniowanych w systemie zestawień dokumentów rozliczeniowych. Na formatce prezentującej listę powinna być możliwość edycji wzorca zestawienia oraz możliwość podglądu wyników zestawienia.

*Przykład:*

Należy pamiętać o danych autoryzacyjnych - parametry "USER" i "PASS"

Zapytanie:

```
{
     "USER": "w",
     "TIMESTAMP": "20160314134234",
   "TOKEN": "c43fe4bfaafa7e35ab69d5833c343aef9b3d2567d72ec5c27723c",
     "FUNCTION": "_LZESTDR",
}
```
Odpowiedź:

```
{
    "STATUS": "0",
    "CONTENT": [
 {
            "TEXT": "Lp = 1, Nazwa: Rejestr A",
 "LP": "1",
 "NAZWA": "Rejestr A",
           "GBSNO": "10"
        }
    ]
}
```
# **2.89 Szablon zestawienia dokumentów (\_TMPZESTDR)**

Umożliwia stworzenie dokumentów typu rachunek czy paragon w zadanym okresie.

```
Przykład:
```
Należy pamiętać o danych autoryzacyjnych - parametry "USER" i "PASS"

Zapytanie:

```
{
     "USER": "w",
     "TIMESTAMP": "20160314134234",
   "TOKEN": "c43fe4bfaafa7e35ab69d5833c343aef9b3d2567d72ec5c27723c",
     "FUNCTION": "_TMPZESTDR"
}
```
Odpowiedź:

```
{
    "STATUS": "0",
     "CONTENT": [
        {
             "KEY": "LP",
             "TITLE": "LP",
             "TYPE": "DISPLAY",
            "ACTION": "",
            "FORMAT": "NUMBER",
            "PARAMETR": "",
            "VALUE": "1",
            "OPTIONS": [
 ],
 "VALIDATE": "0",
 "REQUIRED": "0",
 "READONLY": "1",
             "HIDDEN": "0",
            "ORDER": "0"
 },
 {
            "KEY": "NAZWA",
            "TITLE": "Nazwa",
            "TYPE": "INPUT",
            "ACTION": "",
            "FORMAT": "STRING",
            "PARAMETR": "",
             "VALUE": "Rejestr A",
            "OPTIONS": [
            ],
             "VALIDATE": "0",
            "REQUIRED": "1",
            "READONLY": "0",
            "HIDDEN": "0",
            "ORDER": "0"
        },
        {
            "KEY": "RODZ",
             "TITLE": "Zawiera dokumenty przychodu i rozchodu",
             "TYPE": "CHECKBOX",
             "ACTION": "",
            "FORMAT": "NUMBER",
            "PARAMETR": "",
            "VALUE": "",
            "OPTIONS": [
            ],
             "VALIDATE": "0",
 "REQUIRED": "0",
 "READONLY": "0",
            "HIDDEN": "0",
            "ORDER": "0"
 },
 {
            "KEY": "TYP",
            "TITLE": "Typ rejestru",
             "TYPE": "LISTBOX",
             "ACTION": "",
```

```
 "FORMAT": "NUMBER",
            "PARAMETR": "",
            "VALUE": "",
            "OPTIONS": [
 {
 "VALUE": "1",
                   "TITLE": "Zestawienie"
                },
 {
                   "VALUE": "2",
                  "TITLE": "Zakupu"
                },
 {
                   "VALUE": "3",
                    "TITLE": "Sprzedaży"
 }
            ],
            "VALIDATE": "0",
            "REQUIRED": "1",
            "READONLY": "0",
            "HIDDEN": "0",
            "ORDER": "0"
        },
        {
            "KEY": "DATA",
            "TITLE": "Selekcja",
            "TYPE": "RADIOBOX",
 "ACTION": "",
 "FORMAT": "NUMBER",
            "PARAMETR": "",
            "VALUE": "",
            "OPTIONS": [
               "Data wystawienia",
                "Data sprzedaży"
            ],
            "VALIDATE": "0",
            "REQUIRED": "1",
            "READONLY": "0",
            "HIDDEN": "0",
            "ORDER": "0"
 },
 {
            "KEY": "LDOK",
            "TITLE": "Uwzględnij dokumenty",
            "TYPE": "LIST",
            "ACTION": "",
            "FORMAT": "NUMBER",
            "PARAMETR": "",
            "VALUE": "",
            "OPTIONS": [
<b>d \overline{a} f
                   "VALUE": "FVAT",
                   "WYBRANO": "1",
                   "TEXT": "FVAT - Faktura VAT"
                },
 {
                   "VALUE": "KPAR",
                  "WYBRANO": "0",
                  "TEXT": "KPAR - Korekta paragonu"
```

```
 },
               ],
               "VALIDATE": "0",
               "REQUIRED": "1",
               "READONLY": "0",
               "HIDDEN": "0",
               "ORDER": "0"
          }
     ]
}
```
# **2.90 Zapis zestawienia dokumentów (\_ZZESTDR)**

Zapisuje wybrane zestawienie.

*Przykład:*

Należy pamiętać o danych autoryzacyjnych - parametry "USER" i "PASS"

Zapytanie:

```
{
     "USER": "demo",
     "TIMESTAMP": "20160314134234",
    "TOKEN": "c43fe4bfaafa7e35ab69d5833c343aef9b3d2567d72ec5c27723c",
     "FUNCTION": "_ZZESTDR",
     "NAZWA": "Rejestr A",
     "RODZ": "0",
     "TYP": "1",
     "DATA": "1",
     "LDOK": [
         {
              "VALUE": "FVAT"
         }
     ]
}
  Odpowiedź:
{
     "STATUS": 0
}
```
# **2.91 Zawartość zestawienia wg. wybranego wzorca w zadanym okresie czasu (\_LSZESTDR)**

Zwraca listę dokumentów rozliczeniowych wystawionych w zadanym okresie czasu z uwzględnieniem wybranego typu płatności (TYPP) oraz wzorca zestawienia (IDZ)

*Przykład:*

Należy pamiętać o danych autoryzacyjnych - parametry "USER" i "PASS"

```
{ 
           "FUNCTION":"_LSZESTDR",
           "USER":"demo",
           "TIMESTAMP": "20160314134234",
              "TOKEN": "c43fe4bfaafa7e35ab69d5833c343aef9b3d2567d72ec5c27723c",,
           "DATAOD":"2015-10-09"
           "DATADO":"2015-11-09"
           "IDZ":"1"
           "TYPP":"1"
      }
      Odpowiedź:
      {
            "STATUS": 0,
            "CONTENT": {
                "LIST": [
        {
                        "TYP": "FVAT",
                        "ID": "FVAT/2015/10/8",
                        "NUMER": "FVAT/8/2015////",
                        "DTS": "2015-10-30",
                        "DTW": "2015-10-30",
                        "KLIENT": "TESTOWA RADOMIRA",
                        "NETTO": "101,00",
                        "VAT": "23,00",
                        "BRUTTO": "124,00",
                        "TEXT": "Typ: FVAT, ID: FVAT/2015/10/8, Nr FVAT/8/2015////, 
Data sprzedaży: 2015-10-30, Data wystawienia: 2015-10-30, Klient: TESTOWA RADOMIRA, 
Netto: 101.00, Vat: 23.00, Brutto: 124.00"
        }
                ],
                "SUMMARY": "Netto: 101.00, Vat: 23.00, Brutto: 124.00"
           }
    }
```
# **2.92 Lista wzorców zestawienia dokumentów rozliczeniowych (\_LWZESTDR)**

Zwraca listę zapisanych w systemie raportów kasowych.

*Przykład:*

Należy pamiętać o danych autoryzacyjnych - parametry "USER" i "PASS"

```
{
     "USER": "w",
     "TIMESTAMP": "20160314134234",
```

```
"TOKEN": "c43fe4bfaafa7e35ab69d5833c343aef9b3d2567d72ec5c27723c",
     "FUNCTION": "_LWZESTDR"
}
  Odpowiedź:
{
     "STATUS": "",
     "CONTENT": [
         {
             "GBSNO": "83",
             "LP": "1",
             "NAZWA": "Rejestr A",
             "TEXT": "Lp. 1, Nazwa: Rejestr A",
             "DETAIL": "Uwzględnia typy dokumentów: RCH RCH RCH KW-M KW2 KW2"
         },
 {
             "GBSNO": "84",
 "LP": "2",
 "NAZWA": "Rejestr B",
             "TEXT": "Lp. 2, Nazwa: Rejestr B - Rejestr sprzedaży",
             "DETAIL": "Uwzględnia typy dokumentów: KW"
         },
         {
             "GBSNO": "121",
             "LP": "3",
             "NAZWA": "xxx",
             "TEXT": "Lp. 3, Nazwa: xxx - Rejestr sprzedaży",
             "DETAIL": "Uwzględnia typy dokumentów: KP-R FV"
         }
     ]
}
```
# **2.93 Szablon wzorca zestawienia dokumentu rozliczeniowego (\_TMPWZESTDR)**

Pobiera szczegóły raportu kasowego jako parametr funkcji przekazywana jest data za jaki dzień ma zostać wygenerowany raport.

*Przykład:*

Należy pamiętać o danych autoryzacyjnych - parametry "USER" i "PASS"

```
{
    "USER": "w",
    "TIMESTAMP": "20160314134234",
   "TOKEN": "c43fe4bfaafa7e35ab69d5833c343aef9b3d2567d72ec5c27723c",
 "FUNCTION": "_TMPWZESTDR",
 "GBSNO": "121"
```
Odpowiedź:

```
 "STATUS": "0",
     "CONTENT": [
         {
             "KEY": "GBSNO",
             "TYPE": "DISPLAY",
             "ACTION": "",
             "FORMAT": "NUMBER",
             "PARAMETR": "",
             "VALUE": "121",
             "OPTIONS": [],
             "VALIDATE": "0",
             "REQUIRED": "0",
             "READONLY": "1",
             "HIDDEN": "1",
             "ORDER": "0"
 },
 {
             "KEY": "LP",
             "TITLE": "Lp",
             "TYPE": "DISPLAY",
             "ACTION": "",
             "FORMAT": "NUMBER",
             "PARAMETR": "",
             "VALUE": "3",
             "OPTIONS": [],
             "VALIDATE": "0",
             "REQUIRED": "0",
             "READONLY": "1",
             "HIDDEN": "0",
             "ORDER": "0"
 },
 {
             "KEY": "NAZWA",
             "TITLE": "Nazwa",
             "TYPE": "INPUT",
             "ACTION": "",
             "FORMAT": "STRING",
             "PARAMETR": "",
             "VALUE": "xxx",
             "OPTIONS": [],
             "VALIDATE": "0",
             "REQUIRED": "0",
             "READONLY": "0",
             "HIDDEN": "0",
             "ORDER": "0"
         },
         {
             "KEY": "RODZT",
             "TITLE": "Zawiera dokumenty przychodu i rozchodu",
             "TYPE": "CHECKBOX",
             "ACTION": "",
             "FORMAT": "NUMBER",
 "PARAMETR": "",
 "VALUE": "1",
```

```
}
```
**{**

```
 "OPTIONS": [],
           "VALIDATE": "0",
 "REQUIRED": "0",
 "READONLY": "0",
           "HIDDEN": "0",
           "ORDER": "0"
       },
       {
           "KEY": "TYP",
           "TITLE": "Typ rejestru",
           "TYPE": "LISTBOX",
           "ACTION": "",
           "FORMAT": "NUMBER",
 "PARAMETR": "",
 "VALUE": "1",
           "OPTIONS": [
 {
                  "VALUE": "1",
                 "TITLE": "Sprzedaży"
              },
 {
                  "VALUE": "2",
                  "TITLE": "Zakupu"
              },
 {
                  "VALUE": "3",
                 "TITLE": "Zestawienie"
 }
           ],
           "VALIDATE": "0",
           "REQUIRED": "0",
           "READONLY": "0",
           "HIDDEN": "0",
           "ORDER": "0"
 },
 {
           "KEY": "DEFA",
           "TITLE": "Selekcja",
           "TYPE": "LISTBOX",
 "ACTION": "",
 "FORMAT": "NUMBER",
           "PARAMETR": "",
           "VALUE": "1",
           "OPTIONS": [
 {
                  "VALUE": "1",
                 "TITLE": "Data wystawienia"
              },
 {
                  "VALUE": "2",
                 "TITLE": "Data sprzedaży"
 }
           ],
           "VALIDATE": "0",
           "REQUIRED": "0",
           "READONLY": "0",
           "HIDDEN": "0",
           "ORDER": "0"
       },
```

```
 {
           "KEY": "LDOKWZESTDR",
           "TITLE": "Lista powiązanych typów dokumentów",
******************************************************************************
Rekordy na liście powinny być unikalne tzn. nie powinno być możliwości dodania 
dwóch tych samych dokumentów.
       ******************************************************************************
           "TYPE": "LIST",
           "ACTION": "",
           "FORMAT": "",
           "PARAMETR": "",
           "VALUE": "",
           "OPTIONS": [
 {
                 "GBSNO": "63",
                 "DOK": {
                     "KOD": "KP-R",
                    "OPIS": "KP-R - Kasa przyjmie"
 }
              },
<b>d \overline{a} f
                 "GBSNO": "68",
                 "DOK": {
                     "KOD": "FV",
                     "OPIS": "FV - Faktura"
 }
 }
           ],
           "TEMPLATE": [
 {
                 "KEY": "DOK",
                "TITLE": "Dokument",
                 "TYPE": "LISTBOX",
                 "ACTION": "",
                "FORMAT": "STRING",
                "PARAMETR": "",
                 "VALUE": "",
                 "OPTIONS": [
 {
                        "VALUE": "FV",
                        "TITLE": "FV - Faktura"
 },
                    {
                        "VALUE": "FVAT",
                       "TITLE": "FVAT - Faktura VAT"
 },
  {
 "VALUE": "KP",
                       "TITLE": "KP - Kasa przyjmie"
 },
                    {
                        "VALUE": "KP-R",
                       "TITLE": "KP-R - Kasa przyjmie"
 },
                    {
                        "VALUE": "KP-S",
                       "TITLE": "KP-S - Kasa przyjmie"
 },
```

```
 {
                   "VALUE": "KW",
                   "TITLE": "KW - Kasa wyda"
 },
               {
 "VALUE": "KW-M",
                  "TITLE": "KW-M - Kasa wyda"
 },
 {
                   "VALUE": "KW1",
                  "TITLE": "KW1 - Kasa Wyda"
 },
               {
 "VALUE": "KW2",
                  "TITLE": "KW2 - Kasa Wyda"
 },
               {
                   "VALUE": "KWP1",
                  "TITLE": "KWP1 - Kasa Wyda"
 },
               {
                   "VALUE": "RCH",
                   "TITLE": "RCH - Rachunek"
 },
               {
 "VALUE": "FS",
                  "TITLE": "FS - Faktura"
 },
d \sim f \sim f \sim f \sim f
 "VALUE": "1",
                  "TITLE": "1 - 1"
 },
               {
                   "VALUE": "PAR",
                  "TITLE": "PAR - Paragon"
 }
 ],
             "VALIDATE": "0",
             "REQUIRED": "1",
             "READONLY": "0",
             "HIDDEN": "0",
             "ORDER": "0"
 }
         ],
         "VALIDATE": "0",
        "REQUIRED": "0",
         "READONLY": "0",
        "HIDDEN": "0",
        "ORDER": "0"
      }
   ]
}
```
# **2.94 Zapis wzorca zestawienia dokumentów rozliczeniowych (\_ZWZESTDR)**

Zapisuje wygenerowany raport kasowy.

*Przykład:*

Należy pamiętać o danych autoryzacyjnych - parametry "USER" i "PASS" admin

Zapytanie:

```
{
     "USER": "w",
     "TIMESTAMP": "20160314134234",
    "TOKEN": "c43fe4bfaafa7e35ab69d5833c343aef9b3d2567d72ec5c27723c",
     "FUNCTION": "_ZWZESTDR",
     "GBSNO": 0,
     "NAZWA": "xXx",
     "TYP": "1",
     "RODZT": "1",
     "DEFA": "2",
     "LDOKWZESTDR": [
          {
              "GBSNO": "0",
              "DOK": "PAR"
          },
          {
              "GBSNO": "0",
              "DOK": "FVAT"
          }
     ]
}
  Odpowiedź:
{
     "STATUS": "0",
     "GBSNO": "122",
     "LDOKWZESTDR": [
          {
              "STATUS": "0",
              "GBSNO": "69"
          },
          {
              "STATUS": "0",
              "GBSNO": "70"
          }
     ]
}
```
# **2.95 Szablon okna statusów NFZ (\_TMPSTPDR)**

Funkcje pobiera listę elementów z jakich zbudowano okno statusów produktów.

*Przykład:*

```
Należy pamiętać o danych autoryzacyjnych - parametry "USER" i "PASS"
```

```
Zapytanie:
```

```
{
    "USER": "demo",
    "TIMESTAMP": "20160314134234",
   "TOKEN": "c43fe4bfaafa7e35ab69d5833c343aef9b3d2567d72ec5c27723c",
    "FUNCTION": "_TMPSTPRD",
}
  Odpowiedź:
{
    "STATUS": "0",
    "CONTENT": [
        {
            "SECTION": [
 {
                    "TITLE": "",
                   "FIELDS": [
 {
                           "KEY": "EDPER",
                          "TITLE": "Edytuj dane osobowe",
                          "TYPE": "BUTTON",
                          "ACTION": "_TMPPAC",
                          "FORMAT": "",
                          "PARAMETR": "",
                          "VALUE": "",
                          "OPTIONS": [],
                          "VALIDATE": "0",
                          "REQUIRED": "",
 "READONLY": "0",
                           "HIDDEN": "0",
                          "ORDER": "0"
 },
                      {
                           "KEY": "EDHCH",
                          "TITLE": "Edytuj historię choroby",
                          "TYPE": "BUTTON",
                          "ACTION": "_TMPDATANFZ",
                          "FORMAT": "",
                          "PARAMETR": "",
                          "VALUE": "",
                           "OPTIONS": [],
                           "VALIDATE": "0",
                          "REQUIRED": "0",
                          "READONLY": "0",
                          "HIDDEN": "0",
                          "ORDER": "0"
 },
d \sim f \sim f \sim f \sim f
                           "KEY": "EDPRD",
                          "TITLE": "Edytuj produkt rozliczeniowy",
                          "TYPE": "BUTTON",
                          "ACTION": "_TMPPRD",
                           "FORMAT": "",
                           "PARAMETR": "",
                          "VALUE": "",
```

```
 "OPTIONS": [],
                     "VALIDATE": "0",
                     "REQUIRED": "0",
                      "READONLY": "0",
 "HIDDEN": "0",
                     "ORDER": "0"
 },
                 {
                     "KEY": "WNFZ",
                    "TITLE": "Wyślij",
                    "TYPE": "BUTTON",
                     "ACTION": "_GNFZ",
                     "FORMAT": "",
                     "PARAMETR": "",
                     "VALUE": "",
                      "OPTIONS": [
                        "SWIAD"
 ],
                     "VALIDATE": "0",
                     "REQUIRED": "0",
                     "READONLY": "0",
                     "HIDDEN": "0",
                    "ORDER": "0"
 },
                 {
                     "KEY": "ONFZ",
                     "TITLE": "Odbierz",
                     "TYPE": "BUTTON",
 "ACTION": "_IMPNFZ",
 "FORMAT": "",
                    "PARAMETR": "",
                     "VALUE": "",
                     "OPTIONS": [
 ""
 ],
                     "VALIDATE": "0",
                     "REQUIRED": "0",
                     "READONLY": "0",
                     "HIDDEN": "0",
                    "ORDER": "0"
 }
 ]
            },
 {
               "TITLE": "Filtruj rekordy",
              "FIELDS": [
d \sim f \sim f \sim f \sim f \sim f
                      "SECTION": [
 {
                            "TITLE": "Data końca produktu",
                            "FIELDS": [
 {
                                  "KEY": "DTOD",
                                 "TITLE": "Data od",
                                 "TYPE": "INPUT",
                                 "ACTION": "_LPRDNFZ",
                                 "FORMAT": "DATE",
                                 "PARAMETR": "",
                                 "VALUE": "",
```
```
 "OPTIONS": [],
                              "VALIDATE": "0",
                              "REQUIRED": "0",
                               "READONLY": "0",
                               "HIDDEN": "0",
                              "ORDER": "0"
 },
                           {
                               "KEY": "DTDO",
                               "TITLE": "Data do",
                              "TYPE": "INPUT",
                              "ACTION": "_LPRDNFZ",
                               "FORMAT": "DATE",
                               "PARAMETR": "",
                              "VALUE": "",
                              "OPTIONS": [],
                               "VALIDATE": "0",
                               "REQUIRED": "0",
                              "READONLY": "0",
                              "HIDDEN": "0",
                              "ORDER": "0"
 }
 ]
 },
                      {
                          "TITLE": "Filtrowanie szczegółowe",
                          "FIELDS": [
{ \{ "KEY": "UMOWA",
                              "TITLE": "Umowa",
                              "TYPE": "LISTBOX",
                               "ACTION": "_LPRDNFZ",
                               "FORMAT": "STRING",
                              "PARAMETR": "",
                              "VALUE": "",
                               "OPTIONS": [
 {
                                     "TITLE": 
"121/211925/02/1/2014",
                                    "VALUE": 
"121/211925/02/1/2014 - Umowa POZ"
 },
                                 {
                                     "TITLE": 
"121/211825/02/1/2014",
                                    "VALUE": 
"121/211825/02/1/2014 - Opieka nocna i świąteczna"
 }
 ],
                              "VALIDATE": "0",
                               "REQUIRED": "0",
                               "READONLY": "0",
                              "HIDDEN": "0",
                              "ORDER": "0"
 },
 {
                               "KEY": "STATUS",
                              "TITLE": "Status produktów",
                              "TYPE": "CHECKBOX",
```

```
 "ACTION": "",
                       "FORMAT": "NUMBER",
                      "PARAMETR": "",
                      "VALUE": "",
                      "OPTIONS": [
                        {
                           "TITLE": "0",
                          "VALUE": "Do wysłania"
 },
                        {
                           "TITLE": "1",
                          "VALUE": "Do wysłania 
 },
                        {
                           "TITLE": "2",
                          "VALUE": "Wysłane"
 },
                        {
                           "TITLE": "3",
                          "VALUE": "Błąd 
 },
                        {
                           "TITLE": "4",
                          "VALUE": "Odrzucony"
 },{
                           "TITLE": "5",
                           "VALUE": "Rozliczony"
 },{
                           "TITLE": "6",
                           "VALUE": "Do zamknięcia"
 },{
                           "TITLE": "7",
                         "VALUE": "Zamknięty"
 },{
                           "TITLE": "8",
                         "VALUE": "Zwrócony"
 },{
 "TITLE": "9"
,
                          "VALUE": "Uszkodzony"
                        }
 ],
                      "VALIDATE": "0",
 "REQUIRED": "0",
 "READONLY": "0",
                      "HIDDEN": "0",
                      "ORDER": "0"
                    }
                 ]
                }
             ]
            }
          ]
```
**powtórnie"**

**weryfikacji"**

```
 }
 ]
         },
         {
             "KEY": "LPRDR",
             "TITLE": "Lista produktów rozliczeniowych",
             "TYPE": "LIST",
             "ACTION": "_LPRDNFZ",
             "FORMAT": "",
             "PARAMETR": "",
             "VALUE": "",
             "OPTIONS": [],
             "VALIDATE": "0",
             "REQUIRED": "0",
             "READONLY": "0",
             "HIDDEN": "0",
             "ORDER": "0"
         }
     ]
}
```
#### **2.96 Lista produktów NFZ (\_LPRDNFZ)**

Funkcje pobiera listę zarejestrowanych w systemie produktów NFZ z zadanymi filtrami (np. na pacjenta, na okres, na umowę, status NFZ, kod błędu NFZ ).

*Przykład:*

Należy pamiętać o danych autoryzacyjnych - parametry "USER" i "PASS"

```
{
     "USER": "demo",
     "TIMESTAMP": "20160314134234",
   "TOKEN": "c43fe4bfaafa7e35ab69d5833c343aef9b3d2567d72ec5c27723c",
     "FUNCTION": "_LPRDNFZ",
     "TYP": "1",
     "REKNASTR": 2,
     "STR": 1,
     "VALUE": ""
}
  Odpowiedź:
{
     "STATUS": "0",
     "STR": "1",
     "REKNASTR": "3",
     "CONTENT": [
 {
             "TEXT": "Nr roz. 382321, Nr kartoteki: 29222, Nr hch:12454,
Nazwisko Imię: Testowa Wisława, PESEL: 12345678910, Produkt: 5.01.00.0000107 -
WIZYTA PATRONAŻOWA PIELĘGNIARSKA",
             "DETAILS": "Status: 0-Dowysłania, KCH: A00, Ubezpieczyciel: 12R, 
Płatnik: 12R, Mc: 10, Mcr: 10, Data od: 2015-10-15, Data do: 2015-10-17, Wyr.:
```

```
1, Krotn.: 1, Ilość: 4, Wartość: 32, Nr faktury: 1542145, Nr Szablonu: 
54874554",
              "GBSNO": "2392743",
              "NOPRD": "2",
              "MC": "10",
              "MCR": "10",
              "NOHCH": "12454",
              "NOPER": "29222",
              "NZI": "Testowa Wisława",
              "PESEL": "12345678910",
              "UBEZ": "12R",
              "PLAT": "12R",
              "KCH": "16lat",
              "DTOD": "2015-10-15",
              "DTDO": "2015-10-17",
              "WYR": "1",
              "KROT": "1",
              "ILE": "1",
              "WART": "1",
              "STATUS": "0",
              "NRSZ": "54874554",
              "NRFAK": "1542145",
              "KODS": "/"
         }
     ]
}
```
#### **2.97 Szablon danych rozliczeniowych (\_TMPDATANFZ)**

Funkcja pobiera listę elementów okna przeznaczonego do edycji danych rozliczeniowych wybranego rekordu.

*Przykład:*

Należy pamiętać o danych autoryzacyjnych - parametry "USER" i "PASS"

```
Zapytanie:
```

```
{
     "USER": "demo",
     "TIMESTAMP": "20160314134234",
   "TOKEN": "c43fe4bfaafa7e35ab69d5833c343aef9b3d2567d72ec5c27723c",
     "FUNCTION": "_TMPDATANFZ",
     "NOHCH": "154548",
}
  Odpowiedź:
{
     "STATUS": "0",
     "CONTENT": [
         {
              "KEY": "NZI",
             "TITLE": "Pacjent",
             "TYPE": "HEADER",
```

```
 "ACTION": "",
             "FORMAT": "STRING",
             "PARAMETR": "",
             "VALUE": "KOWALSKI JAN",
             "OPTIONS": [],
 "VALIDATE": "0",
 "REQUIRED": "0",
             "READONLY": "1",
             "HIDDEN": "0",
             "ORDER": "0"
        },
        {
            "KEY": "NOPER",
             "TITLE": "Numer kartoteki",
             "TYPE": "HEADER",
             "ACTION": "",
             "FORMAT": "NUMBER",
             "PARAMETR": "",
             "VALUE": "21548",
             "OPTIONS": [],
             "VALIDATE": "0",
            "REQUIRED": "0",
             "READONLY": "1",
             "HIDDEN": "0",
             "ORDER": "0"
        },
         {
             "KEY": "PESEL",
             "TITLE": "PESEL",
             "TYPE": "HEADER",
             "ACTION": "",
             "FORMAT": "NUMBER",
             "PARAMETR": "",
             "VALUE": "82415415478",
             "OPTIONS": [],
             "VALIDATE": "0",
             "REQUIRED": "0",
             "READONLY": "1",
             "HIDDEN": "0",
             "ORDER": "0"
 },
 {
             "KEY": "UBEZ",
             "TITLE": "Ubezpieczyciel",
             "TYPE": "LISTBOX",
 "ACTION": "",
 "FORMAT": "",
             "PARAMETR": "11R - Pomorski oddział NFZ",
             "VALUE": "11R",
             "OPTIONS": [
 ""
             ],
             "VALIDATE": "0",
             "REQUIRED": "0",
             "READONLY": "0",
            "HIDDEN": "0",
             "ORDER": "0"
        },
         {
```

```
 "KEY": "PLAT",
             "TITLE": "Płatnik",
             "TYPE": "LISTBOX",
             "ACTION": "_DSLOW",
             "FORMAT": "STRING",
             "PARAMETR": "11R - Pomorski oddział NFZ",
             "VALUE": "11R",
             "OPTIONS": [],
             "VALIDATE": "0",
             "REQUIRED": "0",
             "READONLY": "0",
             "HIDDEN": "0",
             "ORDER": "0"
 },
 {
             "KEY": "EWUS",
             "TITLE": "Uprawnienie Świadczeniobiorcy",
             "TYPE": "LIST",
             "ACTION": "",
             "FORMAT": "",
             "PARAMETR": "",
             "VALUE": "",
             "OPTIONS": [
 {
                     "DATA": "2015-10-10",
                     "UPR": "UPRAWNIONY"
 }
             ],
             "VALIDATE": "0",
             "REQUIRED": "0",
             "READONLY": "0",
             "HIDDEN": "0",
             "ORDER": "0"
         },
         {
             "KEY": "DTP",
             "TITLE": "Data przyjęcia",
             "TYPE": "INPUT",
             "ACTION": "",
             "FORMAT": "DATE",
             "PARAMETR": "",
             "VALUE": "2015-10-10",
             "OPTIONS": [],
             "VALIDATE": "0",
             "REQUIRED": "0",
             "READONLY": "0",
             "HIDDEN": "0",
             "ORDER": "0"
 },
 {
             "KEY": "GDZP",
             "TITLE": "Godzina przyjecia",
             "TYPE": "INPUT",
             "ACTION": "",
             "FORMAT": "TIME",
             "PARAMETR": "",
             "VALUE": "10:00",
             "OPTIONS": [],
             "VALIDATE": "0",
```

```
 "REQUIRED": "0",
             "READONLY": "0",
             "HIDDEN": "0",
             "ORDER": "0"
         },
         {
             "KEY": "DTW",
             "TITLE": "Data zakończenia",
             "TYPE": "INPUT",
             "ACTION": "",
             "FORMAT": "DATE",
             "PARAMETR": "",
             "VALUE": "2015-10-10",
             "OPTIONS": [],
             "VALIDATE": "0",
             "REQUIRED": "0",
             "READONLY": "0",
             "HIDDEN": "0",
             "ORDER": "0"
 },
 {
             "KEY": "GDZW",
             "TITLE": "Godzina zakończenia",
             "TYPE": "INPUT",
             "ACTION": "",
             "FORMAT": "TIME",
             "PARAMETR": "",
             "VALUE": "10: 30",
             "OPTIONS": [],
             "VALIDATE": "0",
             "REQUIRED": "0",
             "READONLY": "0",
             "HIDDEN": "0",
             "ORDER": "0"
         },
         {
             "KEY": "KODUS",
             "TITLE": "Kod usługi",
             "TYPE": "DICTIONARY",
 "ACTION": "_DSLOW",
 "FORMAT": "",
             "PARAMETR": "11.1 - wizyta domowa",
             "VALUE": "11.1",
             "OPTIONS": [
                 "@KODUS"
             ],
             "VALIDATE": "0",
             "REQUIRED": "0",
             "READONLY": "0",
             "HIDDEN": "0",
             "ORDER": "0"
         },
         {
             "KEY": "TRP",
             "TITLE": "Tryb przyjęcia",
             "TYPE": "LISTBOX",
             "ACTION": "",
             "FORMAT": "STRING",
             "PARAMETR": "1-Przyjęcie",
```

```
 "VALUE": "1",
             "OPTIONS": [
 {
                     "TITLE": "1-Przyjęcie",
                     "VALUE": "1"
 }
             ],
             "VALIDATE": "0",
             "REQUIRED": "0",
             "READONLY": "0",
             "HIDDEN": "0",
             "ORDER": "0"
        },
        {
             "KEY": "PSKR",
             "TITLE": "Przyczyna skreślenia",
             "TYPE": "LISTBOX",
             "ACTION": "",
             "FORMAT": "STRING",
             "PARAMETR": "1-Wykonanie świadczenia",
             "VALUE": "1",
             "OPTIONS": [
 {
                     "TITLE": "1-Wykonanie świadczenia",
                    "VALUE": "1"
 }
             ],
             "VALIDATE": "0",
             "REQUIRED": "0",
             "READONLY": "0",
             "HIDDEN": "0",
             "ORDER": "0"
        },
         {
             "KEY": "CHO",
             "TITLE": "Główny kod chorobowy",
             "TYPE": "DICTIONARY",
             "ACTION": "_DSLOW",
             "FORMAT": "STRING",
             "PARAMETR": "A00 - CHOLERA",
             "VALUE": "A00",
             "OPTIONS": [],
             "VALIDATE": "0",
             "REQUIRED": "0",
             "READONLY": "0",
             "HIDDEN": "0",
             "ORDER": "0"
        },
         {
             "KEY": "CHOW",
             "TITLE": "Wstępny kod chorobowy",
             "TYPE": "DICTIONARY",
             "ACTION": "_DSLOW",
             "FORMAT": "STRING",
             "PARAMETR": "A00 - CHOLERA",
             "VALUE": "A00",
             "OPTIONS": [],
             "VALIDATE": "0",
             "REQUIRED": "0",
```

```
 "READONLY": "0",
             "HIDDEN": "0",
              "ORDER": "0"
 },
 {
             "KEY": "JEDK",
              "TITLE": "Jednostka kierująca",
             "TYPE": "DICTIONARY",
             "ACTION": "_LSJED",
             "FORMAT": "STRING",
             "PARAMETR": "2345 - SPZOZ Mediqus",
             "VALUE": "2345",
              "OPTIONS": [
                  "@SJED"
              ],
              "VALIDATE": "0",
              "REQUIRED": "0",
              "READONLY": "0",
             "HIDDEN": "0",
             "ORDER": "0"
         },
         {
             "KEY": "LEKK",
             "TITLE": "Lekarz kierujący",
             "TYPE": "DICTIONARY",
              "ACTION": "_LSPER",
             "FORMAT": "STRING",
              "PARAMETER": "",
              "VALUE": "546184",
              "OPTIONS": [
                 {}
             ],
              "REQUIRED": "0",
             "READONLY": "0",
             "HIDDEN": "0",
             "ORDER": "18"
         },
         {
             "KEY": "DTS",
              "TITLE": "Data skierowania",
              "TYPE": "INPUT",
              "ACTION": "",
             "FORMAT": "DATE",
             "PARAMETER": "",
             "VALUE": "2015-10-08",
             "OPTIONS": [
                 {}
             ],
              "REQUIRED": "0",
              "READONLY": "0",
              "HIDDEN": "0",
             "ORDER": "19"
         },
         {
             "KEY": "NRS",
             "TITLE": "Nr skierowania",
             "TYPE": "INPUT",
             "ACTION": "",
              "FORMAT": "STRING",
```

```
 "PARAMETER": "",
            "VALUE": "3727/A12",
            "OPTIONS": [
                {}
            ],
            "REQUIRED": "0",
            "READONLY": "0",
            "HIDDEN": "0",
            "ORDER": "20"
        },
        {
            "KEY": "LNFZ",
            "TITLE": "Lista produktów",
            "TYPE": "LIST",
 "ACTION": "_LPRD",
 "FORMAT": "",
            "PARAMETR": "",
            "VALUE": "",
            "OPTIONS": [],
            "VALIDATE": "0",
            "REQUIRED": "0",
            "READONLY": "0",
            "HIDDEN": "0",
            "ORDER": "0"
 },
 {
            "KEY": "LICD9",
            "TITLE": "Wykonane procedury medyczne",
            "TYPE": "LIST",
 "ACTION": "",
 "FORMAT": "",
            "PARAMETR": "",
            "VALUE": "",
            "OPTIONS": [
 {
                    "GBSNO": 1115743,
                   "DATAOD": "2015-08-26",
                    "DATADO": "2015-08-26",
                    "PROCEDURA": "00.012",
                   "OPIS": "00.012-Terapia ultradźwiękowa wewnątrznaczyniow 
anaczyń głowy i szyi niezwiązana z ablacją"
 }
 ]
        }
    ]
```
#### **2.98 Zapis danych rozliczeniowych NFZ (\_ZDATANFZ)**

Funkcja zapisuje zmiany wprowadzone korygowanych danych rozliczeniowych.

*Przykład:*

**}**

Należy pamiętać o danych autoryzacyjnych - parametry "USER" i "PASS"

```
{
     "FUNCTION": "_ZUSER",
     "USER": "demo",
     "TIMESTAMP": "20160314134234",
   "TOKEN": "c43fe4bfaafa7e35ab69d5833c343aef9b3d2567d72ec5c27723c",
     "NOHCH": "2154",
     "UBEZ": "11R",
     "PLAT": "11R",
     "DTP": "2015-10-10",
     "GDZP": "08:00",
     "DTW": "2015-10-10",
     "GDZW": "08:30",
     "KODUS": "11.2",
 "TRP": "2",
 "PSKR": "3",
     "CHO": "",
     "CHOW": "",
     "JEDK": "",
     "LEKK": "",
 "DTS": "",
 "NRS": ""
}
  Odpowiedź:
{
     "STATUS": "0",
   "GBSNO": "154664"
}
```
## **2.99 Lista użytkowników systemu (\_LUSER)**

Pobiera listę skonfigurowanych w systemie użytkowników. Możliwe jest przeszukiwanie listy po fragmencie nazwiska lub loginu. Możliwe jest filtrowanie wyników pod kątem aktywnych użytkowników AKTYWNY=1 .

*Przykład:*

Należy pamiętać o danych autoryzacyjnych - parametry "USER" i "PASS"

```
{
     "FUNCTION": "_LUSER",
     "USER": "w",
     "TIMESTAMP": "20160314134234",
   "TOKEN": "c43fe4bfaafa7e35ab69d5833c343aef9b3d2567d72ec5c27723c",
     "VALUE": "pyka"
}
  Odpowiedź:
{
     "STATUS": "0",
     "CONTENT": [
         {
             "GBSNO": "1122",
             "W": "",
```

```
 "G": "",
             "IM": "JAN",
             "NZ": "MICZEK",
             "LOGIN": "WPYKA1",
             "AKTYWNY": "0",
             "POZIOMUPR": "Brak danych",
             "OSTZMIANAHASLA": "2015-03-04",
             "EWUS": "",
             "APKOLCE": "",
             "WYGASA": " - - ",
             "OSTLOGOWANIE": "2015-03-11 22:11",
             "ZABLOKOWAL": " - - 00:00",
             "TEXT": "Imię: JAN, Nazwizko: MICZEK, Login: WPYKA1, Poziom
dostępu: Brak danych, Ostatnie logowanie: 2015-03-11 22:11",
             "DETAIL": "Ewuś: , APKOLCE: , Data ostatniej zmiany hasła: 2015-
03-04, Konto wygasa w dniu: - - "
         },
         {
             "GBSNO": "1101",
             "W": "",
             "G": "",
             "IM": "WOJCIECH",
             "NZ": "PYKA",
             "LOGIN": "WPYKA",
             "AKTYWNY": "0",
             "POZIOMUPR": "Brak danych",
             "OSTZMIANAHASLA": "2015-03-03",
             "EWUS": "",
             "APKOLCE": "",
             "WYGASA": " - - ",
             "OSTLOGOWANIE": "2015-05-25 09:10",
             "ZABLOKOWAL": " - - 00:00",
             "TEXT": "Imię: WOJCIECH, Nazwizko: PYKA, Login: WPYKA, Poziom 
dostępu: Brak danych, Ostatnie logowanie: 2015-05-25 09:10",
             "DETAIL": "Ewuś: , APKOLCE: , Data ostatniej zmiany hasła: 2015-
03-03, Konto wygasa w dniu:
         },
         {
             "GBSNO": "1041",
             "W": "",
             "G": "",
             "IM": "WOJCIECH",
             "NZ": "PYKA",
             "LOGIN": "W",
             "AKTYWNY": "0",
             "POZIOMUPR": "Brak danych",
             "OSTZMIANAHASLA": "2015-02-19",
             "EWUS": "Domyślny",
             "APKOLCE": "",
             "WYGASA": " - - ",
             "OSTLOGOWANIE": "2015-10-06 12:27",
             "ZABLOKOWAL": " - - 00:00",
             "TEXT": "Imię: WOJCIECH, Nazwizko: PYKA, Login: W, Poziom dostępu: 
Brak danych, Ostatnie logowanie: 2015-10-06 12:27",
             "DETAIL": "Ewuś: Domyślny, APKOLCE: , Data ostatniej zmiany hasła: 
2015-02-19, Konto wygasa w dniu: - - "
         }
     ]
}
```
#### **2.100 Szablon edycji użytkownika (\_TMPUSER)**

Pobiera listę elementów z jakich zbudowane jest okno szczegółów danych użytkownika.

*Przykład:*

Należy pamiętać o danych autoryzacyjnych - parametry "USER" i "PASS"

```
{
     "FUNCTION": "_TMPUSER",
     "GBSNO": "1122"
}
  Odpowiedź:
{
     "STATUS": "0",
     "CONTENT": [
         {
             "SECTION": {
                 "Dane podstawowe": [
{ \{ "KEY": "IM",
 "TITLE": "Imię",
                        "TYPE": "INPUT",
                        "ACTION": "",
                        "FORMAT": "STRING",
                        "PARAMETR": "",
                         "VALUE": "EWA",
                         "OPTIONS": [],
                        "VALIDATE": "0",
                        "REQUIRED": "1",
                        "READONLY": "0",
                        "HIDDEN": "0",
                        "ORDER": "0"
                     },
                    {
                         "KEY": "NZ",
                        "TITLE": "Nazwisko",
                        "TYPE": "INPUT",
                        "ACTION": "",
                        "FORMAT": "STRING",
                         "PARAMETR": "",
                         "VALUE": "GRZĄDZIEL",
                        "OPTIONS": [],
                        "VALIDATE": "0",
                        "REQUIRED": "1",
                        "READONLY": "0",
                         "HIDDEN": "0",
                         "ORDER": "0"
                     },
                    {
                         "KEY": "LOGIN",
                        "TITLE": "Login",
```

```
 "TYPE": "INPUT",
                         "ACTION": "",
                         "FORMAT": "STRING",
                        "PARAMETR": "",
                        "VALUE": "WPYKA1",
                        "OPTIONS": [],
                        "VALIDATE": "0",
                        "REQUIRED": "1",
                        "READONLY": "1",
                        "HIDDEN": "0",
                        "ORDER": "0"
 },
                    {
                         "KEY": "EMAIL",
                        "TITLE": "Adres e-mail",
                         "TYPE": "INPUT",
                        "ACTION": "",
                        "FORMAT": "STRING",
                        "PARAMETR": "",
                        "VALUE": "wpyka@gabos.pl",
                        "OPTIONS": [],
                        "VALIDATE": "0",
                        "REQUIRED": "0",
                        "READONLY": "0",
                        "HIDDEN": "0",
                        "ORDER": "0"
                     },
                    {
                         "KEY": "WAZNKONT",
                         "TITLE": "Konto ważne do",
                        "TYPE": "INPUT",
                        "ACTION": "",
                        "FORMAT": "STRING",
                        "PARAMETR": "",
                         "VALUE": "80024",
                         "OPTIONS": [],
                        "VALIDATE": "0",
                        "REQUIRED": "0",
                        "READONLY": "0",
                        "HIDDEN": "0",
                        "ORDER": "0"
                     },
                    {
                         "KEY": "POZUPR",
                        "TITLE": "Poziom uprawnień",
                        "TYPE": "RADIOBOX",
                        "ACTION": "",
                         "FORMAT": "STRING",
                         "PARAMETR": "",
                        "VALUE": "Administrator",
                        "OPTIONS": [
                             "Brak dostępu",
                            "Operator",
                             "Administracja"
 ],
                        "VALIDATE": "0",
                        "REQUIRED": "0",
                        "READONLY": "0",
                        "HIDDEN": "0",
```

```
 "ORDER": "0"
 },
{ \{ "KEY": "OPIS",
                      "TITLE": "Dodatkowy opis użytkownika",
                      "TYPE": "INPUT",
                      "ACTION": "",
                      "FORMAT": "STRING",
                      "PARAMETR": "",
                      "VALUE": "jakiś opis",
                      "OPTIONS": [],
                      "VALIDATE": "0",
                      "REQUIRED": "0",
                      "READONLY": "0",
                       "HIDDEN": "0",
                       "ORDER": "0"
 }
                ],
                "Zmiana hasła": [
{ \{ "KEY": "PASSWORD1",
                      "TITLE": "Wprowadź nowe hasło",
                       "TYPE": "INPUT",
                      "ACTION": "",
                      "FORMAT": "STRING",
                      "PARAMETR": "",
                      "VALUE": "",
                      "OPTIONS": [],
                       "VALIDATE": "0",
                       "REQUIRED": "0",
                      "READONLY": "0",
                      "HIDDEN": "0",
                      "ORDER": "0"
                   },
                  {
                       "KEY": "PASSWORD2",
                       "TITLE": "Powtórz nowe hasło",
                      "TYPE": "INPUT",
                      "ACTION": "",
                      "FORMAT": "STRING",
                      "PARAMETR": "",
                       "VALUE": "",
                       "OPTIONS": [],
                      "VALIDATE": "0",
                      "REQUIRED": "0",
                      "READONLY": "0",
                      "HIDDEN": "0",
                      "ORDER": "0"
 }
                ],
                "Dane konta eWUŚ": [
{ \{ "KEY": "USER",
                      "TITLE": "Użytkownik",
                      "TYPE": "INPUT",
                       "ACTION": "",
                       "FORMAT": "STRING",
                      "PARAMETR": "",
                      "VALUE": "wpyka1234",
```

```
 "OPTIONS": [],
                         "VALIDATE": "0",
                         "REQUIRED": "0",
                         "READONLY": "0",
                         "HIDDEN": "0",
                         "ORDER": "0"
                      },
                     {
                          "KEY": "PASS",
                         "TITLE": "Hasło",
                         "TYPE": "INPUT",
                         "ACTION": "",
                         "FORMAT": "STRING",
                         "PARAMETR": "",
                         "VALUE": "***********",
                         "OPTIONS": [],
                          "VALIDATE": "0",
                          "REQUIRED": "0",
                         "READONLY": "0",
                         "HIDDEN": "0",
                         "ORDER": "0"
                      },
                     {
                          "KEY": "KODS",
                          "TITLE": "Kod świadczeniodawcy",
                         "TYPE": "INPUT",
                         "ACTION": "",
                         "FORMAT": "STRING",
                         "PARAMETR": "",
                          "VALUE": "213432",
                          "OPTIONS": [],
                         "VALIDATE": "0",
                         "REQUIRED": "0",
                         "READONLY": "0",
                         "HIDDEN": "0",
                         "ORDER": "0"
                      },
                     {
                          "KEY": "NFZ",
                         "TITLE": "Identyfikator oddziału NFZ (np.:12)",
                         "TYPE": "INPUT",
                         "ACTION": "",
                          "FORMAT": "STRING",
                          "PARAMETR": "",
                         "VALUE": "12",
                         "OPTIONS": [],
                         "VALIDATE": "0",
                         "REQUIRED": "0",
                          "READONLY": "0",
                          "HIDDEN": "0",
                         "ORDER": "0"
                      },
                     {
                          "KEY": "USERDOM",
                         "TITLE": "Wykorzystuj konto jako domyślne w 
komunikacji z systemem eWUŚ",
                          "TYPE": "CHECKBOX",
                         "ACTION": "",
                         "FORMAT": "NUMBER",
```

```
 "PARAMETR": "",
                  "VALUE": "1",
                  "OPTIONS": [
 {
                         "1": "Domyślny"
 }
 ],
                  "VALIDATE": "0",
                  "REQUIRED": "0",
                  "READONLY": "0",
                  "HIDDEN": "0",
                  "ORDER": "0"
 }
 ],
 "Dostępy użytkownika": [
{ \{ "KEY": "LISTAJED",
                   "TITLE": "Przydziel uprawnienia do jednostek",
                   "TYPE": "LIST",
                  "ACTION": "_LCJED",
                  "FORMAT": "",
                  "PARAMETR": "",
                  "VALUE": "",
                   "OPTIONS": [],
                   "VALIDATE": "0",
                  "REQUIRED": "0",
                  "READONLY": "0",
                  "HIDDEN": "0",
                  "ORDER": "0"
 }
 ]
         }
      }
   ]
}
```
### **2.101 Zapis danych użytkownika (\_ZUSER)**

Zapisuje dane wprowadzone w danych użytkownika. Dodanie nowego użytkownika wymaga podanie zerowego numeru GBSNO. Łączymy użytkownika z jednostką w której pracuje.

*Przykład:*

Należy pamiętać o danych autoryzacyjnych - parametry "USER" i "PASS"

```
{
     "FUNCTION": "_ZUSER",
     "USER": "demo",
     "TIMESTAMP": "20160314134234",
   "TOKEN": "c43fe4bfaafa7e35ab69d5833c343aef9b3d2567d72ec5c27723c",
     "IM": "PIOTR",
     "NZ": "TESTOWY",
     "LOGIN": "PTESTOWY",
     "EMAIL": "KÓla",
     "DTW": "",
```

```
 "POZUPR": "2",
 "OPISU": "TESTOPISU",
 "PASSWORD1": "XXXXX",
 "USEREW": "UZYTKOWNIKEWA",
 "PASSEW": "HASLOEWA",
 "KODSW": "123456/1",
 "IDSW": "12",
 "USERDOM": "1",
 "NRRUM": "0",
 "PESEL": "12345678910",
 "SPEC": "22",
 "NRPRAW": "125478",
 "IDKAD": "11",
 "UZSPEC": "JAKIES",
 "TYTZ": "TYTUL",
 "TEL": "693399295",
 "LISTAJED": [
     {
          "GBSNO": "0",
         "IDJD": "35",
         "IDJDG": "4"
     }
 ]
```
Odpowiedź:

**}**

#### **2.102 Szablon konfiguracji systemu (\_TMPCONF)**

Pobiera elementy wchodzące w skład okna konfiguracji systemu.

*Przykład:*

Należy pamiętać o danych autoryzacyjnych - parametry "USER" i "PASS"

```
{
     "USER": "w",
     "TIMESTAMP": "20160314134234",
   "TOKEN": "c43fe4bfaafa7e35ab69d5833c343aef9b3d2567d72ec5c27723c",
     "FUNCTION": "_TMPCONF"
}
  Odpowiedź:
{
     "STATUS": 0,
     "CONTENT": {
         "ROWS": [
 [
<b>d \overline{a} f
                     "KEY": "GBSNO",
                    "TITLE": "GBSNO",
                    "TYPE": "INPUT",
                    "ACTION": "",
                    "FORMAT": "NUMBER",
```

```
 "PARAMETR": "",
                    "VALUE": 123456,
                    "OPTIONS": [],
                    "VALIDATE": "0",
                    "REQUIRED": "1",
                    "READONLY": "1",
                    "HIDDEN": "1",
                    "ORDER": "0"
                 },
 {
                     "KEY": "NR",
                     "TITLE": "Nr",
                    "TYPE": "INPUT",
                    "ACTION": "",
                    "FORMAT": "NUMBER",
                    "PARAMETR": "",
                    "VALUE": 2,
                     "OPTIONS": [],
                     "VALIDATE": "0",
                    "REQUIRED": "1",
                    "READONLY": "1",
                    "HIDDEN": "0",
                    "ORDER": "0"
                 },
 {
                     "KEY": "LP",
                     "TITLE": "Lp",
                    "TYPE": "INPUT",
                    "ACTION": "",
                    "FORMAT": "NUMBER",
                    "PARAMETR": "",
                    "VALUE": 2,
                    "OPTIONS": [],
                    "VALIDATE": "0",
                    "REQUIRED": "1",
                    "READONLY": "1",
                    "HIDDEN": "0",
                    "ORDER": "0"
                 },
 {
                     "KEY": "ID",
                    "TITLE": "Id",
                    "TYPE": "INPUT",
                    "ACTION": "",
                    "FORMAT": "NUMBER",
                    "PARAMETR": "",
                    "VALUE": 3,
                    "OPTIONS": [],
                     "VALIDATE": "0",
                     "REQUIRED": "1",
                    "READONLY": "1",
                    "HIDDEN": "0",
                    "ORDER": "0"
                 },
<b>d \overline{a} f
                     "KEY": "PARAMETR",
                     "TITLE": "Parametr",
                     "TYPE": "INPUT",
                    "ACTION": "",
```

```
 "FORMAT": "TEXT",
                   "PARAMETR": "",
                   "VALUE": "Wymuś zmianę hasła co x dni. 0 - brak 
wymuszenia.",
                    "OPTIONS": [],
                   "VALIDATE": "0",
                   "REQUIRED": "1",
                   "READONLY": "1",
                   "HIDDEN": "0",
                   "ORDER": "0"
                },
 {
                    "KEY": "WARTOSC",
                   "TITLE": "Wartość",
                   "TYPE": "INPUT",
                   "ACTION": "",
                   "FORMAT": "TEXT",
                   "PARAMETR": "",
                   "VALUE": "0",
                   "OPTIONS": [],
                   "VALIDATE": "0",
                   "REQUIRED": "1",
                   "READONLY": "1",
                   "HIDDEN": "0",
                   "ORDER": "0"
 }
            ],
 [
 {
                    "KEY": "GBSNO",
                   "TITLE": "GBSNO",
                   "TYPE": "INPUT",
                   "ACTION": "",
                   "FORMAT": "NUMBER",
                   "PARAMETR": "",
                    "VALUE": 123457,
                    "OPTIONS": [],
                   "VALIDATE": "0",
                   "REQUIRED": "1",
                   "READONLY": "1",
                   "HIDDEN": "1",
                   "ORDER": "0"
                },
 {
                    "KEY": "NR",
                   "TITLE": "Nr",
                   "TYPE": "INPUT",
                   "ACTION": "",
                   "FORMAT": "NUMBER",
                   "PARAMETR": "",
                    "VALUE": 2,
                    "OPTIONS": [],
                   "VALIDATE": "0",
                   "REQUIRED": "1",
                   "READONLY": "1",
                   "HIDDEN": "0",
                   "ORDER": "0"
                },
 {
```

```
 "KEY": "LP",
                   "TITLE": "Lp",
                    "TYPE": "INPUT",
                    "ACTION": "",
                    "FORMAT": "NUMBER",
                    "PARAMETR": "",
                    "VALUE": 2,
                   "OPTIONS": [],
                   "VALIDATE": "0",
                   "REQUIRED": "1",
                   "READONLY": "1",
                   "HIDDEN": "0",
                   "ORDER": "0"
                },
 {
                    "KEY": "ID",
                     "TITLE": "Id",
                    "TYPE": "INPUT",
                    "ACTION": "",
                   "FORMAT": "NUMBER",
                   "PARAMETR": "",
                   "VALUE": 4,
                    "OPTIONS": [],
                     "VALIDATE": "0",
                   "REQUIRED": "1",
                    "READONLY": "1",
                    "HIDDEN": "0",
                   "ORDER": "0"
                },
 {
                    "KEY": "PARAMETR",
                    "TITLE": "Parametr",
                   "TYPE": "INPUT",
                   "ACTION": "",
                   "FORMAT": "TEXT",
                   "PARAMETR": "",
                    "VALUE": "Hasło Casesensitiv",
                    "OPTIONS": [],
                    "VALIDATE": "0",
                   "REQUIRED": "1",
                    "READONLY": "1",
                    "HIDDEN": "0",
                   "ORDER": "0"
                },
 {
                    "KEY": "WARTOSC",
                    "TITLE": "Wartość",
                   "TYPE": "INPUT",
                    "ACTION": "",
                    "FORMAT": "TEXT",
                    "PARAMETR": "",
                    "VALUE": "Tak",
                     "OPTIONS": [],
                     "VALIDATE": "0",
                   "REQUIRED": "1",
                   "READONLY": "1",
                   "HIDDEN": "0",
                   "ORDER": "0"
 }
```

```
 ],
 {
                   "KEY": "GBSNO",
                   "TITLE": "GBSNO",
                   "TYPE": "INPUT",
                   "ACTION": "",
                   "FORMAT": "NUMBER",
                   "PARAMETR": "",
                    "VALUE": 123459,
                    "OPTIONS": [],
                   "VALIDATE": "0",
                   "REQUIRED": "1",
                   "READONLY": "1",
                   "HIDDEN": "1",
                   "ORDER": "0"
               },
 {
                    "KEY": "NR",
                   "TITLE": "Nr",
                   "TYPE": "INPUT",
                   "ACTION": "",
                   "FORMAT": "NUMBER",
                   "PARAMETR": "",
                   "VALUE": 2,
                   "OPTIONS": [],
                   "VALIDATE": "0",
                   "REQUIRED": "1",
                   "READONLY": "1",
                   "HIDDEN": "0",
                   "ORDER": "0"
                },
 {
                    "KEY": "LP",
                   "TITLE": "Lp",
                   "TYPE": "INPUT",
                   "ACTION": "",
                   "FORMAT": "NUMBER",
                   "PARAMETR": "",
                   "VALUE": 2,
 "OPTIONS": [],
 "VALIDATE": "0",
                   "REQUIRED": "1",
                   "READONLY": "1",
                   "HIDDEN": "0",
                   "ORDER": "0"
               },
 {
                    "KEY": "ID",
                    "TITLE": "Id",
                   "TYPE": "INPUT",
                   "ACTION": "",
                   "FORMAT": "NUMBER",
                   "PARAMETR": "",
                   "VALUE": 6,
                    "OPTIONS": [],
                    "VALIDATE": "0",
                  "REQUIRED": "1",
                   "READONLY": "1",
```
 **[**

```
 "HIDDEN": "0",
                    "ORDER": "0"
                },
 {
                    "KEY": "PARAMETR",
                    "TITLE": "Parametr",
                    "TYPE": "INPUT",
                   "ACTION": "",
                   "FORMAT": "TEXT",
                   "PARAMETR": "",
                   "VALUE": "Wymagaj w haśle dużych liter i cyfr",
                   "OPTIONS": [],
                   "VALIDATE": "0",
                   "REQUIRED": "1",
                    "READONLY": "1",
                    "HIDDEN": "0",
                   "ORDER": "0"
                },
 {
                    "KEY": "WARTOSC",
                   "TITLE": "Wartość",
                   "TYPE": "INPUT",
                   "ACTION": "",
                   "FORMAT": "TEXT",
                   "PARAMETR": "",
                   "VALUE": "Nie",
                   "OPTIONS": [],
                    "VALIDATE": "0",
                    "REQUIRED": "1",
                   "READONLY": "1",
                   "HIDDEN": "0",
                   "ORDER": "0"
 }
            ]
        ]
    }
}
```
# **2.103 Zapis konfiguracji systemu (\_ZCONF)**

Zapisuje zmiany wprowadzone w ustawieniach systemu.

*Przykład:*

Należy pamiętać o danych autoryzacyjnych - parametry "USER" i "PASS"

```
{
     "USER": "w",
     "TIMESTAMP": "20160314134234",
   "TOKEN": "c43fe4bfaafa7e35ab69d5833c343aef9b3d2567d72ec5c27723c",
     "FUNCTION": "_ZCONF",
     "GBSNO": 123457,
     "VALUE": "Tak"
}
```
Odpowiedź:

```
{
      "STATUS": 0
}
```
## **2.104 Lista jednostek (\_LCJED)**

Pobiera listę skonfigurowanych w systemie jednostek wraz z powiązanymi z nimi podjednostkami. W przypadku podania parametru TYP=1 oraz VALUE=login użytkownika, (wykorzystywane w funkcji TMPUSER) zwracana jest lista wszystkich jednostek z informacja czy dany użytkownik posiada dostęp do jednostek. (Przyjmujemy że użytkownik posiada dostęp do jednostki jeśli parametr dostęp<>0 (zwracany jest nr GBSNO którym należy się posłużyć w celu zmiany dostępu))

*Przykład:*

Należy pamiętać o danych autoryzacyjnych - parametry "USER" i "PASS"

```
{
     "FUNCTION": "_LCJED",
}
  Odpowiedź:
  {
         "STATUS": 0,
         "LCJED": [{
                "GBSNO": 1,
                "IDJD": 1,
                "NAZWA": "PORADNIA CHIRURGICZNA",
                "TEXT": "PORADNIA CHIRURGICZNA",
                "LCJEDP": [{
                       "GBSNO": 1,
                       "IDJD": 1,
                       "NAZWA": "KOWALSKI JAN",
                       "TEXT": "KOWALSKI JAN"
                }, {
                       "GBSNO": 81,
                       "IDJD": 1,
                       "NAZWA": "LEPPER ANDRZEJ",
                       "TEXT": "LEPPER ANDRZEJ"
                }, {
                       "GBSNO": 21,
                       "IDJD": 1,
                       "NAZWA": "NOWAK KRZYSZTOF",
                       "TEXT": "NOWAK KRZYSZTOF"
                }]
         }, {
                "GBSNO": 21,
```

```
"IDJD": 2,
             "NAZWA": "PORADNIA CHIRURGII RĘKI",
             "TEXT": "PORADNIA CHIRURGII RĘKI",
             "LCJEDP": []
      }]
}
```
# **2.105 Szablon edycji jednostki (\_TMPCJED)**

Pobiera listę elementów z jakich zbudowano okno edycji jednostki.

*Przykład:*

Należy pamiętać o danych autoryzacyjnych - parametry "USER" i "PASS"

Zapytanie:

**{**

**}**

```
 "FUNCTION": "_TMPCJED",
  "IDJD": "1122"
Odpowiedź:
{
     "STATUS": "0",
     "CONTENT": [
          {
              "KEY": "GBSNO",
              "TYPE": "DISPLAY",
              "ACTION": "",
              "FORMAT": "NUMBER",
              "PARAMETR": "",
              "VALUE": "1",
              "OPTIONS": [
              ],
              "VALIDATE": "0",
              "REQUIRED": "0",
              "READONLY": "1",
              "HIDDEN": "1",
              "ORDER": "0"
         },
          {
              "KEY": "IDJD",
              "TYPE": "DISPLAY",
              "ACTION": "",
              "FORMAT": "NUMBER",
              "PARAMETR": "",
              "VALUE": "0",
              "OPTIONS": [
```

```
 ],
                     "VALIDATE": "0",
                     "REQUIRED": "0",
                     "READONLY": "1",
                     "HIDDEN": "1",
                     "ORDER": "0"
                },
                {
                     "KEY": "AKTYWNY",
                     "TITLE": "Aktywna",
                     "TYPE": "CHECKBOX",
                     "ACTION": "",
                     "FORMAT": "NUMBER",
                     "PARAMETR": "",
                     "VALUE": "0",
                     "OPTIONS": [
                     ],
                     "VALIDATE": "0",
                     "REQUIRED": "1",
                     "READONLY": "0",
                     "HIDDEN": "0",
                     "ORDER": "0"
                },
                {
                     "KEY": "PIECZ",
                     "TITLE": "Pieczątka (pozwala zdefiniować dane jednostki 
umieszczane na wydrukach)",
                     "TYPE": "INPUT",
                     "ACTION": "",
                     "FORMAT": "MULTILINE",
                     "PARAMETR": "",
                     "VALUE": "",
                     "OPTIONS": [
                     ],
                     "VALIDATE": "0",
                     "REQUIRED": "0",
                     "READONLY": "0",
                     "HIDDEN": "0",
                     "ORDER": "0"
                },
                {
                     "KEY": "NAZWA",
                     "TITLE": "Regon:",
                     "TYPE": "INPUT",
                     "ACTION": "",
                     "FORMAT": "STRING",
                     "PARAMETR": "",
```

```
 "VALUE": "",
             "OPTIONS": [
             ],
             "VALIDATE": "0",
             "REQUIRED": "0",
             "READONLY": "0",
             "HIDDEN": "0",
             "ORDER": "0"
         },
         {
             "KEY": "REGON",
             "TITLE": "Regon:",
             "TYPE": "INPUT",
             "ACTION": "VALIDNUM",
             "FORMAT": "STRING",
             "PARAMETR": "",
             "VALUE": "",
             "OPTIONS": [
2
             ],
             "VALIDATE": "1",
             "REQUIRED": "1",
             "READONLY": "0",
             "HIDDEN": "0",
             "ORDER": "0"
         },
         {
             "KEY": "KODRES5",
             "TITLE": "Kod resortowy - piąta część",
             "TYPE": "INPUT",
             "ACTION": "",
             "FORMAT": "number",
             "PARAMETR": "",
             "VALUE": "",
             "OPTIONS": [
             ],
             "VALIDATE": "0",
             "REQUIRED": "0",
             "READONLY": "0",
             "HIDDEN": "0",
             "ORDER": "0"
         },
         {
             "KEY": "KODRES7",
             "TITLE": "Kod resortowy - siódma część",
             "TYPE": "INPUT",
             "ACTION": "",
             "FORMAT": "NUMBER",
```

```
 "PARAMETR": "",
     "VALUE": "0",
     "OPTIONS": [
     ],
     "VALIDATE": "0",
     "REQUIRED": "0",
     "READONLY": "0",
     "HIDDEN": "0",
     "ORDER": "0"
 },
 {
     "KEY": "KODRES8",
     "TITLE": "Kod resortowy - ósma część",
     "TYPE": "INPUT",
     "ACTION": "",
     "FORMAT": "NUMBER",
     "PARAMETR": "",
     "VALUE": "",
     "OPTIONS": [
     ],
     "VALIDATE": "0",
     "REQUIRED": "0",
     "READONLY": "0",
     "HIDDEN": "0",
     "ORDER": "0"
 },
 {
     "KEY": "TERYT",
     "TITLE": "Kod terytorialny",
     "TYPE": "DICTIONARY",
     "ACTION": "_DSLOW",
     "FORMAT": "NUMBER",
     "PARAMETR": "",
     "VALUE": "",
     "OPTIONS": [
         "@TERYT"
     ],
     "VALIDATE": "0",
     "REQUIRED": "0",
     "READONLY": "0",
     "HIDDEN": "0",
     "ORDER": "0"
 },
 {
     "KEY": "JEDKAL",
     "TITLE": "Jednostka kalkulacyjna (wyróżnik umowy NFZ)",
     "TYPE": "INPUT",
     "ACTION": "",
```

```
 "FORMAT": "NUMBER",
     "PARAMETR": "",
     "VALUE": "",
     "OPTIONS": [
     ],
     "VALIDATE": "0",
     "REQUIRED": "0",
     "READONLY": "0",
     "HIDDEN": "0",
     "ORDER": "0"
 },
 {
     "KEY": "KODT",
     "TITLE": "Kod techniczny komórki organizacyjnej",
     "TYPE": "INPUT",
     "ACTION": "",
     "FORMAT": "NUMBER",
     "PARAMETR": "",
     "VALUE": "",
     "OPTIONS": [
     ],
     "VALIDATE": "0",
     "REQUIRED": "0",
     "READONLY": "0",
     "HIDDEN": "0",
     "ORDER": "0"
 },
 {
     "KEY": "KODUS",
     "TITLE": "Domyślny kod usługi",
     "TYPE": "DICTIONARY",
     "ACTION": "_DSLOW",
     "FORMAT": "STRING",
     "PARAMETR": "",
     "VALUE": "",
     "OPTIONS": [
          "@KODUS"
     ],
     "VALIDATE": "0",
     "REQUIRED": "0",
     "READONLY": "0",
     "HIDDEN": "0",
     "ORDER": "0"
 },
 {
     "KEY": "TRP",
     "TITLE": "Domyślny tryb przyjęcia",
     "TYPE": "LISTBOX",
```

```
 "ACTION": "",
               "FORMAT": "STRING",
               "PARAMETR": "",
               "VALUE": "0",
               "OPTIONS": [
               ],
               "VALIDATE": "0",
               "REQUIRED": "0",
               "READONLY": "0",
               "HIDDEN": "0",
               "ORDER": "0"
          },
     ]
}
```
# **2.106 Zapis jednostki (\_ZCJED)**

Zapisuje zmodyfikowane dane bądź dodaje nową jednostkę.

*Przykład:*

Należy pamiętać o danych autoryzacyjnych - parametry "USER" i "PASS"

```
{
     "USER": "demo",
     "TIMESTAMP": "20160314134234",
   "TOKEN": "c43fe4bfaafa7e35ab69d5833c343aef9b3d2567d72ec5c27723c",
     "IDJD": "123",
     "NAZWA": "TESTOWA JEDNOSTKA",
     "AKTYWNA": "1",
     "IDJDG": "1",
     "RLECZ": "2",
     "TYPJED": "2",
     "REGON": "12454578",
     "KODR5": "1012",
     "KODR7": "1045",
 "KODR8": "142",
 "JEDKAL": "",
     "KODT": "135",
     "IDJDKOL": "12",
     "NRKAR": "ORTO12",
     "KODUS": "",
     "TRP": "15",
     "BLOKK": "1",
     "BLOKR": "1",
     "SKIER": "1",
     "PIECZ": "Ośrodek Zdrowia-Poradnia Otolaryngologiczna\n 40-211 Katowice, 
ul. ks. L. Markiefki 87",
     "LPROCK": [
         {
              "GBSNO": "0",
```

```
 "KOD": "30002",
              "NAZWA": "USNIĘCIE ZWĘŻENIA TĘTNICY WIEŃCOWEJ (ANGIOPLASTYKA)"
         }
     ]
}
  Odpowiedź:
{
   "STATUS": "0",
   "GBSNO": "1234",
   "IDJD": "123"
}
```
#### **2.107 Lista słowników (\_LSLOW)**

Wyświetla listę dostępnych w systemie słowników.

*Przykład:*

Należy pamiętać o danych autoryzacyjnych - parametry "USER" i "PASS"

Zapytanie:

```
{
     "USER": "w",
     "TIMESTAMP": "20160314134234",
   "TOKEN": "c43fe4bfaafa7e35ab69d5833c343aef9b3d2567d72ec5c27723c",
     "FUNCTION": "_LSLOW"
}
  Odpowiedź:
{
     "STATUS": 0,
     "CONTENT": [
         "ALER",
 "APKOL",
 "APKOS",
         "BLOK",
         "BLPOZ",
         "BPOZ",
         "CROZL"
     ]
}
```
# **2.108 Edycja słownika (\_TMPSLOW)**

Pobiera szablon ekranu edycji pozycji konkretnego słownika.

*Przykład:*

Należy pamiętać o danych autoryzacyjnych - parametry "USER" i "PASS"

```
{
 "USER": "w",
 "TIMESTAMP": "20160314134234",
   "TOKEN": "c43fe4bfaafa7e35ab69d5833c343aef9b3d2567d72ec5c27723c",
     "FUNCTION": "_TMPSLOW",
     "SLOWNIK": "BPOZ"
}
  Odpowiedź:
{
     "STATUS": 0,
     "CONTENT": {
         "ROWS": [
 [
 {
                     "KEY": "GBSNO",
                    "TITLE": "GBSNO",
                    "TYPE": "INPUT",
                    "ACTION": "",
                    "FORMAT": "NUMBER",
                    "PARAMETR": "",
                    "VALUE": 9754,
                    "OPTIONS": [],
                    "VALIDATE": "0",
                    "REQUIRED": "1",
                    "READONLY": "1",
                    "HIDDEN": "1",
                    "ORDER": "0"
                 },
 {
                     "KEY": "SLOWNIK",
                    "TITLE": "Słownik",
                    "TYPE": "INPUT",
                    "ACTION": "",
                    "FORMAT": "TEXT",
                    "PARAMETR": "",
                    "VALUE": "BPOZ",
                    "OPTIONS": [],
                    "VALIDATE": "0",
                    "REQUIRED": "1",
                    "READONLY": "1",
                    "HIDDEN": "0",
                    "ORDER": "0"
                 },
<b>d \overline{a} f
                     "KEY": "KOD",
                     "TITLE": "Kod",
                     "TYPE": "INPUT",
                    "ACTION": "",
                    "FORMAT": "TEXT",
                    "PARAMETR": "",
                    "VALUE": "C53",
                    "OPTIONS": [],
                     "VALIDATE": "0",
```

```
 "REQUIRED": "0",
                    "READONLY": "0",
                    "HIDDEN": "0",
                    "ORDER": "0"
                 },
 {
                     "KEY": "OPIS",
                     "TITLE": "OPIS",
                     "TYPE": "INPUT",
                    "ACTION": "",
                    "FORMAT": "TEXT",
                    "PARAMETR": "",
                    "VALUE": "1001100006",
                    "OPTIONS": [],
                     "VALIDATE": "0",
                     "REQUIRED": "0",
                    "READONLY": "0",
                    "HIDDEN": "0",
                    "ORDER": "0"
                 },
 {
                     "KEY": "USER",
                     "TITLE": "User",
                     "TYPE": "INPUT",
                    "ACTION": "",
                    "FORMAT": "TEXT",
                    "PARAMETR": "",
                    "VALUE": "",
                    "OPTIONS": [],
                    "VALIDATE": "0",
                    "REQUIRED": "0",
                    "READONLY": "0",
                    "HIDDEN": "0",
                    "ORDER": "0"
                 },
 {
                     "KEY": "STATION",
                    "TITLE": "Station",
                    "TYPE": "INPUT",
                    "ACTION": "",
                    "FORMAT": "TEXT",
                    "PARAMETR": "",
                    "VALUE": "",
                    "OPTIONS": [],
                    "VALIDATE": "0",
                    "REQUIRED": "0",
                    "READONLY": "0",
                    "HIDDEN": "0",
                    "ORDER": "0"
                 },
<b>d \overline{a} f
                     "KEY": "PICT",
                    "TITLE": "Picture",
                    "TYPE": "INPUT",
                    "ACTION": "",
                    "FORMAT": "TEXT",
                    "PARAMETR": "",
                    "VALUE": "",
                    "OPTIONS": [],
```

```
 "VALIDATE": "0",
                   "REQUIRED": "0",
                   "READONLY": "0",
                   "HIDDEN": "0",
                   "ORDER": "0"
                },
 {
                    "KEY": "OPIS1",
                   "TITLE": "Opis 1",
                   "TYPE": "INPUT",
                   "ACTION": "",
                   "FORMAT": "TEXT",
                   "PARAMETR": "",
                   "VALUE": "",
                   "OPTIONS": [],
                   "VALIDATE": "0",
 "REQUIRED": "0",
 "READONLY": "0",
                   "HIDDEN": "0",
                   "ORDER": "0"
                },
<b>d \overline{a} f
                   "KEY": "OPIS2",
                   "TITLE": "Opis 2",
                    "TYPE": "INPUT",
                    "ACTION": "",
                   "FORMAT": "TEXT",
                   "PARAMETR": "",
                   "VALUE": "",
                   "OPTIONS": [],
                   "VALIDATE": "0",
                    "REQUIRED": "0",
                    "READONLY": "0",
                   "HIDDEN": "0",
                   "ORDER": "0"
               },
 {
                   "KEY": "OPIS3",
                   "TITLE": "Opis 3",
                    "TYPE": "INPUT",
 "ACTION": "",
                   "FORMAT": "TEXT",
                   "PARAMETR": "",
                   "VALUE": "",
                  "OPTIONS": [],
                   "VALIDATE": "0",
                   "REQUIRED": "0",
                   "READONLY": "0",
                   "HIDDEN": "0",
                   "ORDER": "0"
               },
 {
                    "KEY": "AKT",
                   "TITLE": "Aktywny",
                   "TYPE": "INPUT",
                   "ACTION": "",
                   "FORMAT": "NUMBER",
                   "PARAMETR": "",
                   "VALUE": 1,
```

```
 "OPTIONS": [],
                    "VALIDATE": "0",
                    "REQUIRED": "0",
                    "READONLY": "0",
                    "HIDDEN": "0",
                    "ORDER": "0"
                },
 {
                    "KEY": "STS1",
                   "TITLE": "STS 1",
                   "TYPE": "INPUT",
                   "ACTION": "",
                   "FORMAT": "NUMBER",
                    "PARAMETR": "",
                    "VALUE": 0,
                    "OPTIONS": [],
                    "VALIDATE": "0",
                   "REQUIRED": "0",
                    "READONLY": "0",
                    "HIDDEN": "0",
                   "ORDER": "0"
                },
 {
                    "KEY": "STS2",
                   "TITLE": "STS 2",
                   "TYPE": "INPUT",
                     "ACTION": "",
                    "FORMAT": "NUMBER",
                    "PARAMETR": "",
                    "VALUE": 0,
                    "OPTIONS": [],
                   "VALIDATE": "0",
                   "REQUIRED": "0",
                    "READONLY": "0",
                    "HIDDEN": "0",
                   "ORDER": "0"
                },
 {
                    "KEY": "STS3",
                    "TITLE": "STS 3",
                    "TYPE": "INPUT",
                     "ACTION": "",
                    "FORMAT": "NUMBER",
                   "PARAMETR": "",
                   "VALUE": 0,
                   "OPTIONS": [],
                    "VALIDATE": "0",
                    "REQUIRED": "0",
                     "READONLY": "0",
                     "HIDDEN": "0",
                   "ORDER": "0"
                },
 {
                    "KEY": "STS4",
                    "TITLE": "STS 4",
                   "TYPE": "INPUT",
                   "ACTION": "",
                   "FORMAT": "NUMBER",
                    "PARAMETR": "",
```

```
 "VALUE": 0,
                   "OPTIONS": [],
                   "VALIDATE": "0",
                   "REQUIRED": "0",
                   "READONLY": "0",
                   "HIDDEN": "0",
                   "ORDER": "0"
 }
 ],
 {
                    "KEY": "GBSNO",
                   "TITLE": "GBSNO",
                   "TYPE": "INPUT",
                    "ACTION": "",
                    "FORMAT": "NUMBER",
                   "PARAMETR": "",
                   "VALUE": 9755,
                   "OPTIONS": [],
                   "VALIDATE": "0",
                   "REQUIRED": "1",
                    "READONLY": "1",
                    "HIDDEN": "1",
                   "ORDER": "0"
                },
 {
                    "KEY": "SLOWNIK",
                   "TITLE": "Słownik",
                   "TYPE": "INPUT",
                    "ACTION": "",
                    "FORMAT": "TEXT",
                   "PARAMETR": "",
                   "VALUE": "BPOZ",
                   "OPTIONS": [],
                   "VALIDATE": "0",
                   "REQUIRED": "1",
                    "READONLY": "1",
                    "HIDDEN": "0",
                   "ORDER": "0"
                },
 {
                    "KEY": "KOD",
                   "TITLE": "Kod",
                   "TYPE": "INPUT",
                    "ACTION": "",
                    "FORMAT": "TEXT",
                   "PARAMETR": "",
                   "VALUE": "C55",
                   "OPTIONS": [],
                   "VALIDATE": "0",
                   "REQUIRED": "0",
                    "READONLY": "0",
                    "HIDDEN": "0",
                   "ORDER": "0"
                },
 {
                    "KEY": "OPIS",
                   "TITLE": "OPIS",
                   "TYPE": "INPUT",
```
 **[**
```
 "ACTION": "",
                    "FORMAT": "TEXT",
                    "PARAMETR": "",
                    "VALUE": "1001100007",
                    "OPTIONS": [],
                    "VALIDATE": "0",
                    "REQUIRED": "0",
                     "READONLY": "0",
                     "HIDDEN": "0",
                    "ORDER": "0"
                 },
 {
                     "KEY": "USER",
                    "TITLE": "User",
                    "TYPE": "INPUT",
                    "ACTION": "",
                    "FORMAT": "TEXT",
                    "PARAMETR": "",
                    "VALUE": "",
                    "OPTIONS": [],
                    "VALIDATE": "0",
                    "REQUIRED": "0",
                    "READONLY": "0",
                    "HIDDEN": "0",
                    "ORDER": "0"
                },
 {
                     "KEY": "STATION",
                    "TITLE": "Station",
                    "TYPE": "INPUT",
                    "ACTION": "",
                    "FORMAT": "TEXT",
                    "PARAMETR": "",
                    "VALUE": "",
                    "OPTIONS": [],
                    "VALIDATE": "0",
                    "REQUIRED": "0",
                    "READONLY": "0",
                    "HIDDEN": "0",
                    "ORDER": "0"
                 },
<b>d \sim f \sim f \sim f
                     "KEY": "PICT",
                    "TITLE": "Picture",
                    "TYPE": "INPUT",
                    "ACTION": "",
                    "FORMAT": "TEXT",
                    "PARAMETR": "",
                    "VALUE": "",
                    "OPTIONS": [],
                    "VALIDATE": "0",
                    "REQUIRED": "0",
                    "READONLY": "0",
                     "HIDDEN": "0",
                     "ORDER": "0"
                 },
 {
                     "KEY": "OPIS1",
                    "TITLE": "Opis 1",
```

```
 "TYPE": "INPUT",
                    "ACTION": "",
                     "FORMAT": "TEXT",
                     "PARAMETR": "",
                    "VALUE": "",
                    "OPTIONS": [],
                    "VALIDATE": "0",
                    "REQUIRED": "0",
                    "READONLY": "0",
                     "HIDDEN": "0",
                     "ORDER": "0"
                },
 {
                     "KEY": "OPIS2",
                    "TITLE": "Opis 2",
                    "TYPE": "INPUT",
                    "ACTION": "",
 "FORMAT": "TEXT",
                     "PARAMETR": "",
                    "VALUE": "",
                    "OPTIONS": [],
                    "VALIDATE": "0",
                   "REQUIRED": "0",
                    "READONLY": "0",
                     "HIDDEN": "0",
                     "ORDER": "0"
                },
 {
                     "KEY": "OPIS3",
                    "TITLE": "Opis 3",
                    "TYPE": "INPUT",
                    "ACTION": "",
                    "FORMAT": "TEXT",
                    "PARAMETR": "",
                    "VALUE": "",
                   "OPTIONS": [],
                    "VALIDATE": "0",
                    "REQUIRED": "0",
                    "READONLY": "0",
                    "HIDDEN": "0",
                    "ORDER": "0"
                },
<b>d \sim f \sim f \sim f
                    "KEY": "AKT",
                    "TITLE": "Aktywny",
                    "TYPE": "INPUT",
                    "ACTION": "",
                    "FORMAT": "NUMBER",
                    "PARAMETR": "",
                    "VALUE": 1,
                    "OPTIONS": [],
                    "VALIDATE": "0",
                    "REQUIRED": "0",
                    "READONLY": "0",
                    "HIDDEN": "0",
                    "ORDER": "0"
                },
 {
                     "KEY": "STS1",
```

```
 "TITLE": "STS 1",
                   "TYPE": "INPUT",
                   "ACTION": "",
                   "FORMAT": "NUMBER",
                    "PARAMETR": "",
                    "VALUE": 0,
                   "OPTIONS": [],
                   "VALIDATE": "0",
                   "REQUIRED": "0",
                   "READONLY": "0",
                   "HIDDEN": "0",
                    "ORDER": "0"
                },
 {
 "KEY": "STS2",
                   "TITLE": "STS 2",
                   "TYPE": "INPUT",
                   "ACTION": "",
                   "FORMAT": "NUMBER",
                    "PARAMETR": "",
                    "VALUE": 0,
                   "OPTIONS": [],
                   "VALIDATE": "0",
                   "REQUIRED": "0",
                   "READONLY": "0",
                   "HIDDEN": "0",
                    "ORDER": "0"
                },
 {
                    "KEY": "STS3",
                   "TITLE": "STS 3",
                   "TYPE": "INPUT",
                   "ACTION": "",
                   "FORMAT": "NUMBER",
                   "PARAMETR": "",
                   "VALUE": 0,
                   "OPTIONS": [],
                   "VALIDATE": "0",
                   "REQUIRED": "0",
                   "READONLY": "0",
                   "HIDDEN": "0",
                   "ORDER": "0"
                },
 {
                    "KEY": "STS4",
                   "TITLE": "STS 4",
                   "TYPE": "INPUT",
                   "ACTION": "",
                   "FORMAT": "NUMBER",
                   "PARAMETR": "",
                   "VALUE": 0,
                   "OPTIONS": [],
                   "VALIDATE": "0",
                   "REQUIRED": "0",
                   "READONLY": "0",
                   "HIDDEN": "0",
                   "ORDER": "0"
 }
```
 **]**

```
 ]
     }
}
```
#### **2.109 Zapis słownika (\_ZSLOW)**

Zapisuje zmianę pozycji słownikowej lub dodaje nową z zerowym GBSNO.

*Przykład:*

Należy pamiętać o danych autoryzacyjnych - parametry "USER" i "PASS"

Zapytanie:

```
{
     "USER": "w",
     "TIMESTAMP": "20160314134234",
   "TOKEN": "c43fe4bfaafa7e35ab69d5833c343aef9b3d2567d72ec5c27723c",
     "FUNCTION": "_ZSLOW",
     "GBSNO": 9754,
     "SLOWNIK": "BPOZ",
     "KOD": "C53",
     "OPIS": "1001100006",
     "STATION": "",
     "PICT": "",
     "OPIS1": "",
     "OPIS2": "",
     "OPIS3": "",
     "AKT": 1,
     "STS1": 0,
     "STS2": 0,
     "STS3": 0,
     "STS4": 0
}
  Odpowiedź:
{
     "STATUS": 0
}
```
# **2.110 Szablon informacji o firmie (\_TMPFIRMA)**

Pobiera szablon ekranu edycji danych o firmie.

*Przykład:*

Należy pamiętać o danych autoryzacyjnych - parametry "USER" i "PASS"

```
{
     "USER": "w",
     "TIMESTAMP": "20160314134234",
   "TOKEN": "c43fe4bfaafa7e35ab69d5833c343aef9b3d2567d72ec5c27723c",
     "FUNCTION": "_TMPFIRMA"
```
Odpowiedź:

```
 "STATUS": 0,
     "CONTENT": [
         {
             "KEY": "NAZWA",
             "TITLE": "Nazwa",
             "TYPE": "INPUT",
             "ACTION": "",
             "FORMAT": "TEXT",
             "PARAMETR": "",
             "VALUE": "Szpital GaBoS software sp. z o.o.",
             "OPTIONS": [],
             "VALIDATE": "0",
             "REQUIRED": "0",
             "READONLY": "0",
             "HIDDEN": "0",
             "ORDER": "0"
         },
         {
             "KEY": "OPIS",
             "TITLE": "Opis",
             "TYPE": "INPUT",
             "ACTION": "",
             "FORMAT": "TEXT",
             "PARAMETR": "",
             "VALUE": "Szpital GaBoS sp. z o.o.",
             "OPTIONS": [],
             "VALIDATE": "0",
             "REQUIRED": "0",
             "READONLY": "0",
             "HIDDEN": "0",
             "ORDER": "0"
         },
         {
             "KEY": "NAZWAS",
             "TITLE": "Nazwa Skrócona",
             "TYPE": "INPUT",
             "ACTION": "",
             "FORMAT": "TEXT",
             "PARAMETR": "",
             "VALUE": "Szpital GaBoS",
             "OPTIONS": [],
 "VALIDATE": "0",
 "REQUIRED": "0",
             "READONLY": "0",
             "HIDDEN": "0",
             "ORDER": "0"
 },
 {
             "KEY": "MIASTO",
             "TITLE": "Miasto",
             "TYPE": "INPUT",
             "ACTION": "",
             "FORMAT": "TEXT",
             "PARAMETR": "",
```
**}**

**{**

```
 "VALUE": "Bytom",
             "OPTIONS": [],
             "VALIDATE": "0",
             "REQUIRED": "0",
             "READONLY": "0",
             "HIDDEN": "0",
             "ORDER": "0"
 },
 {
             "KEY": "UL",
             "TITLE": "Ulica",
             "TYPE": "INPUT",
             "ACTION": "",
             "FORMAT": "TEXT",
             "PARAMETR": "",
             "VALUE": "Kędzierzyńska",
             "OPTIONS": [],
             "VALIDATE": "0",
             "REQUIRED": "0",
             "READONLY": "0",
             "HIDDEN": "0",
             "ORDER": "0"
         },
         {
             "KEY": "NRD",
             "TITLE": "Numer domu",
             "TYPE": "INPUT",
 "ACTION": "",
 "FORMAT": "TEXT",
             "PARAMETR": "",
             "VALUE": "17",
             "OPTIONS": [],
             "VALIDATE": "0",
             "REQUIRED": "0",
             "READONLY": "0",
             "HIDDEN": "0",
             "ORDER": "0"
 },
 {
             "KEY": "NRM",
             "TITLE": "Nume lokalu",
             "TYPE": "INPUT",
             "ACTION": "",
             "FORMAT": "TEXT",
             "PARAMETR": "",
             "VALUE": "",
             "OPTIONS": [],
             "VALIDATE": "0",
             "REQUIRED": "0",
             "READONLY": "0",
             "HIDDEN": "0",
             "ORDER": "0"
         },
         {
             "KEY": "KODP",
             "TITLE": "Kod pocztowy",
             "TYPE": "INPUT",
             "ACTION": "",
             "FORMAT": "TEXT",
```

```
 "PARAMETR": "",
             "VALUE": "41902",
             "OPTIONS": [],
 "VALIDATE": "0",
 "REQUIRED": "0",
 "READONLY": "0",
             "HIDDEN": "0",
            "ORDER": "0"
 },
 {
            "KEY": "POCZTA",
            "TITLE": "Poczta",
            "TYPE": "INPUT",
             "ACTION": "",
             "FORMAT": "TEXT",
             "PARAMETR": "",
             "VALUE": "Katowice",
             "OPTIONS": [],
             "VALIDATE": "0",
            "REQUIRED": "0",
            "READONLY": "0",
            "HIDDEN": "0",
            "ORDER": "0"
        },
        {
            "KEY": "GMINA",
            "TITLE": "Gmina",
             "TYPE": "INPUT",
             "ACTION": "",
             "FORMAT": "TEXT",
             "PARAMETR": "",
            "VALUE": "",
            "OPTIONS": [],
             "VALIDATE": "0",
             "REQUIRED": "0",
            "READONLY": "0",
            "HIDDEN": "0",
             "ORDER": "0"
        },
        {
             "KEY": "POWIAT",
             "TITLE": "Powiat",
            "TYPE": "INPUT",
            "ACTION": "",
            "FORMAT": "TEXT",
            "PARAMETR": "",
            "VALUE": "",
            "OPTIONS": [],
             "VALIDATE": "0",
 "REQUIRED": "0",
 "READONLY": "0",
             "HIDDEN": "0",
            "ORDER": "0"
 },
 {
            "KEY": "WOJ",
            "TITLE": "Województwo",
             "TYPE": "INPUT",
             "ACTION": "",
```

```
 "FORMAT": "TEXT",
             "PARAMETR": "",
             "VALUE": "śląskie",
             "OPTIONS": [],
 "VALIDATE": "0",
 "REQUIRED": "0",
             "READONLY": "0",
             "HIDDEN": "0",
             "ORDER": "0"
        },
         {
             "KEY": "REGON",
             "TITLE": "Regon",
             "TYPE": "INPUT",
             "ACTION": "",
             "FORMAT": "TEXT",
             "PARAMETR": "",
             "VALUE": "241234567",
             "OPTIONS": [],
             "VALIDATE": "0",
             "REQUIRED": "0",
             "READONLY": "0",
            "HIDDEN": "0",
             "ORDER": "0"
 },
 {
             "KEY": "NIP",
             "TITLE": "NIP",
             "TYPE": "INPUT",
             "ACTION": "",
             "FORMAT": "TEXT",
             "PARAMETR": "",
             "VALUE": "1234567890",
             "OPTIONS": [],
 "VALIDATE": "0",
 "REQUIRED": "0",
             "READONLY": "0",
             "HIDDEN": "0",
             "ORDER": "0"
        },
         {
             "KEY": "TEL",
             "TITLE": "Telefon",
             "TYPE": "INPUT",
             "ACTION": "",
             "FORMAT": "TEXT",
             "PARAMETR": "",
             "VALUE": "801 000 649",
             "OPTIONS": [],
             "VALIDATE": "0",
             "REQUIRED": "0",
             "READONLY": "0",
             "HIDDEN": "0",
             "ORDER": "0"
 },
 {
             "KEY": "BANK",
             "TITLE": "Bank",
             "TYPE": "INPUT",
```

```
 "ACTION": "",
             "FORMAT": "TEXT",
             "PARAMETR": "",
             "VALUE": "Bank Zachodni WBK S.A.",
             "OPTIONS": [],
 "VALIDATE": "0",
 "REQUIRED": "0",
             "READONLY": "0",
             "HIDDEN": "0",
             "ORDER": "0"
        },
        {
            "KEY": "KONTO",
             "TITLE": "Konto",
             "TYPE": "INPUT",
             "ACTION": "",
             "FORMAT": "TEXT",
             "PARAMETR": "",
             "VALUE": "31 1090 1008 0000 0001 1547 2067",
             "OPTIONS": [],
             "VALIDATE": "0",
             "REQUIRED": "0",
             "READONLY": "0",
             "HIDDEN": "0",
             "ORDER": "0"
        },
         {
             "KEY": "FK",
             "TITLE": "FK",
             "TYPE": "INPUT",
             "ACTION": "",
             "FORMAT": "TEXT",
             "PARAMETR": "",
             "VALUE": "",
             "OPTIONS": [],
             "VALIDATE": "0",
             "REQUIRED": "0",
             "READONLY": "0",
             "HIDDEN": "0",
             "ORDER": "0"
 },
 {
            "KEY": "TERYT",
             "TITLE": "Kod Terytorialny",
             "TYPE": "INPUT",
             "ACTION": "",
             "FORMAT": "TEXT",
             "PARAMETR": "",
             "VALUE": "2469011",
             "OPTIONS": [],
 "VALIDATE": "0",
 "REQUIRED": "0",
             "READONLY": "0",
            "HIDDEN": "0",
             "ORDER": "0"
 },
 {
             "KEY": "NRKG",
             "TITLE": "Numer Księgi Głównej",
```

```
 "TYPE": "INPUT",
              "ACTION": "",
              "FORMAT": "TEXT",
              "PARAMETR": "",
              "VALUE": "",
              "OPTIONS": [],
               "VALIDATE": "0",
              "REQUIRED": "0",
              "READONLY": "0",
              "HIDDEN": "0",
              "ORDER": "0"
          }
     ]
}
```
## **2.111 Zapis informacji o firmie (\_ZFIRMA)**

Funkcja zapisuje zmiany wprowadzone na ekranie informacji o firmie.

*Przykład:*

Należy pamiętać o danych autoryzacyjnych - parametry "USER" i "PASS"

Zapytanie:

```
{
     "USER": "w",
     "TIMESTAMP": "20160314134234",
   "TOKEN": "c43fe4bfaafa7e35ab69d5833c343aef9b3d2567d72ec5c27723c",
     "FUNCTION": "_ZFIRMA",
     "NAZWA": "NZOZ GaBoS Sp. z o.o.",
     "UL": "Kędzierzyńska 17",
     "KODP": "41-902",
     "MIASTO": "Bytom",
     "TEL": "801 000 679",
     "NIP": "1234567890",
     "REGON": "12345678",
     "BANK": "MEDIQUS Bank",
     "KONTO": "04 1050 1234 1000 0011 2222 33333"
}
  Odpowiedź:
{
     "STATUS":0
```
#### **}**

#### **2.112 Szablon edycji podjednostki (\_TMPCLEK)**

Funkcja zapisuje zmiany wprowadzone na ekranie informacji o firmie.

*Przykład:*

Należy pamiętać o danych autoryzacyjnych - parametry "USER" i "PASS"

```
{
    "USER": "w",
     "TIMESTAMP": "20160314134234",
   "TOKEN": "c43fe4bfaafa7e35ab69d5833c343aef9b3d2567d72ec5c27723c",
 "FUNCTION": "_TMPCLEK",
 "GBSNO": "0"
}
  Odpowiedź:
{
     "STATUS": "0",
     "CONTENT": [
         {
             "KEY": "GBSNO",
             "TITLE": "GBSNO",
             "TYPE": "DISPLAY",
             "ACTION": "",
             "FORMAT": "NUMBER",
             "PARAMETR": "",
             "VALUE": "0",
             "OPTIONS": [],
             "VALIDATE": "0",
             "REQUIRED": "0",
             "READONLY": "1",
             "HIDDEN": "1",
             "ORDER": "0"
 },
 {
             "KEY": "STATUS",
             "TITLE": "Aktywny",
             "TYPE": "CHECKBOX",
             "ACTION": "",
             "FORMAT": "NUMBER",
             "PARAMETR": "",
             "VALUE": "0",
             "OPTIONS": [],
 "VALIDATE": "0",
 "REQUIRED": "0",
             "READONLY": "0",
             "HIDDEN": "0",
             "ORDER": "0"
         },
         {
             "KEY": "IDJD",
             "TITLE": "Identyfikator jednostki",
             "TYPE": "DISPLAY",
             "ACTION": "",
             "FORMAT": "NUMBER",
             "PARAMETR": "",
             "VALUE": "33",
             "OPTIONS": [],
             "VALIDATE": "0",
             "REQUIRED": "0",
             "READONLY": "1",
             "HIDDEN": "0",
             "ORDER": "0"
 },
```
 **{**

```
 "KEY": "IDLE",
             "TITLE": "Identyfikator podjednostki",
             "TYPE": "DISPLAY",
             "ACTION": "",
             "FORMAT": "NUMBER",
             "PARAMETR": "",
             "VALUE": "33",
             "OPTIONS": [],
             "VALIDATE": "0",
             "REQUIRED": "0",
             "READONLY": "1",
             "HIDDEN": "0",
             "ORDER": "0"
 },
 {
             "KEY": "NRRUM",
             "TITLE": "Personel",
             "TYPE": "DICTIONARY",
             "ACTION": "_LSPER",
             "FORMAT": "NUMBER",
             "PARAMETR": "",
             "VALUE": "33",
             "OPTIONS": [],
             "VALIDATE": "0",
             "REQUIRED": "0",
             "READONLY": "0",
             "HIDDEN": "0",
             "ORDER": "0"
         },
         {
             "KEY": "KODUS",
             "TITLE": "Domyślny kod usługi",
             "TYPE": "DICTIONARY",
             "ACTION": "_DSLOW",
             "FORMAT": "STRING",
             "PARAMETR": "",
             "VALUE": "0.1",
              "OPTIONS": [
                  "@KODUS"
             ],
             "VALIDATE": "0",
             "REQUIRED": "0",
             "READONLY": "0",
             "HIDDEN": "0",
             "ORDER": "0"
 },
 {
             "KEY": "STATP",
             "TITLE": "Status personelu",
             "TYPE": "RADIOBOX",
             "ACTION": "",
             "FORMAT": "NUMBER",
             "PARAMETR": "",
             "VALUE": "3",
             "OPTIONS": [
                  "Lekarz",
                  "Pielęgniarka",
                  "Położna",
                  "Rehabilitant",
```

```
 "Inne"
             ],
             "VALIDATE": "0",
             "REQUIRED": "0",
             "READONLY": "1",
             "HIDDEN": "0",
            "ORDER": "0"
        },
        {
            "KEY": "ZGPR",
            "TITLE": "Zdefiniuj terminarz przyjęć za pomocą",
            "TYPE": "RADIOBOX",
            "ACTION": "",
             "FORMAT": "NUMBER",
            "PARAMETR": "",
             "VALUE": "1",
             "OPTIONS": [
                 "Godzin przyjęć",
                "Kalendarza przyjęć"
             ],
             "VALIDATE": "0",
            "REQUIRED": "0",
            "READONLY": "1",
            "HIDDEN": "0",
            "ORDER": "0"
        },
        {
            "KEY": "GDZP",
             "TITLE": "Godziny przyjęć",
             "TYPE": "PANEL",
             "ACTION": "",
            "FORMAT": "",
            "PARAMETR": "",
            "VALUE": "",
             "OPTIONS": [
 {
                     "SECTION": [
d \sim f \sim f \sim f \sim f
                             "TITLE": "Poniedziałek",
                            "FIELDS": [
 {
                                     "KEY": "GDZOD1",
                                    "TITLE": "Godzina od",
                                     "TYPE": "INPUT",
                                     "ACTION": "",
                                    "FORMAT": "TIME",
                                    "PARAMETR": "",
                                    "VALUE": "0",
                                     "OPTIONS": [],
                                     "VALIDATE": "0",
                                    "REQUIRED": "0",
                                    "READONLY": "0",
                                    "HIDDEN": "0",
                                    "ORDER": "0"
 },
                                {
                                     "KEY": "GDZDO1",
                                    "TITLE": "Godzina do",
                                     "TYPE": "INPUT",
```

```
 "ACTION": "",
                                "FORMAT": "TIME",
                                "PARAMETR": "",
                                "VALUE": "0",
                                 "OPTIONS": [],
                                 "VALIDATE": "0",
                                "REQUIRED": "0",
                                "READONLY": "0",
                                "HIDDEN": "0",
                                 "ORDER": "0"
 },
                            {
                                 "KEY": "CZAS1",
                                "TITLE": "Czas wizyty",
                                "TYPE": "INPUT",
                                "ACTION": "",
                                "FORMAT": "TIME",
                                "PARAMETR": "",
                                "VALUE": "0",
                                "OPTIONS": [],
                                "VALIDATE": "0",
                                "REQUIRED": "0",
                                "READONLY": "0",
                                "HIDDEN": "0",
                                 "ORDER": "0"
                            }
 ]
 },
                     {
                          "TITLE": "Wtorek",
                         "FIELDS": [
 {
                                 "KEY": "GDZOD2",
                                 "TITLE": "Godzina od",
                                "TYPE": "INPUT",
                                "ACTION": "",
                                "FORMAT": "TIME",
                                "PARAMETR": "",
                                "VALUE": "0",
                                "OPTIONS": [],
                                "VALIDATE": "0",
                                "REQUIRED": "0",
                                "READONLY": "0",
                                "HIDDEN": "0",
                                "ORDER": "0"
 },
                            {
                                 "KEY": "GDZDO2",
                                 "TITLE": "Godzina do",
                                "TYPE": "INPUT",
                                "ACTION": "",
                                "FORMAT": "TIME",
                                 "PARAMETR": "",
                                 "VALUE": "0",
                                "OPTIONS": [],
                                "VALIDATE": "0",
                                "REQUIRED": "0",
                                 "READONLY": "0",
                                 "HIDDEN": "0",
```

```
 "ORDER": "0"
 },
                           {
                               "KEY": "CZAS2",
                              "TITLE": "Czas wizyty",
                              "TYPE": "INPUT",
                              "ACTION": "",
                              "FORMAT": "TIME",
                               "PARAMETR": "",
                               "VALUE": "0",
                              "OPTIONS": [],
                              "VALIDATE": "0",
                              "REQUIRED": "0",
                               "READONLY": "0",
                               "HIDDEN": "0",
                              "ORDER": "0"
 }
 ]
 },
                    {
                        "TITLE": "Środa",
                        "FIELDS": [
 {
                               "KEY": "GDZOD3",
                              "TITLE": "Godzina od",
                               "TYPE": "INPUT",
                               "ACTION": "",
                              "FORMAT": "TIME",
                              "PARAMETR": "",
                              "VALUE": "0",
                               "OPTIONS": [],
                               "VALIDATE": "0",
                              "REQUIRED": "0",
                              "READONLY": "0",
                              "HIDDEN": "0",
                               "ORDER": "0"
 },
                          {
                               "KEY": "GDZDO3",
                              "TITLE": "Godzina do",
                              "TYPE": "INPUT",
                              "ACTION": "",
                              "FORMAT": "TIME",
                              "PARAMETR": "",
                              "VALUE": "0",
                              "OPTIONS": [],
                              "VALIDATE": "0",
                              "REQUIRED": "0",
                              "READONLY": "0",
                              "HIDDEN": "0",
                              "ORDER": "0"
 },
                           {
                               "KEY": "CZAS3",
                              "TITLE": "Czas wizyty",
                              "TYPE": "INPUT",
                               "ACTION": "",
                               "FORMAT": "TIME",
                              "PARAMETR": "",
```

```
 "VALUE": "0",
                             "OPTIONS": [],
                              "VALIDATE": "0",
                              "REQUIRED": "0",
                             "READONLY": "0",
                             "HIDDEN": "0",
                             "ORDER": "0"
 }
 ]
 },
                   {
                        "TITLE": "Czwartek",
                       "FIELDS": [
 {
                              "KEY": "GDZOD4",
                              "TITLE": "Godzina od",
                             "TYPE": "INPUT",
                             "ACTION": "",
                             "FORMAT": "TIME",
                              "PARAMETR": "",
                              "VALUE": "0",
                             "OPTIONS": [],
                             "VALIDATE": "0",
                             "REQUIRED": "0",
                              "READONLY": "0",
                              "HIDDEN": "0",
                             "ORDER": "0"
 },
                          {
                              "KEY": "GDZDO4",
                             "TITLE": "Godzina do",
                             "TYPE": "INPUT",
                             "ACTION": "",
                             "FORMAT": "TIME",
                              "PARAMETR": "",
                              "VALUE": "0",
                             "OPTIONS": [],
                             "VALIDATE": "0",
                             "REQUIRED": "0",
                              "READONLY": "0",
                              "HIDDEN": "0",
                             "ORDER": "0"
 },
                          {
                              "KEY": "CZAS4",
                              "TITLE": "Czas wizyty",
                              "TYPE": "INPUT",
                             "ACTION": "",
                             "FORMAT": "TIME",
                             "PARAMETR": "",
                             "VALUE": "0",
                             "OPTIONS": [],
                             "VALIDATE": "0",
                             "REQUIRED": "0",
                             "READONLY": "0",
                             "HIDDEN": "0",
                             "ORDER": "0"
 }
 ]
```

```
 },
                 {
                     "TITLE": "Piątek",
                    "FIELDS": [
 {
                           "KEY": "GDZOD5",
                          "TITLE": "Godzina od",
                          "TYPE": "INPUT",
                           "ACTION": "",
                           "FORMAT": "TIME",
                          "PARAMETR": "",
                          "VALUE": "0",
                          "OPTIONS": [],
                           "VALIDATE": "0",
                           "REQUIRED": "0",
                          "READONLY": "0",
                          "HIDDEN": "0",
                          "ORDER": "0"
 },
                       {
                           "KEY": "GDZDO5",
                          "TITLE": "Godzina do",
                          "TYPE": "INPUT",
                           "ACTION": "",
                           "FORMAT": "TIME",
                          "PARAMETR": "",
                          "VALUE": "0",
                          "OPTIONS": [],
 "VALIDATE": "0",
 "REQUIRED": "0",
                          "READONLY": "0",
                          "HIDDEN": "0",
                          "ORDER": "0"
 },
 {
                           "KEY": "CZAS5",
                          "TITLE": "Czas wizyty",
                          "TYPE": "INPUT",
                          "ACTION": "",
                          "FORMAT": "TIME",
                          "PARAMETR": "",
                          "VALUE": "0",
                          "OPTIONS": [],
                          "VALIDATE": "0",
                          "REQUIRED": "0",
                          "READONLY": "0",
                          "HIDDEN": "0",
                          "ORDER": "0"
 }
 ]
 },
                 {
                     "TITLE": "Sobota",
                    "FIELDS": [
 {
                           "KEY": "GDZOD6",
                          "TITLE": "Godzina od",
                          "TYPE": "INPUT",
                          "ACTION": "",
```

```
 "FORMAT": "TIME",
                                "PARAMETR": "",
                                "VALUE": "0",
                                "OPTIONS": [],
                                "VALIDATE": "0",
                                "REQUIRED": "0",
                                "READONLY": "0",
                                "HIDDEN": "0",
                                "ORDER": "0"
 },
                            {
                                 "KEY": "GDZDO6",
                                 "TITLE": "Godzina do",
                                 "TYPE": "INPUT",
                                "ACTION": "",
                                "FORMAT": "TIME",
                                "PARAMETR": "",
                                 "VALUE": "0",
                                 "OPTIONS": [],
                                "VALIDATE": "0",
                                "REQUIRED": "0",
                                "READONLY": "0",
                                 "HIDDEN": "0",
                                 "ORDER": "0"
 },
                            {
                                 "KEY": "CZAS6",
                                "TITLE": "Czas wizyty",
                                "TYPE": "INPUT",
                                "ACTION": "",
                                "FORMAT": "TIME",
                                "PARAMETR": "",
                                 "VALUE": "0",
                                 "OPTIONS": [],
                                "VALIDATE": "0",
                                "REQUIRED": "0",
                                "READONLY": "0",
                                 "HIDDEN": "0",
                                 "ORDER": "0"
 }
 ]
                          "TITLE": "Niedziela",
                          "FIELDS": [
 {
                                 "KEY": "GDZOD7",
                                "TITLE": "Godzina od",
                                "TYPE": "INPUT",
                                 "ACTION": "",
                                 "FORMAT": "TIME",
                                "PARAMETR": "",
                                "VALUE": "0",
                                "OPTIONS": [],
                                 "VALIDATE": "0",
                                 "REQUIRED": "0",
                                "READONLY": "0",
                                "HIDDEN": "0",
                                "ORDER": "0"
```
 **},**

**{**

```
 },
 {
                             "KEY": "GDZDO7",
                            "TITLE": "Godzina do",
                            "TYPE": "INPUT",
                            "ACTION": "",
                            "FORMAT": "TIME",
                            "PARAMETR": "",
                            "VALUE": "0",
                            "OPTIONS": [],
                            "VALIDATE": "0",
                           "REQUIRED": "0",
                            "READONLY": "0",
                            "HIDDEN": "0",
                            "ORDER": "0"
 },
 {
                             "KEY": "CZAS7",
                            "TITLE": "Czas wizyty",
                            "TYPE": "INPUT",
                            "ACTION": "",
                             "FORMAT": "TIME",
                             "PARAMETR": "",
                            "VALUE": "0",
                            "OPTIONS": [],
                            "VALIDATE": "0",
                             "REQUIRED": "0",
                             "READONLY": "0",
                            "HIDDEN": "0",
                            "ORDER": "0"
 }
 ]
 }
 ]
 }
          ],
          "VALIDATE": "0",
 "REQUIRED": "0",
 "READONLY": "0",
          "HIDDEN": "ZGPR!=1",
          "ORDER": "0"
 },
 {
          "KEY": "KALP",
          "TITLE": "Kalendarz przyjęć",
          "TYPE": "PANEL",
          "ACTION": "_LCAL",
          "FORMAT": "",
          "PARAMETR": "",
          "VALUE": "",
          "OPTIONS": [],
 "VALIDATE": "0",
 "REQUIRED": "0",
          "READONLY": "0",
          "HIDDEN": "ZGPR!=2",
          "ORDER": "0"
       }
   ]
```
**}**

#### **2.113 Zapis informacji o podjednostce (\_ZCLEK)**

Funkcja zapisuje zmiany wprowadzone na ekranie informacji o firmie.

*Przykład:*

Należy pamiętać o danych autoryzacyjnych - parametry "USER" i "PASS"

 **"IDLE": ""**

**}**

Zapytanie: **{ "USER": "w", "TIMESTAMP": "20160314134234", "TOKEN": "c43fe4bfaafa7e35ab69d5833c343aef9b3d2567d72ec5c27723c", "FUNCTION": "\_ZCLEK", "GBSNO": "", "STATUS": "", "IDJD": "", "IDLE": "", "NRRUM": "", "KODUS": "", "STATP": "", "ZGRP": "", "GDZOD1": "", "GDZDO1": "", "CZAS1": "", "GDZOD2": "", "GDZDO2": "", "CZAS2": "", "GDZOD3": "", "GDZDO3": "", "CZAS3": "", "GDZOD4": "", "GDZDO4": "", "CZAS4": "", "GDZOD5": "", "GDZDO5": "", "CZAS5": "", "GDZOD6": "", "GDZDO6": "", "CZAS6": "", "GDZOD7": "", "GDZDO7": "", "CZAS7": "" }** Odpowiedź: **{ "STATUS":0 "GBSNO": "", "IDJD": "",**

## **2.114 Lista kalendarzy przyjęć (\_LCAL)**

Pobiera listę kalendarzy przyjęć danego lekarza w wybranej jednostce w wskazanym okresie.

*Przykład:*

Należy pamiętać o danych autoryzacyjnych - parametry "USER" i "PASS"

Zapytanie:

```
{
     "USER": "w",
     "TIMESTAMP": "20160314134234",
   "TOKEN": "c43fe4bfaafa7e35ab69d5833c343aef9b3d2567d72ec5c27723c",
     "FUNCTION": "_LCAL",
     "IDJD": "33",
     "IDLE": "493"
}
  Odpowiedź:
{
     "STATUS": "0",
     "CONTENT": [
         {
             "GBSNO": "1",
             "IDLE": "493",
             "DT": "78464",
 "GDZOD": "",
 "GDZDO": "",
             "CZAS": "",
             "STATUS": "",
             "IDJD": "",
             "NFZ": "",
             "PRI": "",
             "ABO": "",
             "INNE": ""
             "TEXT":"Data: 2015-10-15, Godziny od 14:00 do 15:00, Czas wizyty: 
00:30 min",
         }
     ]
}
```
#### **2.115 Szablon kalendarza przyjęć (\_TMPCAL)**

Pobiera elementy ekrany konfiguracji kalendarza przyjęć

*Przykład:*

Należy pamiętać o danych autoryzacyjnych - parametry "USER" i "PASS"

Zapytanie:

**{ "USER": "w",**

```
 "TIMESTAMP": "20160314134234",
   "TOKEN": "c43fe4bfaafa7e35ab69d5833c343aef9b3d2567d72ec5c27723c",
 "FUNCTION": "_TMPCAL",
 "GBSNO": "0",
     "IDJD": "33",
     "IDLE": "234"
}
```

```
Odpowiedź:
```

```
{
     "STATUS": "0",
     "CONTENT": [
         {
             "KEY": "GBSNO",
             "TITLE": "GBSNO",
             "TYPE": "DISPLAY",
             "ACTION": "",
             "FORMAT": "NUMBER",
             "PARAMETR": "",
             "VALUE": "0",
             "OPTIONS": [],
             "VALIDATE": "0",
             "REQUIRED": "0",
             "READONLY": "1",
             "HIDDEN": "1",
             "ORDER": "0"
 },
 {
             "KEY": "IDJD",
             "TITLE": "IDJD",
             "TYPE": "DISPLAY",
             "ACTION": "",
             "FORMAT": "NUMBER",
             "PARAMETR": "",
             "VALUE": "0",
             "OPTIONS": [],
 "VALIDATE": "0",
 "REQUIRED": "0",
 "READONLY": "1",
             "HIDDEN": "1",
             "ORDER": "0"
         },
         {
             "KEY": "IDLE",
             "TITLE": "IDLE",
             "TYPE": "DISPLAY",
             "ACTION": "",
             "FORMAT": "NUMBER",
             "PARAMETR": "",
             "VALUE": "0",
             "OPTIONS": [],
             "VALIDATE": "0",
             "REQUIRED": "0",
             "READONLY": "1",
             "HIDDEN": "1",
```

```
 "ORDER": "0"
         },
         {
             "KEY": "DATA",
             "TITLE": "Data",
             "TYPE": "INPUT",
             "ACTION": "",
             "FORMAT": "DATE",
             "PARAMETR": "",
             "VALUE": "0",
             "OPTIONS": [],
             "VALIDATE": "0",
             "REQUIRED": "0",
             "READONLY": "0",
             "HIDDEN": "0",
             "ORDER": "0"
 },
 {
             "KEY": "GDZOD",
             "TITLE": "Godzina od",
             "TYPE": "INPUT",
             "ACTION": "",
             "FORMAT": "TIME",
             "PARAMETR": "",
             "VALUE": "33",
             "OPTIONS": [],
 "VALIDATE": "0",
 "REQUIRED": "0",
             "READONLY": "0",
             "HIDDEN": "0",
             "ORDER": "0"
         },
         {
             "KEY": "GDZDO",
             "TITLE": "Godzina do",
             "TYPE": "INPUT",
             "ACTION": "",
             "FORMAT": "TIME",
             "PARAMETR": "",
             "VALUE": "33",
             "OPTIONS": [],
             "VALIDATE": "0",
             "REQUIRED": "0",
             "READONLY": "0",
             "HIDDEN": "0",
             "ORDER": "0"
         },
         {
             "KEY": "CZAS",
             "TITLE": "Czas wizyty",
             "TYPE": "INPUT",
             "ACTION": "",
             "FORMAT": "TIME",
             "PARAMETR": "",
             "VALUE": "33",
             "OPTIONS": [],
             "VALIDATE": "0",
             "REQUIRED": "0",
             "READONLY": "0",
```

```
 "HIDDEN": "0",
             "ORDER": "0"
        },
         {
             "KEY": "NFZ",
             "TITLE": "NFZ",
             "TYPE": "CHECKBOX",
             "ACTION": "",
             "FORMAT": "NUMBER",
             "PARAMETR": "",
             "VALUE": "0",
             "OPTIONS": [],
             "VALIDATE": "0",
             "REQUIRED": "0",
             "READONLY": "0",
             "HIDDEN": "0",
             "ORDER": "0"
         },
         {
             "KEY": "PRI",
             "TITLE": "Prywatny",
             "TYPE": "CHECKBOX",
             "ACTION": "",
             "FORMAT": "NUMBER",
 "PARAMETR": "",
 "VALUE": "33",
             "OPTIONS": [],
             "VALIDATE": "0",
             "REQUIRED": "0",
             "READONLY": "0",
             "HIDDEN": "0",
             "ORDER": "0"
 },
 {
             "KEY": "ABO",
             "TITLE": "Abonament",
             "TYPE": "CHECKBOX",
             "ACTION": "",
             "FORMAT": "NUMBER",
             "PARAMETR": "",
             "VALUE": "33",
             "OPTIONS": [],
             "VALIDATE": "0",
             "REQUIRED": "0",
             "READONLY": "0",
             "HIDDEN": "0",
             "ORDER": "0"
        },
         {
             "KEY": "INNE",
             "TITLE": "Inne",
 "TYPE": "",
 "ACTION": "",
             "FORMAT": "NUMBER",
             "PARAMETR": "",
             "VALUE": "33",
             "OPTIONS": [],
             "VALIDATE": "0",
             "REQUIRED": "0",
```

```
 "READONLY": "0",
             "HIDDEN": "0",
             "ORDER": "0"
  },
 {
             "KEY": "STATUS",
             "TITLE": "Aktywny",
             "TYPE": "CHECKBOX",
             "ACTION": "",
             "FORMAT": "NUMBER",
             "PARAMETR": "",
             "VALUE": "1",
             "OPTIONS": [],
 "VALIDATE": "0",
 "REQUIRED": "0",
             "READONLY": "0",
             "HIDDEN": "0",
             "ORDER": "0"
         },
         {
             "KEY": "OPIS",
             "TITLE": "Opis",
             "TYPE": "MULTILINE",
             "ACTION": "",
             "FORMAT": "STRING",
             "PARAMETR": "",
             "VALUE": "",
             "OPTIONS": [
                 "4"
             ],
             "VALIDATE": "0",
             "REQUIRED": "0",
             "READONLY": "0",
             "HIDDEN": "0",
             "ORDER": "0"
         }
     ]
}
```
# **2.116 Zapis kalendarza przyjęć (\_ZCAL)**

Zapisuje modyfikacje wprowadzone w wybranym rekordzie lub dodaje nowy rekord kalendarza przyjęć (GBSNO=0).

*Przykład:*

Należy pamiętać o danych autoryzacyjnych - parametry "USER" i "PASS"

```
{
     "USER": "w",
     "TIMESTAMP": "20160314134234",
   "TOKEN": "c43fe4bfaafa7e35ab69d5833c343aef9b3d2567d72ec5c27723c",
```

```
 "FUNCTION": "_ZCAL",
     "GBSNO": "",
     "IDJD": "323",
     "IDLE": "12",
 "DATA": "2015-06-03",
 "GDZOD": "08:00",
     "GDZDO": "15:00",
     "CZAS": "00:20",
     "NFZ": "1",
     "PRI": "1",
     "ABO": "0",
     "INNE": "0",
     "STATUS": "1",
     "OPIS": ""
}
  Odpowiedź:
{
     "STATUS":0
   "GBSNO": "",
}
```
#### **2.117 Szablon drukarki fiskalnej (\_TMPUSPRINT)**

Pobiera szablon ekranu edycji ustawień drukarki fiskalnej.

*Przykład:*

```
Należy pamiętać o danych autoryzacyjnych - parametry "USER" i "PASS"
```
Zapytanie:

```
{
     "FUNCTION": "_TMPCENNIK",
     "IDC": "0",
     "USER": "demo",
     "TIMESTAMP": "20160314134234",
   "TOKEN": "c43fe4bfaafa7e35ab69d5833c343aef9b3d2567d72ec5c27723c",
}
```
Odpowiedź:

```
{
     "STATUS": "0",
     "CONTENT": [
         {
              "KEY": "IDS",
              "TITLE": "Identyfikator stanowiska",
              "TYPE": "DISPLAY",
              "ACTION": "",
              "FORMAT": "STRING",
              "PARAMETR": "",
              "VALUE": "",
```

```
 "OPTIONS": [],
            "VALIDATE": "0",
            "REQUIRED": "0",
            "READONLY": "1",
            "HIDDEN": "0",
           "ORDER": "0"
        },
        {
           "KEY": "OBS",
           "TITLE": "Włącz obsługę drukarki fiskalnej",
           "TYPE": "CHECKBOX",
           "ACTION": "",
           "FORMAT": "NUMBER",
            "PARAMETR": "",
            "VALUE": "",
            "OPTIONS": [],
 "VALIDATE": "0",
 "REQUIRED": "0",
           "READONLY": "1",
           "HIDDEN": "0",
           "ORDER": "0"
        },
        {
           "KEY": "TYPD",
           "TITLE": "Typ drukarki fiskalnej",
           "TYPE": "LISTBOX",
           "ACTION": "",
           "FORMAT": "NUMBER",
            "PARAMETR": "",
            "VALUE": "",
            "OPTIONS": [
 {
                   "VALUE": "0",
                  "TITLE": "Posnet"
               },
 {
                   "VALUE": 3,
                  "TITLE": "Innova"
               },
 {
                   "VALUE": "4",
                  "TITLE": "Posnet HD"
               },
 {
                   "VALUE": "9",
                  "TITLE": "Elzab"
 }
            ],
            "VALIDATE": "0",
 "REQUIRED": "OBS!=NULL",
 "READONLY": "OBS=NULL",
 "HIDDEN": "0",
 "ORDER": "0"
 },
 {
           "KEY": "NRP",
           "TITLE": "Numer portu drukarki fisklanej",
            "TYPE": "INPUT",
            "ACTION": "",
```

```
 "FORMAT": "NUMBER",
              "PARAMETR": "",
              "VALUE": "",
              "OPTIONS": [],
              "VALIDATE": "0",
              "REQUIRED": "OBS!=NULL",
              "READONLY": "OBS!=NULL",
              "HIDDEN": "0",
              "ORDER": "0"
         }
     ]
}
```
#### **2.118 Zapis ustawień drukarki fiskalnej (\_ZUSPRINT)**

Zapisuje zmiany wprowadzone na ekranie ustawień drukarki fiskalnej

*Przykład:*

Należy pamiętać o danych autoryzacyjnych - parametry "USER" i "PASS"

Zapytanie:

```
{
     "FUNCTION": "_ZWIZYT",
     "USER": "DEMO",
     "TIMESTAMP": "20160314134234",
   "TOKEN": "c43fe4bfaafa7e35ab69d5833c343aef9b3d2567d72ec5c27723c",
     "IDS": "424937-komputer marzeny",
 "OBS": "1",
 "TYPD": "0",
     "NRP": "154"
}
  Odpowiedź:
{
     "STATUS": "0",
     "IDS": "424937-komputer marzeny "
}
```
#### **2.119 Lista cenników (\_LCENNIK)**

Pobiera listę pozycji skonfigurowanych w systemie cenników.

*Przykład:*

Należy pamiętać o danych autoryzacyjnych - parametry "USER" i "PASS"

```
{
     "FUNCTION": "_LCENNIK",
```

```
 "USER": "demo",
     "TIMESTAMP": "20160314134234",
   "TOKEN": "c43fe4bfaafa7e35ab69d5833c343aef9b3d2567d72ec5c27723c",
}
  Odpowiedź:
{
     "STATUS": "0",
     "CONTENT": [
         {
              "GBSNO": "1",
              "IDC": "21",
              "NAZWA": "WIZYTY",
              "AKTYWNY": "1",
              "TEXT": "22 - WIZYTY"
         },
          {
              "GBSNO": "2",
              "IDC": "22",
              "NAZWA": "DIAGNOSTYKA",
              "AKTYWNY": "1",
              "TEXT": "22 - DIAGNOSTYKA"
         }
```
## **2.120 Szablon formatki edycji cenników (\_TMPCENNIK)**

Pobiera listę pozycji wchodzących w skład wybranego cennika.

*Przykład:*

 **]**

**}**

Należy pamiętać o danych autoryzacyjnych - parametry "USER" i "PASS"

```
{
     "FUNCTION": "_TMPCENNIK",
     "GBSNO": "0",
     "USER": "demo",
     "TIMESTAMP": "20160314134234",
   "TOKEN": "c43fe4bfaafa7e35ab69d5833c343aef9b3d2567d72ec5c27723c",
}
  Odpowiedź:
{
     "STATUS": "0",
     "CONTENT": [
         {
             "KEY": "GBSNO",
             "TITLE": "Identyfikator rekordu",
              "TYPE": "DISPLAY",
              "ACTION": "",
```

```
 "FORMAT": "NUMBER",
             "PARAMETR": "",
             "VALUE": "",
             "OPTIONS": [],
             "VALIDATE": "0",
             "REQUIRED": "",
             "READONLY": "0",
             "HIDDEN": "1",
             "ORDER": "0"
         },
         {
             "KEY": "IDC",
             "TITLE": "Identyfikator jednostki",
             "TYPE": "DISPLAY",
             "ACTION": "",
             "FORMAT": "NUMBER",
             "PARAMETR": "",
             "VALUE": "",
             "OPTIONS": [],
             "VALIDATE": "0",
             "REQUIRED": "0",
             "READONLY": "1",
             "HIDDEN": "0",
             "ORDER": "0"
 },
 {
             "KEY": "NAZWA",
             "TITLE": "Nazwa cennika",
             "TYPE": "INPUT",
             "ACTION": "",
             "FORMAT": "STRING",
             "PARAMETR": "",
             "VALUE": "",
             "OPTIONS": [],
 "VALIDATE": "0",
 "REQUIRED": "1",
             "READONLY": "0",
             "HIDDEN": "0",
             "ORDER": "0"
         },
         {
             "KEY": "AKTYWNY",
             "TITLE": "Aktywny",
             "TYPE": "CHECKBOX",
             "ACTION": "",
             "FORMAT": "NUMBER",
             "PARAMETR": "",
             "VALUE": "1",
             "OPTIONS": [],
             "VALIDATE": "0",
 "REQUIRED": "0",
 "READONLY": "0",
             "HIDDEN": "0",
             "ORDER": "0"
        }
    ]
```
**}**

#### **2.121 Lista cenników (\_ZCENNIK)**

Pobiera listę pozycji wchodzących w skład wybranego cennika.

*Przykład:*

Należy pamiętać o danych autoryzacyjnych - parametry "USER" i "PASS"

Zapytanie:

```
{
     "FUNCTION": "_ZCENNIK",
     "GBSNO": "0",
     "USER": "demo",
     "TIMESTAMP": "20160314134234",
    "TOKEN": "c43fe4bfaafa7e35ab69d5833c343aef9b3d2567d72ec5c27723c",
     "AKTWYNY": "1",
     "NAZWA": "Cennik lewatyw"
}
  Odpowiedź:
{
     "STATUS": "0",
     "GBSNO": "2134"
}
```
#### **2.122 Lista pozycji cennika (\_LCENA)**

Pobiera listę pozycji wchodzących w skład wybranego cennika. Za pomocą identyfikatora IDC należy wskazać cennik którego zawartość będzie wyświetlana. W przypadku wypełnienia parametru VALUE zostaną wyświetlone pozycje spełniające warunek wyszukiwania (po nazwie lub identyfikatorze pozycji). STATUS:1 – zwraca tylko aktywne pozycje, STATUS:0 nieaktywne, natomiast STATUS:10 zwraca wszystkie.

*Przykład:*

Należy pamiętać o danych autoryzacyjnych - parametry "USER" i "PASS"

Zapytanie:

```
{
     "FUNCTION": "_LCENA",
     "USER": "demo",
     "TIMESTAMP": "20160314134234",
   "TOKEN": "c43fe4bfaafa7e35ab69d5833c343aef9b3d2567d72ec5c27723c",
     "VALUE": "",
     "STATUS": "1",
     "IDC": "22"
}
```
Odpowiedź:

```
{
     "STATUS": "0",
     "CONTENT": [
         {
              "GBSNO": "123",
              "IDP": "1",
              "IDC": "22",
              "NAZWA": "Kolonoskopia wężem",
              "CENA": "120",
              "STATUS": "AKTYWNY",
              "TEXT": "IDP=1 Kolonoskopia wężem, 120.00 zł, Aktywna"
         },
 {
              "GBSNO": "124",
              "IDP": "2",
              "IDC": "22",
              "NAZWA": "Kolonoskopia rurką",
              "CENA": "120",
              "STATUS": "AKTYWNY",
              "TEXT": "IDP=2 Kolonoskopia rurką, 45.00 zł, Aktywna"
         }
     ]
}
```
#### **2.123 Szablon pozycji cennika (\_TMPCENA)**

Pobiera elementy okna służącego do edycji dodania nowego cennika.

*Przykład:*

```
Należy pamiętać o danych autoryzacyjnych - parametry "USER" i "PASS"
```
Zapytanie:

```
{
     "FUNCTION": "_TMPCENNIK",
     "GBSNO": "0",
     "USER": "demo",
     "TIMESTAMP": "20160314134234",
   "TOKEN": "c43fe4bfaafa7e35ab69d5833c343aef9b3d2567d72ec5c27723c",
}
```
Odpowiedź:

```
{
     "STATUS": "0",
     "CONTENT": [
          {
              "KEY": "IDP",
              "TITLE": "Identyfikator pozycji",
              "TYPE": "DISPLAY",
              "ACTION": "",
              "FORMAT": "NUMBER",
              "PARAMETR": "",
              "VALUE": "",
              "OPTIONS": [],
              "VALIDATE": "0",
```

```
 "REQUIRED": "0",
              "READONLY": "1",
              "HIDDEN": "0",
              "ORDER": "0"
         },
         {
             "KEY": "IDC",
             "TITLE": "CENNIK",
             "TYPE": "DICTIONARY",
             "ACTION": "_LCENNIK",
             "FORMAT": "NUMBER",
             "PARAMETR": "KOLONOSKOPIE",
              "VALUE": "12",
              "OPTIONS": [],
              "VALIDATE": "0",
              "REQUIRED": "1",
              "READONLY": "0",
              "HIDDEN": "0",
             "ORDER": "0"
 },
 {
             "KEY": "NAZWA",
             "TITLE": "Kolonoskopia rurką",
             "TYPE": "INPUT",
              "ACTION": "",
              "FORMAT": "STRING",
              "PARAMETR": "",
              "VALUE": "",
              "OPTIONS": [],
              "VALIDATE": "0",
              "REQUIRED": "1",
             "READONLY": "0",
             "HIDDEN": "0",
             "ORDER": "0"
         },
         {
             "KEY": "OPIS",
              "TITLE": "Opis",
              "TYPE": "INPUT",
              "ACTION": "",
              "FORMAT": "STRING",
              "PARAMETR": "",
             "VALUE": "Kolonoskopia rurką bez znieczulenia",
             "OPTIONS": [],
              "VALIDATE": "0",
              "REQUIRED": "0",
              "READONLY": "0",
              "HIDDEN": "0",
              "ORDER": "0"
         },
         {
              "KEY": "JEDM",
              "TITLE": "jednostka miary",
             "TYPE": "INPUT",
             "ACTION": "",
             "FORMAT": "STRING",
             "PARAMETR": "",
              "VALUE": "usł.",
              "OPTIONS": [],
```

```
 "VALIDATE": "0",
            "REQUIRED": "1",
            "READONLY": "0",
            "HIDDEN": "0",
            "ORDER": "0"
 },
 {
            "KEY": "SVAT",
            "TITLE": "VAT",
            "TYPE": "LISTBOX",
            "ACTION": "",
            "FORMAT": "NUMBER",
            "PARAMETR": "",
            "VALUE": "",
            "OPTIONS": [
 {
 "VALUE": "1",
                  "TITLE": "0%"
               },
 {
                   "VALUE": "2",
                  "TITLE": "5%"
               },
 {
                   "VALUE": "3",
                  "TITLE": "7%"
               },
 {
                   "VALUE": "4",
                  "TITLE": "23%"
 }
            ],
            "VALIDATE": "0",
            "REQUIRED": "1",
            "READONLY": "0",
            "HIDDEN": "0",
            "ORDER": "0"
 },
 {
            "KEY": "LICZOD",
            "TITLE": "Liczone od:",
            "TYPE": "RADIOBOX",
            "ACTION": "",
            "FORMAT": "NUMBER",
           "PARAMETR": "",
            "VALUE": "1",
            "OPTIONS": [
               "netto",
               "brutto"
            ],
            "VALIDATE": "0",
            "REQUIRED": "1",
            "READONLY": "0",
           "HIDDEN": "0",
            "ORDER": "0"
 },
 {
            "KEY": "CENAN",
            "TITLE": "Cena netto",
```

```
 "TYPE": "INPUT",
             "ACTION": "",
             "FORMAT": "REAL",
             "PARAMETR": "",
             "VALUE": "",
             "OPTIONS": [],
             "VALIDATE": "0",
             "REQUIRED": "0",
             "READONLY": "0",
             "HIDDEN": "0",
             "ORDER": "0"
 },
 {
             "KEY": "WARTVAT",
             "TITLE": "Wartośc VAT",
             "TYPE": "INPUT",
 "ACTION": "",
 "FORMAT": "REAL",
             "PARAMETR": "",
             "VALUE": "",
             "OPTIONS": [],
             "VALIDATE": "0",
             "REQUIRED": "0",
             "READONLY": "0",
             "HIDDEN": "0",
             "ORDER": "0"
        },
         {
             "KEY": "CENAB",
             "TITLE": "Cena brutto",
             "TYPE": "INPUT",
             "ACTION": "",
             "FORMAT": "REAL",
             "PARAMETR": "",
             "VALUE": "",
             "OPTIONS": [],
             "VALIDATE": "0",
             "REQUIRED": "0",
             "READONLY": "0",
             "HIDDEN": "0",
             "ORDER": "0"
 },
 {
             "KEY": "KOSZT",
             "TITLE": "Koszt",
             "TYPE": "INPUT",
             "ACTION": "",
             "FORMAT": "REAL",
             "PARAMETR": "",
             "VALUE": "",
             "OPTIONS": [],
             "VALIDATE": "0",
             "REQUIRED": "0",
             "READONLY": "0",
             "HIDDEN": "0",
             "ORDER": "0"
         },
         {
             "KEY": "OPIS1",
```

```
 "TITLE": "Opis dodatkowy",
          "TYPE": "INPUT",
          "ACTION": "",
          "FORMAT": "MULTILINE",
          "PARAMETR": "",
          "VALUE": "",
          "OPTIONS": [
              "4"
          ],
          "VALIDATE": "0",
          "REQUIRED": "0",
          "READONLY": "0",
          "HIDDEN": "0",
          "ORDER": "0"
     },
     {
          "KEY": "STATUS",
          "TITLE": "Status",
          "TYPE": "RADIOBOX",
          "ACTION": "",
          "FORMAT": "NUMBER",
          "PARAMETR": "",
          "VALUE": "",
          "OPTIONS": [
              "Aktywna",
               "Nieaktywna"
          ],
          "VALIDATE": "0",
          "REQUIRED": "0",
          "READONLY": "0",
          "HIDDEN": "0",
          "ORDER": "0"
     }
 ]
```
#### **2.124 Zapis szablonu pozycji cennika (\_ZCENA)**

Zapisuje zmiany wprowadzone na oknie edycji pozycji cennika. W przypadku zerowego GBSNO dodawana jest nowa pozycji cennika

*Przykład:*

**}**

Należy pamiętać o danych autoryzacyjnych - parametry "USER" i "PASS"

```
{
     "USER": "demo",
     "TIMESTAMP": "20160314134234",
   "TOKEN": "c43fe4bfaafa7e35ab69d5833c343aef9b3d2567d72ec5c27723c",
     "GBSNO": "0",
     "IDC": "12",
     "NAZWA": "Kolonoskopia rurką",
     "OPIS": "Kolonoskopia rurką bez znieczulenia",
     "JEDM": "usł.",
     "SVAT": "2",
```
```
 "LICZOD": "1",
     "CENAN": "101.65",
     "WARTVAT": "104,5",
     "CENAB": "142.2",
 "KOSZT": "124.92",
 "OPIS1": "jakiś opis",
 "STATUS": "1"
}
  Odpowiedź:
{
     "STATUS": "0",
     "GBSNO": "2134"
}
```
#### **2.125 Szablon typu dokumentu (\_TMPDKTYP)**

Pobiera szablon okna typów dokumentów.

*Przykład:*

Należy pamiętać o danych autoryzacyjnych - parametry "USER" i "PASS"

```
{
     "FUNCTION": "_TMPDKTYP",
     "GBSNO": "0",
     "USER": "demo",
     "TIMESTAMP": "20160314134234",
   "TOKEN": "c43fe4bfaafa7e35ab69d5833c343aef9b3d2567d72ec5c27723c",
}
  Odpowiedź:
{
     "STATUS": "0",
     "CONTENT": [
         {
              "KEY": "TYP",
              "TITLE": "Rodzaj dokumentu",
              "TYPE": "RADIOBOX",
              "ACTION": "",
              "FORMAT": "NUMBER",
              "PARAMETR": "2",
              "VALUE": "",
              "OPTIONS": [
                  "Przychodzący",
                  "Wychodzący"
              ],
              "VALIDATE": "0",
              "REQUIRED": "1",
              "READONLY": "0",
              "HIDDEN": "0",
              "ORDER": "0"
```

```
 },
  {
             "KEY": "TYPDK",
             "TITLE": "Typ dokumentu",
             "TYPE": "INPUT",
             "ACTION": "PAR",
             "FORMAT": "STRING",
             "PARAMETR": "",
             "VALUE": "",
             "OPTIONS": [],
             "VALIDATE": "0",
             "REQUIRED": "1",
             "READONLY": "0",
             "HIDDEN": "0",
             "ORDER": "0"
        },
         {
             "KEY": "NAZWA",
             "TITLE": "Nazwa",
             "TYPE": "INPUT",
             "ACTION": "",
             "FORMAT": "STRING",
             "PARAMETR": "",
             "VALUE": "Paragon fiskalny",
             "OPTIONS": [],
             "VALIDATE": "0",
             "REQUIRED": "1",
             "READONLY": "0",
             "HIDDEN": "0",
             "ORDER": "0"
 },
 {
             "KEY": "AUTONUM",
             "TITLE": "Autonumeracja",
             "TYPE": "CHECKBOX",
             "ACTION": "",
             "FORMAT": "NUMBER",
             "PARAMETR": "",
             "VALUE": "1",
             "OPTIONS": [],
 "VALIDATE": "0",
 "REQUIRED": "0",
             "READONLY": "0",
             "HIDDEN": "0",
             "ORDER": "0"
 },
 {
             "KEY": "NUM",
             "TITLE": "Wzorzec numeracji",
             "TYPE": "INPUT",
             "ACTION": "",
             "FORMAT": "STRING",
             "PARAMETR": "",
             "VALUE": "TYP/NR/MC/ROK/",
             "OPTIONS": [
                 "NR",
                 "MC",
                 "ROK",
                 "TYP"
```

```
 ],
             "VALIDATE": "0",
             "REQUIRED": "1",
             "READONLY": "0",
             "HIDDEN": "0",
             "ORDER": "0"
        },
        {
            "KEY": "OMAG",
             "TITLE": "Obsługa magazynu",
             "TYPE": "CHECKBOX",
             "ACTION": "",
             "FORMAT": "NUMBER",
 "PARAMETR": "",
 "VALUE": "1",
             "OPTIONS": [],
             "VALIDATE": "0",
             "REQUIRED": "0",
             "READONLY": "0",
             "HIDDEN": "0",
             "ORDER": "0"
 },
 {
            "KEY": "OVAT",
             "TITLE": "Obsługa VAT",
             "TYPE": "CHECKBOX",
 "ACTION": "",
 "FORMAT": "NUMBER",
             "PARAMETR": "",
             "VALUE": "1",
             "OPTIONS": [],
             "VALIDATE": "0",
             "REQUIRED": "0",
             "READONLY": "0",
             "HIDDEN": "0",
             "ORDER": "0"
 },
 {
             "KEY": "DOKPL",
             "TITLE": "Dokument płatniczy",
             "TYPE": "CHECKBOX",
             "ACTION": "",
             "FORMAT": "NUMBER",
             "PARAMETR": "",
             "VALUE": "1",
             "OPTIONS": [],
             "VALIDATE": "0",
             "REQUIRED": "0",
             "READONLY": "0",
             "HIDDEN": "0",
             "ORDER": "0"
        },
         {
             "KEY": "RODZW",
             "TITLE": "Rodzaj wydruku",
             "TYPE": "RADIOBOX",
             "ACTION": "",
             "FORMAT": "NUMBER",
             "PARAMETR": "",
```

```
 "VALUE": "",
             "OPTIONS": [
                 "Rachunek",
                  "Kwit",
                 "Przelew",
                  "Inny",
                  "PZ",
                 "RW",
                 "Paragon Fiskalny"
             ],
             "VALIDATE": "0",
             "REQUIRED": "1",
             "READONLY": "0",
             "HIDDEN": "0",
             "ORDER": "0"
         },
         {
             "KEY": "TYPF",
             "TITLE": "Typ formatki dokumentu",
             "TYPE": "RADIOBOX",
             "ACTION": "",
             "FORMAT": "NUMBER",
             "PARAMETR": "",
             "VALUE": "3",
             "OPTIONS": [
                 "Apteczka oddziałowa",
                 "Księgowość/Apteka",
                 "Medycyna"
             ],
             "VALIDATE": "0",
             "REQUIRED": "1",
             "READONLY": "0",
             "HIDDEN": "1",
             "ORDER": "0"
 },
 {
             "KEY": "GRUP",
             "TITLE": "Grupa",
             "TYPE": "RADIOBOX",
 "ACTION": "",
 "FORMAT": "NUMBER",
             "PARAMETR": "",
             "VALUE": "2",
             "OPTIONS": [
                 "Towary",
                 "Usługi"
             ],
             "VALIDATE": "0",
             "REQUIRED": "1",
             "READONLY": "0",
             "HIDDEN": "1",
             "ORDER": "0"
         },
         {
             "KEY": "UWRPT",
             "TITLE": "Uwzględnij w raportach",
             "TYPE": "CHECKBOX",
             "ACTION": "",
             "FORMAT": "NUMBER",
```

```
 "PARAMETR": "",
             "VALUE": "1",
             "OPTIONS": [],
             "VALIDATE": "0",
 "REQUIRED": "0",
 "READONLY": "0",
             "HIDDEN": "0",
             "ORDER": "0"
 },
 {
             "KEY": "DKOR",
             "TITLE": "Dokument Korekty",
             "TYPE": "CHECKBOX",
             "ACTION": "",
             "FORMAT": "NUMBER",
             "PARAMETR": "",
             "VALUE": "",
             "OPTIONS": [],
             "VALIDATE": "0",
             "REQUIRED": "0",
             "READONLY": "0",
             "HIDDEN": "0",
             "ORDER": "0"
         },
         {
             "KEY": "DFPLAT",
             "TITLE": "Domyślna forma płatności",
             "TYPE": "LISTBOX",
             "ACTION": "",
             "FORMAT": "STRING",
             "PARAMETR": "",
             "VALUE": "",
             "OPTIONS": [
                 "Przelew",
                 "Gotówka",
                 "Karta płatnicza",
                 "Czek",
                 "Kompensata"
             ],
             "VALIDATE": "0",
 "REQUIRED": "0",
 "READONLY": "0",
             "HIDDEN": "0",
             "ORDER": "0"
         },
         {
             "KEY": "SPNVAT",
             "TITLE": "Domyślny sposób naliczania VAT",
             "TYPE": "CHECKBOX",
             "ACTION": "",
             "FORMAT": "NUMBER",
             "PARAMETR": "",
             "VALUE": "2",
             "OPTIONS": [
                "Od netto",
                 "Od brutto"
             ],
             "VALIDATE": "0",
             "REQUIRED": "0",
```

```
 "READONLY": "1",
               "HIDDEN": "0",
               "ORDER": "0"
          }
     ]
}
```
### **2.126 Zapis typu dokumentu (\_ZDKTYP)**

Zapisuje informacji wprowadzone w wybranym dokumencie.

*Przykład:*

Należy pamiętać o danych autoryzacyjnych - parametry "USER" i "PASS"

Zapytanie:

**{**

```
 "USER": "demo",
     "TIMESTAMP": "20160314134234",
   "TOKEN": "c43fe4bfaafa7e35ab69d5833c343aef9b3d2567d72ec5c27723c",
     "GBSNO": "0",
     "TYP": "2",
     "TYPDK": "PAR",
     "NAZWA": "Paragon Fiskalny",
     "AUTONUM": "1",
     "NUM": "TYP/NR/MC/ROK/",
 "OMAG": "1",
 "OVAT": "1",
     "DOKPL": "1",
     "RODZW": "7",
     "UWRPT": "1",
     "DKOR": "0",
     "DFPLAT": "Przelew",
     "SPNVAT": "2"
}
  Odpowiedź:
{
     "STATUS": "0",
     "GBSNO": "2134"
}
```
### **2.127 Wyświetl terminarz (\_LTERM)**

Lista wszystkich jednostek i pracujących w nich lekarzy.

*Przykład:*

```
Zapytanie:
{
    "FUNCTION": "_LTERM", 
}
  Odpowiedź:
{
    "STATUS": "0",
    "CONTENT": {
       "JEDNOSTKA": [
 {
              "NAZWA": "Poradnia onkologiczna",
              "IDJD": "89",
              "LEKARZ": [
{ \{ "NAZWA": "Jaskuła Violetta",
                    "IDLE": "466",
                    "NRRUM": "101"
 }
 ]
           },
 {
              "NAZWA": "Poradnia Chirurgii Urazowo-Ortopedycznej",
              "IDJD": "1",
              "LEKARZ": [
{ \{ "NAZWA": "Cholewiński Jerzy",
                    "IDLE": "101",
                    "NRRUM": "87"
 },
                 {
                     "NAZWA": "Kołacz Mariusz",
 "IDLE": "94",
 "NRRUM": "77"
                  },
                 {
                     "NAZWA": "Kubiak Andrzej",
                    "IDLE": "242",
                    "NRRUM": "90"
                  },
{ \{ "NAZWA": "Litwinowicz-Fulczyk Olga",
                    "IDLE": "95",
                    "NRRUM": "78"
                  },
                 {
                     "NAZWA": "Pająk Marcin",
                     "IDLE": "96",
                     "NRRUM": "79"
                  },
                 {
                     "NAZWA": "Piotrowski Wojciech",
                    "IDLE": "97",
                    "NRRUM": "80"
                  },
{ \{ "NAZWA": "Szwaczka Piotr",
                    "IDLE": "100",
```

```
 "NRRUM": "86"
 },
                {
                    "NAZWA": "Szymański Szymon",
                    "IDLE": "122",
                    "NRRUM": "100"
                 },
                {
                    "NAZWA": "Wiatr Arkadiusz",
                   "IDLE": "98",
                   "NRRUM": "84"
                 },
                {
                    "NAZWA": "Wszędyrówny Anna",
                   "IDLE": "99",
                   "NRRUM": "85"
 }
 ]
          },
 {
              "NAZWA": "Poradnia Otolaryngologiczna",
              "IDJD": "2",
              "LEKARZ": [
{ \{ "NAZWA": "Knast Katarzyna",
                   "IDLE": "118",
                   "NRRUM": "96"
 }
 ]
          },
 {
              "NAZWA": "Poradnia Neonatologiczna",
              "IDJD": "3",
              "LEKARZ": [
{ \{ "NAZWA": "Jarosz-Lesz Anna",
                    "IDLE": "79",
                    "NRRUM": "64"
                 },
                {
                    "NAZWA": "Krzaczyńska Mariola",
                   "IDLE": "80",
                   "NRRUM": "65"
                 },
{ \{ "NAZWA": "Rokicka-Bulandra Ewa",
                   "IDLE": "89",
                   "NRRUM": "72"
 }
 ]
          },
 {
              "NAZWA": "AAPoradnia Chirurgii Ogólnej",
              "IDJD": "4",
              "LEKARZ": [
{ \{ "NAZWA": "AAAPYKA WOJCIECH",
                   "IDLE": "505",
                   "NRRUM": "2892"
```

```
 },
{ \{ "NAZWA": "Buczkowski Krzysztof",
                    "IDLE": "148",
                    "NRRUM": "21"
                 },
                {
                     "NAZWA": "CZERNECKA KATARZYNA",
                    "IDLE": "474",
                    "NRRUM": "2893"
                 },
                {
                     "NAZWA": "Jaskuła Violetta",
                    "IDLE": "464",
 "NRRUM": "101"
                 },
                {
                     "NAZWA": "Kabat Jan",
                    "IDLE": "20",
                    "NRRUM": "17"
                 },
                {
                     "NAZWA": "LEKARZ DOROTA",
                    "IDLE": "499",
                    "NRRUM": "2897"
                 },
                {
 "NAZWA": "Musiewicz Marcin",
                    "IDLE": "24",
 "NRRUM": "19"
 },
                {
                     "NAZWA": "Palacz Hanna",
                    "IDLE": "25",
                    "NRRUM": "20"
 }
 ]
          },
              "NAZWA": "Poradnia Gastroenterologiczna",
              "IDJD": "5",
              "LEKARZ": [
{ \{ "NAZWA": "BACIA VIOLA",
                    "IDLE": "394",
                    "NRRUM": "971"
                 },
                {
                     "NAZWA": "Ramos Przemysław",
                    "IDLE": "258",
                    "NRRUM": "55"
                 },
                {
                     "NAZWA": "Roj Katarzyna",
                    "IDLE": "38",
                    "NRRUM": "30"
 }
 ]
          },
```
 **{**

```
 {
              "NAZWA": "Poradnia Chirurgii Klatki Piersiowej",
              "IDJD": "6",
              "LEKARZ": [
{ \{ "NAZWA": "Bubel Adam",
                    "IDLE": "115",
                    "NRRUM": "92"
                 },
                {
                     "NAZWA": "Dziedzic Mieczysław",
                    "IDLE": "116",
                    "NRRUM": "94"
 },
                 {
                     "NAZWA": "Lazar-Czyżewska Barbara",
                    "IDLE": "119",
 "NRRUM": "97"
                 },
                {
                     "NAZWA": "Lewandowski Roman",
                    "IDLE": "120",
                    "NRRUM": "98"
 }
 ]
           },
 {
              "NAZWA": "Poradnia Chorób Odzwierzęcych i Pasożytniczych",
              "IDJD": "7",
              "LEKARZ": [
{ \{ "NAZWA": "Szczerba - Sachs Anna",
                     "IDLE": "121",
                    "NRRUM": "99"
 }
 ]
          },
 {
              "NAZWA": "Poradnia Kardiologiczna",
              "IDJD": "8",
              "LEKARZ": [
{ \{ "NAZWA": "Góras-Hetmańczyk Lucyna",
                     "IDLE": "60",
                    "NRRUM": "48"
                 },
                {
                     "NAZWA": "Jaskuła Violetta",
                    "IDLE": "123",
                    "NRRUM": "101"
                 },
                {
                     "NAZWA": "Madej Andrzej",
                    "IDLE": "64",
                    "NRRUM": "51"
                 },
{ \{ "NAZWA": "Żyłka Jerzy",
                    "IDLE": "74",
```

```
 "NRRUM": "59"
 }
 ]
          },
 {
             "NAZWA": "Poradnia Ginekologiczno-Położnicza",
             "IDJD": "9",
             "LEKARZ": [
{ \{ "NAZWA": "Adamczyk Arkadiusz",
                   "IDLE": "147",
                   "NRRUM": "44"
                },
{ \{ "NAZWA": "Dłubis Piotr",
                  "IDLE": "42",
                   "NRRUM": "32"
                },
               {
                    "NAZWA": "Gajdeczka Beata",
                   "IDLE": "46",
                   "NRRUM": "35"
 },
               {
                    "NAZWA": "Graniczka Michał",
                   "IDLE": "240",
                   "NRRUM": "258"
                },
{ \{ "NAZWA": "Kowalski Marcin",
                   "IDLE": "50",
                   "NRRUM": "38"
                },
               {
                    "NAZWA": "Pustelnik Małgorzata",
                    "IDLE": "417",
                    "NRRUM": "431"
 },
                {
 "NAZWA": "Sójka-Kupny Joanna",
                   "IDLE": "395",
                   "NRRUM": "419"
                },
{ \{ "NAZWA": "Szymański Szymon",
                   "IDLE": "471",
                   "NRRUM": "100"
 }
 ]
         }
      ]
   }
```
**}**

#### **2.128 Wyświetl szczegóły pozycji terminarza (\_DTERM)**

Funkcja zwraca terminy zdefiniowane dla wybranego lekarza w wskazanej jednostce. W zależności od parametru typ przekazywany jest inny zestaw danych.

*Przykład:*

Należy pamiętać o danych autoryzacyjnych - parametry "USER" i "PASS"

```
{
    "FUNCTION": "_DTERM",
    "IDJD": "4",
    "IDLE": "505",
    "DTOD": "2015-10-06",
    "DTDO": "2015-10-06",
    "TYP": ""
}
  Odpowiedź:
{
     "STATUS": "0",
     "CONTENT": [
         {
             "DAY": "Wtorek",
             "DATA": "2015-10-06",
             "NAZWA": "AAAPYKA WOJCIECH",
             "IDLE": "505",
             "TERMIN": [
 {
                     "GODZ": "09:00",
                    "PAC": [],
                    "TEXT": "Wolny PRW -"
                },
<b>d \overline{a} f
                    "GODZ": "09:15",
                    "PAC": [],
                    "TEXT": "Wolny PRW -"
                },
 {
                     "GODZ": "09:30",
                    "PAC": [],
                     "TEXT": "Wolny PRW -"
                 },
 {
                     "GODZ": "09:45",
                    "PAC": [],
                    "TEXT": "Wolny PRW -"
                 },
 {
                     "GODZ": "10:00",
                    "PAC": [
d \sim f \sim f \sim f \sim f
                             "NOPER": "2094",
                            "NOHCH": "345408",
                           "PESEL": "12345678910",
```

```
 "NZI": "KACZMAREK TESTOWY",
                        "KOLEJKA": "0",
                       "PILNY": "1",
                       "STATUS": "3",
                       "CZAS": "00:15",
                       "TEXT": "KACZMAREK TESTOWY",
                    "DETAIL": "28043009417"
 }
 ],
                "TEXT": "*** Zajęty ***"
              },
 {
                 "GODZ": "10:15",
                "PAC": [
 {
                        "NOPER": "14100",
                       "NOHCH": "345411",
                       "PESEL": "12345678910",
                       "NZI": "KACZMAREK TESTOWY",
                       "KOLEJKA": "0",
                        "PILNY": "0",
                        "STATUS": "1",
                       "CZAS": "00:15",
                       "TEXT": "KACZMAREK TESTOWY",
                       "DETAIL": "36050110011"
 }
 ],
 "TEXT": "*** Zajęty ***"
              },
 {
                 "GODZ": "10:30",
                "PAC": [],
                "TEXT": "Wolny PRW -"
              },
 {
                 "GODZ": "10:45",
                 "PAC": [],
                "TEXT": "Wolny PRW -"
              },
 {
                 "GODZ": "11:00",
                "PAC": [],
                "TEXT": "*** Blokada ***"
              },
 {
                 "GODZ": "11:15",
                "PAC": [],
                "TEXT": "*** Blokada ***"
              },
 {
                 "GODZ": "11:30",
                "PAC": [],
                "TEXT": "Wolny PRW -"
              },
<b>d \overline{a} f
                 "GODZ": "11:45",
                "PAC": [],
                "TEXT": "Wolny PRW -"
              },
```

```
 {
                  "GODZ": "12:00",
                 "PAC": [
d \sim f \sim f \sim f \sim f
                         "NOPER": "107119",
                        "NOHCH": "345409",
                        "PESEL": "12345678910",
                        "NZI": "TESTOWY MATEUSZ",
                         "KOLEJKA": "0",
                        "PILNY": "0",
                        "STATUS": "1",
                        "CZAS": "00:15",
                        "TEXT": "TESTOWY MATEUSZ",
                     "DETAIL": "57030905555"
 }
 ],
                 "TEXT": "*** Zajęty ***"
              },
 {
                  "GODZ": "12:15",
                 "PAC": [
d \sim f \sim f \sim f \sim f \sim f
                         "NOPER": "107094",
                        "NOHCH": "345412",
                        "PESEL": "12345678910",
                        "NZI": "TESTOWY JACK",
                        "KOLEJKA": "0",
 "PILNY": "0",
 "STATUS": "1",
                        "CZAS": "00:15",
                        "TEXT": "TESTOWY JACK",
                        "DETAIL": "57070208690"
 }
 ],
                  "TEXT": "*** Zajęty ***"
              },
 {
                  "GODZ": "12:30",
                 "PAC": [],
                 "TEXT": "Wolny PRW -"
              },
<b>d \overline{a} f
                  "GODZ": "12:45",
                  "PAC": [],
                 "TEXT": "Wolny PRW -"
 }
           ]
       }
    ]
}
```
# **2.129 Wyświetl szczegóły pozycji terminarza (\_LUSERTERM)**

Funkcja zwraca terminy zdefiniowane dla wybranego lekarza w wskazanej jednostce. W zależności od parametru typ przekazywany jest inny zestaw danych.

Dla TYP=0 zwracane są wszystkie zaplanowane zrealizowane, archiwalne wizyty Dla TYP=1 zwracane są tylko wolne terminy Za pomocą zwracanego przez funkcję parametru można rozróżnić wizyty pod względem: STATUS=1 – wizyty zaplanowane STATUS=2 – wizyty archiwalne STATUS=3 – wizyty o statusie w trakcie

#### *Przykład:*

Należy pamiętać o danych autoryzacyjnych - parametry "USER" i "PASS"

```
{
    "FUNCTION": "_LUSERTERM",
    "USER": "demo",
    "TIMESTAMP": "20160314134234",
   "TOKEN": "c43fe4bfaafa7e35ab69d5833c343aef9b3d2567d72ec5c27723c",
    "DTOD": "2015-10-08",
    "DTDO": "2015-10-08",
    "TYP": ""
}
  Odpowiedź:
{
     "STATUS": "0",
     "CONTENT": [
        {
            "DAY": "Czwartek",
            "DATA": "2015-10-08",
            "NAZWAL": "LEKARZ DEMO",
            "IDLE": "493",
            "NAZWAJ": "AAPoradnia Lekarza POZ",
            "IDJD": "33",
            "TERMIN": [
 {
                    "GODZ": "10:00",
                    "PAC": [],
                   "TEXT": "Wolny"
                },
 {
                    "GODZ": "10:20",
                   "PAC": [],
                   "TEXT": "Wolny"
                },
  {
                    "GODZ": "10:40",
                   "PAC": [],
                   "TEXT": "Wolny"
                },
 {
                    "GODZ": "11:00",
                   "PAC": [],
                   "TEXT": "Wolny"
                },
 {
```
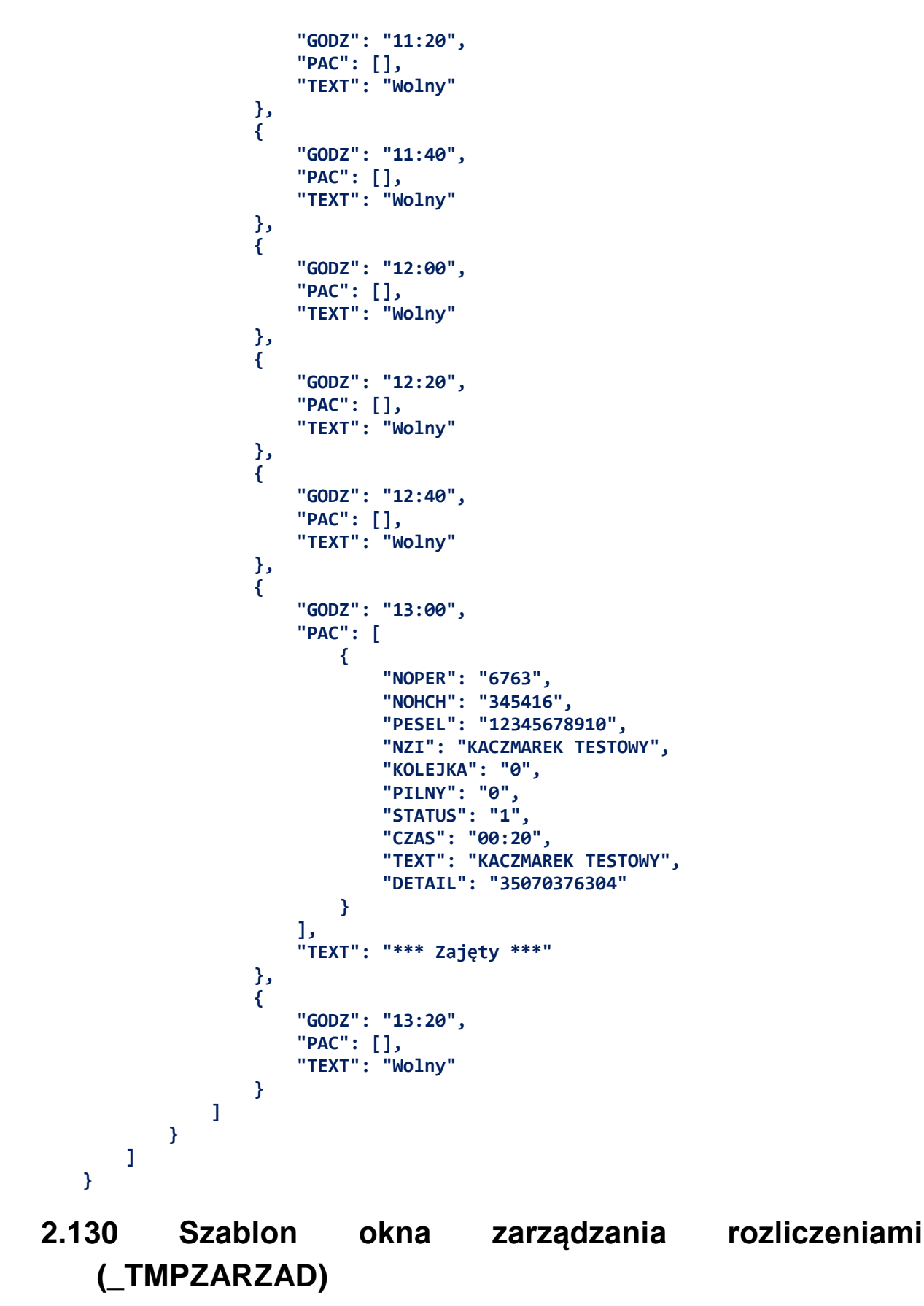

Pobiera elementy okna służącego zarządzanie danymi rozliczeniowymi

*Przykład:*

Należy pamiętać o danych autoryzacyjnych - parametry "USER" i "PASS"

```
{
     "FUNCTION": "_TMPZARZAD",
     "USER": "demo",
     "TIMESTAMP": "20160314134234",
   "TOKEN": "c43fe4bfaafa7e35ab69d5833c343aef9b3d2567d72ec5c27723c",
}
  Odpowiedź:
{
     "STATUS": "0",
     "CONTENT": [
         {
              "KEY": "RAPKAS",
              "TITLE": "Raporty kasowe",
              "TYPE": "BUTTON",
              "ACTION": "_TMPPARKAS",
              "FORMAT": "",
              "PARAMETR": "",
              "VALUE": "",
              "OPTIONS": [],
              "VALIDATE": "0",
              "REQUIRED": "0",
              "READONLY": "0",
              "HIDDEN": "0",
              "ORDER": "0"
         },
         {
              "KEY": "RAPROZ",
              "TITLE": "Raporty rozliczeniowe",
              "TYPE": "BUTTON",
              "ACTION": "_TMPZESTDR",
              "FORMAT": "",
              "PARAMETR": "",
              "VALUE": "",
              "OPTIONS": [],
              "VALIDATE": "0",
              "REQUIRED": "0",
              "READONLY": "0",
              "HIDDEN": "0",
              "ORDER": "0"
         },
          {
              "KEY": "STPRD",
              "TITLE": "Udzielone świadczenia NFZ",
              "TYPE": "BUTTON",
              "ACTION": "_TMPSTPRD",
              "FORMAT": "",
              "PARAMETR": "",
              "VALUE": "",
              "OPTIONS": [],
              "VALIDATE": "0",
              "REQUIRED": "0",
```

```
 "READONLY": "0",
             "HIDDEN": "0",
             "ORDER": "0"
         },
         {
             "KEY": "KOMNFZ",
             "TITLE": "Komunikacja NFZ",
             "TYPE": "BUTTON",
             "ACTION": "_TMPKOMNFZ",
             "FORMAT": "",
             "PARAMETR": "",
             "VALUE": "",
             "OPTIONS": [],
 "VALIDATE": "0",
 "REQUIRED": "0",
             "READONLY": "0",
             "HIDDEN": "0",
             "ORDER": "0"
         },
         {
             "KEY": "DRNFZ",
             "TITLE": "Dokumenty rozliczeniowe NFZ",
             "TYPE": "BUTTON",
             "ACTION": "_LDRNFZ",
             "FORMAT": "",
             "PARAMETR": "",
             "VALUE": "",
             "OPTIONS": [],
             "VALIDATE": "0",
             "REQUIRED": "0",
             "READONLY": "0",
             "HIDDEN": "0",
             "ORDER": "0"
         },
         {
             "KEY": "WYKNFZ",
             "TITLE": "Wykonanie kontraktu NFZ",
             "TYPE": "BUTTON",
 "ACTION": "_TMPWYKNFZ",
 "FORMAT": "",
             "PARAMETR": "",
             "VALUE": "",
             "OPTIONS": [],
             "VALIDATE": "0",
             "REQUIRED": "0",
             "READONLY": "0",
             "HIDDEN": "0",
             "ORDER": "0"
         }
    ]
```
## **2.131 Szablon okna dostępu do opcji konfiguracyjnych (\_TMPKONFIG)**

Pobiera elementy okna służącego zarządzania opcjami konfiguracyjnymi systemu.

*Przykład:*

**}**

Należy pamiętać o danych autoryzacyjnych - parametry "USER" i "PASS"

```
{
     "FUNCTION": "_TMPKONFIG",
     "USER": "demo",
     "TIMESTAMP": "20160314134234",
   "TOKEN": "c43fe4bfaafa7e35ab69d5833c343aef9b3d2567d72ec5c27723c",
}
  Odpowiedź:
{
     "STATUS": "0",
     "CONTENT": [
         {
             "KEY": "TAB1",
             "TITLE": "Moje dane",
             "TYPE": "TAB",
             "ACTION": "",
             "FORMAT": "",
             "PARAMETR": "",
             "VALUE": "",
             "OPTIONS": [
 {
                     "KEY": "PANEL11",
                    "TITLE": "Dane personalne",
                    "TYPE": "PANEL",
                    "ACTION": "_TMPUSERDATA",
                    "FORMAT": "",
                     "PARAMETER": "",
                     "VALUE": "",
                    "OPTIONS": [],
                    "REQUIRED": "0",
                    "READONLY": "1",
                    "HIDDEN": "0",
                    "ORDER": "1"
                 },
 {
                     "KEY": "PANEL12",
                    "TITLE": "Parametry logowania",
                    "TYPE": "PANEL",
                    "ACTION": "_TMPUSERACCOUNT",
                    "FORMAT": "",
                    "PARAMETER": "",
                    "VALUE": "",
                    "OPTIONS": [],
                    "REQUIRED": "0",
                    "READONLY": "1",
                    "HIDDEN": "0",
                    "ORDER": "1"
                 },
 {
                     "KEY": "PANEL13",
                     "TITLE": "Konto eWUŚ",
                    "TYPE": "PANEL",
```

```
 "ACTION": "_TMPUSEREWA",
                   "FORMAT": "",
                   "PARAMETER": "",
                   "VALUE": "",
                   "OPTIONS": [],
                   "REQUIRED": "0",
                   "READONLY": "1",
                   "HIDDEN": "0",
                   "ORDER": "1"
                },
 {
                    "KEY": "PANEL14",
                   "TITLE": "Recepty",
                   "TYPE": "PANEL",
                   "ACTION": "_TMPRECKONFIG",
                   "FORMAT": "",
                   "PARAMETER": "",
                   "VALUE": "",
                   "OPTIONS": [],
                   "REQUIRED": "0",
                   "READONLY": "1",
                   "HIDDEN": "0",
                   "ORDER": "1"
 }
            ],
            "VALIDATE": "0",
            "REQUIRED": "0",
            "READONLY": "1",
 "HIDDEN": "0",
 "ORDER": "1"
 },
 {
            "KEY": "TAB2",
            "TITLE": "Gabinet",
            "TYPE": "TAB",
            "ACTION": "",
            "FORMAT": "",
            "PARAMETR": "",
            "VALUE": "",
            "OPTIONS": [
 {
                    "KEY": "PANEL21",
                   "TITLE": "Grafiki Pracy",
                   "TYPE": "PANEL",
                   "ACTION": "_TMPWORKSCHEDULE",
                   "FORMAT": "",
                   "PARAMETER": "",
                   "VALUE": "",
                   "OPTIONS": [],
                   "REQUIRED": "0",
                   "READONLY": "1",
                   "HIDDEN": "0",
                   "ORDER": "1"
                },
<b>d \overline{a} f
                    "KEY": "PANEL22",
                   "TITLE": "Dni wolne",
                   "TYPE": "PANEL",
                   "ACTION": "_TMPDAYSFREE",
```

```
 "FORMAT": "",
 "PARAMETER": "",
 "VALUE": "",
                 "OPTIONS": [],
                 "REQUIRED": "0",
                 "READONLY": "1",
                 "HIDDEN": "0",
                 "ORDER": "1"
              },
 {
                  "KEY": "PANEL23",
                 "TITLE": "Szablony wizyt",
                 "TYPE": "PANEL",
                 "ACTION": "_LPHCHCONFIG",
                 "FORMAT": "",
                 "PARAMETER": "",
                  "VALUE": "",
                  "OPTIONS": [],
                 "REQUIRED": "0",
                 "READONLY": "1",
                 "HIDDEN": "0",
                 "ORDER": "1"
 }
           ],
           "VALIDATE": "0",
           "REQUIRED": "0",
           "READONLY": "1",
 "HIDDEN": "0",
 "ORDER": "1"
 },
 {
           "KEY": "TAB3",
           "TITLE": "Dane Firmy",
           "TYPE": "TAB",
 "ACTION": "_TMPFIRMA",
 "FORMAT": "",
           "PARAMETR": "",
           "VALUE": "",
           "OPTIONS": [],
 "VALIDATE": "0",
 "REQUIRED": "0",
 "READONLY": "1",
           "HIDDEN": "0",
           "ORDER": "1"
       },
       {
           "KEY": "TAB4",
           "TITLE": "Cenniki",
           "TYPE": "TAB",
           "ACTION": "_LCENA",
 "FORMAT": "",
 "PARAMETR": "",
           "VALUE": "",
           "OPTIONS": [],
           "VALIDATE": "0",
           "REQUIRED": "0",
           "READONLY": "1",
           "HIDDEN": "0",
           "ORDER": "1"
```

```
 }
    ]
}
```
# **2.132 Szablon danych personalnych użytkownika (\_TMPUSERDATA)**

Pobiera elementy okna służącego zarządzania opcjami konfiguracyjnymi systemu.

*Przykład:*

```
Zapytanie:
{
     "FUNCTION": "_TMPUSERDATA",
     "USER": "demo",
     "TIMESTAMP": "20160314134234",
   "TOKEN": "c43fe4bfaafa7e35ab69d5833c343aef9b3d2567d72ec5c27723c",
}
  Odpowiedz:
{
     "STATUS": "0",
     "CONTENT": [
         {
              "KEY": "IM",
             "TITLE": "Imię",
             "TYPE": "INPUT",
              "ACTION": "",
              "FORMAT": "STRING",
              "PARAMETER": "",
              "VALUE": "JAN",
              "OPTIONS": [],
              "REQUIRED": "1",
              "READONLY": "0",
             "HIDDEN": "0",
             "ORDER": "0",
             "UPPER": "1"
         },
         {
             "KEY": "NZ",
              "TITLE": "Nazwisko",
              "TYPE": "INPUT",
 "ACTION": "",
 "FORMAT": "STRING",
             "PARAMETER": "",
             "VALUE": "KOWALSKI",
              "OPTIONS": [],
              "REQUIRED": "1",
              "READONLY": "0",
              "HIDDEN": "0",
              "ORDER": "0",
              "UPPER": "1"
         },
         {
             "KEY": "PESEL",
```

```
 "TITLE": "PESEL",
             "TYPE": "INPUT",
             "ACTION": "",
             "FORMAT": "NUMBER",
             "PARAMETER": "",
             "VALUE": "59811673176",
             "OPTIONS": [],
             "REQUIRED": "1",
             "READONLY": "0",
             "HIDDEN": "0",
             "ORDER": "0",
             "UPPER": "1"
 },
 {
             "KEY": "NRPRAW",
             "TITLE": "Numer prawa wykonywania zawodu",
             "TYPE": "INPUT",
             "ACTION": "_VALIDNUM",
             "FORMAT": "STRING",
             "PARAMETR": "3",
             "VALUE": "3336831",
             "OPTIONS": [],
             "VALIDATE": "(SPEC='11')||(SPEC='12')",
             "REQUIRED": "(SPEC='11')||(SPEC='18')||(SPEC='12')",
             "READONLY": "0",
             "HIDDEN": "0",
             "ORDER": "0",
             "UPPER": "1"
         },
         {
             "KEY": "SPEC",
             "TITLE": "SPECJALIZACJA",
             "TYPE": "INPUT",
             "ACTION": "",
             "FORMAT": "NUMBER",
             "PARAMETR": "lekarz",
             "VALUE": "11",
             "OPTIONS": [
 {
                     "VALUE": "11",
                    "TITLE": "lekarz"
                 },
<b>d \overline{a} f
                     "VALUE": "12",
                    "TITLE": "lekarz dentysta"
                 },
<b>d \overline{a} f
                     "VALUE": "13",
                    "TITLE": "logopeda"
                 },
<b>d \overline{a} f
                     "VALUE": "15",
                     "TITLE": "opiekunka dziecięca"
                 },
<b>d \overline{a} f
                     "VALUE": "16",
                    "TITLE": "optometrysta"
                 },
 {
```

```
 "VALUE": "18",
                     "TITLE": "pielęgniarka/pielęgniarz"
 }
              ],
              "VALIDATE": "0",
              "REQUIRED": "1",
              "READONLY": "0",
              "HIDDEN": "0",
              "ORDER": "0"
         },
         {
              "KEY": "TYTZ",
              "TITLE": "Tytuł zawodowy/naukowy",
              "TYPE": "INPUT",
              "ACTION": "",
              "FORMAT": "STRING",
              "PARAMETR": "",
              "VALUE": "",
              "OPTIONS": [],
              "VALIDATE": "0",
              "REQUIRED": "0",
              "READONLY": "0",
              "HIDDEN": "0",
              "ORDER": "0"
         }
    ]
}
```
#### **2.133 Zapis danych personalnych użytkownika (\_ZUSERDATA)**

Pobiera elementy okna służącego zarządzania opcjami konfiguracyjnymi systemu.

*Przykład:*

Należy pamiętać o danych autoryzacyjnych - parametry "USER" i "PASS"

Zapytanie:

```
{
     "FUNCTION": "_ZUSERDATA",
     "IM": "JANINA",
     "NZ": "TESTOWA",
     "PESEL": "12345678910",
     "NRPRAW": "0564144",
     "SPEC": "12",
     "TYTZ": "Superlekarz",
     "USER": "DEMO",
     "TIMESTAMP": "20160425143637",
     "TOKEN": 
"0d96cb7b89d052b3194278f4440ec2178f9095ce17de8f62350942c779f65ddf"
}
```
Odpowiedź:

**{**

```
"STATUS": "0",
  "GBSNO": "42",
  "GBSNO1": "1"
}
```
# **2.134 Szablon edycji parametrów logowania (\_TMPUSERACCOUNT)**

Pobiera elementy okna służącego zarządzania opcjami konfiguracyjnymi systemu.

*Przykład:*

```
Zapytanie:
{
     "FUNCTION": "_TMPUSERACCOUNT",
     "USER": "demo",
     "TIMESTAMP": "20160314134234",
   "TOKEN": "c43fe4bfaafa7e35ab69d5833c343aef9b3d2567d72ec5c27723c",
}
  Odpowiedz:
{
     "STATUS": "0",
     "CONTENT": [
         {
              "KEY": "LOGIN",
              "TITLE": "Login",
              "TYPE": "INPUT",
              "ACTION": "",
              "FORMAT": "STRING",
              "PARAMETR": "",
              "VALUE": "WPYKA1",
              "OPTIONS": [],
              "VALIDATE": "0",
              "REQUIRED": "1",
              "READONLY": "1",
              "HIDDEN": "0",
              "ORDER": "0"
         },
          {
              "KEY": "EMAIL",
              "TITLE": "Adres e-mail",
              "TYPE": "INPUT",
              "ACTION": "",
              "FORMAT": "STRING",
              "PARAMETR": "",
              "VALUE": "wpyka@gabos.pl",
              "OPTIONS": [],
              "VALIDATE": "0",
              "REQUIRED": "1",
              "READONLY": "0",
              "HIDDEN": "0",
              "ORDER": "0"
```

```
 },
 {
             "KEY": "PASSCHANGE",
             "TITLE": "Zmień hasło",
             "TYPE": "BUTTON",
              "ACTION": "PASSWD",
              "FORMAT": "",
              "PARAMETR": "",
              "VALUE": "",
              "OPTIONS": [],
              "VALIDATE": "0",
              "REQUIRED": "0",
              "READONLY": "0",
              "HIDDEN": "0",
              "ORDER": "0"
         }
     ]
}
```
#### **2.135 Zapis parametrów logowania (\_ZUSERACCOUNT)**

Pobiera elementy okna służącego zarządzania opcjami konfiguracyjnymi systemu.

*Przykład:*

Należy pamiętać o danych autoryzacyjnych - parametry "USER" i "PASS"

```
Zapytanie:
{
     "FUNCTION": "_ZUSERACCOUNT",
     "USER": "demo",
     "EMAIL": "wtestowy@gabos.pl",
     "TIMESTAMP": "20160314134234",
   "TOKEN": "c43fe4bfaafa7e35ab69d5833c343aef9b3d2567d72ec5c27723c",
}
  Odpowiedz:
{
  "STATUS":"0",
  "GBSNO":"42"
 }
```
#### **2.136 Szablon edycji ustawień eWUŚ (\_TMPUSEREWA)**

Pobiera elementy okna służącego zarządzania opcjami konfiguracyjnymi systemu.

*Przykład:*

Należy pamiętać o danych autoryzacyjnych - parametry "USER" i "PASS"

Zapytanie:

**{**

```
 "FUNCTION": "_TMPUSEREWA",
```

```
 "USER": "demo",
     "TIMESTAMP": "20160314134234",
    "TOKEN": "c43fe4bfaafa7e35ab69d5833c343aef9b3d2567d72ec5c27723c",
}
  Odpowiedz:
{
     "STATUS": "0",
     "CONTENT": [
         {
              "KEY": "USER",
              "TITLE": "Użytkownik",
              "TYPE": "INPUT",
              "ACTION": "",
              "FORMAT": "STRING",
              "PARAMETR": "",
              "VALUE": "wpyka1234",
              "OPTIONS": [],
              "VALIDATE": "0",
              "REQUIRED": "0",
              "READONLY": "0",
              "HIDDEN": "0",
              "ORDER": "0"
         },
         {
              "KEY": "PASS",
              "TITLE": "Hasło",
              "TYPE": "INPUT",
              "ACTION": "",
              "FORMAT": "STRING",
              "PARAMETR": "",
              "VALUE": "***********",
              "OPTIONS": [],
              "VALIDATE": "0",
              "REQUIRED": "0",
              "READONLY": "0",
              "HIDDEN": "0",
              "ORDER": "0"
         },
         {
              "KEY": "KODS",
              "TITLE": "Kod świadczeniodawcy",
              "TYPE": "INPUT",
              "ACTION": "",
              "FORMAT": "STRING",
              "PARAMETR": "",
              "VALUE": "213432",
              "OPTIONS": [],
              "VALIDATE": "0",
              "REQUIRED": "0",
              "READONLY": "0",
              "HIDDEN": "0",
              "ORDER": "0"
 },
 {
              "KEY": "NFZ",
              "TITLE": "Identyfikator oddziału NFZ (np.:12)",
              "TYPE": "INPUT",
```

```
 "ACTION": "",
             "FORMAT": "STRING",
             "PARAMETR": "",
             "VALUE": "12",
             "OPTIONS": [],
             "VALIDATE": "0",
             "REQUIRED": "0",
             "READONLY": "0",
             "HIDDEN": "0",
             "ORDER": "0"
         },
         {
             "KEY": "USERDOM",
             "TITLE": "Wykorzystuj konto jako domyślne w komunikacji z systemem 
eWUŚ",
             "TYPE": "CHECKBOX",
 "ACTION": "",
 "FORMAT": "NUMBER",
             "PARAMETR": "",
             "VALUE": "1",
             "OPTIONS": [
<b>d \overline{a} f
                     "1": "Domyślny"
 }
             ],
             "VALIDATE": "0",
             "REQUIRED": "0",
             "READONLY": "0",
             "HIDDEN": "1",
             "ORDER": "0"
         }
    ]
}
```
#### **2.137 Zapis ustawień eWUŚ (\_ZUSEREWA)**

Pobiera elementy okna służącego zarządzania opcjami konfiguracyjnymi systemu.

*Przykład:*

```
Zapytanie:
```

```
{
     "FUNCTION": "_ZUSEREWA",
     "USER": "demo",
     "TIMESTAMP": "20160314134234",
   "TOKEN": "c43fe4bfaafa7e35ab69d5833c343aef9b3d2567d72ec5c27723c",
}
  Odpowiedz:
{
     "FUNCTION": "_ZUSEREWA",
     "USEREW": "testew",
     "PASSEW": "haslo",
```

```
 "KODSW": "12/123",
     "IDSW": "12",
     "USERDOM": "1",
     "USER": "DEMO",
     "TIMESTAMP": "20160426122135",
     "TOKEN": 
"8f2abbcb28fc9033f98188f563f91f006fa6f32f03e432832181c18b50067d81"
}
```
#### **2.138 Szablon zarządzania pulami recept (\_TMPRECKONFIG)**

Pobiera elementy okna służącego zarządzania opcjami konfiguracyjnymi systemu.

*Przykład:*

Należy pamiętać o danych autoryzacyjnych - parametry "USER" i "PASS"

```
{
     "FUNCTION": "_ TMPRECKONFIG",
     "USER": "demo",
     "TIMESTAMP": "20160314134234",
   "TOKEN": "c43fe4bfaafa7e35ab69d5833c343aef9b3d2567d72ec5c27723c",
}
  Odpowiedz:
{
     "STATUS": "0",
     "CONTENT": [
         {
              "KEY": "RECSTAT",
              "TITLE": "Pozostało wolnych recept",
              "TYPE": "DISPLAY",
              "ACTION": "",
              "FORMAT": "STRING",
              "PARAMETR": "",
              "VALUE": "[WOLNYCH - 3548] [NFZ - 1733] [RPW - 1815] [PRV - 0]",
              "OPTIONS": [],
              "VALIDATE": "0",
              "REQUIRED": "0",
              "READONLY": "1",
              "HIDDEN": "0",
              "ORDER": "0"
         },
          {
              "KEY": "IMPREC",
              "TITLE": "Importuj nową pulę recept",
              "TYPE": "INPUT",
              "ACTION": "SFILE",
              "FORMAT": "FILE",
              "PARAMETR": "",
              "VALUE": "",
              "OPTIONS": [],
              "VALIDATE": "0",
              "REQUIRED": "0",
              "READONLY": "0",
```

```
 "HIDDEN": "0",
               "ORDER": "0"
          }
     ]
}
```
# **2.139 Szablon edycji grafika pracy gabinetu (\_TMPWORKSCHEDULE)**

Pobiera elementy okna służącego zarządzania opcjami konfiguracyjnymi systemu.

*Przykład:*

```
Zapytanie:
{
     "FUNCTION": "_TMPWORKSCHEDULE",
     "USER": "demo",
     "TIMESTAMP": "20160314134234",
   "TOKEN": "c43fe4bfaafa7e35ab69d5833c343aef9b3d2567d72ec5c27723c",
}
  Odpowiedz:
{
     "STATUS": "0",
     "CONTENT": [
         {
              "KEY": "NAZWA",
              "TITLE": "Harmonogram pracy w jednostce",
              "TYPE": "INPUT",
              "ACTION": "",
              "FORMAT": "STRING",
              "PARAMETR": "",
              "VALUE": "Poradnia",
              "OPTIONS": [],
              "VALIDATE": "0",
              "REQUIRED": "0",
              "READONLY": "1",
              "HIDDEN": "0",
              "ORDER": "0"
         },
          {
              "KEY": "MONDAY",
              "TITLE": "Poniedziałek",
              "TYPE": "DISPLAY",
              "ACTION": "",
              "FORMAT": "STRING",
              "PARAMETR": "",
              "VALUE": "",
              "OPTIONS": [],
              "VALIDATE": "0",
              "REQUIRED": "0",
              "READONLY": "1",
              "HIDDEN": "0",
              "ORDER": "0",
```

```
 "ROW": "1"
         },
         {
             "KEY": "DAYMNF",
             "TITLE": "Od",
             "TYPE": "INPUT",
             "ACTION": "",
             "FORMAT": "TIME",
             "PARAMETR": "",
             "VALUE": "08:00",
             "OPTIONS": [],
 "VALIDATE": "0",
 "REQUIRED": "0",
             "READONLY": "0",
             "HIDDEN": "0",
             "ORDER": "0",
             "ROW": "1"
         },
         {
             "KEY": "DAYMNT",
             "TITLE": "Do",
             "TYPE": "INPUT",
             "ACTION": "",
             "FORMAT": "TIME",
             "PARAMETR": "",
             "VALUE": "10:00",
             "OPTIONS": [],
 "VALIDATE": "0",
 "REQUIRED": "0",
             "READONLY": "0",
             "HIDDEN": "0",
             "ORDER": "0",
             "ROW": "1"
         },
         {
             "KEY": "DAYMNI",
             "TITLE": "Czas wizyty",
             "TYPE": "INPUT",
             "ACTION": "",
             "FORMAT": "TIME",
             "PARAMETR": "",
             "VALUE": "00:05",
             "OPTIONS": [],
             "VALIDATE": "0",
             "REQUIRED": "0",
             "READONLY": "0",
             "HIDDEN": "0",
             "ORDER": "0",
             "ROW": "1"
         },
         {
             "KEY": "TUESDAY",
             "TITLE": "Wtorek",
             "TYPE": "DISPLAY",
             "ACTION": "",
             "FORMAT": "STRING",
             "PARAMETR": "",
             "VALUE": "",
             "OPTIONS": [],
```

```
 "VALIDATE": "0",
             "REQUIRED": "0",
             "READONLY": "1",
             "HIDDEN": "0",
             "ORDER": "0",
             "ROW": "2"
         },
         {
             "KEY": "DAYTUF",
             "TITLE": "Od",
             "TYPE": "INPUT",
             "ACTION": "",
             "FORMAT": "TIME",
             "PARAMETR": "",
             "VALUE": "09:00",
             "OPTIONS": [],
 "VALIDATE": "0",
 "REQUIRED": "0",
             "READONLY": "0",
             "HIDDEN": "0",
             "ORDER": "1",
             "ROW": "2"
         },
         {
             "KEY": "DAYTUT",
             "TITLE": "Do",
             "TYPE": "INPUT",
 "ACTION": "",
 "FORMAT": "TIME",
             "PARAMETR": "",
             "VALUE": "11:00",
             "OPTIONS": [],
             "VALIDATE": "0",
             "REQUIRED": "0",
             "READONLY": "0",
             "HIDDEN": "0",
             "ORDER": "1",
             "ROW": "2"
         },
         {
             "KEY": "DAYTUI",
             "TITLE": "Czas wizyty",
             "TYPE": "INPUT",
             "ACTION": "",
             "FORMAT": "TIME",
             "PARAMETR": "",
             "VALUE": "00:10",
             "OPTIONS": [],
             "VALIDATE": "0",
             "REQUIRED": "0",
             "READONLY": "0",
             "HIDDEN": "0",
             "ORDER": "1",
             "ROW": "2"
 },
 {
             "KEY": "WEDNESDAY",
             "TITLE": "Środa",
             "TYPE": "DISPLAY",
```

```
 "ACTION": "",
            "FORMAT": "STRING",
            "PARAMETR": "",
            "VALUE": "",
            "OPTIONS": [],
 "VALIDATE": "0",
 "REQUIRED": "0",
            "READONLY": "1",
            "HIDDEN": "0",
            "ORDER": "0",
            "ROW": "3"
 },
 {
            "KEY": "DAYWEF",
            "TITLE": "Od",
            "TYPE": "INPUT",
 "ACTION": "",
 "FORMAT": "TIME",
            "PARAMETR": "",
            "VALUE": "10:00",
            "OPTIONS": [],
            "VALIDATE": "0",
            "REQUIRED": "0",
            "READONLY": "0",
            "HIDDEN": "0",
            "ORDER": "1",
            "ROW": "3"
 },
 {
            "KEY": "DAYWET",
            "TITLE": "Do",
            "TYPE": "INPUT",
            "ACTION": "",
            "FORMAT": "TIME",
            "PARAMETR": "",
            "VALUE": "12:00",
            "OPTIONS": [],
 "VALIDATE": "0",
 "REQUIRED": "0",
            "READONLY": "0",
            "HIDDEN": "0",
            "ORDER": "1",
            "ROW": "3"
 },
 {
            "KEY": "DAYWEI",
            "TITLE": "Czas wizyty",
            "TYPE": "INPUT",
            "ACTION": "",
            "FORMAT": "TIME",
            "PARAMETR": "",
            "VALUE": "00:15",
            "OPTIONS": [],
            "VALIDATE": "0",
            "REQUIRED": "0",
            "READONLY": "0",
            "HIDDEN": "0",
            "ORDER": "1",
            "ROW": "3"
```

```
 },
 {
            "KEY": "THURSDAY",
            "TITLE": "Czwartek",
            "TYPE": "DISPLAY",
 "ACTION": "",
 "FORMAT": "STRING",
            "PARAMETR": "",
            "VALUE": "",
            "OPTIONS": [],
            "VALIDATE": "0",
            "REQUIRED": "0",
            "READONLY": "1",
            "HIDDEN": "0",
            "ORDER": "0",
            "ROW": "4"
 },
 {
            "KEY": "DAYTHF",
            "TITLE": "Od",
            "TYPE": "INPUT",
            "ACTION": "",
            "FORMAT": "TIME",
            "PARAMETR": "",
            "VALUE": "11:00",
            "OPTIONS": [],
 "VALIDATE": "0",
 "REQUIRED": "0",
            "READONLY": "0",
            "HIDDEN": "0",
            "ORDER": "1",
            "ROW": "4"
 },
 {
            "KEY": "DAYTHT",
            "TITLE": "Do",
            "TYPE": "INPUT",
            "ACTION": "",
            "FORMAT": "TIME",
            "PARAMETR": "",
            "VALUE": "13:00",
            "OPTIONS": [],
            "VALIDATE": "0",
            "REQUIRED": "0",
            "READONLY": "0",
            "HIDDEN": "0",
            "ORDER": "1",
            "ROW": "4"
 },
 {
            "KEY": "DAYTHI",
            "TITLE": "Czas wizyty",
            "TYPE": "INPUT",
            "ACTION": "",
            "FORMAT": "TIME",
            "PARAMETR": "",
            "VALUE": "00:20",
            "OPTIONS": [],
            "VALIDATE": "0",
```

```
 "REQUIRED": "0",
             "READONLY": "0",
             "HIDDEN": "0",
             "ORDER": "1",
             "ROW": "4"
 },
 {
            "KEY": "FRIDAY",
            "TITLE": "Piątek",
            "TYPE": "DISPLAY",
            "ACTION": "",
            "FORMAT": "STRING",
            "PARAMETR": "",
             "VALUE": "",
             "OPTIONS": [],
 "VALIDATE": "0",
 "REQUIRED": "0",
 "READONLY": "1",
            "HIDDEN": "0",
            "ORDER": "0",
            "ROW": "5"
 },
 {
            "KEY": "DAYFRF",
            "TITLE": "Od",
             "TYPE": "INPUT",
             "ACTION": "",
             "FORMAT": "TIME",
             "PARAMETR": "",
             "VALUE": "12:00",
             "OPTIONS": [],
            "VALIDATE": "0",
            "REQUIRED": "0",
            "READONLY": "0",
            "HIDDEN": "0",
            "ORDER": "1",
            "ROW": "5"
 },
 {
            "KEY": "DAYFRT",
             "TITLE": "Do",
             "TYPE": "INPUT",
            "ACTION": "",
            "FORMAT": "TIME",
            "PARAMETR": "",
            "VALUE": "14:00",
             "OPTIONS": [],
             "VALIDATE": "0",
             "REQUIRED": "0",
             "READONLY": "0",
             "HIDDEN": "0",
             "ORDER": "1",
            "ROW": "5"
 },
 {
            "KEY": "DAYFRI",
            "TITLE": "Czas wizyty",
             "TYPE": "INPUT",
             "ACTION": "",
```

```
 "FORMAT": "TIME",
              "PARAMETR": "",
              "VALUE": "00:25",
              "OPTIONS": [],
 "VALIDATE": "0",
 "REQUIRED": "0",
              "READONLY": "0",
              "HIDDEN": "0",
             "ORDER": "1",
             "ROW": "5"
         },
         {
             "KEY": "SATURDAY",
              "TITLE": "Sobota",
              "TYPE": "DISPLAY",
              "ACTION": "",
              "FORMAT": "STRING",
              "PARAMETR": "",
              "VALUE": "",
             "OPTIONS": [],
              "VALIDATE": "0",
             "REQUIRED": "0",
              "READONLY": "1",
              "HIDDEN": "0",
              "ORDER": "0",
             "ROW": "6"
         },
         {
              "KEY": "DAYSAF",
              "TITLE": "Od",
              "TYPE": "INPUT",
             "ACTION": "",
             "FORMAT": "TIME",
             "PARAMETR": "",
              "VALUE": "13:00",
              "OPTIONS": [],
              "VALIDATE": "0",
              "REQUIRED": "0",
              "READONLY": "0",
              "HIDDEN": "0",
              "ORDER": "1",
              "ROW": "6"
         },
         {
             "KEY": "DAYSAT",
             "TITLE": "Do",
              "TYPE": "INPUT",
              "ACTION": "",
              "FORMAT": "TIME",
              "PARAMETR": "",
              "VALUE": "15:00",
              "OPTIONS": [],
              "VALIDATE": "0",
              "REQUIRED": "0",
              "READONLY": "0",
             "HIDDEN": "0",
             "ORDER": "1",
             "ROW": "6"
         },
```
```
 {
             "KEY": "DAYSAI",
             "TITLE": "Czas wizyty",
             "TYPE": "INPUT",
             "ACTION": "",
             "FORMAT": "TIME",
             "PARAMETR": "",
             "VALUE": "00:30",
             "OPTIONS": [],
             "VALIDATE": "0",
             "REQUIRED": "0",
             "READONLY": "0",
             "HIDDEN": "0",
             "ORDER": "1",
             "ROW": "6"
         },
         {
             "KEY": "SUNDAY",
             "TITLE": "Niedziela",
             "TYPE": "DISPLAY",
             "ACTION": "",
             "FORMAT": "STRING",
             "PARAMETR": "",
             "VALUE": "",
             "OPTIONS": [],
             "VALIDATE": "0",
 "REQUIRED": "0",
 "READONLY": "1",
             "HIDDEN": "0",
             "ORDER": "0",
             "ROW": "7"
         },
         {
             "KEY": "DAYSAF",
             "TITLE": "Od",
             "TYPE": "INPUT",
             "ACTION": "",
             "FORMAT": "TIME",
             "PARAMETR": "",
             "VALUE": "14:00",
 "OPTIONS": [],
 "VALIDATE": "0",
             "REQUIRED": "0",
             "READONLY": "0",
             "HIDDEN": "0",
             "ORDER": "1",
             "ROW": "7"
         },
         {
             "KEY": "DAYSAT",
             "TITLE": "Do",
             "TYPE": "INPUT",
             "ACTION": "",
             "FORMAT": "TIME",
             "PARAMETR": "",
             "VALUE": "16:00",
             "OPTIONS": [],
             "VALIDATE": "0",
             "REQUIRED": "0",
```

```
 "READONLY": "0",
              "HIDDEN": "0",
              "ORDER": "1",
              "ROW": "7"
          },
          {
              "KEY": "DAYSAI",
              "TITLE": "Czas wizyty",
              "TYPE": "INPUT",
              "ACTION": "",
              "FORMAT": "TIME",
              "PARAMETR": "",
              "VALUE": "00:35",
              "OPTIONS": [],
              "VALIDATE": "0",
              "REQUIRED": "0",
              "READONLY": "0",
              "HIDDEN": "0",
              "ORDER": "1",
              "ROW": "7"
          }
     ]
}
```
## **2.140 Zapis grafika pracy gabinetu (\_ZWORKSCHEDULE)**

Pobiera elementy okna służącego zarządzania opcjami konfiguracyjnymi systemu.

*Przykład:*

Należy pamiętać o danych autoryzacyjnych - parametry "USER" i "PASS"

Zapytanie:

**{**

```
 "FUNCTION": "_ZWORKSCHEDULE",
 "DAYMNF": "08:00",
 "DAYMNT": "10:00",
 "DAYMNI": "00:05",
 "DAYTUF": "09:00",
 "DAYTUT": "11:00",
 "DAYTUI": "00:10",
 "DAYWEF": "10:00",
 "DAYWET": "12:00",
 "DAYWEI": "00:15",
 "DAYTHF": "11:00",
 "DAYTHT": "13:00",
 "DAYTHI": "00:20",
 "DAYFRF": "12:00",
 "DAYFRT": "14:00",
 "DAYFRI": "00:25",
 "DAYSAF": "13:00",
 "DAYSAT": "15:00",
 "DAYSAI": "00:30",
 "DAYSUF": "14:00",
 "DAYSUT": "16:00",
 "DAYSUI": "00:35",
```

```
 "USER": "DEMO",
     "TIMESTAMP": "20160427101522",
     "TOKEN": 
"06cec17e8e54990156b83e4bc93f1c800a11b0938ab04d76c340528d883abd4a"
}
  Odpowiedz:
{
     "STATUS": "0",
     "GBSNO": "1"
}
```
#### **2.141 Szablon konfiguracji dni wolnych od pracy (\_TMPDAYSFREE)**

Pobiera elementy okna służącego zarządzania opcjami konfiguracyjnymi systemu.

*Przykład:*

Należy pamiętać o danych autoryzacyjnych - parametry "USER" i "PASS"

Zapytanie:

```
{
     "FUNCTION": "_TMPDAYSFREE",
     "USER": "demo",
    "TIMESTAMP": "20160314134234",
   "TOKEN": "c43fe4bfaafa7e35ab69d5833c343aef9b3d2567d72ec5c27723c",
}
```
Odpowiedz:

```
{
     "STATUS": "0",
     "CONTENT": [
         {
             "KEY": "LDAYSFREE",
             "TITLE": "Lista zdefiniowanych w systemie dni wolnych",
             "TYPE": "LISTIUD",
             "ACTION": "",
             "FORMAT": "",
             "PARAMETR": "",
             "VALUE": "",
             "OPTIONS": [
 {
                     "GBSNO": "3",
                    "DTOD": "2016-05-19",
                     "GDZOD": "12:00",
                    "GDZDO": "13:00",
                    "OPIS": "XX"
                 },
 {
                     "GBSNO": "4",
                     "DTOD": "2016-05-20",
                     "GDZOD": "12:25",
                    "GDZDO": "13:10",
```

```
 "OPIS": "XX"
 }
            ],
            "TEMPLATE": [
 {
                   "KEY": "DATAOD",
                   "TITLE": "Data rozpoczęcia",
                  "TYPE": "INPUT",
                  "ACTION": "",
                  "FORMAT": "DATE",
                  "PARAMETR": "",
                  "VALUE": "",
                   "OPTIONS": [],
 "VALIDATE": "0",
                  "REQUIRED": "1",
                  "READONLY": "0",
                  "HIDDEN": "0",
                  "ORDER": "1"
               },
 {
                   "KEY": "GDZP",
                   "TITLE": "Godzina rozpoczęcia (opcjonalnie)",
                  "TYPE": "INPUT",
                  "ACTION": "",
                  "FORMAT": "DATE",
                  "PARAMETR": "",
                   "VALUE": "",
                   "OPTIONS": [],
                  "VALIDATE": "0",
                  "REQUIRED": "0",
                  "READONLY": "0",
                  "HIDDEN": "0",
                  "ORDER": "2"
               },
 {
                   "KEY": "GDZZ",
                  "TITLE": "Godzina zakończenia (opcjonalnie)",
                  "TYPE": "INPUT",
                  "ACTION": "",
                  "FORMAT": "DATE",
                  "PARAMETR": "",
                  "VALUE": "",
                  "OPTIONS": [],
                  "VALIDATE": "0",
                  "REQUIRED": "0",
                  "READONLY": "0",
                  "HIDDEN": "0",
                  "ORDER": "4"
               },
 {
                   "KEY": "OPIS",
                  "TITLE": "Opis wolnego terminu",
                  "TYPE": "INPUT",
                  "ACTION": "",
                  "FORMAT": "STRING",
                  "PARAMETER": "",
                  "VALUE": "",
                  "OPTIONS": [
 ""
```

```
 ],
                  "REQUIRED": "1",
                  "READONLY": "0",
                  "HIDDEN": "0",
                  "ORDER": "5"
 }
            ],
            "VALIDATE": "0",
            "REQUIRED": "0",
            "READONLY": "0",
            "HIDDEN": "0",
            "ORDER": "0"
        }
    ]
}
```
#### **2.142 Szablon konfiguracji dni wolnych od pracy (\_ZDAYSFREE)**

Pobiera elementy okna służącego zarządzania opcjami konfiguracyjnymi systemu.

*Przykład:*

Należy pamiętać o danych autoryzacyjnych - parametry "USER" i "PASS"

```
Zapytanie:
      {
            "FUNCTION": "_ZDAYSFREE",
            "DATAOD": "2016-05-20",
            "GDZP": "12:25",
            "GDZZ": "13:10",
            "OPIS": "Ferie",
            "USER": "DEMO",
            "TIMESTAMP": "20160519120233",
            "TOKEN": 
"4fa7e4c4e3a24ab38d1319bb78ca13660c0598587cf8b85b874b3fb1a1e5c5ee"
      }
      Odpowiedz:
    {
         "STATUS": "0",
         "GBSNO": "1"
    }
```
#### **2.143 Lista zdefiniowanych pozycji historii choroby (\_LPHCHCONFIG)**

*Przykład:*

Należy pamiętać o danych autoryzacyjnych - parametry "USER" i "PASS"

Zapytanie:

```
{
          "FUNCTION": "_LPHCHCONFIG",
           "USER": "DEMO",
           "TIMESTAMP": "20160520121824",
           "TOKEN": 
"d67fc2945b79c14d408f7732d376c729b56f9f6d933ce745c678b3e29ca0b96e"
      }
      Odpowiedz:
   {
        "STATUS": "0",
        "CONTENT": [
            {
                "KEY": "LPHCH",
                "TITLE": "Lista zdefiniowanych pozycji historii choroby",
                "TYPE": "LIST",
                "ACTION": "",
                "FORMAT": "",
                "PARAMETR": "",
                "VALUE": "",
                "OPTIONS": [
    {
                        "GBSNO": "2",
                       "ORDER": "1",
                       "NAZWA": "BADANIE PODMIOTOWE",
                       "TEXT": "BADANIE PODMIOTOWE"
                    },
    {
                        "GBSNO": "3",
                       "ORDER": "10",
                       "NAZWA": "BADANIE PRZEDMIOTOWE",
                       "TEXT": "BADANIE PRZEDMIOTOWE"
                    },
    {
                        "GBSNO": "4",
                       "ORDER": "20",
                       "NAZWA": "BADANIE DODATKOWE",
                       "TEXT": "BADANIE DODATKOWE"
                    },
    {
                        "GBSNO": "5",
                        "ORDER": "30",
                       "NAZWA": "ROZPOZNANIE",
                       "TEXT": "ROZPOZNANIE"
                    },
    {
                        "GBSNO": "6",
                       "ORDER": "40",
                       "NAZWA": "LECZENIE",
                       "TEXT": "LECZENIE"
                    },
    {
                        "GBSNO": "7",
                       "ORDER": "50",
                       "NAZWA": "ZALECENIA LEKARSKIE",
                        "TEXT": "ZALECENIA LEKARSKIE"
                    },
    {
```

```
 "GBSNO": "40",
                    "ORDER": "111",
                    "NAZWA": "T2222ESVVVVVVVT",
                    "TEXT": "T2222ESVVVVVVVT"
 }
             ],
             "VALIDATE": "0",
             "REQUIRED": "0",
             "READONLY": "0",
             "HIDDEN": "0",
             "ORDER": "0"
         }
    ]
}
```
### **2.144 Zapis nazw pozycji historii choroby oraz ich kolejności (\_ZPHCHCONFIG)**

*Przykład:*

Należy pamiętać o danych autoryzacyjnych - parametry "USER" i "PASS"

```
Zapytanie:
{
     "FUNCTION": "_ZPHCHCONFIG",
     "GBSNO": "",
     "NAZWA": "T2222ESvvvvvvvT",
     "ORDER": "111",
     "USER": "DEMO",
     "TIMESTAMP": "20160520103944",
     "TOKEN": 
"fe9cf6c8dd20ea63220f7a392b5875c86a2b2ab2c8a0c757528cd573d8fc7eb2"
}
  Odpowiedz:
{
         "STATUS":"0",
         "GBSNO":"40"
}
```
## **2.145 Lista podpowiedzi przypisanych do wybranej pozycji historii choroby (\_LPHCHPCONFIG)**

*Przykład:*

Należy pamiętać o danych autoryzacyjnych - parametry "USER" i "PASS"

```
Zapytanie:
{
     "STATUS": "0",
     "CONTENT": [
          {
              "KEY": "LPB",
```

```
 "TITLE": "Lista wzorców opisów",
             "TYPE": "LIST",
             "ACTION": "",
             "FORMAT": "",
             "PARAMETR": "",
             "VALUE": "13",
             "OPTIONS": [
 {
                     "GBSNO": "64",
                    "ORDER": "0",
                    "NAZWA": "TESFFFFFT NAZWY",
                    "OPIS": "fffffffjaki opis",
                    "TEXT": "TESFFFFFT NAZWY"
                 },
 {
                     "GBSNO": "63",
                    "ORDER": "1",
                    "NAZWA": "DSADAS",
                    "OPIS": "dadsa",
                    "TEXT": "DSADAS"
 }
             ],
             "VALIDATE": "0",
             "REQUIRED": "0",
             "READONLY": "0",
             "HIDDEN": "0",
             "ORDER": "0"
         }
    ]
}
  Odpowiedz:
{
         "STATUS":"0",
         "GBSNO":"-39"
}
```
### **2.146 Zapis podpowiedzi pozycji historii choroby (\_ZPHCHPCONFIG)**

*Przykład:*

Należy pamiętać o danych autoryzacyjnych - parametry "USER" i "PASS"

```
Zapytanie:
```

```
{
     "FUNCTION": "_ZPHCHPCONFIG",
     "GBSNO": "0",
     "LPB": "13",
     "NAZWA": "1111TESfffffT NAZWY",
     "OPIS": "1111fffffffjaki opis",
     "USER": "DEMO",
     "TIMESTAMP": "20160520121124",
```

```
 "TOKEN": 
"fc55ac112e46d2898d62811b0aa5f8bdbf25cff4030d250a79722f0508fd2710"
      }
      Odpowiedz:
   {
             "STATUS":"0",
             "GBSNO":"39"
   }
```
# **2.147 Szablon konfiguracji informacji o firmie (\_TMPFIRMA)**

Pobiera elementy okna służącego zarządzania opcjami konfiguracyjnymi systemu.

*Przykład:*

Należy pamiętać o danych autoryzacyjnych - parametry "USER" i "PASS"

Zapytanie:

```
{
     "FUNCTION": "_TMPDAYSFREE",
     "USER": "demo",
     "TIMESTAMP": "20160314134234",
   "TOKEN": "c43fe4bfaafa7e35ab69d5833c343aef9b3d2567d72ec5c27723c",
}
```
Odpowiedz:

```
{
     "STATUS": "0",
     "CONTENT": [
          {
              "KEY": "NAZWA",
              "TITLE": "Nazwa",
              "TYPE": "INPUT",
              "ACTION": "",
              "FORMAT": "STRING",
              "PARAMETR": "",
              "VALUE": "",
              "OPTIONS": [],
              "VALIDATE": "0",
              "REQUIRED": "1",
              "READONLY": "",
              "HIDDEN": "0",
              "ORDER": "0"
          },
          {
              "KEY": "NIP",
              "TITLE": "NIP",
              "TYPE": "INPUT",
              "ACTION": "",
              "FORMAT": "NUMBER",
              "PARAMETR": "",
              "VALUE": "",
```

```
 "OPTIONS": [],
             "VALIDATE": "0",
             "REQUIRED": "1",
             "READONLY": "",
             "HIDDEN": "0",
             "ORDER": "0"
         },
         {
             "KEY": "REGON",
             "TITLE": "REGON",
             "TYPE": "INPUT",
             "ACTION": "",
             "FORMAT": "NUMBER",
             "PARAMETR": "",
             "VALUE": "",
             "OPTIONS": [],
 "VALIDATE": "0",
 "REQUIRED": "1",
             "READONLY": "0",
             "HIDDEN": "0",
             "ORDER": "0"
 },
 {
             "KEY": "TELEFON",
             "TITLE": "TELEFON",
             "TYPE": "INPUT",
             "ACTION": "",
             "FORMAT": "STRING",
             "PARAMETR": "",
             "VALUE": "",
             "OPTIONS": [],
             "VALIDATE": "0",
             "REQUIRED": "1",
             "READONLY": "0",
             "HIDDEN": "0",
             "ORDER": "0"
 },
 {
             "KEY": "KODP",
             "TITLE": "Kod pocztowy",
             "TYPE": "INPUT",
             "ACTION": "",
             "FORMAT": "STRING",
             "PARAMETR": "",
             "VALUE": "",
             "OPTIONS": [],
             "VALIDATE": "0",
             "REQUIRED": "1",
             "READONLY": "0",
             "HIDDEN": "0",
             "ORDER": "0"
         },
         {
             "KEY": "MSC",
             "TITLE": "Miejscowość",
             "TYPE": "INPUT",
             "ACTION": "",
             "FORMAT": "STRING",
             "PARAMETR": "",
```

```
 "VALUE": "",
            "OPTIONS": [],
 "VALIDATE": "0",
 "REQUIRED": "1",
 "READONLY": "0",
            "HIDDEN": "0",
            "ORDER": "0"
 },
 {
            "KEY": "WOJEWDZ",
            "TITLE": "Województwo",
            "TYPE": "INPUT",
            "ACTION": "",
            "FORMAT": "STRING",
            "PARAMETR": "",
            "VALUE": "",
            "OPTIONS": [],
            "VALIDATE": "0",
            "REQUIRED": "1",
            "READONLY": "0",
            "HIDDEN": "0",
            "ORDER": "0"
        },
        {
            "KEY": "UL",
            "TITLE": "Ulica",
            "TYPE": "INPUT",
 "ACTION": "",
 "FORMAT": "STRING",
            "PARAMETR": "",
            "VALUE": "",
            "OPTIONS": [],
            "VALIDATE": "0",
            "REQUIRED": "0",
            "READONLY": "0",
            "HIDDEN": "0",
            "ORDER": "0"
 },
 {
            "KEY": "NRD",
            "TITLE": "Numer domu",
            "TYPE": "INPUT",
            "ACTION": "",
            "FORMAT": "STRING",
            "PARAMETR": "",
            "VALUE": "",
            "OPTIONS": [],
            "VALIDATE": "0",
            "REQUIRED": "1",
            "READONLY": "0",
            "HIDDEN": "0",
            "ORDER": "0"
 },
 {
            "KEY": "NRL",
            "TITLE": "Numer lokalu",
            "TYPE": "INPUT",
            "ACTION": "",
            "FORMAT": "STRING",
```

```
 "PARAMETR": "",
             "VALUE": "",
              "OPTIONS": [],
              "VALIDATE": "0",
             "REQUIRED": "0",
              "READONLY": "0",
             "HIDDEN": "0",
             "ORDER": "0"
 },
 {
             "KEY": "PIECZ",
             "TITLE": "Nagłówek dokumentów",
             "TYPE": "INPUT",
              "ACTION": "",
              "FORMAT": "MULTILANE",
             "PARAMETR": "",
              "VALUE": "",
              "OPTIONS": [
12
             ],
              "VALIDATE": "0",
             "REQUIRED": "1",
             "READONLY": "0",
             "HIDDEN": "0",
             "ORDER": "0"
         }
     ]
}
```
#### **2.148 Szablon konfiguracji cennika** ( LCENA)

Pobiera elementy okna służącego zarządzania opcjami konfiguracyjnymi systemu.

*Przykład:*

Należy pamiętać o danych autoryzacyjnych - parametry "USER" i "PASS"

```
Zapytanie:
{
     "FUNCTION": "_TMPDAYSFREE",
     "USER": "demo",
     "TIMESTAMP": "20160314134234",
   "TOKEN": "c43fe4bfaafa7e35ab69d5833c343aef9b3d2567d72ec5c27723c",
}
```
Odpowiedz:

# **2.149 Postać słowna ilości substancji czynnej leku (\_SLOWNIE)**

Zwraca sumaryczną ilość substancji czynnej leku w postaci słownej. Aktualnie nie zaimplementowano jeszcze obsługi parametrów (PAR), Jako argumenty funkcja przyjmuje identyfikator leku – LEK0 oraz ilość opakowań leki.

#### *Przykład:*

Należy pamiętać o danych autoryzacyjnych - parametry "USER" i "PASS"

Zapytanie:

```
{
     "FUNCTION": "_SLOWNIE",
     "PAR": "",
     "ILE0": "2",
     "LEK0": "21542",
     "USER": "DEMO",
     "TIMESTAMP": "20160420111449",
     "TOKEN": 
"1da2fa90faa6f366bc8f821e2c6e89f5f0c7d3ddcc6c707807a79caaa2f8f2e9"
}
  Odpowiedź:
{
     "STATUS": "0",
     "CONTENT": [
         "SLOWNIEILS": "Dwa tysiącie miligramów"
     ]
}
```
## **2.150 Ilość wizyt do danego użytkownika w zadanym okresie czasu (\_USRWIZCAL)**

Zwraca ilość (zaplanowanych oraz w trakcie) wizyt w zadanym okresie czasu wykorzystywane w kalendarzu.

*Przykład:*

Należy pamiętać o danych autoryzacyjnych - parametry "USER" i "PASS"

Zapytanie:

```
{
     "FUNCTION": "_USRWIZCAL",
     "USER": "demo",
     "TIMESTAMP": "20160314134234",
   "TOKEN": "c43fe4bfaafa7e35ab69d5833c343aef9b3d2567d72ec5c27723c",
    "DTOD": "2016-01-08",
 "DTDO": "2016-02-08"
}
  Odpowiedź:
{
     "STATUS": 0,
     "CONTENT": [
         {
```

```
 "DATA": "2016
-01
-15",
          "ILE": "1"
       },
      {
 "DATA": "2016
-01
-29",
 "ILE": "2"
       },
      {
 "DATA": "2016
-02
-01",
          "ILE": "2"
       },
      {
 "DATA": "2016
-02
-02",
          "ILE": "2"
       },
      {
 "DATA": "2016
-02
-03",
 "ILE": "2"
      }
,
      {
 "DATA": "2016
-02
-04",
          "ILE": "1"
       },
      {
 "DATA": "2016
-02
-05",
          "ILE": "1"
       },
      {
 "DATA": "2016
-02
-08",
 "ILE": "4"
       },
      {
 "DATA": "2016
-02
-09",
 "ILE": "3"
       },
      {
 "DATA": "2016
-02
-10",
          "ILE": "2"
      }
   ]
```
**}**